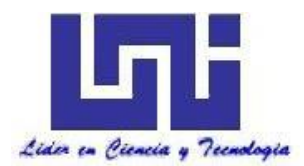

**UNIVERSIDAD NACIONAL DE INGENIERIA**

**Facultad de Tecnología de la Construcción**

**Monografía**

## **"DISEÑO GEOMÉTRICO VIAL Y ESTRUCTURA DE PAVIMENTO ARTICULADO DE 3 KM DEL TRAMO ABISINIA – EL PORTILLO, MUNICIPIO DE EL CÚA, JINOTEGA.".**

Para optar al título de ingeniero civil

**Elaborado por**

Br. Freddy Geraldo Picado Rizo

Br. Fares Albenis Picado Altamirano

**Tutor**

MSc. Ing. Sergio J Navarro Hudiel

Managua, Noviembre 2018.

# *Dedicatoria*

### **A Dios.**

Por todas sus infinitas bendiciones por brindarme la principalmente el don de la vida, y así por medio de los estudios poder hacer posible un sueño más.

#### **A mis Padres:**

José Felipe Picado y Aura Susana Rizo por ese apoyo incondicional en cada momento, aun en las peores circunstancias y la alegría de hacerme saber que: "La mejor herencia es el estudio".

*Br. Freddy Geraldo Picado Rizo.* 

# *Dedicatoria*

## **A Dios:**

Por haberme permitido llegar hasta este punto y haberme dado la salud y sabiduría para lograr mis objetivos académicos

## **A mis Padres:**

Juan Picado y Rosa Altamirano, Por los ejemplos de perseverancia y constancia que los caracterizan y que me han infundado siempre.

Por haberme apoyado en todo momento, por sus consejos, sus valores, por la motivación constante que me ha permitido ser una persona de bien, pero más que nada, por su amor.

*Br. Fares Albenis Picado Altamirano.* 

## *Agradecimiento*

## **A Dios:**

Por brindarnos toda la inteligencia para terminar nuestros estudios universitarios y hacer realidad este proyecto de vida que desde el inicio de nuestros estudios estaba plasmado como una meta a cumplir, gracias Dios.

## **A nuestra Familia:**

Madres padres, tíos y tías, por sus muestras de apoyo y cariño, por ayudarnos durante nuestro ciclo de estudios en la parte económica y emocional, dándonos ánimos para cumplir nuestros sueños.

## **A nuestro tutor:**

Infinitas gracias a nuestro profesor Ing. Sergio Navarro, por compartirnos sus conocimientos y al mismo tiempo servirnos como guía en nuestra monografía

## **Compañeros:**

La lucha por el conocimiento empieza desde antes de una monografía, es por eso nuestro agradecimiento por ayudarnos a lo largo de nuestra carrera personas quienes ameritan ser mencionadas: Dariel Pérez y Stephanie Castellón; Diego Navarrete y Maylor Vázquez compañeros quienes nos brindaron su apoyo en todo momento a las horas de clases, motivándonos a ser mejores estudiantes.

Freddy Picado/ Fares Picado

## **RESUMEN EJECUTIVO**

En el siguiente documento monográfico se presenta el diseño geométrico y estructura de pavimento Articulado (Adoquinado) de 3 km de longitud, el cual se encuentra ubicado en la comunidad Abisinia, Municipio de El Cuá sus coordenadas iniciales y finales del tramo son: **(X 631840, Y 1470483) y (X 634514, Y 1469986)**

Estructura del contenido.

- I. Generalidades.
- II. Estudio Topográfico.
- III. Estudio de Tránsito.
- IV. Estudio Geotécnico.
- V. Diseño Estructural de Pavimento.
- VI. Diseño Geométrico Vial

## **CAPÍTULO I: GENERALIDADES.**

Este capítulo se aborda las generalidades del proyecto, ubicación del tramo en estudio, introducción, antecedentes, justificación sobre la importancia del diseño de 3 Km de adoquinado y objetivos planteados necesarios para lograr con éxito su diseño mediante el método AASHTO 93.

#### **CAPÍTULO II: TOPOGRAFIA.**

Se realizó por los sustentantes de este trabajo monográfico, entre los alcances del proyecto comprendieron realizar el levantamiento de 3 Km de camino en la comunidad de Abisinia. Se realizó una poligonal abierta a lo largo del eje central de la carretera levantándose secciones a cada 20 metros y variando las separaciones en dependencias de las intersecciones, se ejecutó con la ayuda de una Estación Total Sokkia Cx 105, prisma, bastón, cintas de 50m, chapas y pintura en aerosol.

### **CAPÍTULO III: ESTUDIO DE TRÁFICO.**

Se basa en analizar la condición actual del tráfico sobre el tramo de carretera en estudio y su respectiva proyección; tomando como parámetro los volúmenes de tránsito obtenidos mediante aforos en el sitio de estudio, ya que el tráfico es uno de los aspectos más significativos a considerar en el diseño de pavimentos.

El aforo vehicular se realizó durante 7 días consecutivos, sobre la vía durante 12 horas diurnas, se obtuvo el Tránsito Promedio Diario Anual (TPDA) de **392** vehículos por día. Se estimó una tasa de crecimiento del **4.53%,** tomando en cuenta los datos históricos del TPDA de la estación de conteo vehicular más cercana a la vía (Estación 300), se realizaron las correlaciones del TPDA-PIB y del TPDA-Población.

Al proyectar el tráfico actual, considerando un periodo de diseño de 15 años, se obtuvo el número de repeticiones por eje equivalente (ESAL's)  $\sigma$   $W_{18}$ =526,121.00 **= 5.26E+05**

#### **CAPÍTULO IV: ESTUDIO GEOTÉCNICO.**

Se hicieron 40 sondeos manuales sobre el camino a diseñar, con el objetivo de identificar las propiedades y clasificación de los diferentes estratos existentes hasta una profundidad máxima de 1.50 metros, de dichos resultados obtenidos los materiales que predominan son suelos granulares del tipo A-1-a (0), A-2-4(0), A-2- 5(0).

El banco de préstamo escogido es el **Nº1 (Las Uvas),** está conformado por materiales granulares, compuestos por fragmentos de Grava fina a gruesa, que según el sistema de clasificación AASHTO son suelos del tipo A-2-5 con índice de grupo 0, con un CBR al 95% de 50%, según las especificaciones NIC-2000, son suelos de moderada calidad para Base y Sub-base.

La información necesaria del banco de material disponible cerca de la zona fue facilitada por la Alcaldía Municipal de El Cuá.

## **CAPÍTULO V: DISEÑO DE LA ESTRUCTURA DE PAVIMENTO ARTICULADO.**

Conociendo las propiedades del suelo y una vez realizada las proyecciones del tráfico se procedió a calcular los espesores del paquete estructural utilizando los nomogramas y se finalizó haciendo uso del software WinPAS (Pavement Analysis Software versión (1.0.4).

Se diseñó una alternativa de pavimento articulado aplicando la metodología AASHTO 93.

El paquete estructural para el tramo dio como resultado: una capa de rodamiento de **4.00 pulgadas** (espesor estándar del adoquín de concreto) y una base estabilizada con cemento de **10.00 pulgadas**. Obteniendo un total de 40 centímetros para la estructura del pavimento. Este paquete cumple con los requerimientos mínimos establecidos por la AASHTO 93.

En este capítulo se utilizó el SoftwareWinPAS (Pavement Analysis Software 1.0.4), para verificar los cálculos realizados de forma manual con los resultados del programa, obteniendo una comparativa satisfactorios con respecto a los datos del diseño.

#### **CAPÍTULO VI: DISEÑO GEOMÉTRICO.**

Comprende el diseño óptimo de la línea definitiva, la cual estará sujeta a las alineaciones vertical, horizontal y al derecho de vía, además del criterio del ingeniero diseñador y de las especificaciones establecidas para la misma.

#### NORMAS, CRITERIOS Y ESPECIFICACIONES

En el Diseño Geométrico, se realiza el diseño dimensional en cuanto a ancho de calzada, **(ver anexos, imagen 46)** curvas verticales, (6 en columpio y 4 cresta) curvas horizontales, **(ver anexos Tablas de Curvas)**.

Este Diseño está regido según las normas **NIC-2000** (Especificaciones Generales para la Construcción de Caminos, Calles y Puentes), American Association of State Highway and Transportation Officials **(AASHTO)** en su publicación fundamental para ingeniería civil *(A Policy on Geometric Design of Highways and Streets),* Manual Centroamericano de Normas para el Diseño Geométrico de las Carreteras Regionales (**SIECA 2004)**, así como los criterios particulares de los autores y de la dirección de obras públicas de la alcaldía de El Cuá.

Para la elaboración del diseño geométrico del proyecto se utilizó la herramienta CivilCAD® 2014, creado por ARQCOM, es el software diseñado para crear funciones adicionales que automatizan y simplifican las tareas dentro de AutoCAD 2014. Con la rutina integrada dentro del programa Civilcad llamada "Modulo de Carreteras SCT", se definieron el trazo, curvas verticales y horizontales

# ÍNDICE

## **CAPÍTULO I GENERALIDADES**

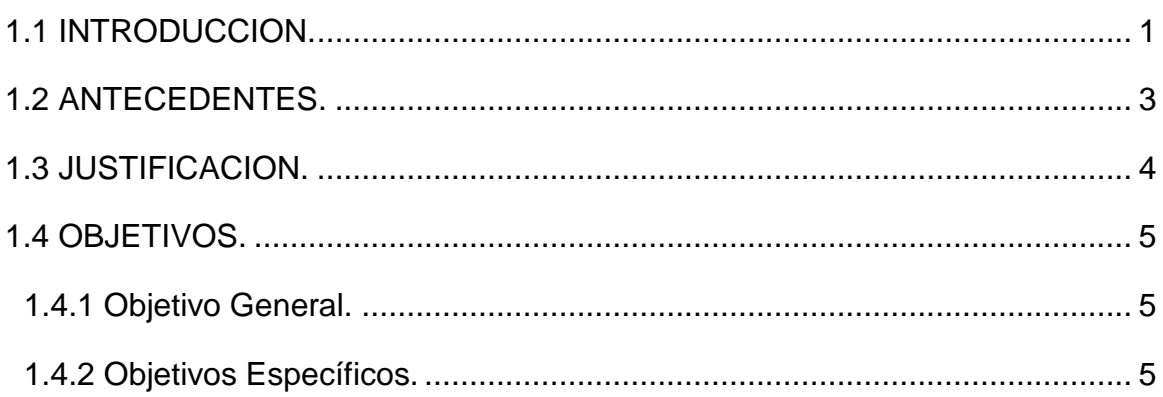

# CAPÍTULO II ESTUDIO TOPOGRÁFICO

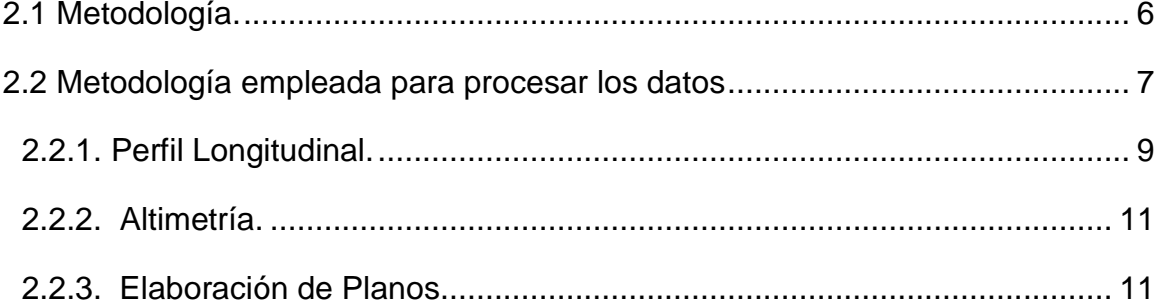

# CAPÍTULO III ESTUDIO DE TRÁNSITO

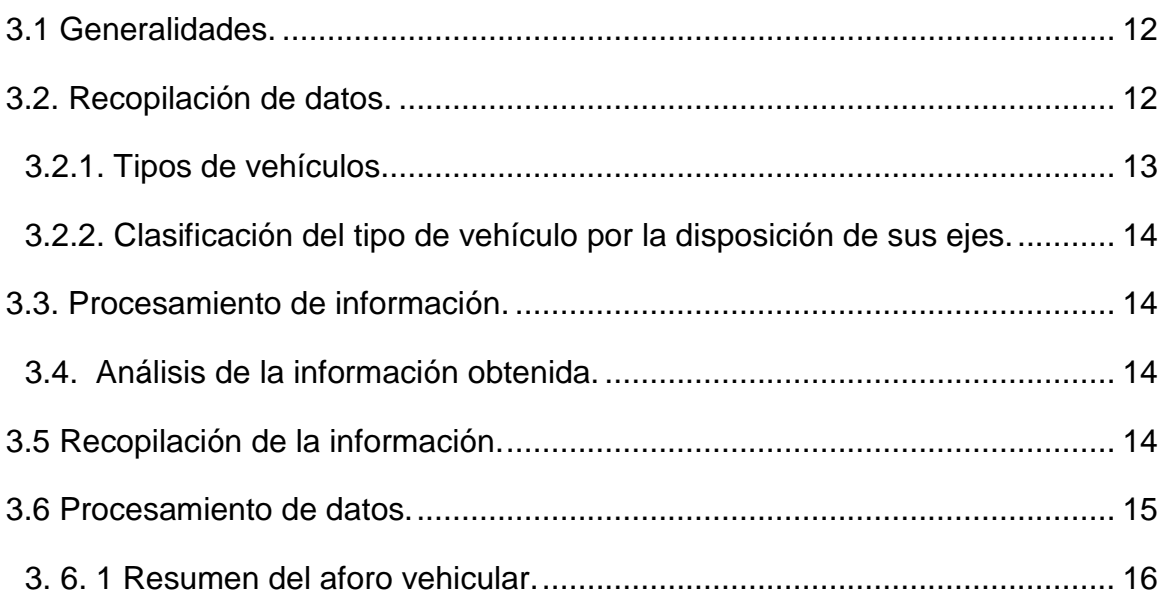

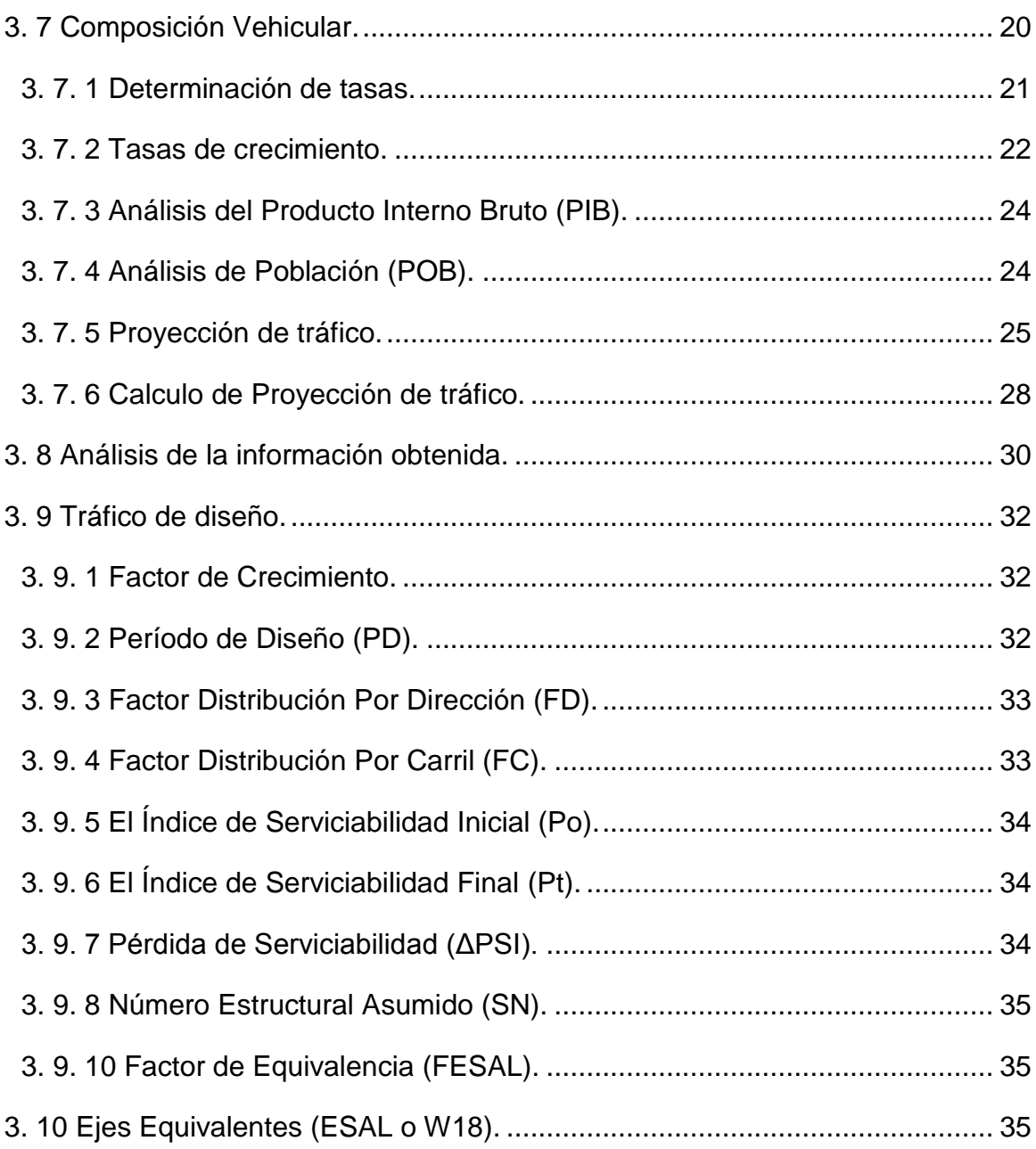

# **CAPÍTULO IV ESTUDIO GEOTÉCNICO**

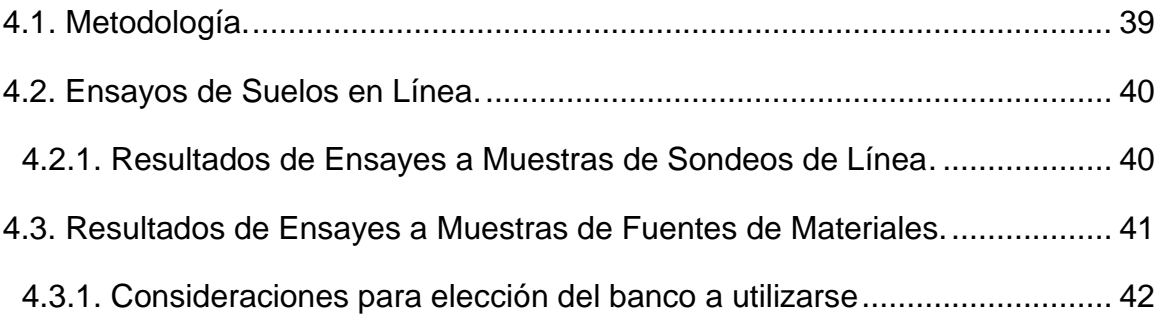

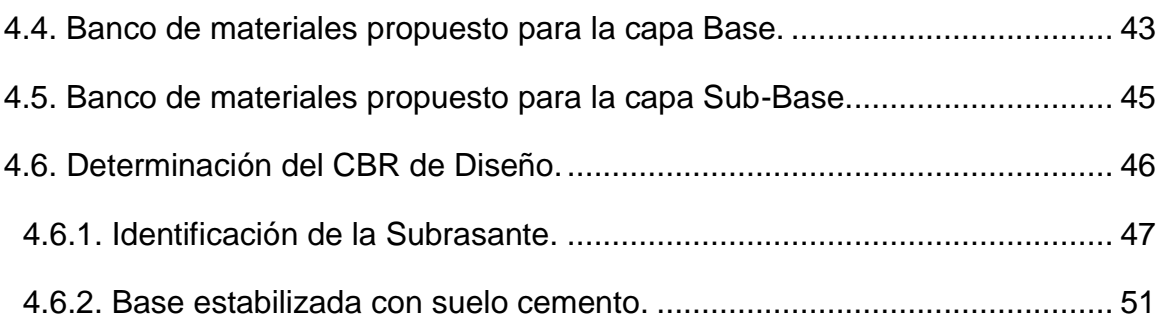

# **CAPÍTULO V DISEÑO DE PAVIMENTO**

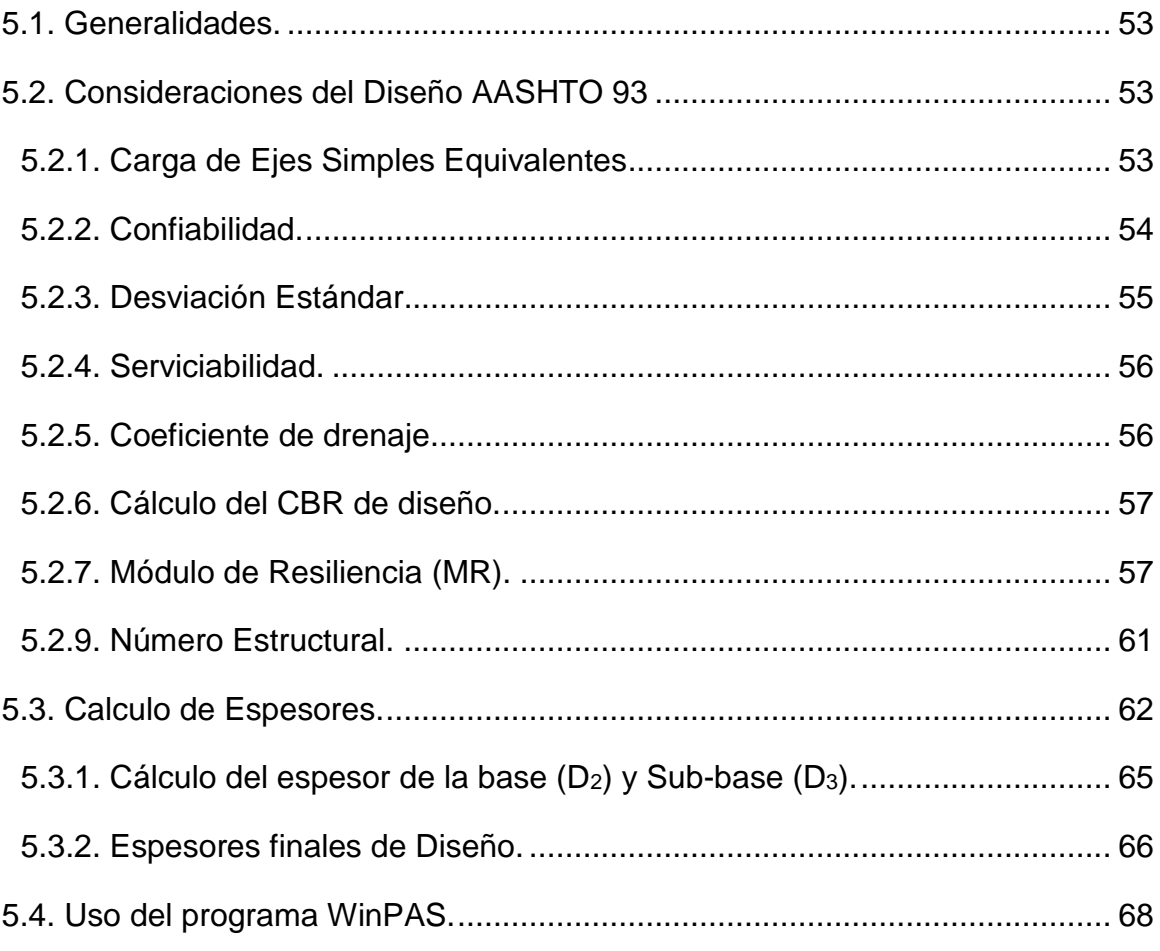

# **CAPÍTULO VI DISEÑO GEOMÉTRICO**

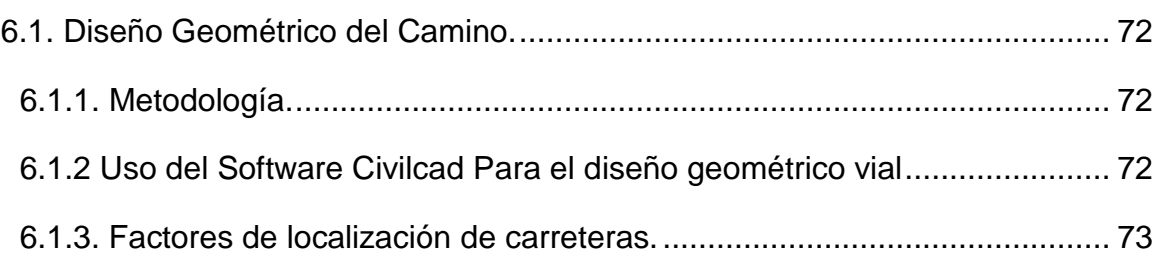

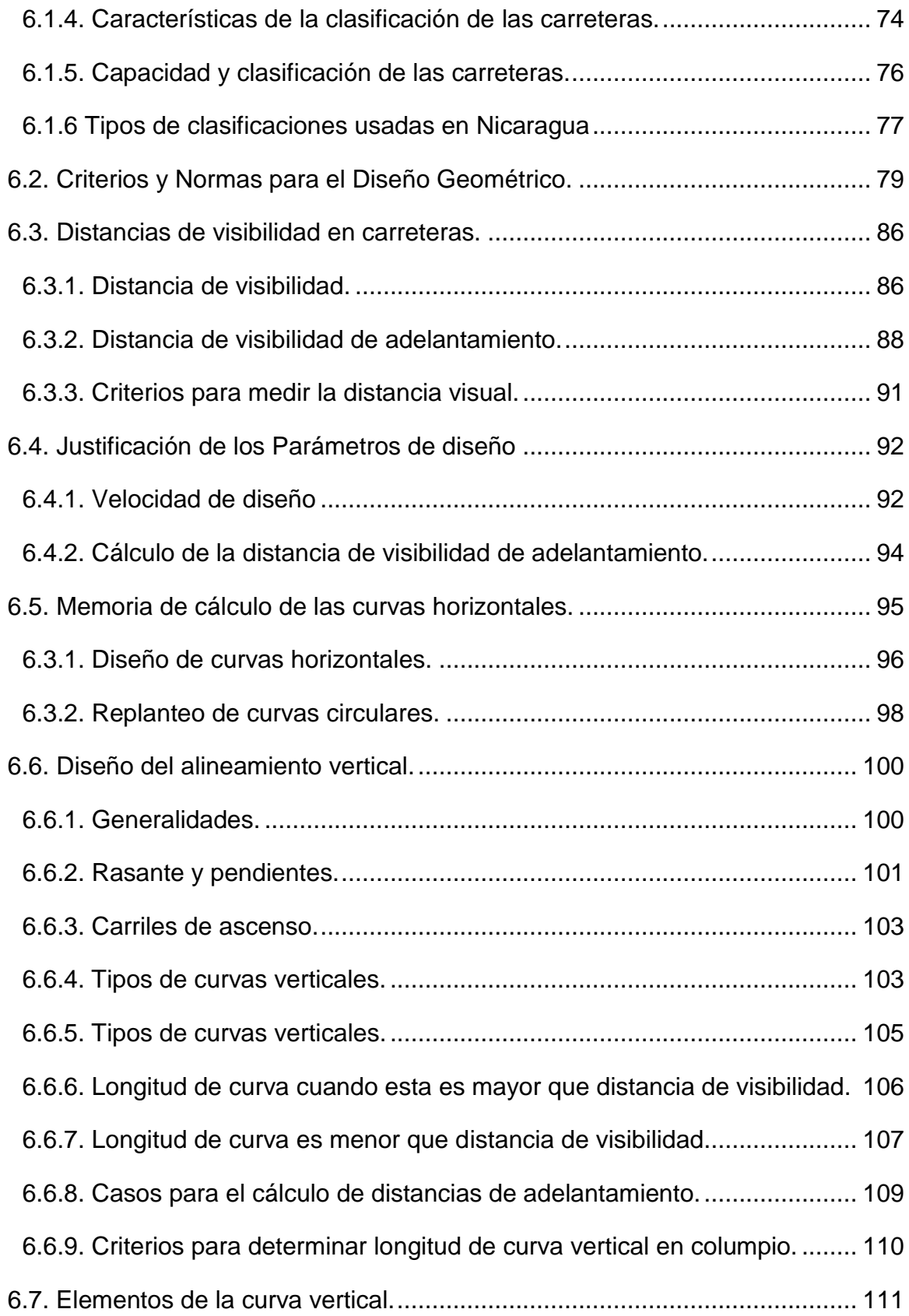

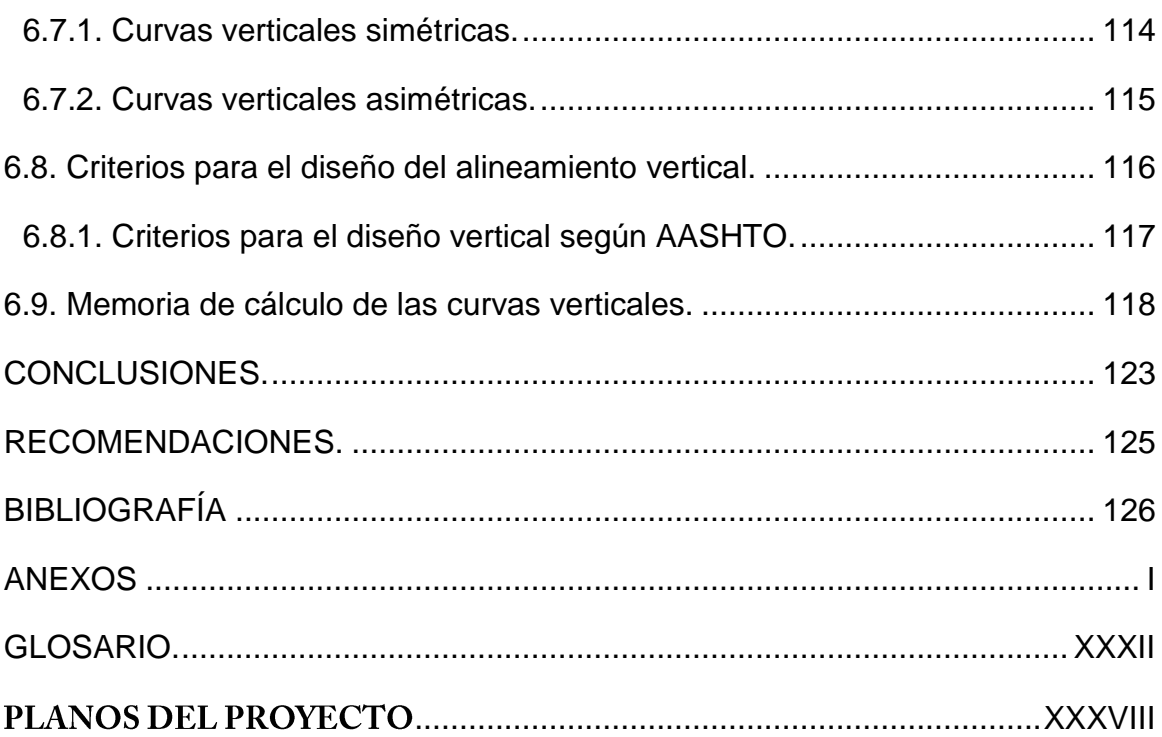

# ASPECTOS GENERALES

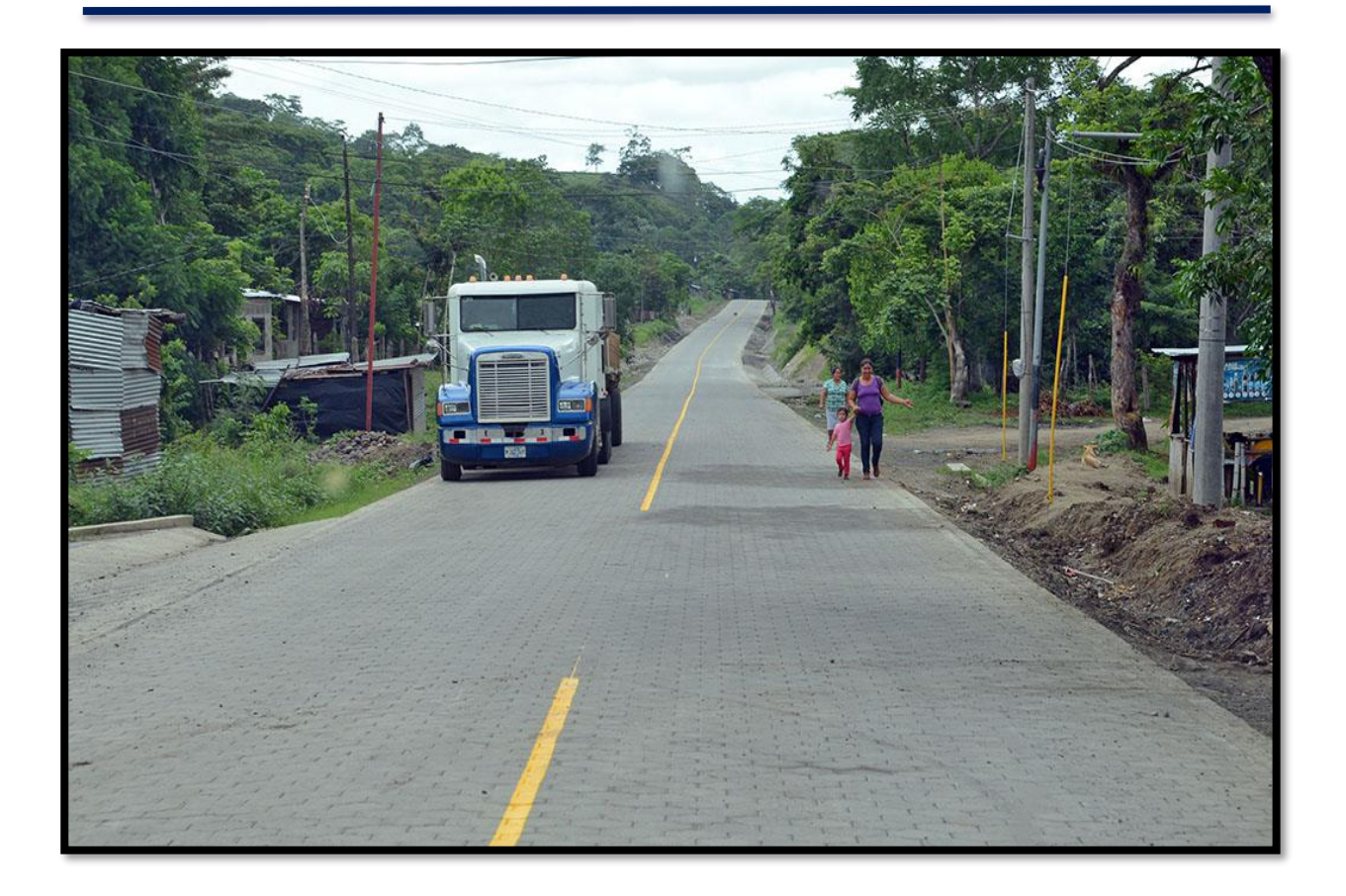

#### <span id="page-15-0"></span>**1.1 INTRODUCCION.**

El área de estudio se encuentra ubicada en el municipio de el Cuá, departamento de Jinotega, a unos 65 km de la cabecera departamental de Jinotega y a unos 217 km de la capital Managua, teniendo una superficie total de 637 km<sup>2</sup>,con un relieve accidentado de abundante vegetación y alturas muy variables que van desde los 600 msnm hasta alturas superiores a los 1,000 msnm.

Para la elaboración del trabajo monográfico se realizó el análisis del tránsito actual en el tramo Abisinia – El Portillo con el fin de cuantificar el tránsito vehicular existente que permita estimar la repetición de ejes equivalentes de carga para el diseño apropiado de la estructura de pavimento aplicando el método AASTHO- 93.

Se realizaron ensayos de suelos con el objetivo de conocer las características físico-mecánico de los materiales existentes a través de la clasificación por el método AASTHO 93, límites de consistencia y la estimación del valor CBR necesario para hacer correlaciones con el módulo de resistencia de los materiales tanto para la subrasante existente, así como para los bancos de materiales existentes que podrían ser usado como base o sub base, además, se realizó la evaluación ambiental para determinar los efectos que generaría el proyecto una vez que sea ejecutado.

Con este trabajo se propone una alternativa de diseño que permita a los pobladores o la comuna la gestión de fondos para su construcción, ya que es necesario en la época de invierno, para la accesibilidad de la circulación vehicular así mismo para un mejor acceso para los habitantes que viven en las comunidades que se encuentran comprendidos en este tramo de carretera ; la cual quedan incomunicada al no tener caminos adecuados que resistan los fenómenos climáticos y la capacidad de tránsito estimado en el diseño.

La metodología a utilizar es el método AASHTO 93, ya que es uno de los más confiables y este considera las cargas a las que está expuesta la estructura de pavimento debido al tráfico que circula por ella, dicho diseño debe cumplir con los criterios y especificaciones a utilizar en este trabajo, se basa en la recopilación de datos de campo para los estudios de suelos.

El diseño cumplirá con los criterios y especificaciones de la NIC-2000, el cual aporta elementos técnicos que se debe de tomar en cuenta para realizar proyectos de construcción con mayor durabilidad especialmente con superficies de rodadura de carreteras, para una mejor seguridad y comodidad de los usuarios.

#### <span id="page-17-0"></span>**1.2 ANTECEDENTES.**

El municipio del Cuá limita al Norte con el municipio de Wiwili y la República de Honduras, al Sur con los municipios de Rancho Grande, Waslala y Jinotega, al Este con los municipios de San José de Bocay, Waspán, Bonanza, Siuna y Waslala y al Oeste con los municipios de Santa María de Pantasma y Wiwilí. (ver anexo 1, macro localización del proyecto)

El tramo de carretera se ubica en la zona norte del municipio, comprendido entre las comunidades: Abisinia y el Portillo del municipio de El Cuá – Jinotega. (ver anexo 2, Micro localización del proyecto). Cada año se le da un mantenimiento con el revestimiento de material selecto, para proporcionar una solución rápida para el tiempo de lluvias. Sin embargo, el trayecto del tramo actualmente no cuenta con obras de drenaje tal y como se muestra en los anexos. (Ver anexo 3, situación actual del camino)

La Alcaldía Municipal de El Cuá en los últimos años ha tratado de dar respuestas sobre las gestiones que los pobladores vienen exigiendo sobre la mejora del tramo ya que es una de las principales vías de acceso, pero debido a que carece de financiamiento no se ha hecho un diseño óptimo que cumpla con las condiciones técnicas que requiere dicho proyecto.

#### <span id="page-18-0"></span>**1.3 JUSTIFICACION.**

Toda ciudad debe contar con una red vial en buenas condiciones para lograr crecimiento económico y social en el desarrollo del municipio. Debido a la necesidad de una estructura vial con mayor durabilidad que proporcione condiciones óptimas de circulación vehicular y facilite el traslado de los habitantes de las comunidades aledañas a las comunidades de Abisinia y El Portillo, es por tal razón que está vigente la necesidad de que se lleve a cabo este proyecto.

Al ejecutarse este proyecto se estará contribuyendo a crear las condiciones necesarias para garantizar la evacuación de las aguas, un mejor desarrollo económico, facilitar la circulación vehicular y peatonal, reducción de tiempo de viaje, de igual forma embellecer el municipio de El Cuá. Se beneficiará aproximadamente a una población directa de 835 familias; 2,660 Varones, 2350 Mujeres, e indirectamente a 2,541 familias; 8,725 Varones, 9,062 Mujeres de los municipios aledaños, de diferentes estratos sociales, económicos y culturales.

De no realizarse este diseño la alcaldía no contará con una propuesta directa para la gestión de fondos para su construcción. Una vez que cuenten con el diseño podrán gestionar fondo para la construcción del mismo, lo cual promoverá un impacto socio-económico positivo en el área de influencia.

#### <span id="page-19-0"></span>**1.4 OBJETIVOS.**

#### <span id="page-19-1"></span>**1.4.1 Objetivo General.**

✓ Realizar el diseño geométrico vial y estructura de pavimento articulado de 3.00 km del tramo de Abisinia – El Portillo en el municipio de El Cuá, departamento de Jinotega.

#### <span id="page-19-2"></span>**1.4.2 Objetivos Específicos.**

- $\checkmark$  Determinar las cargas de ejes simples equivalentes (ESAL) para el periodo de diseño seleccionado a partir de los datos de aforo vehicular.
- ✓ Evaluar las propiedades físico-mecánicas de los suelos existentes en la subrasante, así como los bancos de materiales existentes.
- ✓ Diseñar los espesores de pavimento considerando el uso de adoquín como estructura de rodamiento aplicando el método AASHTO-93.
- $\checkmark$  Realizar el diseño geométrico vial del tramo en estudio aplicando las normas regionales para el diseño.

# **CAPÍTULO II**

# **ESTUDIO DE TOPOGRÁFICO**

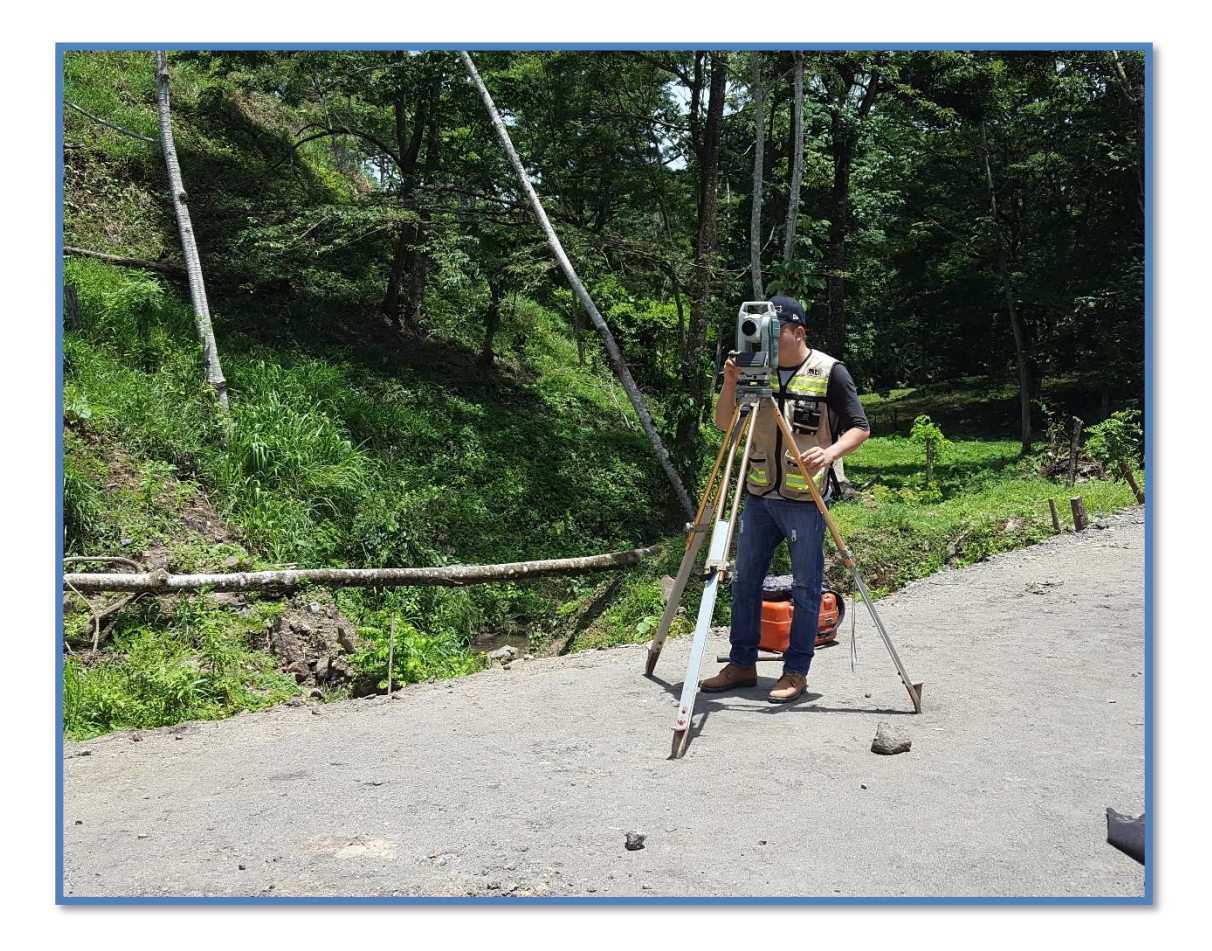

#### <span id="page-21-0"></span>**2.1 Metodología.**

El levantamiento topográfico fue realizado por los sustentantes de este trabajo monográfico, entre los alcances del proyecto comprendió el levantamiento de 3 Km de camino. El procedimiento utilizado para el levantamiento fue el método de perfil longitudinal y secciones transversales considerando que es el más adecuado para proyectos de carreteras.

#### **Equipo topográfico utilizado:**

- **Estación Total:** Aparato electrónico electro –óptico utilizado en topografía cuyo funcionamiento se apoya en la tecnología electrónica incorpora el distanciómetro y un microprocesador a un teodolito electrónico Sokkia CX 105 alfanumérico, de alta precisión y eficiencia.
- **Prisma:** Modelo tk21 de acero utilizada para captar la señal de una estación total el cual regresa la información a la misma.
- **Bastón:** de aluminio Nls31 telescópico de 2.5 metros.
- **Cinta métrica:** De 50 metros, se utiliza en la medición de distancias tales como el levantamiento de secciones transversales, o hacer el cadenamiento durante el levantamiento con el teodolito, medir la distancia de un punto que se tomó como referencia cuando se hizo el levantamiento, etc.
- **Chapas:** elemento utilizados para marcar puntos importantes como lo son PI y BMs,
- **Spray:** Roseador de pintura en aerosol color rojo.

El levantamiento fue realizado en un lapso de 5 días, iniciando el lunes 29 de Enero y finalizando el Viernes 2 de febrero del año 2018.

Se procedió el levantamiento altiplanimétrico del sitio de acuerdo con la siguiente metodología:

- 1) Los datos introducidos en la estación total marca Sokkia Cx 105 para iniciar el levantamiento fueron: (X= 631826.689, Y= 1470489.481, Z= 641.073), los cuales fueron obtenidos del GPS marca Garmin.
- 2) Una vez plantado y nivelado el equipo se comenzó a radiar en ambas bandas del camino utilizando los prismas, colocando los mojones necesarios como referencia del levantamiento y los cuales servirán para el replanteo futuro.
- 3) Se establecieron los siguientes amojonamientos que se muestran en los planos de proyecto. Dichos mojones se construyeron previamente de concreto de forma cilíndrica con un diámetro de 3 pulgadas y con altura de 16 pulgadas en el cual se introdujo un clavo de 3 pulgadas en el centro del mojón dejando libre 3 mm por fuera.
- 4) Los mojones se ubicaron en puntos estratégicos para evitar sean movidos por personas o animales, puesto que estos son de vital importancia para el futuro replanteo altiplanimétrico.

#### <span id="page-22-0"></span>**2.2 Metodología empleada para procesar los datos**

Dado que el levantamiento topográfico fue realizado con estación total se procedió a descargar los puntos obtenidos de la libreta digital de la estación a un archivo de formato TXT.

Con la ayuda del programa Autocad y la aplicación Civilcad 2014, se importaron todos los puntos para luego ser procesados y determinar los alineamientos horizontales y verticales. A continuación, se describen las coordenadas UTM donde inicia y finaliza el tramo de camino en estudio.

**Estación 0+000(Po):** El inicio de la carretera se encuentra en las siguientes coordenadas.

Coordenadas Cartográficas (UTM): **X =631840 Y = 1470483**

**Estación 3+000(PF):** El Fin de la carretera se encuentra en las siguientes coordenadas.

Coordenadas Cartográficas (UTM): **X =634514 Y = 1469986**

Para lograr esto se requirió definir la forma dimensional del terreno, lo cual se logró levantando una poligonal abierta a lo largo del eje central de la carretera (en una vía se refiere a la línea que separa los sentidos de circulación). Se debió brindar la localización topográfica o detalles de interés, tales como:

- Tendido eléctrico.
- Tendido telefónico.
- Drenaje de aguas servidas o pluviales.
- Red de agua potable.
- Pozos de visita y tragantes de agua pluvial existente.
- Localización de derecho de vía.
- Mojones, BMs.
- Puntos de referencia (arboles de gran tamaño, arroyos, cauces, etc.).
- Vías de acceso.
- Construcciones existentes.

#### <span id="page-24-0"></span>**2.2.1. Perfil Longitudinal.**

Es la proyección del eje real de la vía sobre una superficie vertical paralela a la misma. Debido a este paralelismo, dicha proyección mostrará la longitud real del eje de la vía. A este eje también se le denomina rasante.

Aquí se detallan los alineamientos verticales, su gradiente longitudinal, así como las curvas verticales con sus parámetros más importantes y cotas respectivas. Se denota la línea verde que representa el perfil del terreno natural sobre el que se construirá el proyecto que a su vez será denotado con la línea celeste. También se indican las alturas de corte y de relleno, variables a lo largo del eje del proyecto **(Ver Anexos-Planos del Proyecto).**

A continuación, se presentan los resultados del levantamiento topográfico para el Proyecto "**Diseño de 3 Km de pavimento articulado del tramo Abisinia – El Portillo, Ubicado en el Municipio de El Cuá".** 

| No. Pto        | X.         | Y           | $\mathbf{z}$ | <b>Descripcion</b> |  |  |
|----------------|------------|-------------|--------------|--------------------|--|--|
| 1              | 631844.259 | 1470501.094 | 638.465      | <b>SEC</b>         |  |  |
| $\overline{c}$ | 631832.142 | 1470502.743 | 637.771      | <b>SEC</b>         |  |  |
| 3              | 631828.094 | 1470494.525 | 639.692      | <b>SEC</b>         |  |  |
| 4              | 631829.952 | 1470498.186 | 636.633      | <b>SEC</b>         |  |  |
| 5              | 631828.095 | 1470492.574 | 640.904      | CERCO              |  |  |
| $\overline{6}$ | 631843.590 | 1470493.389 | 639.116      | <b>SEC</b>         |  |  |
| 7              | 631843.029 | 1470489.645 | 640.098      | <b>LINDERO</b>     |  |  |
| 8              | 631827.544 | 1470491.100 | 641.00       | <b>SEC</b>         |  |  |
| $\overline{9}$ | 631842.073 | 1470487.582 | 640.300      | <b>SEC</b>         |  |  |
| 10             | 631841.339 | 1470486.194 | 640.269      | <b>SEC</b>         |  |  |
| 11             | 631827.113 | 1470490.267 | 640.861      | <b>SEC</b>         |  |  |
| 12             | 631840.940 | 1470485.067 | 640.357      | OС                 |  |  |
| 13             | 631826.689 | 1470489.481 | 641.073      | OC                 |  |  |
| 14             | 631840.000 | 1470483.000 | 640.485      | LC                 |  |  |
| 15             | 631839.210 | 1470480.596 | 640.525      | $_{\rm OC}$        |  |  |
| 16             | 631838.753 | 1470479.540 | 640.388      | <b>SEC</b>         |  |  |
| 17             | 631838.334 | 1470477.720 | 640.994      | <b>SEC</b>         |  |  |
| 18             | 631837.710 | 1470475.585 | 641.538      | CERCO              |  |  |
| 19             | 631837.438 | 1470477.308 | 641.253      | ROTULO VIAL        |  |  |
| 20             | 631835.918 | 1470475.524 | 641.535      | <b>ROTULO VIAL</b> |  |  |
| 21             | 631835.990 | 1470470.676 | 641.894      | SEC                |  |  |
| 22             | 631834.712 | 1470466.524 | 642.269      | <b>SEC</b>         |  |  |
| 23             | 631830.686 | 1470465.703 | 642.428      | ESQ CASA           |  |  |
| 24             | 631843.048 | 1470463.539 | 641.009      | <b>SEC</b>         |  |  |
| 25             | 631844.435 | 1470467.835 | 641.206      | <b>SEC</b>         |  |  |
| 26             | 631853.243 | 1470459.752 | 639.976      | <b>SEC</b>         |  |  |
| 27             | 631856.494 | 1470466.885 | 639.564      | <b>SEC</b>         |  |  |
| 28             | 631845.548 | 1470473.108 | 641.244      | CERCO              |  |  |
| 29             | 631856.604 | 1470470.235 | 639.853      | <b>CERCO</b>       |  |  |
| 30             | 631847.037 | 1470473.529 | 640.887      | <b>ARBOL</b>       |  |  |
| 31             | 631857.527 | 1470473.291 | 639.931      | <b>SEC</b>         |  |  |
| 32             | 631845.655 | 1470475.466 | 640.753      | <b>SEC</b>         |  |  |
| 33             | 631846.744 | 1470478.197 | 640.266      | <b>SEC</b>         |  |  |
| 34             | 631858.244 | 1470475.232 | 640.025      | OC.                |  |  |
| 35             | 631847.021 | 1470478.591 | 640.271      | OC                 |  |  |
| 36             | 631858.878 | 1470477.449 | 639.990      | LC                 |  |  |
| 37             | 631847.672 | 1470480.655 | 640.277      | LC                 |  |  |
| 38             | 631859.511 | 1470479.649 | 639.999      | OC                 |  |  |
| 39             | 631848.231 | 1470482.653 | 640.247      | OC.                |  |  |
| 40             | 631860.642 | 1470482.292 | 639.855      | <b>SEC</b>         |  |  |
| 41             | 631849.031 | 1470483.684 | 640.202      | <b>SEC</b>         |  |  |
| 42             | 631861.102 | 1470485.949 | 639.394      | <b>SEC</b>         |  |  |
| 43             | 631850.623 | 1470486.051 | 640.451      | SEC                |  |  |
| 44             | 631862.034 | 1470491.792 | 638.874      | ESQ CASA           |  |  |
| 45             | 631852.851 | 1470493.943 | 639.428      | ESQ CASA           |  |  |
| 46             | 631852.014 | 1470488.461 | 640.131      | <b>SEC</b>         |  |  |
| 47             | 631868.894 | 1470480.560 | 638.386      | <b>INVERS</b>      |  |  |
| 48             | 631861.589 | 1470469.491 | 638.754      | <b>INVERE</b>      |  |  |
| 49             | 631873.851 | 1470491.628 | 637.960      | <b>SEC</b>         |  |  |
| 50             | 631872.633 | 1470484.180 | 638.929      | <b>SEC</b>         |  |  |

**Tabla 1. Levantamiento Topográfico.**

#### *Fuente: Sustentantes.*

*Nota\* Para el estudio topográfico fue necesario el levantamiento de 3,099 puntos, en la tabla 1 solo se reflejan los primeros 50 debido a que si se agregan todos se haría extenso el documento monográfico, el total de puntos serán agregados en una hoja Excel en el CD que será adjuntado al documento final.*

#### <span id="page-26-0"></span>**2.2.2. Altimetría.**

#### **Curvas de nivel**

Se determinaron las elevaciones de todos los puntos en todo el tramo en estudio, estos fueron procesados en el software Autocad - Civilcad 2014, generando así el mapa de curvas de nivel que ayudan a conocer el tipo de relieve de la vía existente y que sirvió de apoyo para el diseño de las obras de drenajes.

#### **Pendientes**

El valor del bombeo que predomina en el tramo en estudio es de 3 % determinado a partir del levantamiento topográfico.

Basados en el levantamiento topográfico, en el sitio existen 4 curvas verticales tipo cresta y 6 curvas verticales tipo columpio. El tipo de terreno del camino es ondulado ya que predominan pendientes menores a 10% y mayor o igual al 5%.

#### <span id="page-26-1"></span>**2.2.3. Elaboración de Planos.**

La información del levantamiento topográfico fue utilizada para elaborar los planos finales de construcción en hojas planta - perfil los cuales muestran la línea central, límites de derecho de vía, referencias de línea central, BM's y sus referencias, el perfil longitudinal y el anteproyecto de la rasante.

En el juego de planos constructivos se incluyen, además, hojas que contienen detalles constructivos de drenaje, tales como cunetas tipo caite. Todo ello fue editado en el software AUTOCAD Y CIVILCAD 2014.

Las escalas usadas en el dibujo de los perfiles longitudinales. Los planos fueron dibujados a escala 1:500 y 1:50 en sentido horizontal y vertical respectivamente.

# **CAPÍTULO III**

# **ESTUDIO DE TRÁNSITO**

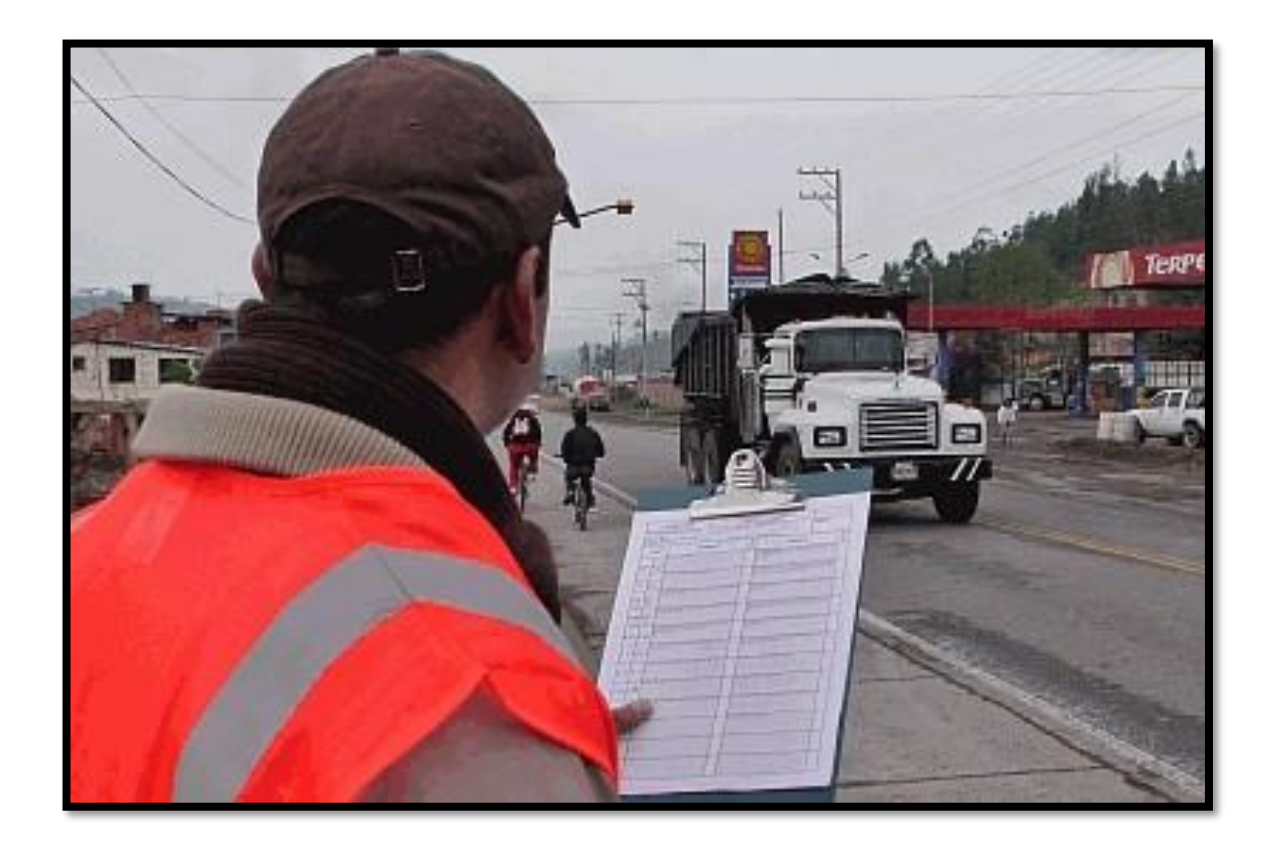

#### <span id="page-28-0"></span>**3.1 Generalidades.**

El objetivo de los estudios de tráfico es el de obtener a través de métodos sistemáticos de colecta de datos, relativos a los tres elementos fundamentales del tráfico (conductor y peatón), vehículo y vía, aunque hoy en día se debe tomar en consideración el entorno ambiental y su interrelación.

Uno de los elementos primarios para el diseño de las carreteras es el volumen del Tránsito Promedio Diario (TPD), que se define como el volumen total de vehículos que pasan por un punto o sección de una carretera en un período de tiempo determinado.

Para la elaboración de este capítulo se dividió en las siguientes etapas:

#### <span id="page-28-1"></span>**3.2. Recopilación de datos.**

Se realizó por medio de Conteo Vehicular, que consiste en medir el volumen de tráfico que transita durante un período de tiempo equivalente a 12 horas diurnas. La recolección de datos se realizó durante 7 días consecutivos, una semana, en las fechas del 05 de febrero hasta el 11 de febrero del año 2018, entre las 06:00 horas y las 18:00 horas, a fin de evaluar las condiciones de tráfico normales, basándonos para esto en la tipología y descripción vehicular que brinda la Revista Anuario de Tráfico del Ministerio de Transporte 2016. Para realizar el aforo, se utilizó el Formato mostrado en **Anexos, Tabla 54 pág. V.**

Los datos de Tráfico Promedio Diario Anual, (TPDA) así como los factores de ajuste estacional, el número promedio de ejes y otros parámetros, fueron obtenidos de los datos de campo y de los cálculos de gabinete, la estación de Conteo Vehicular fue ubicada en una zona con adecuada visibilidad y con amplitud en los hombros, logrando captar el cien por ciento de los vehículos en ambos sentidos de la vía. Los resultados del conteo y clasificación por tipo de vehículo (12.0 horas) del tramo en estudio se muestran en los anexos. **(Ver Tablas 55 a 61, págs. V a VIIl).**

#### <span id="page-29-0"></span>**3.2.1. Tipos de vehículos.**

Para el levantamiento de la información de campo es necesario tener en cuenta las características de los vehículos, en nuestro país actualmente hay una gran variedad de vehículos, en total el MTI presenta una clasificación vehicular compuesta por 17 tipos de vehículos, por lo que es conveniente agruparlos en cuatro categorías. **(Ver Anexo, Tabla 62, pág. lX).**

#### **3.2.1.1. Motocicletas.**

Se incluyen todas las categorías de dos, tres y cuatro ruedas de vehículos motorizados, en esta categoría incluyen scooter, motonetas, motonetas y otros triciclos a motor.

#### **3.2.1.2. Vehículos Livianos.**

Son los vehículos automotores de cuatro ruedas que incluyen, los Automóviles, Camionetas, Pick – Ups y Jeep.

#### **3.2.1.3. Vehículos Pesados de Pasajeros.**

Son los vehículos destinados al Transporte Público de Pasajeros de cuatro, seis y más ruedas, que incluyen los Microbuses Pequeños (hasta 15 Pasajeros) y Microbuses Medianos (hasta 25 pasajeros) y los Buses medianos y grandes.

#### **3.2.1.4. Vehículos Pesados de Carga.**

Son vehículos destinados al transporte pesado de cargas mayores o iguales a tres toneladas tienen seis o más ruedas en dos, tres, cuatro, cinco y más ejes, estos vehículos incluyen, los camiones de dos ejes (C2) mayores o iguales de tres Toneladas, los camiones de tres ejes (C3), los camiones combinados con remolque del tipo (C2R2), los vehículos articulados de cinco y seis ejes de los tipos (T3S2) y (T3S3) y otros tipos de vehículos especiales, presenta la Tipología y DescripciónVehicular.

#### <span id="page-30-0"></span>**3.2.2. Clasificación del tipo de vehículo por la disposición de sus ejes.**

La diversidad de vehículos que circulan sobre un pavimento durante su periodo de diseño trae como consecuencia un amplio espectro de ejes de cargas, con diferentes distancias entre ejes, lo que origina una amplia gama de esfuerzos y deformaciones aplicados a un determinado punto de la estructura. Se ha clasificado el tipo de vehículos de acuerdo con el número y disposición de sus ejes de la forma que se muestra en el diagrama de cargas permisibles. **(Ver Anexo, Tablas 65 y 66, pág. Xl).**

#### <span id="page-30-1"></span>**3.3. Procesamiento de información.**

Es la etapa de trabajo de gabinete en la cual procesamos toda la información obtenida de los conteos mediante el Software Microsoft Excel, esto con el fin de obtener los mejores resultados, basándonos para esto en la Revista Anuario de Tráfico del Ministerio de Transporte 2016.

#### <span id="page-30-2"></span>**3.4. Análisis de la información obtenida.**

En este proceso se usó los criterios basándonos en la (Guía AASHTO- 93) para comprender de una mejor manera los resultados obtenidos

#### <span id="page-30-3"></span>**3.5 Recopilación de la información.**

.

Se realizó la ubicación de la estación de control, a fin de ejecutar los conteos de volumen de tráfico vehicular, con la finalidad de determinar el volumen vehicular en un punto específico de la vía. La estación de conteo se ubicó en la estación 0+000 del tramo en estudio que permitió captar el 100% del tráfico en el tramo en estudio. **(Ver Imagen 1, pág. 16)**

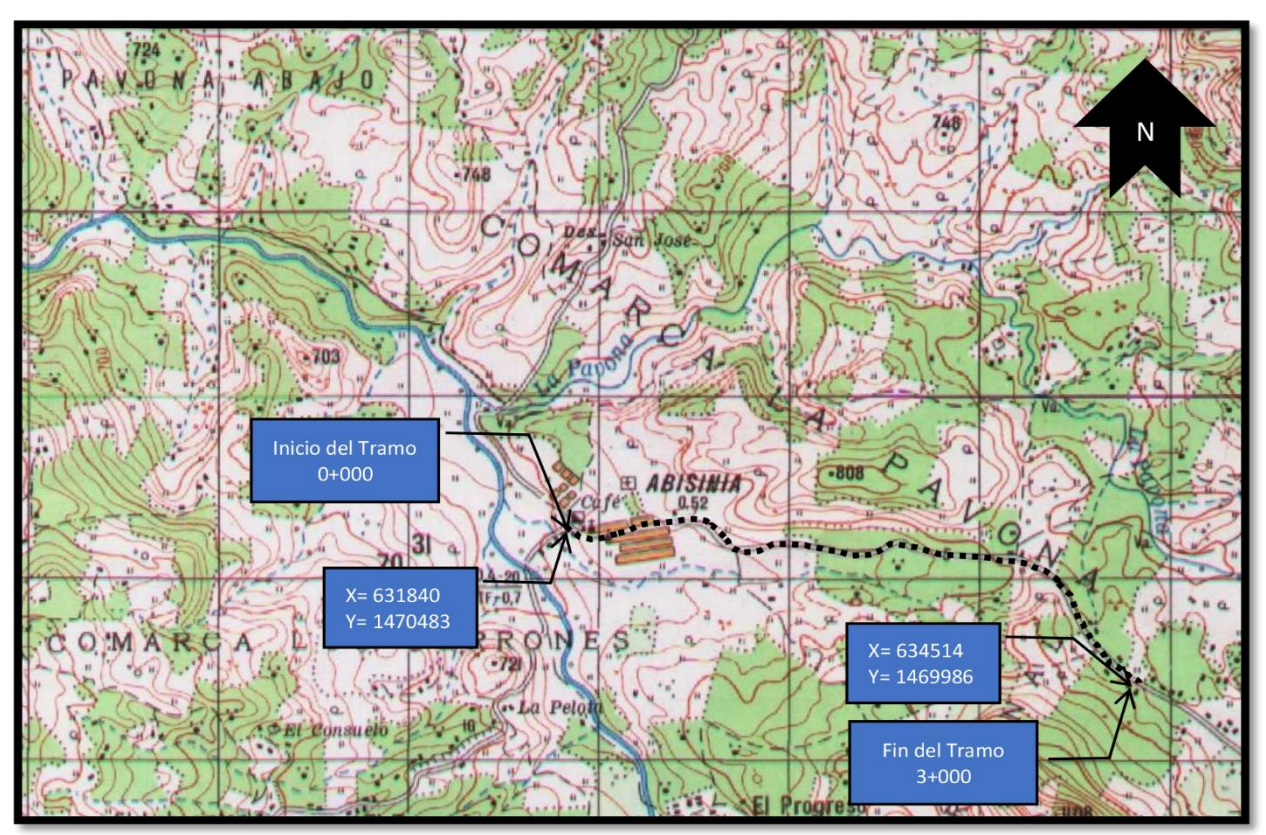

**Imagen 1. Ubicación del punto de conteo vehicular.**

*Fuente: INETER.*

#### <span id="page-31-0"></span>**3.6 Procesamiento de datos.**

La tabulación de la información corresponde directamente al trabajo de gabinete, luego de haberse realizado el trabajo de campo, siendo este procesado en el Software Microsoft Excel, mediante hojas de cálculo. De la información recogida de los conteos, se obtuvo el volumen de tráfico en el tramo de estudio por día y tipo de vehículo.

En la Tabla 2, se muestran los conteos de tránsito diarios, composición vehicular; así como el promedio del período de evaluación en consolidado para ambos sentidos del tramo en estudio.

#### <span id="page-32-0"></span>**3. 6. 1 Resumen del aforo vehicular.**

Para obtener resultados adecuados, se contó y clasificó el cien por ciento de los vehículos que circularán en ambas direcciones de la estación de conteo y clasificación vehicular. Al finalizar el conteo de tránsito de 7 días consecutivos durante 12 horas en la Est 0+000 (Inicio del tramo) y posteriormente se realizó el consolidado en Microsoft Excel, donde pudimos tener una perspectiva amplia de cómo se comporta el tránsito, obteniendo un **TPDS de 296 vehículos.**

Para obtener el Tráfico Promedio Diurno Semanal (TPDIS) fue necesario aplicar la **ecuación1**:

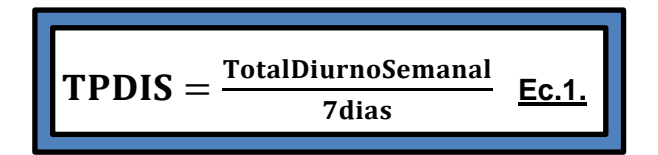

| RESUMEN DEL AFORO VEHICULAR Y CALCULO DEL TPDIS. (Transito Promedio Diurno Semanal) |                           |                |      |            |                      |                |            |                           |                          |                |              |              |  |
|-------------------------------------------------------------------------------------|---------------------------|----------------|------|------------|----------------------|----------------|------------|---------------------------|--------------------------|----------------|--------------|--------------|--|
| Estación: Abisinia (0+000)                                                          |                           |                |      |            |                      |                |            |                           |                          |                |              |              |  |
|                                                                                     | <b>Vehículos Livianos</b> |                |      |            | Pesados de Pasajeros |                |            | Pesados de Carga          |                          |                |              |              |  |
| <b>Días</b>                                                                         | Motos Autos               |                | Jeep | <b>Cta</b> |                      | Mbus Mb> $15P$ | <b>Bus</b> | LivC2                     | $\Omega$                 | $\mathfrak{C}$ | <b>Otros</b> | <b>TOTAL</b> |  |
| <b>Lunes</b>                                                                        | 132.                      | 41             | 20   | 66         | 6                    | $\mathfrak{p}$ | 15         | 14                        | $\overline{\mathbf{22}}$ |                | 0            | 319          |  |
| <b>Martes</b>                                                                       | 88                        | 28             | 24   | 57         | 10                   | $\bf{0}$       | 17         | 14                        | $12 \overline{)}$        | 8              | 0            | 258          |  |
| <b>Miércoles</b>                                                                    | 66                        | 15             | 34   | 90         | 8                    | $\bf{0}$       | 17         | $\mathfrak{A}$            | 18                       | 9              | 0            | 278          |  |
| <b>Jueves</b>                                                                       | 102                       | 24             | 19   | 54         | 1                    | 4              | 17         | 31                        | 11                       | 4              | 0            | 267          |  |
| <b>Viernes</b>                                                                      | 62                        | $\mathfrak{N}$ | 42   | 90         | $\bf{0}$             | 8              | 17         | 24                        | 35                       | 6              | 0            | 305          |  |
| <b>Sábado</b>                                                                       | 102                       | 46             | 39   | 116        | 4                    | 7              | 13         | $\overline{\mathbf{22}}$  | 8                        | 3              | 0            | 360          |  |
| <b>Domingo</b>                                                                      | 75                        | 57             | 38   | 46         | $\overline{2}$       | $\bf{0}$       | 13         | 16                        | 6                        | 4              | 0            | 257          |  |
| <b>Total</b>                                                                        | 627                       | 232            | 216  | 519        | 31                   | 21             | 109        | 142                       | 112                      | 35             | $\bf{0}$     | 2044         |  |
| <b>TPDIS(Vehiculos/12 hrs)</b>                                                      | 90                        | 34             | 31   | 75         | 5                    | 3              | 16         | $\overline{\mathfrak{L}}$ | 16                       | 5              | $\bf{0}$     | 296          |  |

**Tabla 2. Tráfico Promedio Diurno Semanal (TPDIS).**

*Fuente: Sustentantes.*

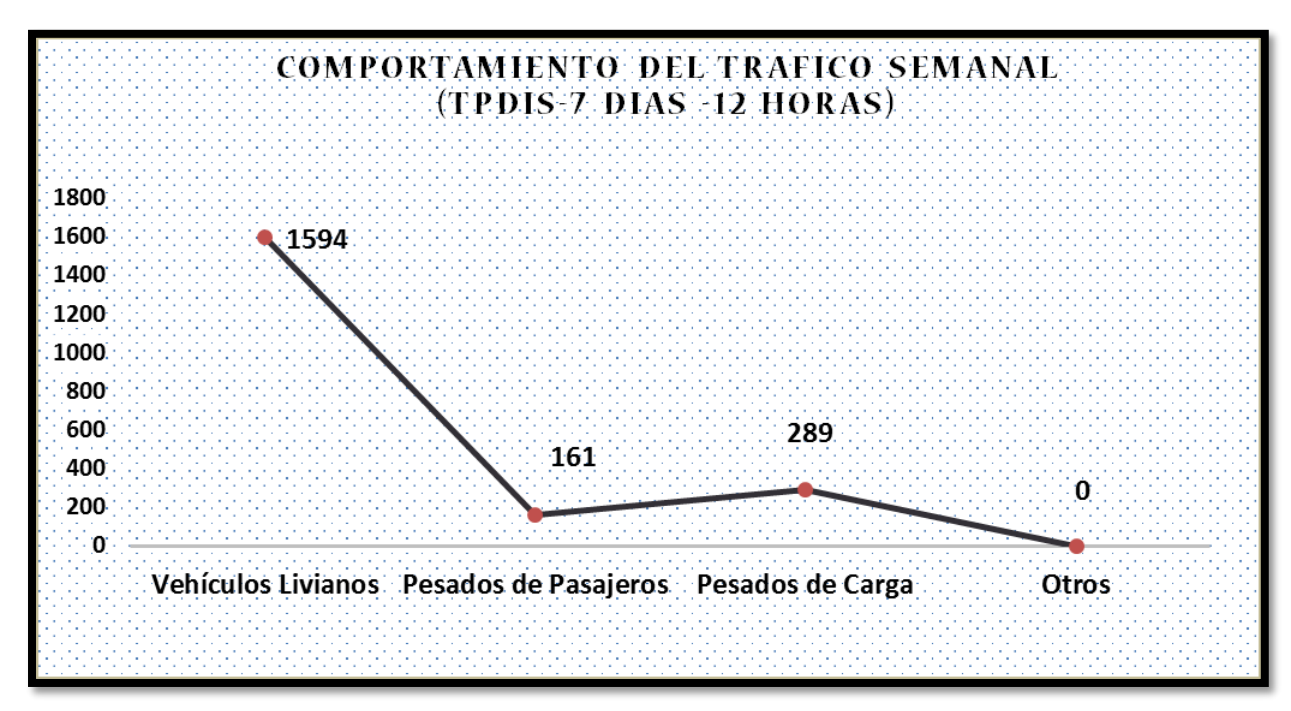

**Gráfico-1. Comportamiento de la Composición del Tránsito Diurno Semanal.**

*Fuente: Sustentantes.*

**Gráfico-2. Comportamiento de Tránsito Diurno Semanal.**

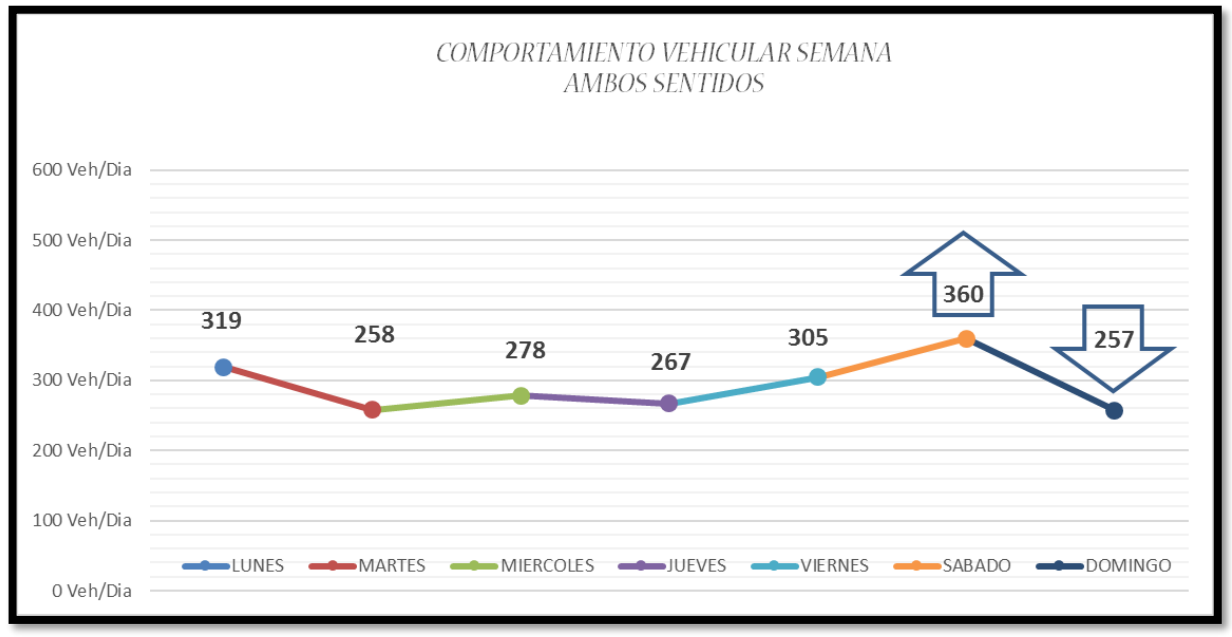

*Fuente: Sustentantes.*

En el **Gráfico-1** podemos observar claramente, el comportamiento del tránsito Diurno Semanal con respecto a su composición vehicular, predominando en este caso los Vehículos Livianos, seguido de los vehículos pesados de carga luego los vehículos de pasajero.

En el **Gráfico-2** se muestra el comportamiento del tránsito vehicular donde se aprecia que los días de mayor demanda son los días lunes, y sábado manteniendo los demás días un flujo vehicular bastante constante, luego tenemos días de menor demanda, que son Martes y Domingo. El resto de los días mantienen un tránsito bastante estable de vehículos.

De Acuerdo con el Anuario de Tráfico 2016, para los subtramos NN-66. Empalme El Portillo – Empalme San José de Bocay, dependen de la estación permanente de conteo 300 NIC-3 Sébaco - Quebrada Honda, ya que tienen mucha similitud en cuanto a su composición vehicular y comportamiento de crecimiento.

Por lo antes expuesto, se realizó el estudio del crecimiento histórico de esta estación y se usaron los factores correspondientes a esta estación en la determinación del Tránsito Promedio Diario Anual del tramo en estudio. Se dispuso a realizar una correlación entre ambas estaciones para así determinar con cual estación trabajaremos. **(Ver gráfico 4 y 5 pág. 28)**

La expansión de tránsito promedio diurno de 12.0 horas (TPDI), se realizó en base a los factores de la Estación N°.519 (Empalme El Portillo – Empalme San José de Bocay), se multiplicó el (TPDI) por el factor día, luego se multiplicó por el factor expansión, para pasar de un tránsito promedio diario de 24.0 horas a tránsito promedio anual (TPDA). **(Ver Tabla 3 a continuación)**

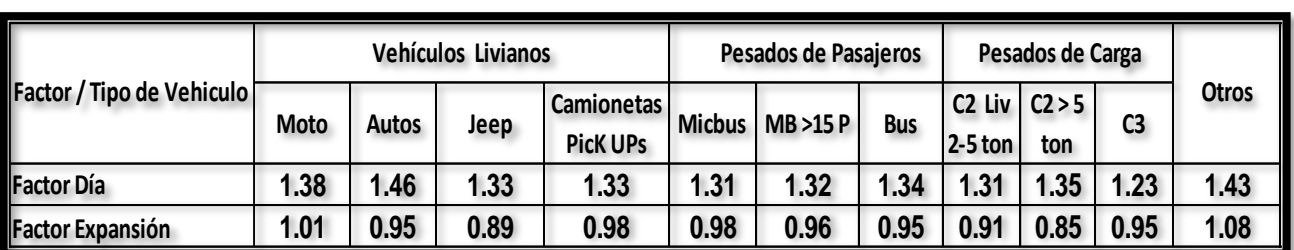

#### **Tabla 3. Factores de Ajuste a Utilizados Estación No. 519 Empalme El Portillo-Empalme San José Bocay.**

*Fuente: Anuario de Aforos de Tráfico, MTI (Año 2016).*

Para calcular el Tráfico Promedio Diario Anual se utilizó la **ecuación 2**:

$$
\boxed{\text{TPDA} = \text{TD}_{12H} * \text{Fd} * \text{Ft} \qquad \underline{\text{Ec.2.}}}
$$

**Dónde:**

TD<sub>12</sub>: Tráfico promedio diurno 12 horas.

**Fd:** Factor día.

**Ft:** Factor temporada (Expansión a TPDA).

**Tabla 4. Tránsito Promedio Diario Anual, Aplicando Factores de Ajuste***.*

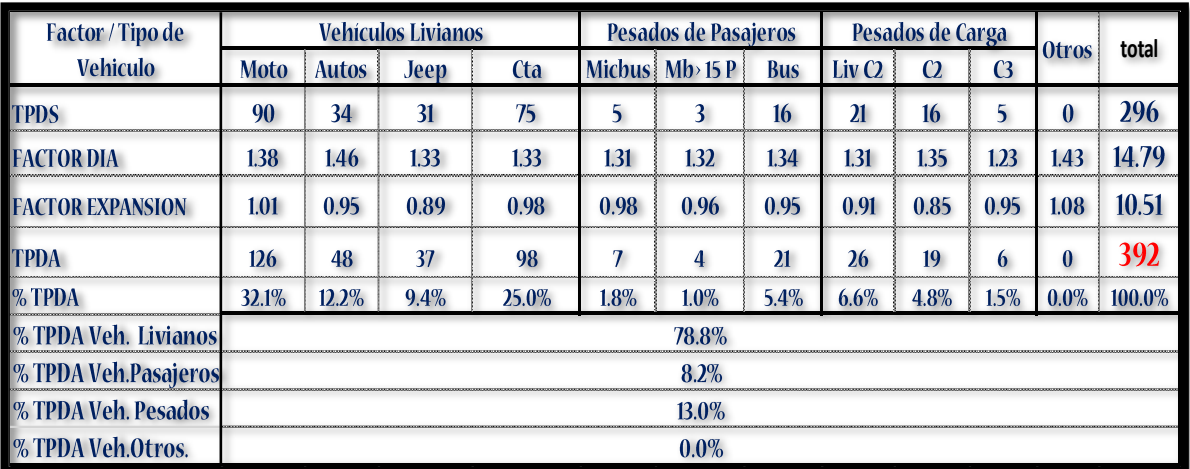

*Fuente: Sustentantes.*
El cálculo para el Tránsito Promedio Diario Anual (TPDA) correspondiente al tramo de estudio resulta de **392** vehículos por día

# **3. 7 Composición Vehicular.**

A partir de los resultados obtenidos de clasificación vehicular de campo, se procedió a determinar la composición vehicular de la muestra la cual está conformada de la siguiente manera: vehículos livianos **78.8%**, vehículos pesados **13.0%,** de vehículos de pasajeros **8.2%,** y Otros vehículos **0.%. (Ver el siguiente Gráfico 3 a continuación)**

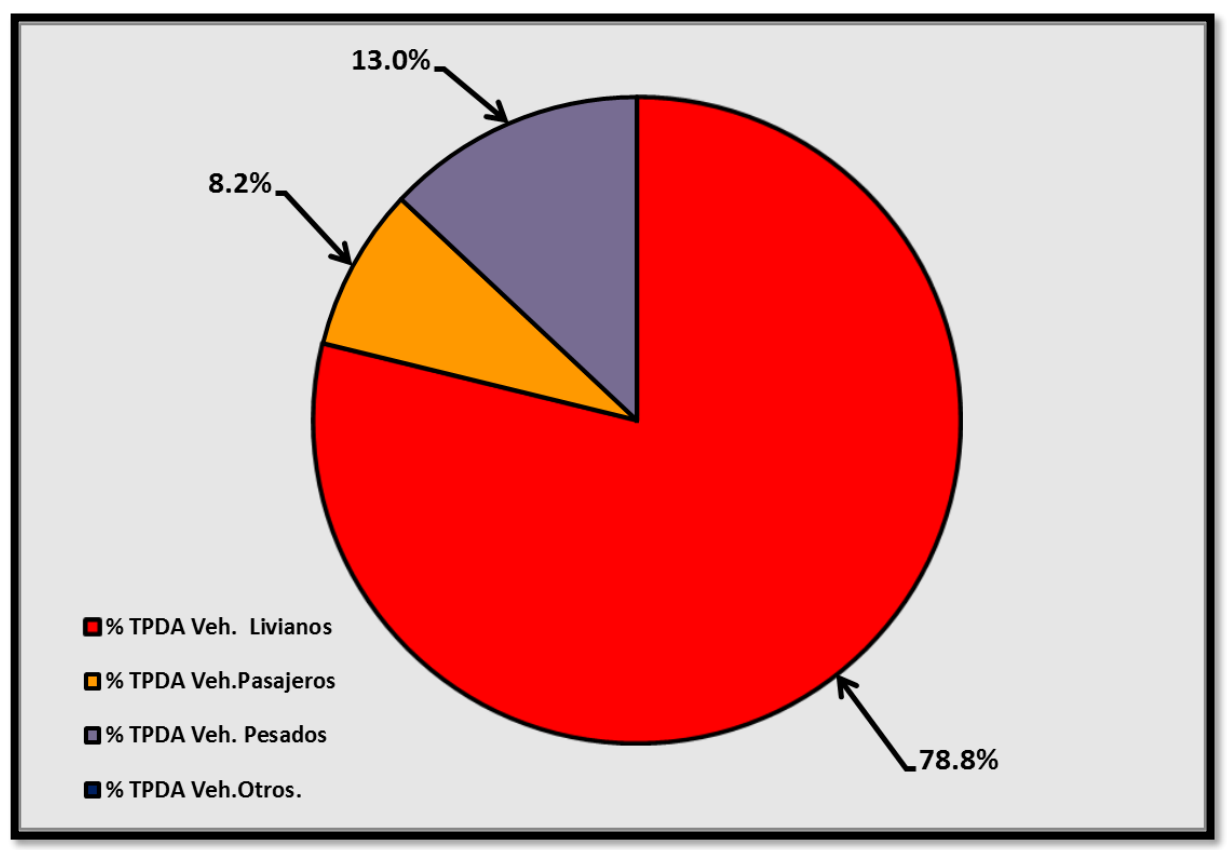

**Gráfico3. Composición Vehicular del Tránsito Diario Anual (TPDA).**

## *Fuente: Sustentantes.*

### **3. 7. 1 Determinación de tasas.**

Para determinar las tasas de crecimiento vehicular para el tramo en estudio, se realizaron correlaciones entre los registros históricos del tránsito promedio diario anual "TPDA" y el producto interno bruto "PIB", así como con la población, a fin de estimar una tasa diferenciada de crecimiento basado en datos históricos.

Partiendo de la información del Banco Central de Nicaragua, se elaboró una tabla con los datos históricos existentes del Producto interno Bruto (PIB) de los últimos 13 años **(Ver Tabla 5),** donde se aprecia el comportamiento histórico del PIB, desde el año 2004 al año 2016.

| AÑO  | <b>TPDA</b> | PIB (Miles \$) | POB(miles) |
|------|-------------|----------------|------------|
| 2004 | 2649.0      | 5796           | 5380.5     |
| 2005 | 2677.0      | 6321           | 5450.4     |
| 2006 | 2627.0      | 6,763.7        | 5638.0     |
| 2007 | 2629.0      | 7,423.4        | 5707.9     |
| 2008 | 2917.0      | 8,497          | 5778.8     |
| 2009 | 3403.0      | 8,298.7        | 5850.5     |
| 2010 | 3538.0      | 8,758.6        | 5923.1     |
| 2011 | 3701.0      | 9,774.3        | 5996.6     |
| 2012 | 4203.0      | 10,532.5       | 6071.0     |
| 2013 | 4042.0      | 10,983         | 6134.3     |
| 2014 | 4500.0      | 11,880.4       | 6198.2     |
| 2015 | 5321.0      | 12,611.1       | 6262.7     |
| 2016 | 6496.0      | 13,184.30      | 6327.9     |

**Tabla 5. Registros históricos del PIB, TPDA y Población.**

*Fuente: Banco Central de Nicaragua (año 2016).*

## **3. 7. 2 Tasas de crecimiento.**

La tasa de crecimiento vehicular varía dependiendo del tipo de vehículo, la determinación de estas se realiza a partir de series históricas de tráfico, en base a estudios anteriores del tramo u otras vías de naturaleza similar o que están cercanas al tramo en estudio.

Considerando los registros históricos del tráfico vehicular de ambas estaciones, se puede apreciar que los mismos han experimentado crecimientos importantes durante los últimos años. En los registros de la estación N°5704 (Empalme Peñas Blancas – Abisinia), la falta de continuidad de los datos en dicha estación no nos permite tener consistencia para determinar la tasa de crecimiento en tal estación, la cual tiene una tasa promedio de 15.19% durante los cuatro años de conteo (ver **Tabla No. 6, Pág. 24).** Para la Estación N°300(Sébaco-Quebrada Honda) la cual presenta una continuidad en los registros posee una tasa de crecimiento promedio de 8.07%. **(Ver Tabla 7, pág.24)**

Las tasas de crecimiento interanual se calcularon usando la **ecuación 3:**

$$
\boxed{\text{TC} = \left[ \left( \frac{A\|\mathbf{0}_n}{A\|\mathbf{0}_{n-1}} \right) - 1 \right] * 100 \qquad \qquad \underline{\text{Ec.3.}}}
$$

**Dónde:**

**TC:** Tasa de crecimiento.

**Año n:** Año actual.

**Año n– 1:** Año anterior.

| AÑO             | <b>TPDA</b> | <b>TCA</b> |
|-----------------|-------------|------------|
| 2004            | -           |            |
| 2005            | -           | -          |
| 2006            | ۰           | ۰          |
| 2007            | ۰           |            |
| 2008            | 131         |            |
| 2009            |             |            |
| 2010            |             |            |
| 2011            | 299         | 31.66%     |
| 2012            |             |            |
| 2013            | ۰           | ۰          |
| 2014            |             |            |
| 2015            | 382         | 6.32%      |
| 2016            | 411         | 7.59%      |
| <b>Promedio</b> | 306         | 15.19%     |

**Tabla 6. Evolución TPDA ECD N° 5704 (Empalme Peñas Blancas-Abisinia).**

*Fuente: Revista Anuario de Aforo 2016,MTI– DAV).*

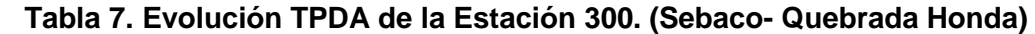

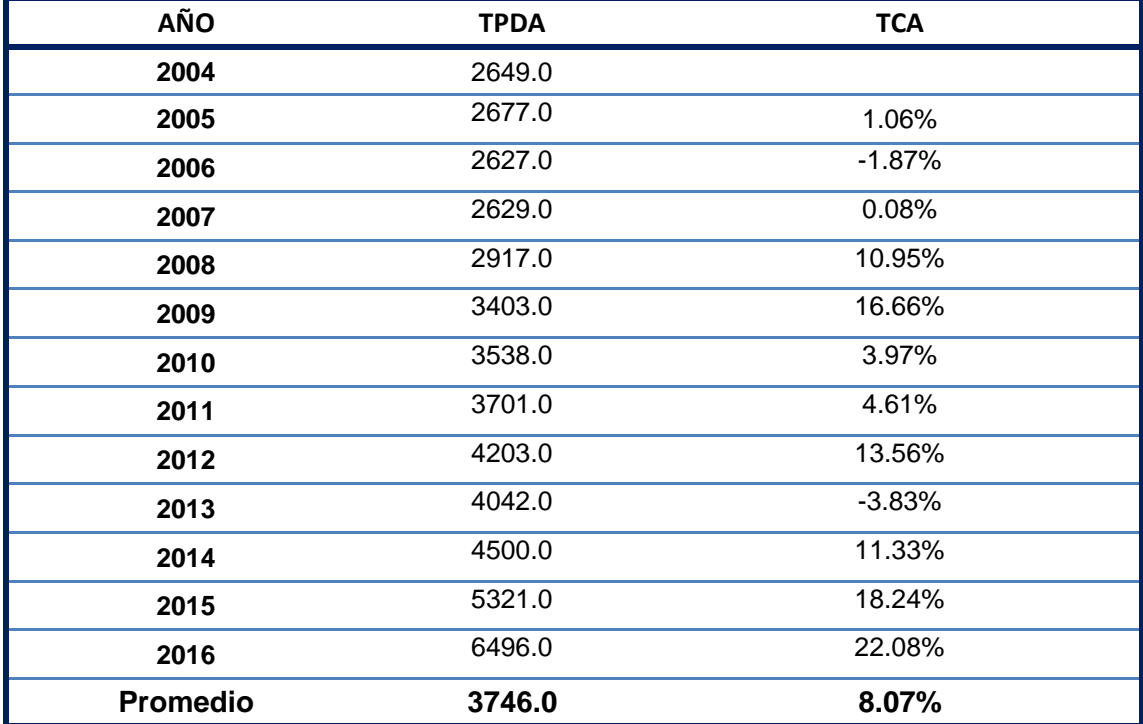

*Fuente: Revista Anuario de Aforo 2016,MTI– DAV).*

# **3. 7. 3 Análisis del Producto Interno Bruto (PIB).**

Partiendo de la información del Banco Central de Nicaragua, se elaboró una tabla con los datos históricos existentes del PIB de los últimos 13 años, donde se aprecia el comportamiento histórico, desde el año 2004 al año 2016. El PIB promedio de 9,316 Millones de dólares, con una tasa de crecimiento promedio de 7.19% **Ver Tabla No. 8 a continuación.**

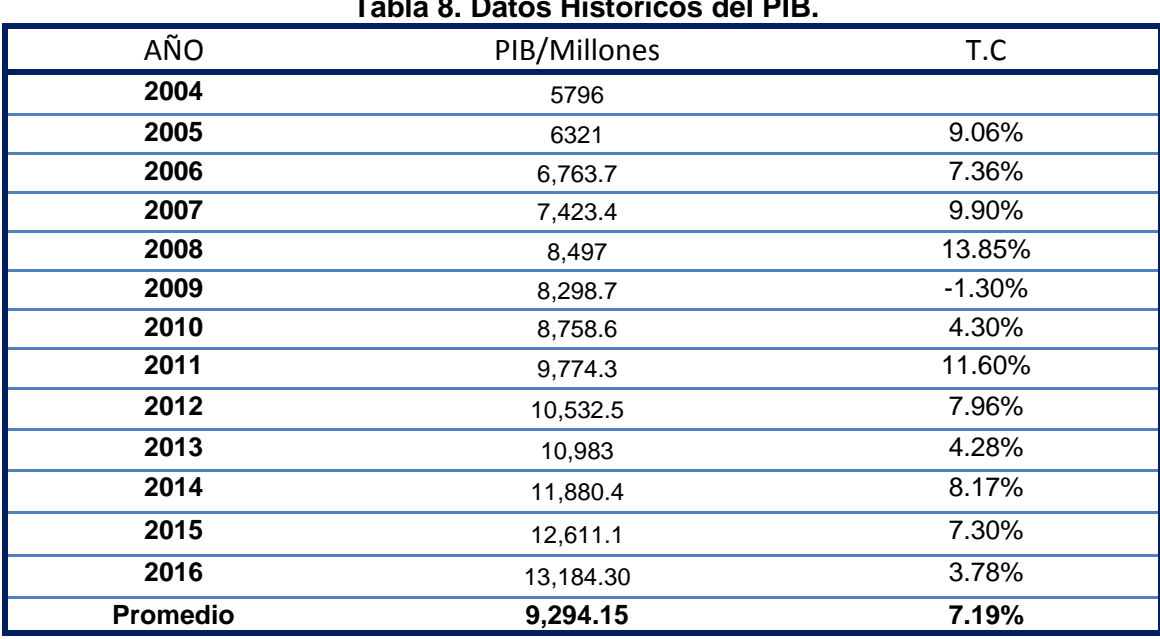

**Tabla 8. Datos Históricos del PIB.**

*Fuente: Banco Central –Indicadores Económicos 2016.*

# **3. 7. 4 Análisis de Población (POB).**

Partiendo de la información del Banco Central de Nicaragua, se elaboró una tabla con los datos históricos existentes del POB de los últimos 13 años, donde se aprecia el comportamiento histórico, desde el año 2004 al año 2016, la POB promedio es de 5,901.5 Miles de habitantes, con una tasa de crecimiento promedio de 1.36%. A continuación **(Ver Tabla 9).**

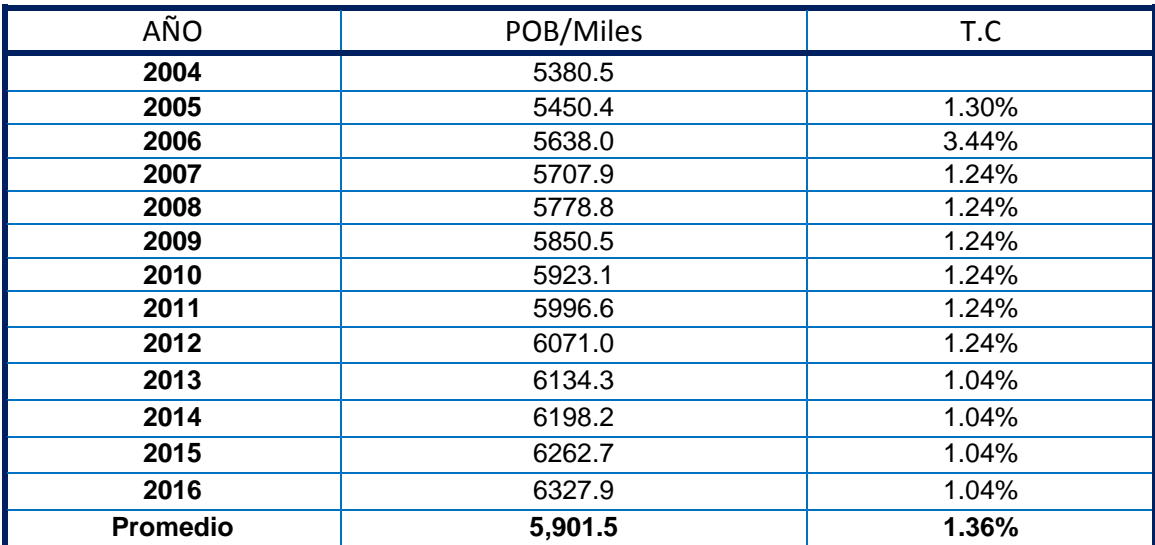

### **Tabla 9. Datos Históricos del POB.**

*Fuente: Banco Central – Indicadores Económicos 2016.*

## **3. 7. 5 Proyección de tráfico.**

El cuadro siguiente, presenta el comportamiento del Producto Interno Bruto (PIB), de los últimos 13 años (período 2004 – 2016), y posterior se muestra la correlación del TPDA de la Estación Nº 300 (Sébaco – Quebrada Honda), con el Producto Interno Bruto, una vez que se realizó la correlación se procede a realizar una segunda aplicando logaritmo natural.

|      | <b>TPDA vs PIB</b> | <b>LN TPDA vs LN PIB</b>    |                |        |
|------|--------------------|-----------------------------|----------------|--------|
| AÑO  | <b>TPDA</b>        | <b>PIB</b><br>(millones \$) | <b>LN TPDA</b> | LN PIB |
| 2004 | 2649.0             | 5796                        | 7.88           | 8.66   |
| 2005 | 2677.0             | 6321                        | 7.89           | 8.75   |
| 2006 | 2627.0             | 6786                        | 7.87           | 8.82   |
| 2007 | 2629.0             | 7458                        | 7.87           | 8.92   |
| 2008 | 2917.0             | 8491                        | 7.98           | 9.05   |
| 2009 | 3403.0             | 8381                        | 8.13           | 9.03   |
| 2010 | 3538.0             | 8741                        | 8.17           | 9.08   |
| 2011 | 3701.0             | 9756                        | 8.22           | 9.19   |
| 2012 | 4203.0             | 10533                       | 8.34           | 9.26   |
| 2013 | 4042.0             | 10983                       | 8.30           | 9.30   |
| 2014 | 4500.0             | 11880                       | 8.41           | 9.38   |
| 2015 | 5321.0             | 12748                       | 8.58           | 9.45   |
| 2016 | 6496.0             | 13230                       | 8.78           | 9.49   |

**Tabla 10. Correlación TPDA Vs PIB.**

*Fuente: Sustentantes.*

El cuadro siguiente, presenta el comportamiento del TPDA – Población, en el período 2004 – 2016 y la representación gráfica con la ecuación de correlación del TPDA vs POB de la Estación Nº 300 (Sébaco – Quebrada Honda). Ver siguiente tabla:

| <b>AÑO</b> |             | <b>TPDA vs POB</b> | <b>LN TPDA vs LN POB</b> |               |  |
|------------|-------------|--------------------|--------------------------|---------------|--|
|            | <b>TPDA</b> | POB (miles)        | LN TPDA                  | <b>LN POB</b> |  |
| 2004       | 2649.0      | 5,380.5            | 7.88                     | 8.59          |  |
| 2005       | 2677.0      | 5,450.4            | 7.89                     | 8.60          |  |
| 2006       | 2627.0      | 5,638.0            | 7.87                     | 8.64          |  |
| 2007       | 2629.0      | 5,707.9            | 7.87                     | 8.65          |  |
| 2008       | 2917.0      | 5,778.8            | 7.98                     | 8.66          |  |
| 2009       | 3403.0      | 5,850.5            | 8.13                     | 8.67          |  |
| 2010       | 3538.0      | 5,923.1            | 8.17                     | 8.69          |  |
| 2011       | 3701.0      | 5,996.6            | 8.22                     | 8.70          |  |
| 2012       | 4203.0      | 6,071.0            | 8.34                     | 8.71          |  |
| 2013       | 4042.0      | 6,134.3            | 8.30                     | 8.72          |  |
| 2014       | 4500.0      | 6,198.2            | 8.41                     | 8.73          |  |
| 2015       | 5321.0      | 6,262.7            | 8.58                     | 8.74          |  |
| 2016       | 6496.0      | 6,327.9            | 8.78                     | 8.75          |  |

**Tabla 11. Correlación TPDA Vs POB.**

*Fuente: Sustentantes.*

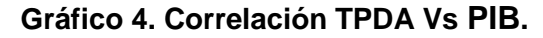

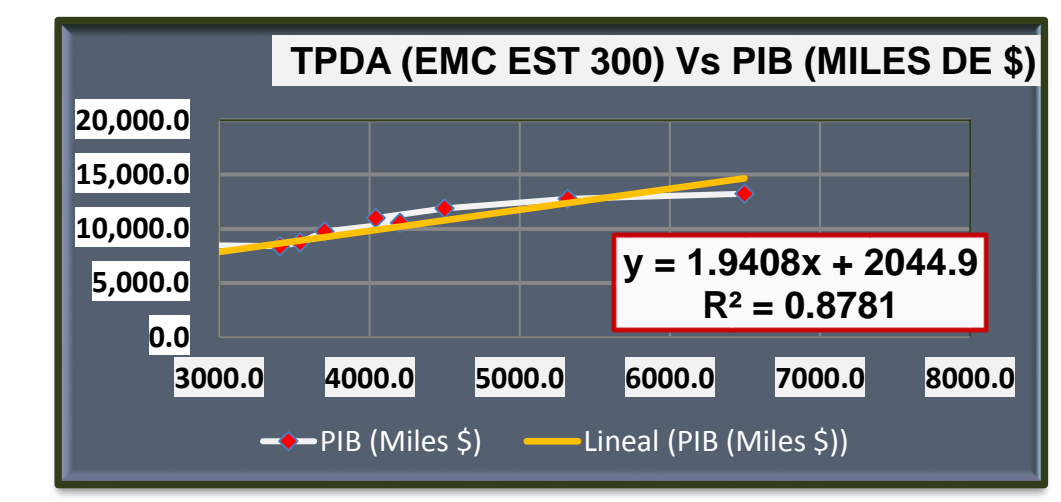

*Fuente: Sustentantes.*

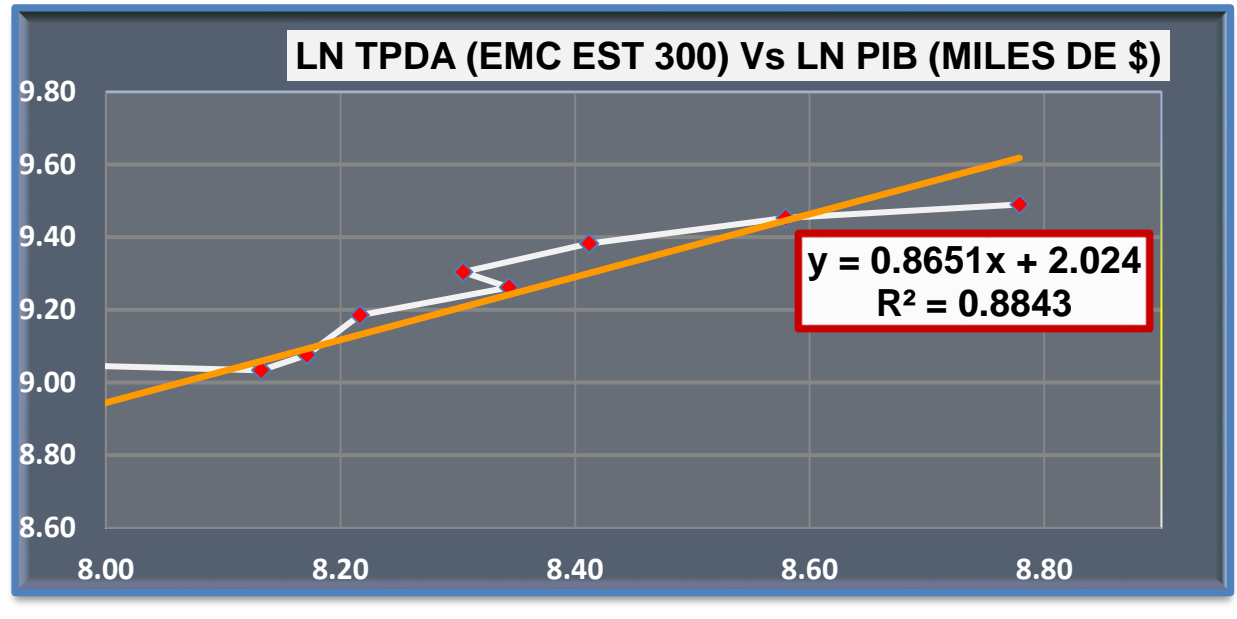

**Gráfico 5. Correlación LN TPDA Vs LN POB**

*Fuente: Sustentantes.*

# **Gráfico 6. Correlación TPDA Vs POB.**

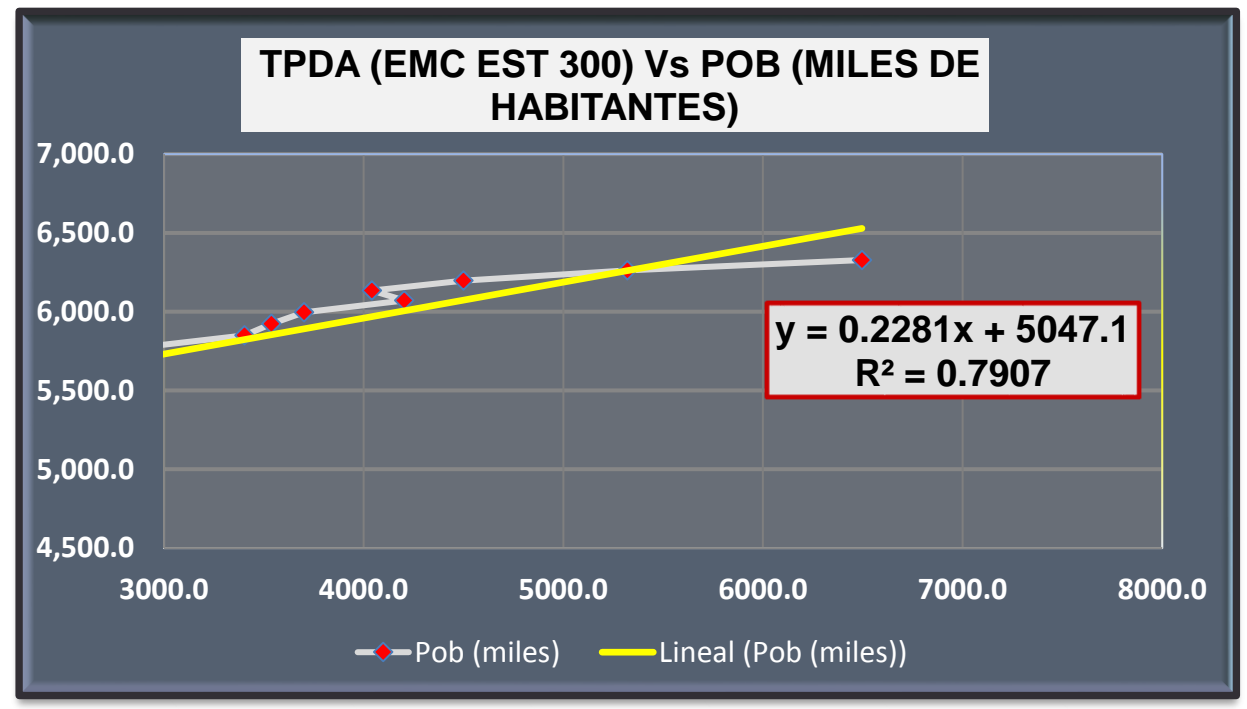

*Fuente: Sustentantes.*

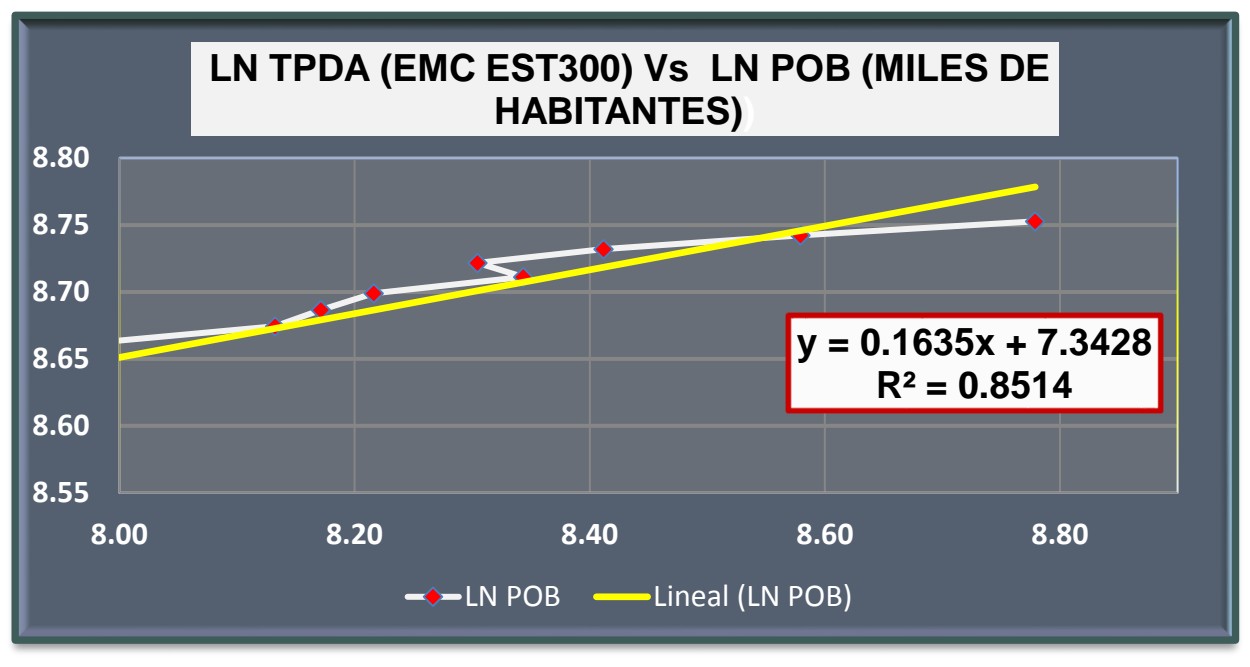

### **Gráfico 7. Correlación LN TPDA Vs LN POB**

*Fuente: Sustentantes.*

La correlación de las variables TPDA Vs PIB genera un coeficiente de determinación (R<sup>2</sup> ) igual a **0.8781** y la correlación de las variables Logaritmo Natural TPDA Vs Logaritmo Natural PIB genera un coeficiente de determinación (R<sup>2</sup> ) igual a **0.8843**. En este caso utilizaremos el valor (R<sup>2</sup> ) igual a **0.8843** el cual fue mejorado con (LN), ya que poseen un coeficiente (R<sup>2</sup> ), mayor a **0.8781**, por tanto, se escoge el segundo dato por tener un valor más alto y confiable, para determinar las tasas de crecimiento del tráfico de carga, que son los vehículos de transporte que mueven la mayor cantidad de población hacia los diferentes destinos.

## **3. 7. 6 Cálculo de Proyección de tráfico.**

Las tasas de crecimiento para PIB y POB serán afectados por las elasticidades que se escogieron de las correlaciones realizadas anteriormente, elasticidades que se tomaron en base a los (**R<sup>2</sup>** ), de mayor confiabilidad. Procedemos a calcular las tasas de crecimiento utilizando los datos históricos de TPDA, PIB, POB, para cada uno de ellos. **(Ver Tabla 12 Y 13 a continuación).**

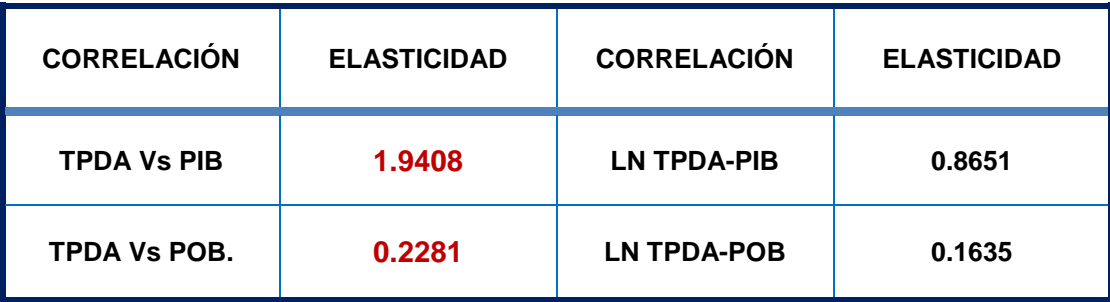

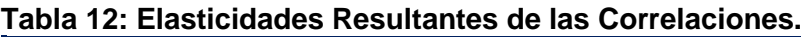

*Fuente: Sustentantes.*

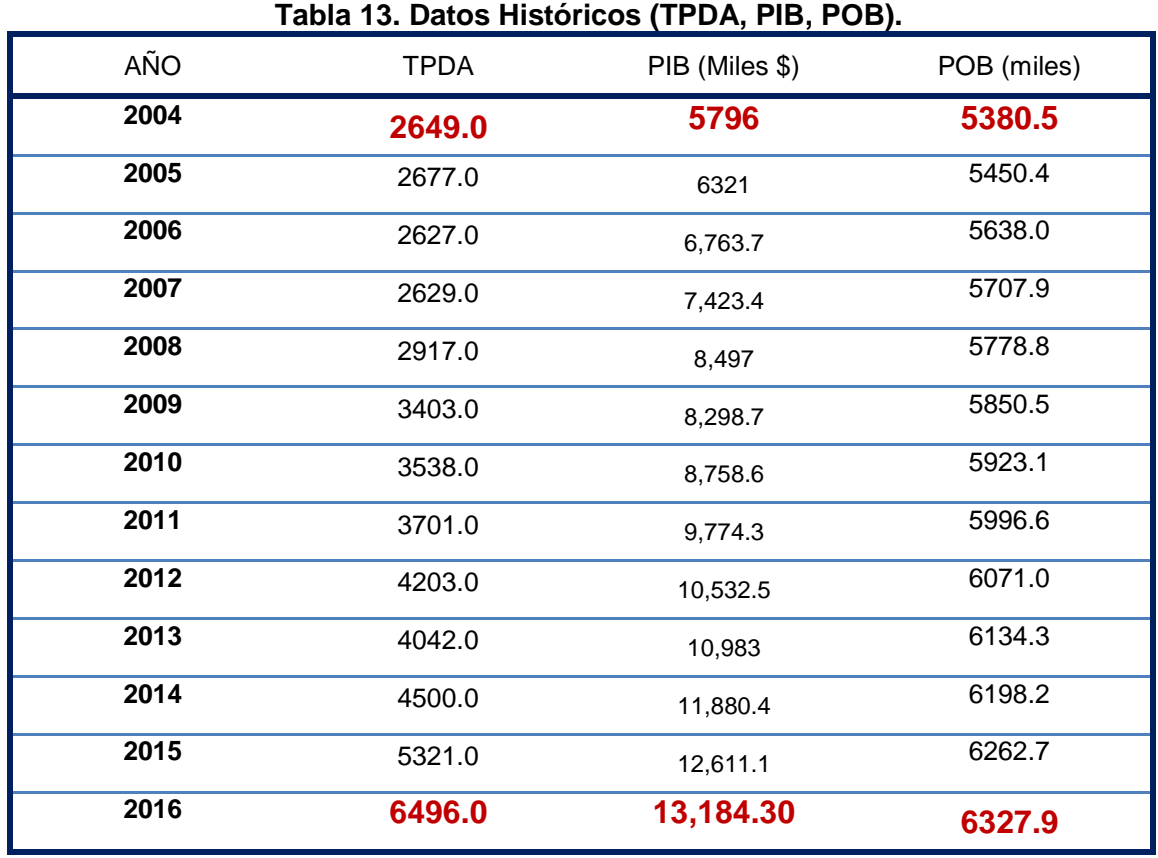

*Fuente: Sustentantes.*

A partir de estas series históricas, se procede a calcular la tasa de crecimiento para cada variable aplicando la siguiente expresión matemática**:**

$$
\boxed{\mathbf{TC}_{\mathsf{TPDA}} = \left[ \left( \frac{\mathbf{TPDA}_1}{\mathbf{TPDA}_0} \right)^{1/n} - 1 \right] \cdot 100 \underline{\mathbf{Ec4.}}}
$$

**Dónde:**

TPDA<sub>i</sub>: Tráfico Promedio Diario Actual.

:Tráfico Promedio Diario Actual del año base.

N**:** La diferencia de años.

Las tasas de crecimiento calculadas son:

$$
TCTPDA = \left[ \left( \frac{2,649}{6,496} \right)^{1/12} - 1 \right] * 100 = 7.76\%
$$
  
\n
$$
TCPIB = \left[ \left( \frac{13184.30}{5796} \right)^{1/12} - 1 \right] * 100 = 7.12\%
$$
  
\n
$$
TCPOB = \left[ \left( \frac{6327.9}{5380.5} \right)^{1/12} - 1 \right] * 100 = 1.36\%
$$

#### **3. 8 Análisis de la información obtenida.**

**Producto Interno Bruto**: para conocer el valor de tasa de crecimiento promedio para el producto interno bruto se obtiene mediante la **ecuación 4.**

$$
TC_{PIB} = 7.12
$$
 % x 1.9408(Elasticidad) = 13.82%

**Para la población**: aplicando la **ecuación 4**, luego se multiplicó por su elasticidad quedando con una tasa de **0.31%** para el crecimiento poblacional.

$$
TC_{POB} = 1.36
$$
 % x 0.2281 (Elasticidad) = 0.31%

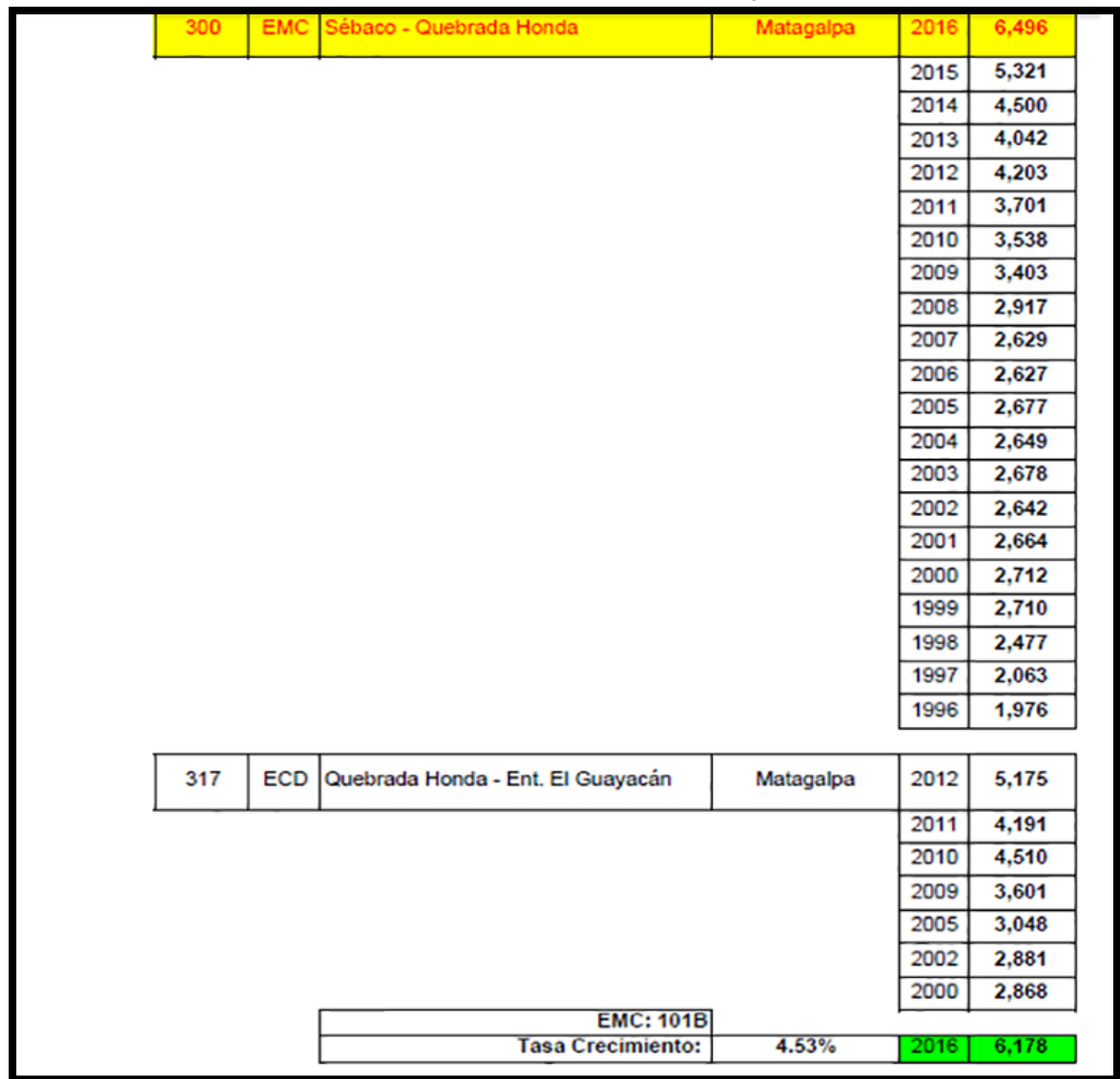

# **Tabla 14. Evolución del TPDA EMC 300 y ECD 317.**

*Fuente: Revista Anuario de Aforo 2016,MTI– DAV).*

La tasa de crecimiento de la estación de mayor cobertura (EMC 300) es de **4.53%**, no obstante, la tasa de crecimiento para la estación de corta duración (ECD 518 y 519) es de 7.59% y la tasa del PIB es de **7.12%.** Dado que las tasas de 7.59% y 7.12% podrían resultar un poco altas para el tipo de camino, se decidió utilizar la tasa de crecimiento vehicular de **4.53%** para todo el tráfico, lo cual el TPDA (Trafico Promedio Diario Anual) resulta aceptable con relación al registro histórico de las Estaciones Permanentes y de las Estaciones de Mayor Cobertura "EMC" del país.

## **3. 9 Tráfico de diseño.**

Para convertir el volumen de tráfico obtenido de los conteos se utilizó un tránsito de Diseño (TD) que es un factor fundamental para el diseño estructural de pavimentos. Este se obtiene a partir de la información básica suministrada por el Tránsito Promedio Diario Anual (TPDA), el Factor de Crecimiento (FC), Factor de Distribución (FD) y Factor Carril (fc). Se calcula mediante la siguiente **Ecuación5:**

$$
TD = TPDA * FC * FD * fc * 365 \underline{Ec.5}.
$$

## **3. 9. 1 Factor de Crecimiento.**

(FC): Este se obtiene a partir del periodo de diseño y está en dependencia del grado de importancia de la vía, y la tasa anual de crecimiento del tránsito. Se determina mediante la siguiente **Ecuación 6:**

$$
\boxed{\text{FC} = \frac{(1+i)^n - 1}{i} \quad \text{Ec.6.}}
$$

**Dónde:**

FC: Factor de Crecimiento.

i: Tasa anual de Crecimiento.

n: Periodo de Diseño.

$$
\mathbf{FC} = \frac{(1 + 0.0453)^{15} - 1}{0.0453} = 20.83
$$

#### **3. 9. 2 Período de Diseño (PD).**

Es la cantidad de años para la cual será diseñada la estructura de pavimento, por lo general varía dependiendo del tipo de carretera. De acuerdo con las características geométricas de la vía y al volumen actual de tránsito que circula por ella, se eligió **15 años** para su período de diseño, ya que se tiene un TPDA de **392 Vehículos/día.**

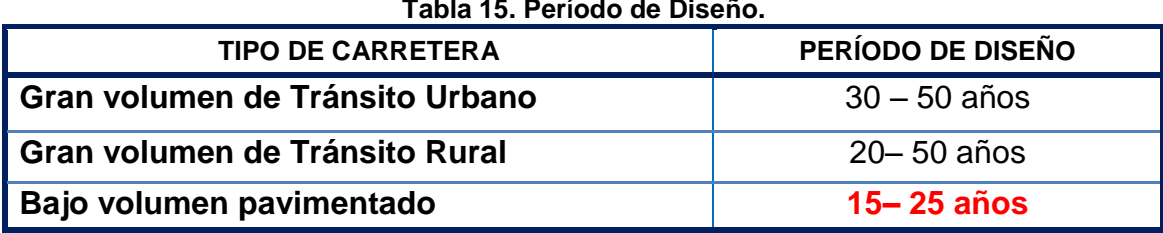

**Tabla 15. Período de Diseño.**

*Fuente: Diseño de Pavimentos AASHTO-93*

# **3. 9. 3 Factor Distribución Por Dirección (FD).**

Este valor se pude deducir del estudio de tránsito (conteo), es la relación entre la cantidad de vehículos que viajan en una dirección y la cantidad de vehículos que viajan en la dirección opuesta, por lo general es 0.5 ya que la cantidad de vehículos es la misma en ambos sentidos, aunque hay casos en que puede ser mayor en una dirección que en otra. **(Ver Tabla 16)**

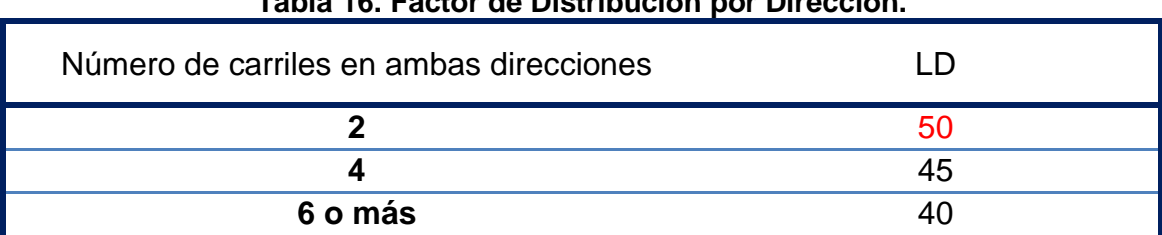

## **Tabla 16. Factor de Distribución por Dirección.**

*Fuente: Manual centroamericano de normas para el diseño de carreteras regionales, SIECA, 2011.*

Identificamos el factor de distribución por dirección a usarse para nuestro diseño que es de; **0.50**.

# **3. 9. 4 Factor Distribución Por Carril (FC).**

El carril de diseño es por el que circulan el mayor número de ejes equivalentes (ESAL'S). En la Tabla 18 que se presenta a continuación podemos observar el factor carril.

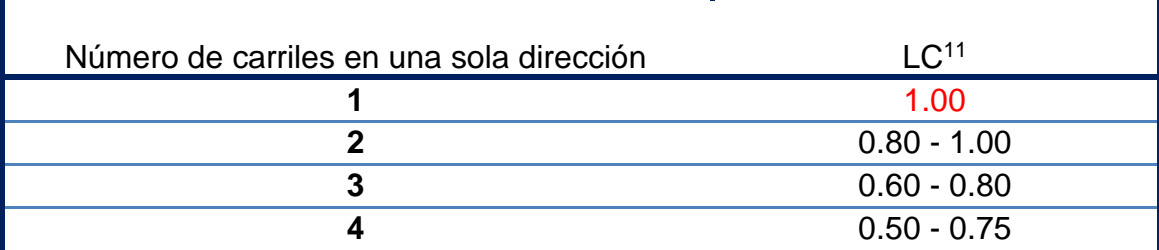

## **Tabla 17. Factor Distribución por Carril.**

*Fuente: Manual centroamericano de normas para el diseño de carreteras regionales, SIECA, 2004.*

El factor de distribución por carril a usarse es 1.00.

# **3. 9. 5 El Índice de Serviciabilidad Inicial (Po).**

Es función del diseño de pavimentos y del grado de calidad durante la construcción. El valor establecido en el Experimento Vial de la AASHTO para los pavimentos articulado fue de **Po=4.2** según el manual SIECA Capitulo 3 Pág. 4.

# **3. 9. 6 El Índice de Serviciabilidad Final (Pt).**

Es el valor más bajo que puede ser tolerado por los usuarios de la vía antes de que sea necesario el tomar acciones de rehabilitación, reconstrucción o repavimentación, y generalmente varía con la importancia o clasificación funcional de la vía:

Para vías locales, ramales, secundarias y agrícolas se toma un valor de pt = 1.8– 2.0 según el manual SIECA Capitulo 3 Pág. 4. En este caso se decidió tomar el valor de **Pt=2.0.**

# **3. 9. 7 Pérdida de Serviciabilidad (ΔPSI).**

Es la diferencia que existe entre la serviciabilidad inicial y la serviciabilidad final. Entre mayor sea el ΔPSI mayor será la capacidad de carga del pavimento antes de fallar, calculado con la siguiente **Ecuación***–7***:**

$$
\boxed{\Delta\text{PSI}=\text{Po}-\text{Pt} \quad \underline{\text{Ec.7.}}}
$$

En el Diseño de la Estructura de Pavimento articulado del de estudio se trabajó con un valor de:

**ΔPSI= 4.2 – 2.0ΔPSI = 2.2**

# **3. 9. 8 Número Estructural Asumido (SN).**

Es un número abstracto que expresa la resistencia estructural de un pavimento requerido. Para calcular el ESAL o W18 (cantidad de repeticiones esperadas de un eje de carga equivalente de 18 mil libras), se debe de asumir un valor inicial de SN. Para este Diseño seleccionamos el valor **SN=5.**

# **3. 9. 10 Factor de Equivalencia (FESAL).**

Se obtiene las tablas de la AASHTO– 93 apéndice D, para ejes Sencillos y Dobles respectivamente. Conociendo la serviciabilidad final **(Pt=2.0),** el número estructural asumido **(SN=5)** y los pesos (se encuentran en Kips), los factores de equivalencia se obtienen en **Ver Anexo, Tabla 67, pág. XII-XIII**

Si los factores de equivalencia de cargas en los ejes no se encuentran en estas tablas se deben de interpolar dichos valores.

# **3. 10 Ejes Equivalentes (ESAL o W18).**

Este se obtiene conociendo El Tránsito de Diseño (TD) y los factores de equivalencia (ESAL). Se calcula utilizando la siguiente expresión:

 **ESAL o W18= TD\*FESAL Ec.8.**

El Tráfico pesado es el que mayor daño produce a la estructura de pavimento por lo que deberá de estimarse con la mayor precisión posible.

En base a los datos anteriormente definidos se realizó la determinación de los Ejes equivalente (FESAL), para cada eje y tipo de vehículos aplicando la siguiente**:**

$$
T_D = TPDA \times F_C \times F_D \times f_C \times 365 \quad \underline{\text{Ec.9.}}
$$

En base a los datos anteriormente definidos con apoyo del software Excel se procedió a la determinación de los Ejes equivalente (ESAL) para cada eje y tipo de vehículos, tal como se muestra en la **Tabla 18.**

| Tránsito de diseño para el cálculo del ESAL'S |                                         |       |                 |                       |                                 |                                                       |                                      |  |
|-----------------------------------------------|-----------------------------------------|-------|-----------------|-----------------------|---------------------------------|-------------------------------------------------------|--------------------------------------|--|
| Tipo de<br>vehículos                          | <b>Tránsito</b><br><b>Actual</b> (2018) | F.C.  | Días del<br>año | Tránsito de<br>diseño | <b>Factor por</b><br>carril(Fc) | Factor de<br>$\text{Direction}\left(\text{Fs}\right)$ | Tránsito para el carril<br>de diseño |  |
| <b>Autos</b>                                  | 48.00                                   | 20.84 | 365             | 365,116.80            | 0.50                            | 1.00                                                  | 182,558.40                           |  |
| Jeep                                          | 37.00                                   | 20.84 | 365             | 281,444.20            | 0.50                            | 1.00                                                  | 140,722.10                           |  |
| <b>Camionetas</b>                             | 98.00                                   | 20.84 | 365             | 745,446.80            | $0.50\,$                        | $1.00\,$                                              | 372,723.40                           |  |
| McBus<15 pas                                  | 7.00                                    | 20.84 | 365             | 53,246.20             | 0.50                            | 1.00                                                  | 26,623.10                            |  |
| MnBus 15-30 pas                               | 4.00                                    | 20.84 | 365             | 30,426.40             | 0.50                            | 1.00                                                  | 15,213.20                            |  |
| Bus                                           | 21.00                                   | 20.84 | 365             | 159,738.60            | 0.50                            | $1.00\,$                                              | 79,869.30                            |  |
| C2 liv                                        | 26.00                                   | 20.84 | 365             | 197,771.60            | 0.50                            | 1.00                                                  | 98,885.80                            |  |
| $C25 + ton$                                   | 19.00                                   | 20.84 | 365             | 144,525.40            | 0.50                            | 1.00                                                  | 72,262.70                            |  |
| C <sub>3</sub>                                | 6.00                                    | 20.84 | 365             | 45,639.60             | $0.50\,$                        | 1.00                                                  | 22,819.80                            |  |
| <b>Total</b>                                  |                                         |       |                 |                       |                                 |                                                       | 1011,677.800                         |  |

**Tabla 18. Tránsito de Diseño.**

*Fuente: Sustentantes.*

Una vez conocido el tránsito de Diseño, se procede a realizar el cálculo **ESAL´S** del Carril de Diseño, como en algunos casos el peso por eje Kips no está dado en la tabla factores Equivalentes de Cargas Ejes Simples, y Ejes tándem se deberá interpolar el valor exacto utilizando la siguiente formula:

$$
yx = y^{0} + \frac{x - x^{0}}{x^{1} - x^{0}} (y^{1} - y^{0}) \underbrace{\text{Ec.10.}}_{}
$$

# **Tabla 19. Factores de ejes Kips a Interpolar.**

r

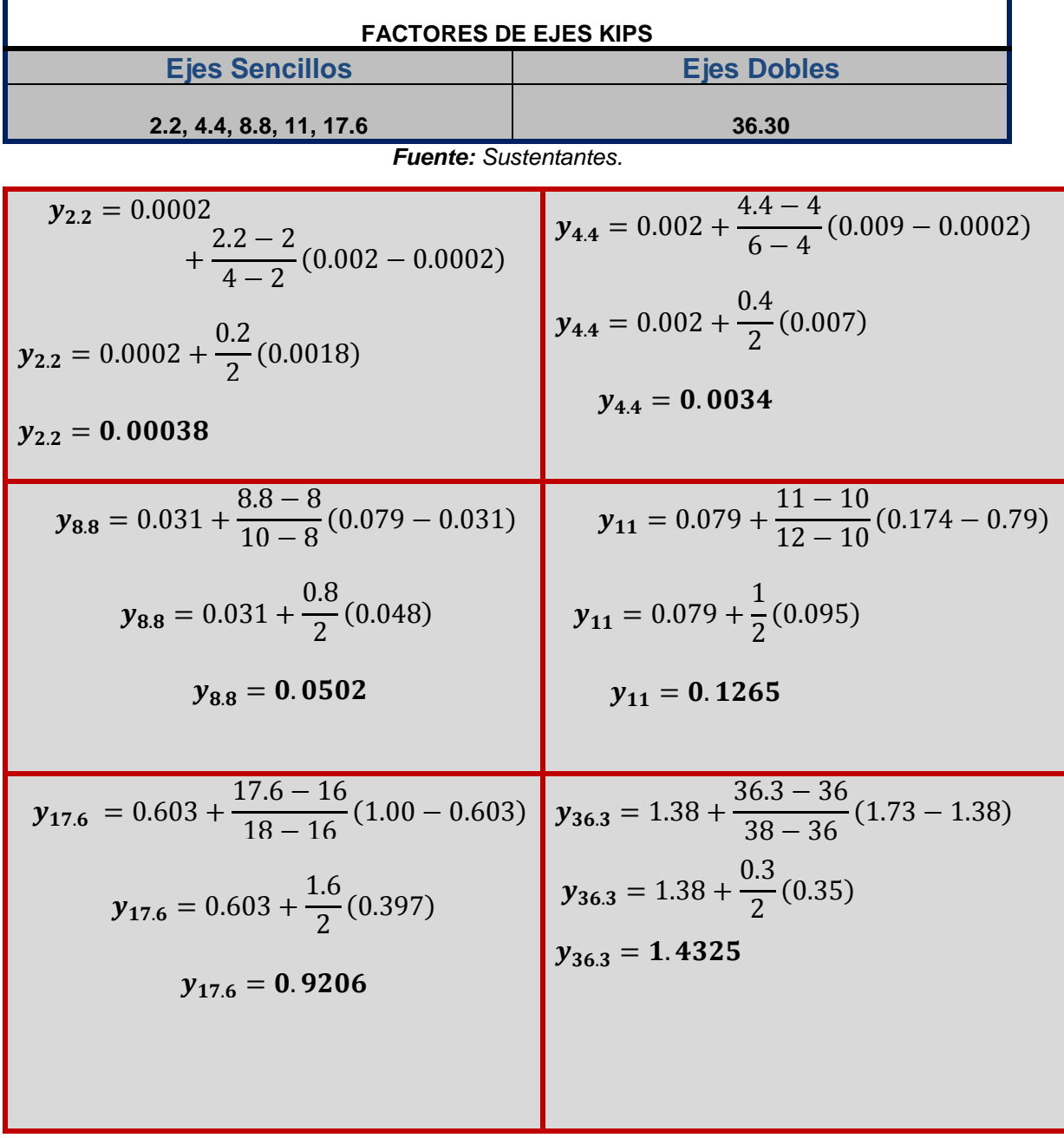

Conocido los valores de los factores de Equivalencia (FESAL), se procede a aplicar la **Ecuación 8** para el cálculo de ESAL´S.

| Cálculo ESAL'S del carril de diseño<br>Asumimos un número estructural (SN=5), Pt=2.0                                                                                                 |       |       |        |                                    |            |            |                          |            |
|----------------------------------------------------------------------------------------------------|-------|-------|--------|------------------------------------|------------|------------|--------------------------|------------|
| Peso<br>Tipo de<br>Tipo de<br>Peso X eje<br><b>Factor</b><br><b>TPDA 2018</b><br><b>TD</b><br><b>TD corregido</b><br>X eje<br>vehiculos<br>(Ton.met)<br><b>ESAL</b><br>eje<br>(Kips) |       |       |        |                                    |            |            | <b>ESAL de</b><br>diseño |            |
| <b>Autos</b>                                                                                                    | 1.00  | 2.20  | Simple | 48.00                              | 182,558.40 | 182,559.00 | 0.00038                  | 69         |
|                                                                                                    | 1.00  | 2.20  | Simple |                                    |            |            | 0.00038                  | 69         |
| Jeep                                                                                                    | 1.00  | 2.20  | Simple |                                    | 140,722.10 | 140,722.00 | 0.00038                  | 53         |
|                                                                                                    | 1.00  | 2.20  | Simple | 37.00                              |            |            | 0.00038                  | 53         |
| <b>Camionetas</b>                                                                                                    | 1.00  | 2.20  | Simple | 98.00                              |            | 372,723.00 | 0.00038                  | 142        |
|                                                                                                    | 2.00  | 4.40  | Simple |                                    | 372,723.40 |            | 0.0034                   | 1267       |
| McBus<15 pas                                                                                                    | 2.00  | 4.40  | Simple | 7.00                               | 26,623.10  | 26,623.00  | 0.0034                   | 91         |
|                                                                                                    | 4.00  | 8.80  | Simple |                                    |            |            | 0.0502                   | 1336       |
|                                                                                                    | 4.00  | 8.80  | Simple | 4.00                               | 15,213.20  | 15,213.00  | 0.0502                   | 764        |
| MnBus 15-30 pas                                                                                                    | 8.00  | 17.60 | Simple |                                    |            |            | 0.9206                   | 14005      |
| <b>Bus</b>                                                                                                    | 5.00  | 11.00 | Simple | 21.00                              | 79,869.30  | 79,869.00  | 0.1265                   | 10103      |
|                                                                                                    | 10.00 | 22.00 | Simple |                                    |            |            | 2.35                     | 187692     |
| C <sub>2</sub> Liv                                                                                                    | 4.00  | 8.80  | Simple | 26.00                              | 98,885.80  | 98,886.00  | 0.0502                   | 4964       |
|                                                                                                    | 8.00  | 17.60 | Simple |                                    |            |            | 0.9206                   | 91034      |
| $C25 + ton$                                                                                                    | 5.00  | 11.00 | Simple | 19.00                              | 72,262.70  | 72,263.00  | 0.1265                   | 9141       |
|                                                                                                    | 10.00 | 22.00 | Simple |                                    |            |            | 2.35                     | 169818     |
| C <sub>3</sub>                                                                                                    | 5.00  | 11.00 | Simple |                                    |            |            | 0.1265                   | 2887       |
|                                                                                                    | 16.50 | 36.30 | Doble  | 6.00                               | 22,819.80  | 22,820.00  | 1.43                     | 32633      |
|                                                                                                    |       |       |        |                                    |            |            |                          | 526,121.00 |
|                                                                                                    |       |       |        | <b>Total ESAL'S de Diseño(W18)</b> |            |            |                          | 5.26E+05   |

**Tabla 20. Cálculo ESAL´S del Carril de Diseño.**

*Fuente: Sustentantes.*

Obteniendo un valor ESAL's de **526,121.00 equivalente = 5.26 E+05**

Se refiere al deterioro que produce cada vehículo en un pavimento, éste corresponde al número de ejes equivalentes llamado también "eje estándar", el cual tiene un peso de 8.2 ton. (18,000 lbs.) y se presentará en el carril de diseño.

# **CAPÍTULO IV**

# **ESTUDIO DE GEOTÉCNICO.**

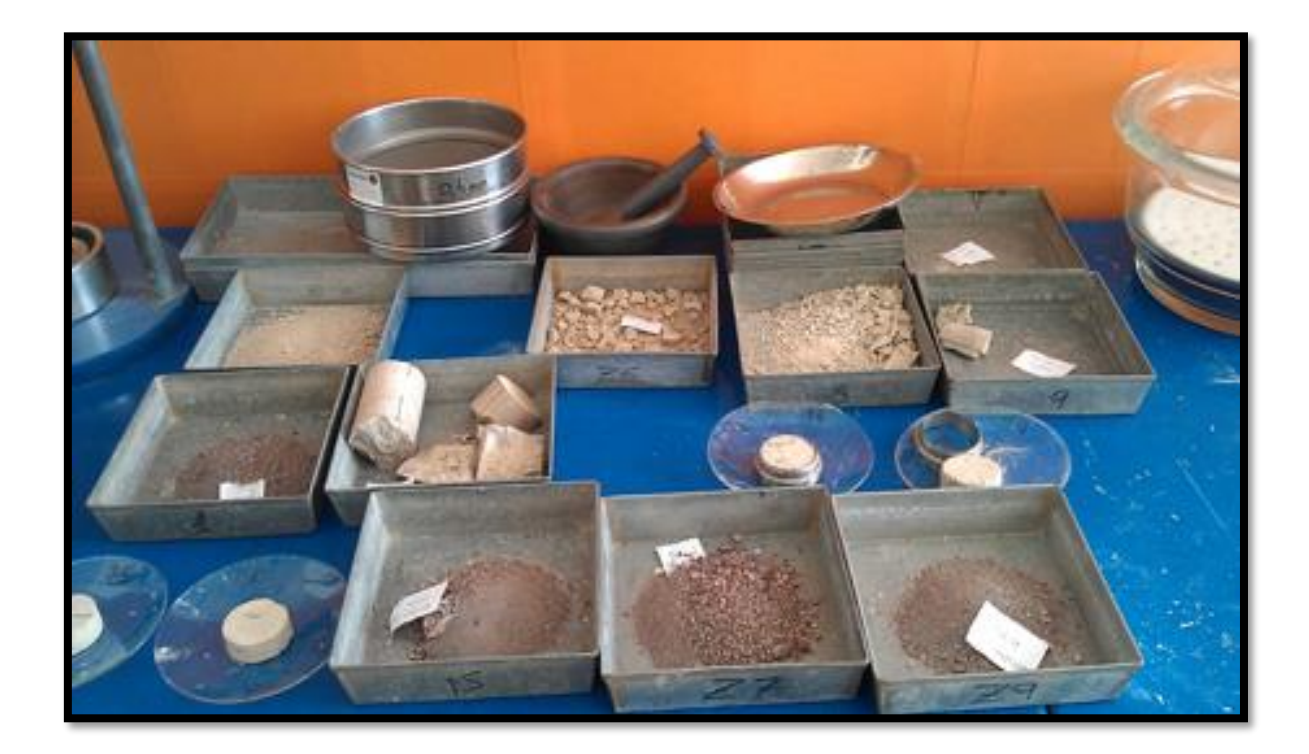

# **4.1. Metodología.**

Uno de los puntos más importantes en lo que se refiere a las construcciones y al levantamiento de diferentes tipos de construcciones son las condiciones que ofrece el suelo; pues dependiendo de esto se determinara si es o no adecuado hacer una obra en un territorio.

El objetivo del estudio suelo es conocer las características físico-mecánicas del sub-suelo a lo largo del camino, por medio de la realización de ensayos de laboratorio de las muestras obtenidas de los sondeos, el análisis de la información resultante, tiene como finalidad obtener los Espesores del Pavimento, tomando además en cuenta, el tráfico, el clima y drenaje en el área del Proyecto.

En este capítulo se detallan los procedimientos llevados a cabo a lo largo del tramo en estudio, con el propósito de evaluar y analizar las características físicas, mecánicas y condiciones de soporte del suelo, y así poder contar con la información básica necesaria para la determinación de los espesores a colocar a lo largo de la vía. Los ensayos de laboratorio y caracterización física de los suelos fueron proporcionados por la Alcaldía de El Cuá.

Todos los ensayos se realizaron en conformidad a lo establecido en las Normas de la ASTM (Asociación Internacional para la Prueba de Materiales), y AASHTO, entre ellas: Humedad, Valor de Soporte (CBR), Granulometria, Limites de Atterberg (Límite líquido e índice plástico) y Densidad (Proctor), los cuales son los siguientes:

| <b>Ensayo</b>             | Especificación<br><b>ASTM</b> | Especificación<br><b>AASHTO</b> |  |
|---------------------------|-------------------------------|---------------------------------|--|
| Granulometría             | $D - 422$                     | $T - 2788$                      |  |
| Límite Líquido            | $D - 423$                     | T-8990 y 9087                   |  |
| Indice de Plasticidad     | $D - 424$                     | $T - 9097$                      |  |
| Ensayo Proctor Modificado | $D - 1557 - 91$               | $T - 180 - 90$                  |  |
| Ensayo CBR.               | $D - 1883 - 73$               | $T - 193 - 81$                  |  |

**Tabla 21. Tipos de ensayos para estudio de suelos.**

*Fuente: AASHTO, Tercera Edición. Año 2003. Páginas 53-85.*

## **4.2. Ensayos de Suelos en Línea.**

Según los estudios de suelos se tomaron muestras representativas alternadas a uno y otro lado de la vía, a una distancia de 100 metros. Con una profundidad de hasta 1.50 metros, dicho procedimiento se inició en la estación 0+000 hasta la estación 3+000. Se efectuaron 40 sondeos manuales, en estos sondeos se tomaron 30 muestras inalteradas representativas de cada estrato encontrado, marcando las profundidades respectivas.

### **4.2.1. Resultados de Ensayes a Muestras de Sondeos de Línea.**

A continuación, se muestra el tipo de suelo que predomina en cada uno de los tramos en estudio, según los resultados de clasificación obtenidos en los sondeos manuales realizados para cada caso**.** ver anexos**, Tabla 70-72 pág. XIV-XVI**

Superficialmente como capa de rodamiento con espesor mínimo de 20 cm y hasta el final de los sondeos de 1.50 m de profundidad, existen principalmente suelos gravo areno-limoso de media-alta plasticidad con clasificación HRB de **A-1-b (0)**, como también existen suelos tipo A-1-a (0), A-2-4 (0), A-2-6 (0), A-2-5 (0), A-2-7 (0) y A-7-5 (1). La mayoría con coloración café. A continuación, se presenta la distribución estadística de estos suelos superficiales.

El valor de los ensayos C.B.R. (AASHTO T-193) obtenidos de las muestras de rodamiento, compactadas al 90 %, 95 % y 100% del Próctor Estándar (AASHTO T-99), fue del orden de 13% a 27 %, de 21% a 38 % y de 30 % a 45 %, respectivamente.

Entre los suelos de rodamiento, existe un caso que presenta una plasticidad de 59 % en el Límite Líquido y 14 % en el Índice de Plasticidad, este corresponde al Sondeo manual No. 4 (Est. 0+400) con una profundidad de 1 m.

Para detallar los tipos de suelos y su profundidad, en base al trabajo de campo y los resultados obtenidos en los ensayos de laboratorio se presentó la secuencia estratigráfica del sitio en estudio. **(Ver Anexo, Gráficos 13-15, pág. XVIII-XX).**

# **4.3. Resultados de Ensayes a Muestras de Fuentes de Materiales.**

En base en los reportes técnicos de campo y los resultados de laboratorios suministrados por la Alcaldía de El Cuá, se analizaron dos (2) Bancos de Préstamo, para así poder conocer la función que puede desempeñar estos, al ser usado ya sea como material base o sub-base. Los cuales se presentan a continuación:

| Nombre de Banco  | <b>Ubicación</b>                   | <b>Volumen</b><br>Aproximado $(m^3)$ | <b>Uso Probable</b>     |
|------------------|------------------------------------|--------------------------------------|-------------------------|
| #1 Las Uvas      | Est.1+500, 70m<br>Lado izquierdo   | 21,590                               | Sub-Base,<br>Terraplén  |
| #2 Juan González | Est.2+400, 600 m<br>Lado izquierdo | 60,803                               | <b>Material Selecto</b> |

**Tabla 22. Banco de materiales.**

*Fuente: Alcaldía Municipal de El Cuá.*

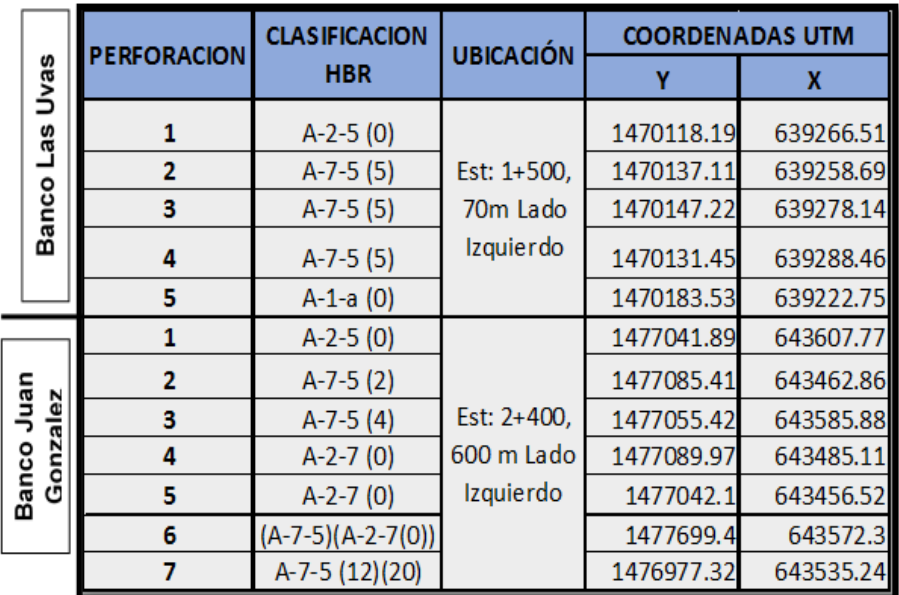

# **Tabla 23. Características de los Bancos de materiales.**

*Fuente: Alcaldía Municipal de El Cuá.*

| No. | <b>PVSS</b>                                                                             | <b>PVSC</b> | <b>Factor de</b><br>abundamiento | <b>Humedad</b><br>Optima | <b>CBR</b> |     |      | <b>VOLUMEN</b><br><b>EXPLOTABLE</b> |
|-----|-----------------------------------------------------------------------------------------|-------------|----------------------------------|--------------------------|------------|-----|------|-------------------------------------|
|     | Kg/m3                                                                                   | Kg/m3       |                                  | $\%$                     | 90%        | 95% | 100% | (m <sup>3</sup> )                   |
|     | <b>Fuente de Materiales: "Banco "</b>                                                   |             |                                  |                          |            |     |      |                                     |
|     | 1,468                                                                                   | 1,039       | 1.41                             | 35.4                     | 20         | 50  | 80   | 15,753                              |
| 2   | 1,612                                                                                   | 995         | 1.52                             | 26.7                     | 30         | 42  | 48   | 45,648                              |
|     | Observaciones: PVSS= Peso Volumétrico Seco Suelto, PVSC= Peso Volumétrico Seco Compacto |             |                                  |                          |            |     |      |                                     |

**Tabla 24. CBR de los Bancos de Materiales (Proctor Modificado 95%).**

*Fuente: Alcaldía Municipal de El Cuá.*

## **4.3.1. Consideraciones para elección del banco a utilizarse**

# **4.3.1.1. Consideraciones para la Sub-Base***.*

Esta se puede definir como aquella capa que se coloca por debajo de la capa base y está alejada de las cargas que resiste directamente la capa de rodamiento, no se requieren materiales de gran resistencia como los de la capa base, por lo que su módulo de elasticidad es menor. Debe de cumplir las especificaciones de la tabla siguiente:

| $N^{\circ}$ | Propiedad                  | <b>Limites</b>                                                                                   | Norma de Prueba           |
|-------------|----------------------------|--------------------------------------------------------------------------------------------------|---------------------------|
|             | Límite líquido             | 25% Máx.                                                                                         | <b>AASHTO T-89</b>        |
| 2           | Limite Plástico            | 6% Máx.                                                                                          | AASHTO T-90               |
| 3           | C.B.R                      | 40% Mín.                                                                                         | AASHTO T-193              |
| 4           | Desgaste de<br>los Angeles | 50% Máx.                                                                                         | AASHTO T-96               |
| 5           | Intemperismo<br>Acelerado  | 12% Máx.                                                                                         | AASHTO T-104              |
| 6           | Compactación               | 95% mín. del peso volumétrico<br>seco máx. obtenido por medio de<br>la prueba Proctor modificado | AASHTO T-191<br>y/o T-238 |

**Tabla 25. Especificaciones de los Materiales para la Sub – Base.**

*Fuente: Especificaciones Nic-2000.Sección: 1003.09 (a y b). 1003.23.II (a).*

# **4.3.1.2. Consideraciones para la Base.**

Esta es la capa que se encuentra colocada por debajo de la carpeta de rodamiento, por lo que su ubicación muy cercana a la aplicación de las cargas se requiere materiales de gran calidad y resistencia. Por tanto, deben de cumplir las especificaciones que se muestran en la siguiente tabla:

| $N^{\circ}$    | <b>Propiedad</b>           | <b>Limites</b>                                                                                    | Norma de Prueba             |
|----------------|----------------------------|---------------------------------------------------------------------------------------------------|-----------------------------|
|                | Límite líquido             | 25% Máx.                                                                                          | <b>AASHTO T-89</b>          |
| $\overline{2}$ | Limite plástico            | 6% Máx.                                                                                           | AASHTO T-90                 |
| 3              | C.B.R                      | 80% Mín.                                                                                          | AASHTO T-193                |
| $\overline{4}$ | Desgaste de<br>los Angeles | 50% Máx.                                                                                          | AASHTO T-96                 |
| 5              | Intemperismo<br>Acelerado  | 12% Máx.                                                                                          | AASHTO T-104                |
| 6              | Compactación               | 95% mín. del peso volumétrico<br>seco máx. Obtenido por medio<br>de la prueba Proctor modificado. | AASHTO T-191 y/o<br>$T-238$ |

**Tabla 26. Especificaciones de Materiales Empleados en una Base Granular.**

*Fuente: Especificaciones Nic-2000.Sección: 1003.09 (a y b). 1003.23.II (b)*

# **4.4. Banco de materiales propuesto para la capa Base.**

De acuerdo con los resultados de laboratorio obtenidos se considera utilizar como fuente de materiales para capa de base el Banco (**Banco Nº 1**).

En cuanto a las propiedades plásticas de los materiales muestreados, tenemos que el Limite Liquido (AASHTO T-89) varía de 47 a 65 %, el Índice de Plasticidad (AASHTO T-90) oscila entre el 4 y 12 %. Sus partículas pasan de 72 a 100 % en el tamiz de 2", de 23 a 68 % el tamiz No.4 y de 9 a 49 % el tamiz No.200. Gravedad Específica y Absorción promedio de 2.497 y 5.40 %, respectivamente.

Los Pesos Volumétricos Secos Suelto y Varillado son de 1,039 y 1,213 kg/m<sup>3</sup>, respectivamente. El Peso Volumétrico Seco Máximo es de 1,262 kg/m<sup>3</sup> (estándar) y 1,468 kg/m<sup>3</sup> (modificado), su Factor de Abundamiento es de 1.41. Los resultados del ensayo CBR realizado corresponde a 20, 50 y 80 % (90, 95 y 100 %). El Ensayo de Desgaste de los Ángeles (AASHTO T-96) da como resultado 17.6 %. El ensayo de Intemperismo Acelerado dio como resultado 1.50 %.

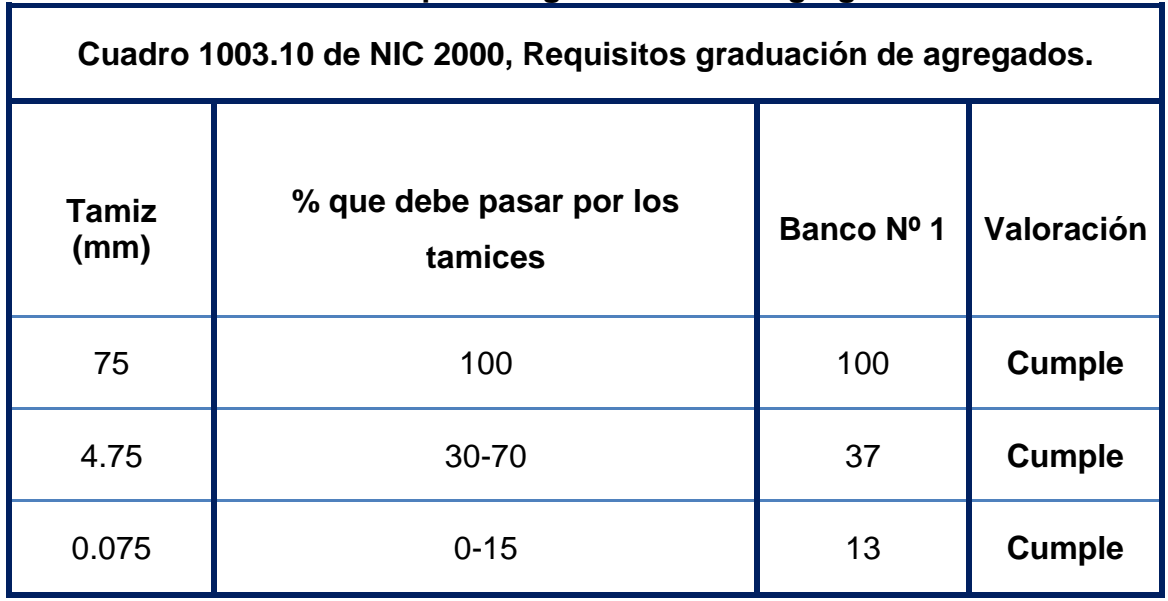

### **Tabla 27. Requisitos graduación de agregados.**

*Fuente: Especificaciones generales para la construcción de caminos, calles y puentes NIC-2000.*

El Banco de Materiales está conformado suelos (A-7-5) suelo arcilloso de alta plasticidad y por materiales granulares de clasificación (A-2-5) con índice de grupo 0. Según el sistema de clasificación de suelos de la **AASHTO**, este material se caracteriza por ser bueno para ser utilizado como material de base y sub-base en estructuras de pavimento.

# **4.5. Banco de materiales propuesto para la capa Sub-Base.**

Se consideró utilizar como fuente de materiales para capa de Sub-base granular el Banco (**Banco Nº 2**), debido a que su granulometría y resistencia (CBR), se ajusta a lo establecido en la sección II del Artículo-1003.23 de la NIC-2000, en donde se plantean los requisitos que debe cumplir un material utilizado como base granular, después de colocado y compactado.

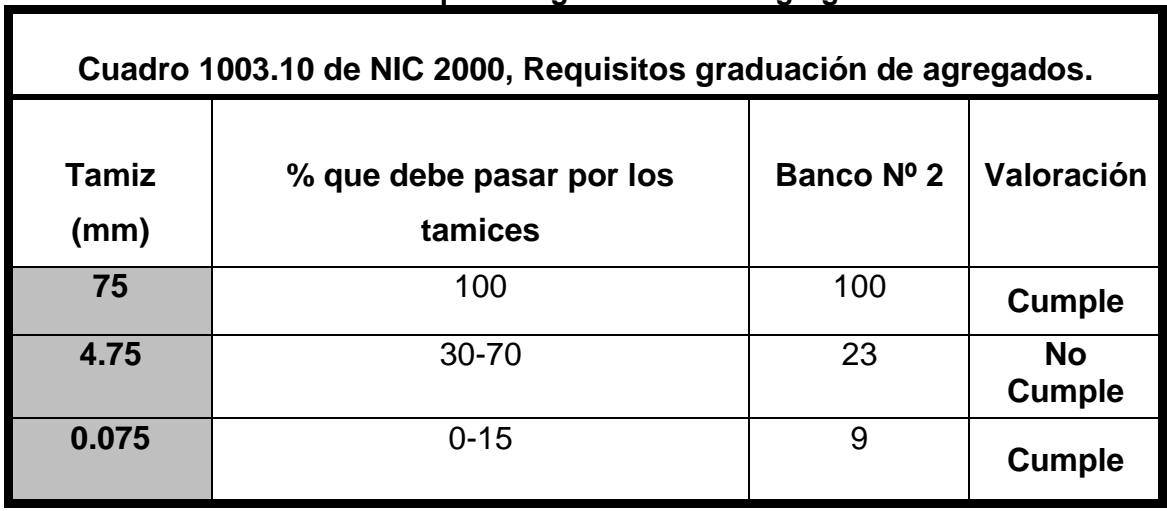

#### **Tabla 28. Requisitos graduación de agregados.**

*Fuente: Especificaciones generales para la construcción de caminos, calles y puentes NIC-2000.*

El Banco de Materiales según la clasificación AASHTO está conformado por materiales cascajoso de clasificación (A-2-5) (0), suelo arcilloso A-7-5 (2), gravaareno arcillosas del tipo A-2-7 (0).

En cuanto a las propiedades plásticas de los materiales muestreados, tenemos que el Limite Liquido (AASHTO T-89) varía de 42 a 73%, el Índice de Plasticidad (AASHTO T-90) oscila entre el 10 y 27 %. Sus partículas pasan de 70 a 100 % en el tamiz de 2", de 10 a 100 % el tamiz No.4 y de 5 a 91 % el tamiz No.200. Gravedad Específica y Absorción promedio de 1.841 y 14.60 %, respectivamente

Los Pesos Volumétricos Secos Suelto y Varillado son de 995 y 1,158 kg/m<sup>3</sup>, respectivamente. El Peso Volumétrico Seco Máximo es de 1,518 kg/m<sup>3</sup> (estándar) y 1,612 kg/m³ (modificado), su Factor de Abundamiento es de 1.52.

Los resultados del ensayo CBR (A-2-5) realizado corresponde a 30 %, 42 % y 48 % (90 %, 95 % y 100 %). El Ensayo de Desgaste de los Ángeles (AASHTO T-96) da como resultado 15.2 %. El ensayo de Intemperismo Acelerado dio como resultado 1.21 %.

| <b>Prueba</b>                                                               | <b>Requerimiento</b><br>mínimo NIC-2000 | <b>Banco 1</b> | Valoración       |
|-----------------------------------------------------------------------------|-----------------------------------------|----------------|------------------|
| Graduación                                                                  | Cuadro 1003.10                          | Cumple         | <b>Cumple</b>    |
| <b>Desgaste</b>                                                             | Máx. 50%                                |                |                  |
| Indice de plasticidad                                                       | Máx. 10%                                | 9              | <b>Cumple</b>    |
| CBR al 95% de AASHTO<br>modificado (AASHTO T-180)<br>y 4 días de saturación | Min. 80% para<br><b>Base</b>            | 52%            | <b>No Cumple</b> |
| CBR al 95% de AASHTO<br>modificado (AASHTO T-180)<br>y 4 días de saturación | Min. 40% para<br>Sub-Base               | 42%            | <b>Cumple</b>    |

**Tabla 29. Requisitos Graduación de Agregados.**

*Fuente: Especificaciones generales para la construcción de caminos, calles y puentes NIC-2000.*

# **4.6. Determinación del CBR de Diseño.**

El Ensayo CBR (California Bearing Ratio): Ensayo de Relación de Soporte de California, mide la resistencia al esfuerzo cortante de un suelo y sirve para poder evaluar la calidad del terreno para subrasante, subbase y base de pavimentos. Se efectúa bajo condiciones controladas de humedad y densidad, y esta normado por la ASTM-D1883 y por la AASTHO T-193. Para la aplicación de este ensayo las muestras se sometieron a saturación por un periodo de 96 horas de anticipación.

La Metodología para la determinación del CBR de Diseño consiste en:

1) Identificar los Valores utilizar en el diseño del CBR, los cuales son todos los valores que se encuentran debajo de la línea de la Subrasante.

- 2) Ordenar los Valores de Menor a Mayor, se determina la frecuencia de cada uno de ellos y el porcentaje de valores iguales o mayores de cada uno.
- 3) Se dibuja un gráfico que represente los valores de CBR contra los porcentajes calculados y con la curva que se obtenga, se determina el CBR con el percentil que corresponda, dependiendo del número de ejes equivalentes en el carril de diseño.

# **4.6.1. Identificación de la Subrasante.**

La Subrasante es la capa de una carretera que soporta la estructura de pavimento y que se extiende hasta una profundidad que no sea afectada por las cargas de diseño que corresponde al tránsito previsto.

Se puede apreciar en los perfiles estratigráficos (ver anexos gráficos No. 13 al 15) que este tramo cuenta con una capa de rodadura de un espesor mínimo **20 cm**, el cual corresponde de acuerdo a la clasificación de suelos AASHTO como **A-1-b (0)** suelos gravo areno-limoso de media-alta plasticidad, como también existen suelos tipo A-1-a (0), A-2-4 (0), A-2-6 (0), A-2-5 (0), A-2-7 (0) y A-7-5 (1). La mayoría con coloración café.

En la siguiente tabla se presentan las especificaciones para sub-rasante.

| No.          | Propiedad         | <b>Terraplenes</b>                                                                                                    | <b>Capa Sub-rasante</b>                                                                                                    | Metodología                            |
|--------------|-------------------|----------------------------------------------------------------------------------------------------|----------------------------------------------------------------------------------------------------|----------------------------------------|
| 1            | % de malla Nº 200 | 40 % máx.                                                                                                    | 30% máx.                                                                                                    | <b>AASHTO T-11</b>                     |
| $\mathbf{2}$ | Limite Líquido    | 40 % máx.                                                                                                    | 30% máx.                                                                                                    | AASHTO T-89                            |
| 3            | Índice Plástico   | 15 % máx.                                                                                                    | 10 % máx.                                                                                                    | AASHTO T-90                            |
| 4            | <b>CBR</b>        | 10 % Min.                                                                                                    | 20 % Min.                                                                                                    | AASHTO T-193                           |
| 5            | Compactación      | 95 % máx. Del<br>peso<br>volumétrico<br>seco máx.<br>Obtenido por<br>medio de la<br>prueba proctor<br>modificado.<br>(AASHTO-99) | 95 % máx. Del<br>peso volumétrico<br>seco máx.<br>Obtenido por<br>medio de la<br>prueba proctor<br>modificado.<br>(AASHTO-T-180) | AASHTO T-191<br>y/o T-238 (in<br>situ) |

**Tabla 30. Especificaciones para Terraplenes y Materiales para Sub-Rasante.**

*Fuente: Especificaciones generales para la construcción de caminos, calles y puentes NIC-2000.*

El método más común para calcular el CBR de diseño es el propuesto por el instituto de Asfalto, el cual recomienda tomar un valor total que el 60%, el 75% o el 87.5% de los valores individuales obtenidos que sea iguales o mayor que él, de acuerdo con el tránsito que se espera circule por el pavimento.

Tomando en cuenta que el ESAL's es **de 526,121.00** por tanto para nuestro diseño utilizaremos un percentil de **75%**, tal y como se indica en la **Tabla Nº31**.

| Tabla 31. Criterio del Instituto de Asfalto para Determinar CBR de Diseño |                         |  |  |  |
|---------------------------------------------------------------------------|-------------------------|--|--|--|
| Cargas Equivalentes Totales (ESAL's)                                      | Percentil de Diseño (%) |  |  |  |
|                                                                           |                         |  |  |  |
| $<$ de 10,000 ESAL's                                                      | 60                      |  |  |  |
|                                                                           |                         |  |  |  |
| Entre 10,000 y 1,000,000 de ESAL's                                        | 75                      |  |  |  |
|                                                                           |                         |  |  |  |
| $>$ de 1,000,000 ESAL's                                                   | 87.5                    |  |  |  |
|                                                                           |                         |  |  |  |

**Tabla 31. Criterio del Instituto de Asfalto para Determinar CBR de Diseño.**

*Fuente: Manual AASHTO-93 Design Requirements.*

En la siguiente tabla se muestra la acumulación de los valores de CBR de diseño y el tipo de suelo al que corresponde el material existente en la sub rasante:

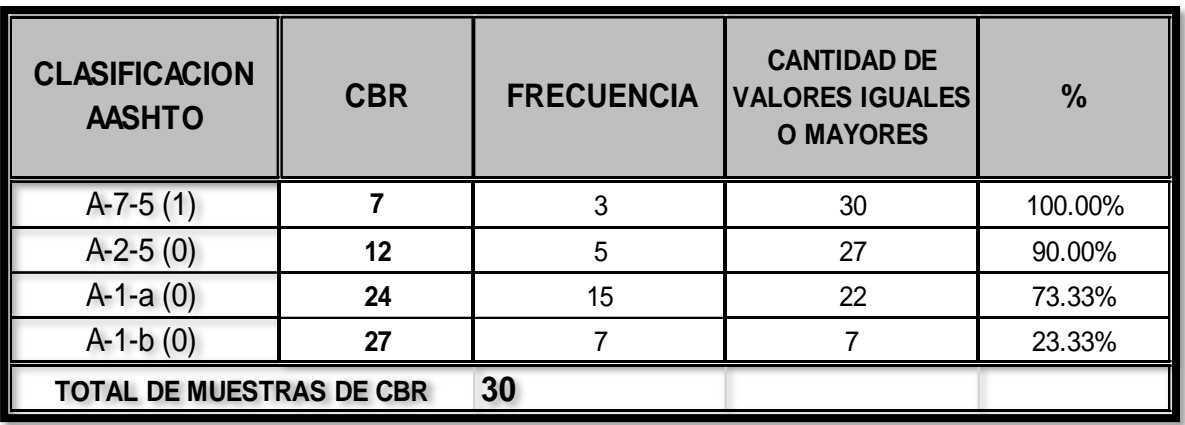

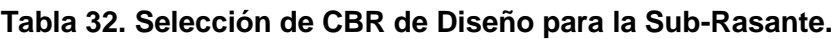

*Fuente: Sustentantes.*

Con los valores CBR y porcentajes de cada uno de los valores se dibuja un gráfico donde se determina el CBR de diseño para sub-rasante.

De acuerdo al tránsito que se espera que circule en la vía, determinado en el estudio de tránsito de este proyecto, y sabiendo que éste será de **526,121.00**; se eligió el valor percentil para el diseño de sub-rasante según lo muestra la **Tabla Nº31** que es de **75%** de los valores mayores o iguales, el cual se interceptó con la curva de los valores de CBR como se aprecia en el gráfico 8, para encontrar el CBR de diseño de la sub-rasante que a continuación se presenta:

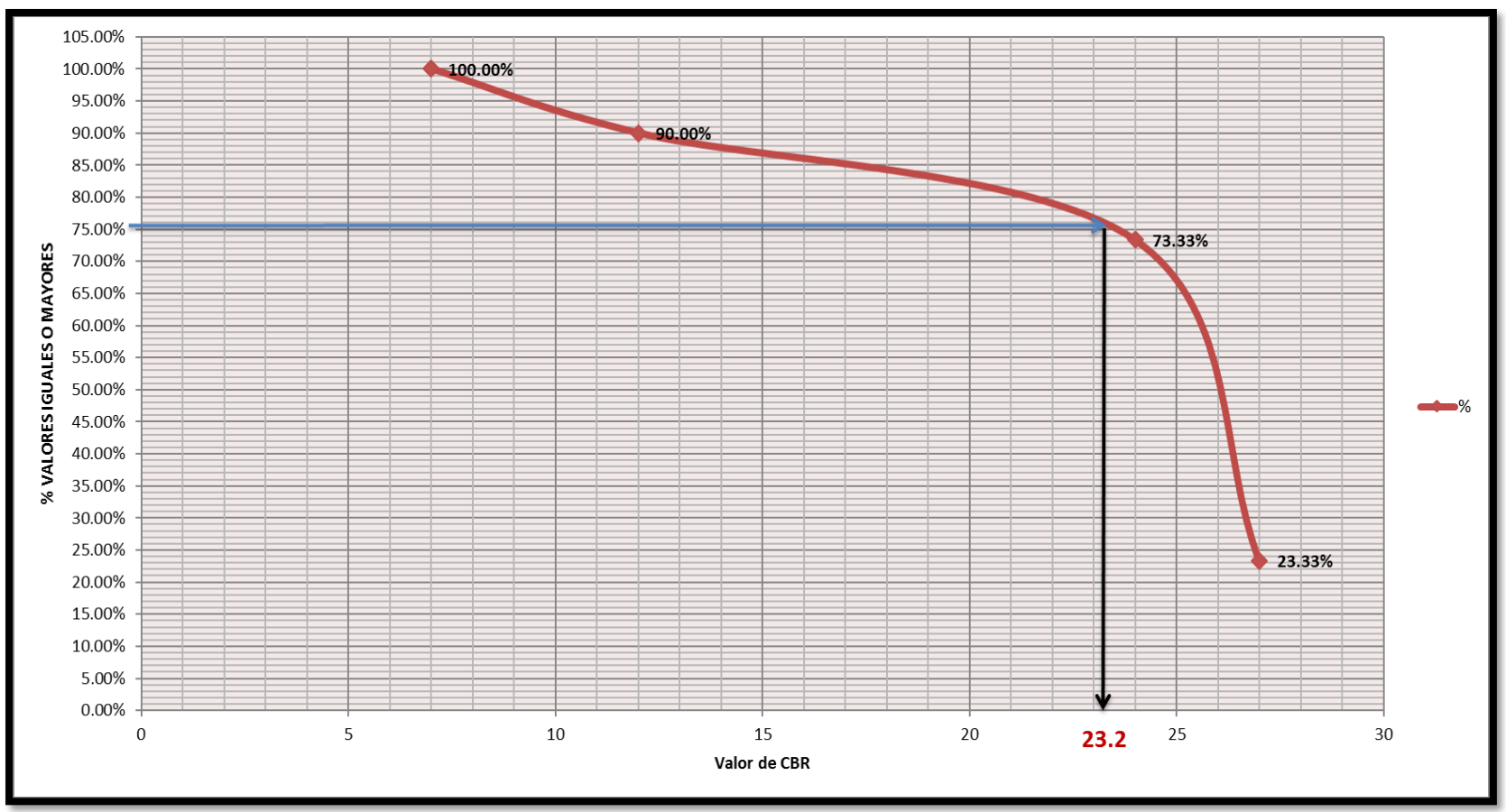

**Gráfico 8. Selección del CBR de Diseño.**

*Fuente: Sustentantes*

El resultado del **CBR** de diseño para la subrasante fue de **23.2%.** Se asume que este porcentaje se establece como una muestra representativa de los valores de CBR encontrados en los sondeos de línea.

## **4.6.2. Base estabilizada con suelo cemento.**

De acuerdo a los resultados obtenidos se considera utilizar como fuente de material para capa de Base el banco de préstamo Las Uvas, no obstante cabe mencionar que no cumple con las especificaciones mínimas de CBR según las normas NIC 2000 y por tanto utilizaremos una base estabilizada con cemento y para la capa de Sub-base usaremos el banco de préstamo Juan González debido a que su granulometría y resistencia (CBR) se ajusta a las mínimas establecidas en las normas para ser utilizado en esta capa.

El material que contiene dicho banco deberá cumplir con las especificaciones para materiales naturales estabilizadas con cemento de la norma *Nic-2000 sección 1003.23.*

Criterios para el diseño de mezclas:

Los ensayes determinan tres factores fundamentales para los suelos tratados con cemento:

- 1.- La cantidad de cemento necesario para endurecer adecuadamente al suelo.
- 2.- La cantidad de agua que se debe agregar.
- 3.- El peso específico a que debe compactarse el suelo-cemento.

El estudio realizado por la empresa CONDISA y facilitado por la Alcaldía de El Cuá fueron utilizados para la obtención del diseño de mezcla para realizar esta monografía, el material deberá tener una resistencia última a la compresión, de por lo menos 1800 KN/m2, que equivale a 18.40 Kg/cm2 o más bien 261 psi medida después de 7 días **(Ver Tabla – 33, pág. 52)** 

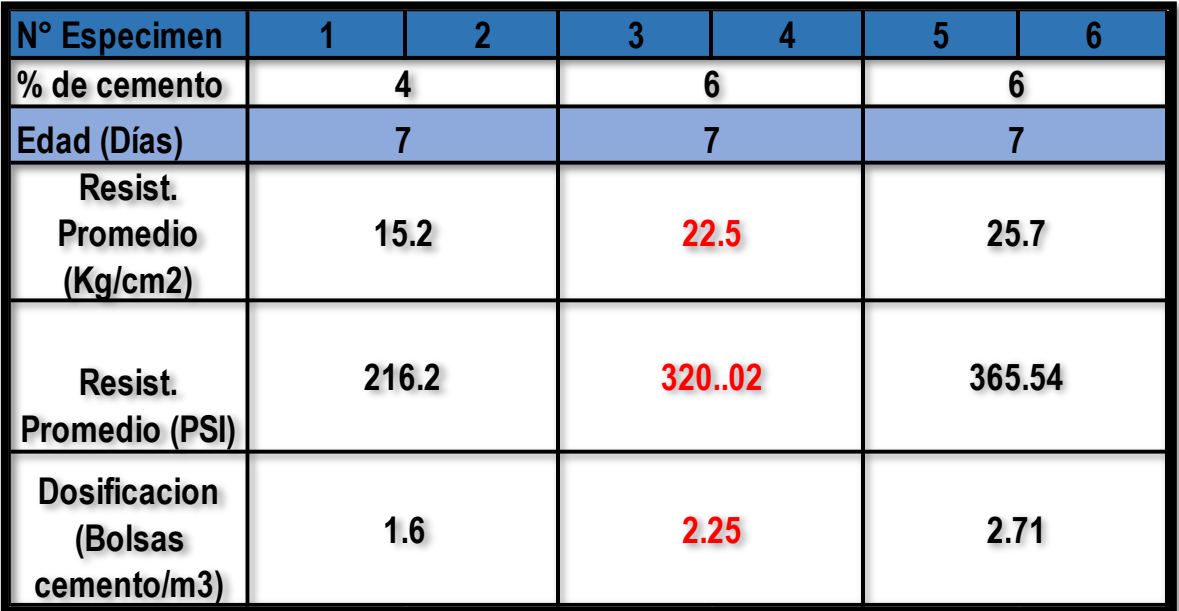

**Tabla No.33 Dosificaciones para Base Estabilizada.**

*Fuente: CONDISA*

# **CAPÍTULO V**

# **DISEÑO DE PAVIMENTO.**

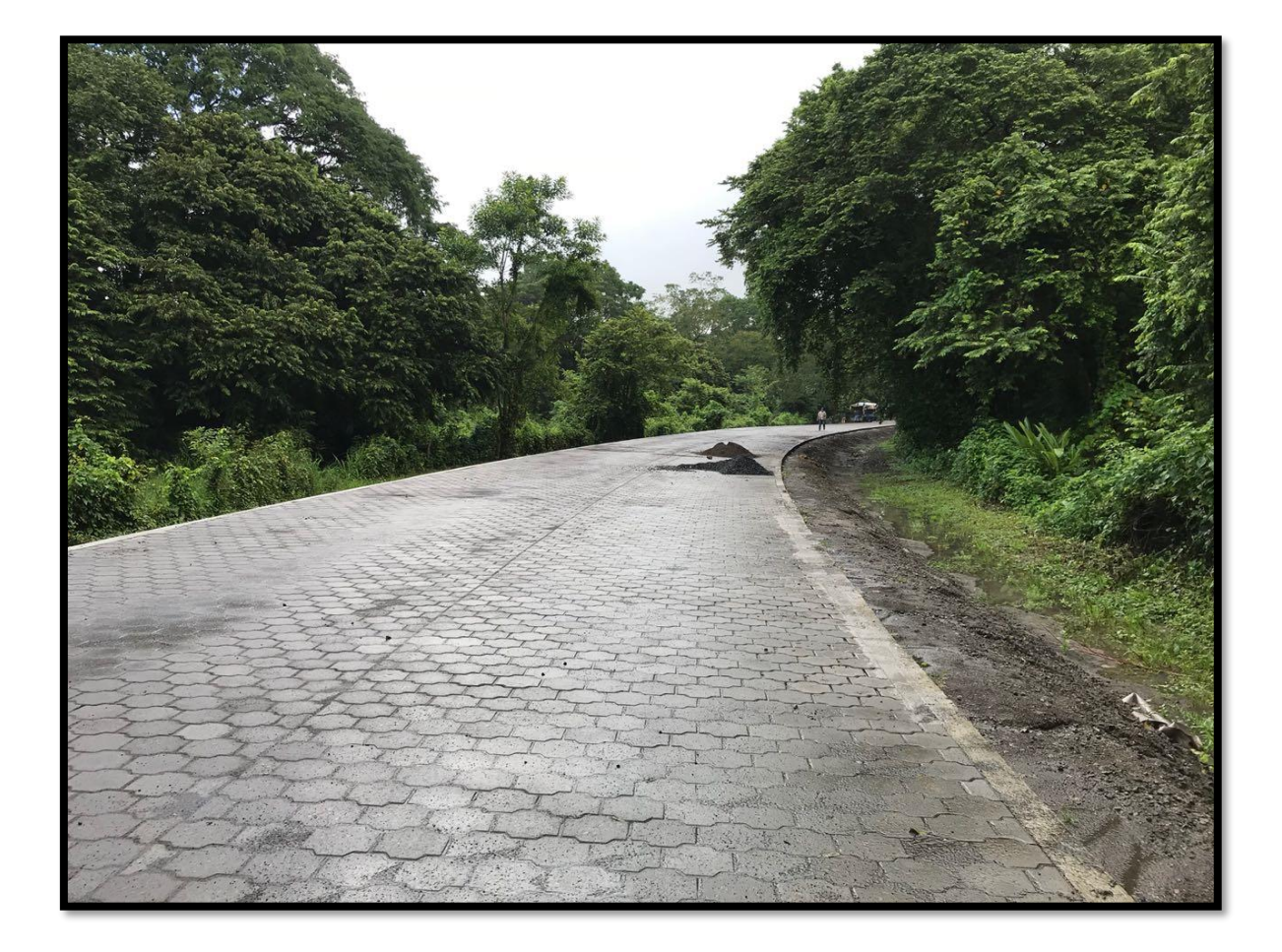

## **5.1. Generalidades.**

El método de Diseño de Espesores de pavimento de la AASHTO 1993, es el más usado y cuenta con técnicas de diseño para estructuras de pavimentos rígidos, semi-rígidos, flexibles y articulados. Se ha elegido el método AASHTO, porque a diferencia de otros métodos introduce el concepto de Serviciabilidad en el diseño de pavimentos como una medida de su capacidad para brindar una superficie lisa y suave al usuario. Seguidamente se utilizaron los nomogramas de la AASHTO.

En Nicaragua se utilizan 4 tipos de carpeta de rodamiento en la construcción de carreteras: macadam, asfáltica, de concreto hidráulico y adoquinado. Debido a su fácil manejo y otras características en este estudio se eligió adoquines, en todo caso resulta una alternativa económica y de fácil mantenimiento.

## **5.2. Consideraciones del Diseño AASHTO 93:**

## **5.2.1. Carga de Ejes Simples Equivalentes.**

Se refiere al deterioro que produce cada vehículo en un pavimento, éste corresponde al número de ejes equivalentes llamado también "eje estándar", el cual tiene un peso de 8.2 ton. (18,000 libras) y se presentará en el carril de diseño. Se considera que el "eje estándar" tiene un factor de daño F=1.

Al realizar el estudio de tráfico, se clasifican todos los vehículos livianos y pesados según su peso por eje, encontrando así los volúmenes de tránsito, luego dichos volúmenes se proyectan a un período de diseño en concordancia a una tasa de crecimiento que se determina según las condiciones económicas y sociales de la zona, el proceso anterior nos permite determinar el tránsito de diseño (TD), posteriormente se afecta este tránsito de diseño por un factor de equivalencia de carga, la sumatoria de todos los procesos anteriores para cada vehículo clasificado se denomina ESAL de diseño. En el tramo en estudio el ESAL de diseño es **526,121.00**.
## **5.2.2. Confiabilidad.**

La confiabilidad se define como la probabilidad de que el sistema de pavimento durante todo el período de diseño se comporte de manera satisfactoria bajo las condiciones de carga.

. Esta variable trata de llegar a cierto grado de certeza en el método de diseño, cuyo valor depende de variaciones al azar tanto en la predicción del tránsito como en la predicción del comportamiento, del nivel de confiabilidad elegido y del error estándar combinado, para asegurar que las diversas alternativas de la sección estructural que se obtengan se desempeñarán satisfactoriamente sobre las cargas de tráfico y condiciones ambientales que durarán como mínimo el período de diseño.

De acuerdo con la clasificación funcional de la vía, el Manual Centroamericano de Normas para el Diseño Geométrico de las carreteras Regionales, SIECA 2004 recomienda diferentes niveles de confiabilidad. Para el tramo en estudio se utilizará un valor de confiabilidad **R** del **75%,** que corresponde a un valor recomendado para una Carretera Colectora rural lo cual se muestra en la **Tabla Nº34**. Esta confiabilidad seleccionada de acuerdo con el grado funcional del tipo de la carretera presenta una desviación **Zr** de **-0.674**, lo cual se muestra en la **Tabla Nº35**.

| <b>TIPO DE CARRETERA</b>    | PERIODO DE DISEÑO |  |  |
|-----------------------------|-------------------|--|--|
| <b>Autopista Regional</b>   | 20 - 40 años      |  |  |
| <b>Troncales Suburbanas</b> |                   |  |  |
| <b>Troncales Rurales</b>    | 15-30 años        |  |  |
| <b>Colectora Suburbanas</b> | <b>10-20 años</b> |  |  |
| <b>Colectoras Rurales</b>   |                   |  |  |

**Tabla 34.Niveles de Confiabilidad R en Función del Tipo de Carretera.**

*Fuente: Manual Centroamericano de Normas para el Diseño Geométrico de las carreteras Regionales, SIECA 2004.*

| Confiabilidad R (%) | Desviación normal estándar (Zr) |  |  |  |
|---------------------|---------------------------------|--|--|--|
| 50                  | $\overline{0}$                  |  |  |  |
| 60                  | $-0.253$                        |  |  |  |
| 70                  | $-0.524$                        |  |  |  |
| 75                  | $-0.674$                        |  |  |  |
| 80                  | $-0.841$                        |  |  |  |
| 85                  | $-1.037$                        |  |  |  |
| 90                  | $-1.282$                        |  |  |  |
| 91                  | $-1.34$                         |  |  |  |
| 92                  | $-1.405$                        |  |  |  |
| 93                  | $-1.476$                        |  |  |  |
| 94                  | $-1.555$                        |  |  |  |
| 95                  | $-1.645$                        |  |  |  |
| 96                  | $-1.751$                        |  |  |  |
| 97                  | $-1.881$                        |  |  |  |
| 98                  | $-2.054$                        |  |  |  |
| 99                  | $-2.327$                        |  |  |  |
| 99.9                | $-3.09$                         |  |  |  |
| 99.99               | $-3.75$                         |  |  |  |

**Tabla 35. Valores de Zr en función de la confiabilidad R.**

## **5.2.3. Desviación Estándar.**

La desviación estándar Aplicada en este modelo se identifica como la variación en la predicción del comportamiento de los niveles de servicio del tránsito teniendo en cuenta los errores en la predicción de el mismo. Para la estimación de la deviación estándar, la AASHTO ha dispuesto ciertos valores que fueron desarrollados a partir de un análisis de varianza que existía en el Road Test y en base a predicciones futuras del tránsito.

**Tabla 36. Desviación Estándar Dependiendo de las Condiciones de Servicio.**

| <b>Condición</b>      | <b>Pavimento Rígido</b> | <b>Pavimento Articulado</b> |
|-----------------------|-------------------------|-----------------------------|
| En construcción nueva | 0.35                    | 0.45                        |
| En sobre capas        | 0.39                    | 0.49                        |

*Fuente: Guía de Diseño para Estructuras de Pavimento, AASHTO 93.*

*Fuente: Guía de Diseño para Estructuras de Pavimento, AASHTO 93.*

## **5.2.4. Serviciabilidad.**

La serviciabilidad se define como la capacidad del pavimento para brindar un uso confortable y seguro a los usuarios. Para su determinación se realizan estudios de calidad en dependencia del tipo de carpeta de rodamiento a evaluar.

La forma más sencilla para determinar la pérdida de serviciabilidad se muestra en el capítulo 7, página 5 del Manual Centroamericano para el Diseño de Pavimentos (SIECA), se muestran los valores recomendados de desvío estándar comprendidos dentro de los intervalos siguientes:

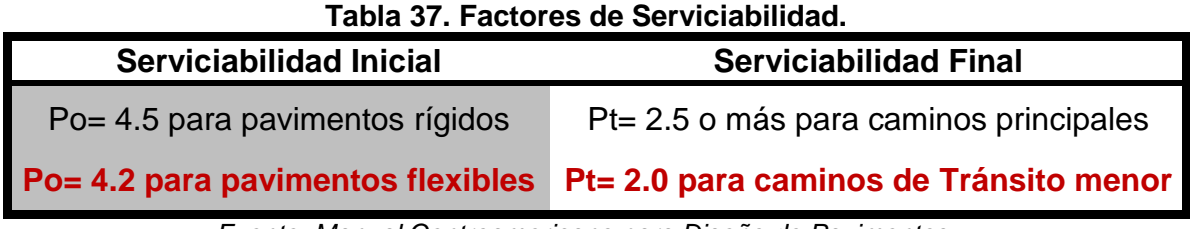

*Fuente: Manual Centroamericano para Diseño de Pavimentos.*

## **5.2.5. Coeficiente de drenaje.**

El drenaje del agua en los pavimentos es un aspecto importante que considerar en el diseño de las carreteras. De lo contrario el exceso de agua combinado con el incremento de volúmenes de tránsito y cargas podrían anticipar los daños a la estructura del pavimento.

La AASHTO 93 recomienda ciertos coeficientes de drenajes que son usados para los cálculos en la estimación de los espesores de los miembros de los paquetes estructurales, la forma de consideración de los coeficientes se demuestra en la **Tabla Nº 38 - 39.**

La calidad del drenaje es expresada en la fórmula del número estructural, dado que se asume una buena capacidad para drenar el agua de la vía en cada una de las capas que conforman el pavimento, el coeficiente de drenaje a utilizar es de **mi = 1.00.**

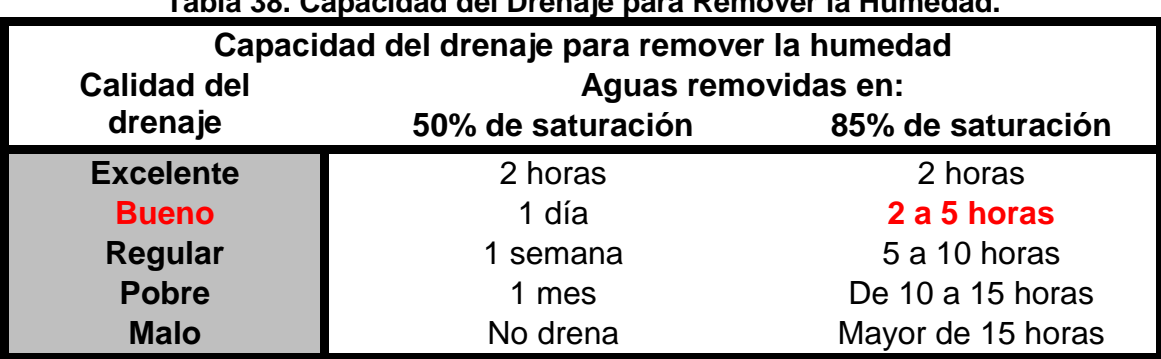

## **Tabla 38. Capacidad del Drenaje para Remover la Humedad.**

*Fuente: Guía de Diseño para Estructuras de Pavimento, AASHTO 93.*

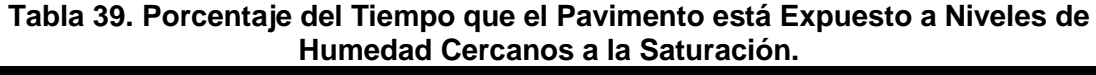

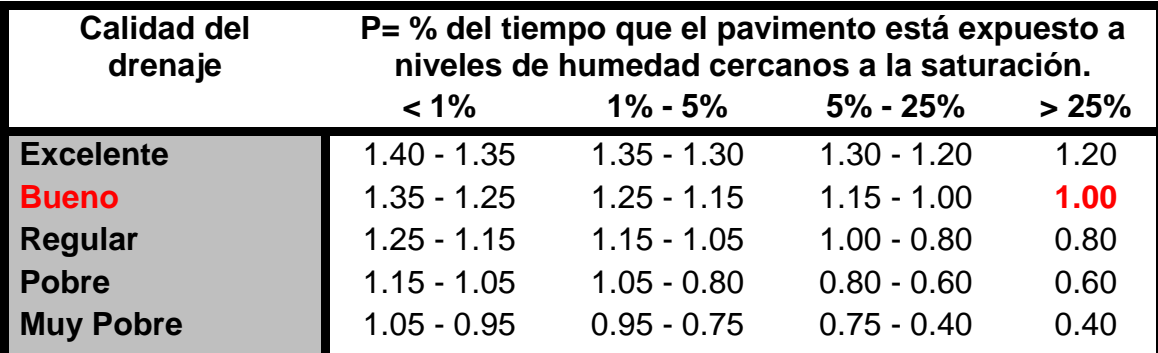

*Fuente: Guía de Diseño para Estructuras de Pavimento, AASHTO 93.*

## **5.2.6. Cálculo del CBR de diseño.**

La ASTM denomina a este ensayo, simplemente como "Relación de soporte" y esta normado con el número ASTM D 1883-73 y en la AASHTO con el número T-193. El CBR de diseño de este tramo es de **23.2%.** Este se obtuvo con un percentil de **75%. (Ver Gráfico 8 del cap. IV, pág.54)**

## **5.2.7. Módulo de Resiliencia (MR).**

La base para la caracterización de los materiales de la sub-rasante en este método es el Módulo Resiliente, el cual es una medida de la propiedad elástica de los suelos y se determina con un equipo especial que no es de fácil adquisición.

Se han establecido correlaciones para calcularlo a partir de otros ensayos, como el CBR, la guía de diseño de la AASTHO establece las siguientes correlaciones para encontrar el Módulo Resiliente de la subrasante.

#### **Tabla 40. Correlación entre el CBR Y Módulo Resiliente para Sub rasante.**

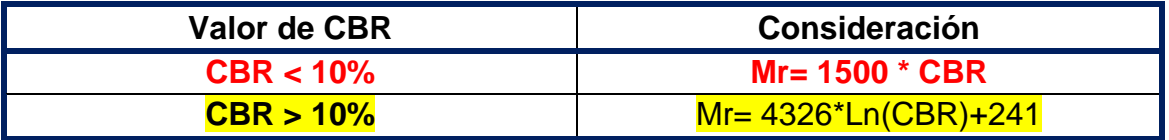

*Fuente: Guía de Diseño para Estructuras de Pavimento, AASHTO 93.*

En este caso como se obtuvo un CBR de diseño para la subrasante de **23.2%,** utilizaremos el segundo criterio para calcular el Módulo Resiliente de la subrasante aplicando la ecuación N° 12, por tanto:

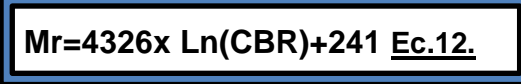

**Mr=4326x Ln(23.2%)+241**

**Mr=13,842.6 psi**

**El módulo Resiliente de la sub rasante es Mr= 13,842.6 PSI**

## **5.2.8. Coeficientes de capa.**

El método asigna a cada capa del pavimento un coeficiente **(an),** los cuales son requeridos para el diseño estructural normal de los pavimentos. Estos coeficientes permiten convertir los espesores reales a números estructurales SN. Estos están representados con la siguiente simbología:

- **a1:** Para la carpeta de rodamiento **(Adoquín).**
- **a2:** Para la base estabilizada **(Banco Nº 1 -CBR 50 %)**
- **a3:** Para la sub-base **(Banco Nº 2 –CBR 42 %).**

#### **5.2.8.1. Coeficientes Estructural a1.**

El coeficiente estructural de capa de un asfalto denso graduado basado en su modulo elástico (EEC) según la guía de la ASSHTO-93, para el diseño de estructuras de pavimento se recomienda utilizar valores, no mayores de **450,000.00 psi** para el módulo de elasticidad. Los adoquines tienen un comportamiento similar al de un concreto asfáltico, se utiliza para este tipo de carpeta (Adoquín), un coeficiente  $a_1$  de 0.45

#### *5.2.8.2. Coeficientes Estructural a2.*

La determinación del coeficiente estructural a2 se realizó en base a la aplicación del nomograma para base granular mejorada con cemento proporcionado por la Guía para diseño de estructura de pavimento (AASHTO 1993 Pág. 3-36).

El valor de Resistencia a Compresión usado para la determinación del coeficiente estructural **a<sup>2</sup>** es igual a **320.02 lb/pulg2** que corresponde al Banco de Préstamo #1(Las Uvas), de acuerdo con la línea trazada en el nomograma se obtuvo en la escala izquierda un coeficiente estructural de **a2 = 0.1421** y en la escala derecha un módulo resiliente para base granular de **Mr = 5,700 PSI**

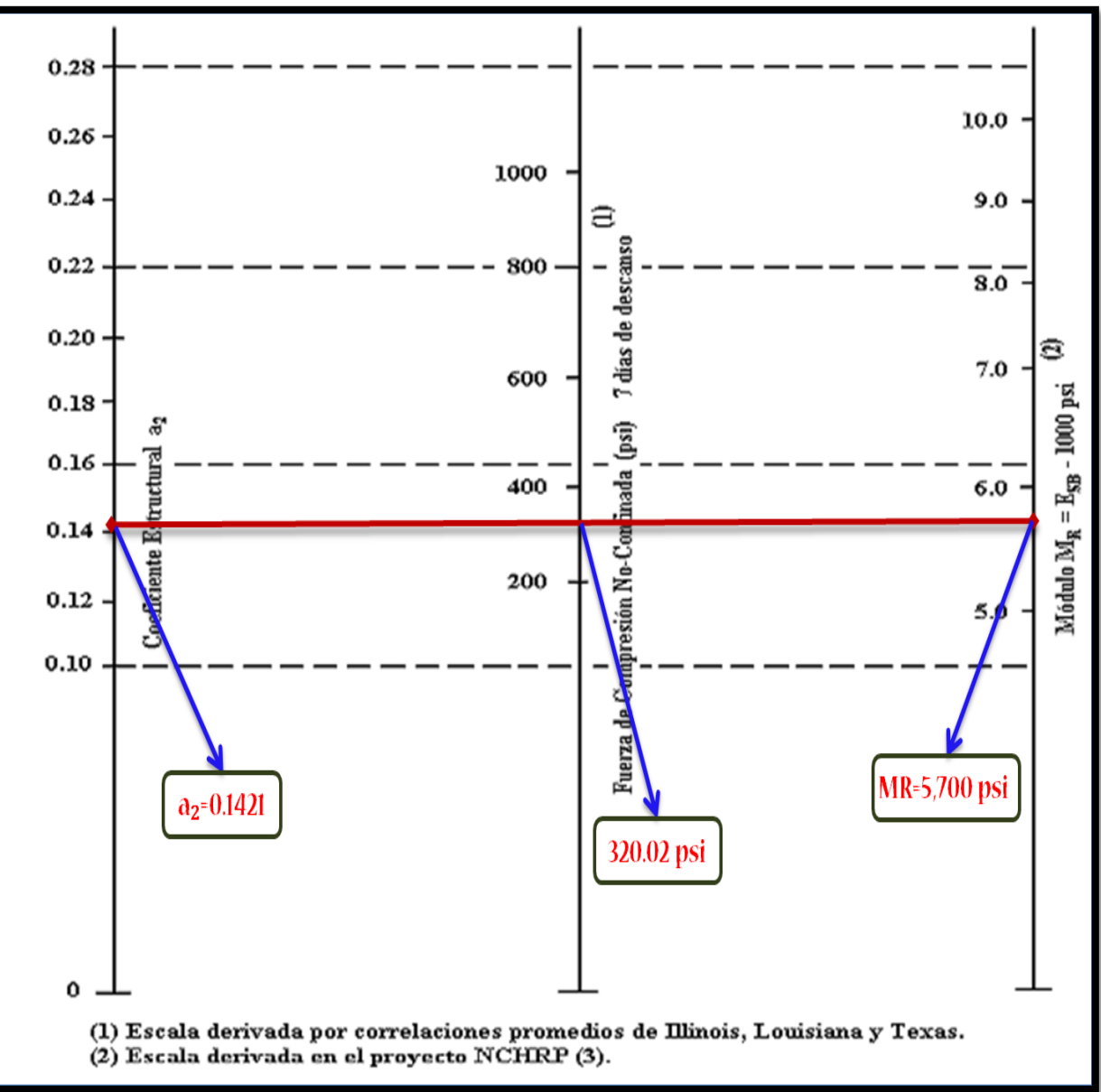

**Gráfico 9. Obtención del Coeficiente estructural a2 y el Módulo Resiliente, para Base Estabilizada con Cemento.**

*Fuente: Manual de Diseño de Pavimentos AASHTO 1993.*

#### *5.2.8.3. Coeficientes Estructural a3.*

El valor de CBR usado para el cálculo de la Sub-Base es igual a **42%** que corresponde al Banco de Préstamo #2, de acuerdo con la línea trazada en el nomograma se obtuvo en la escala izquierda un coeficiente estructural de **a3 = 0.122** y en la escala derecha un módulo resiliente para base granular de **Mr = 16,815.5 PSI.**

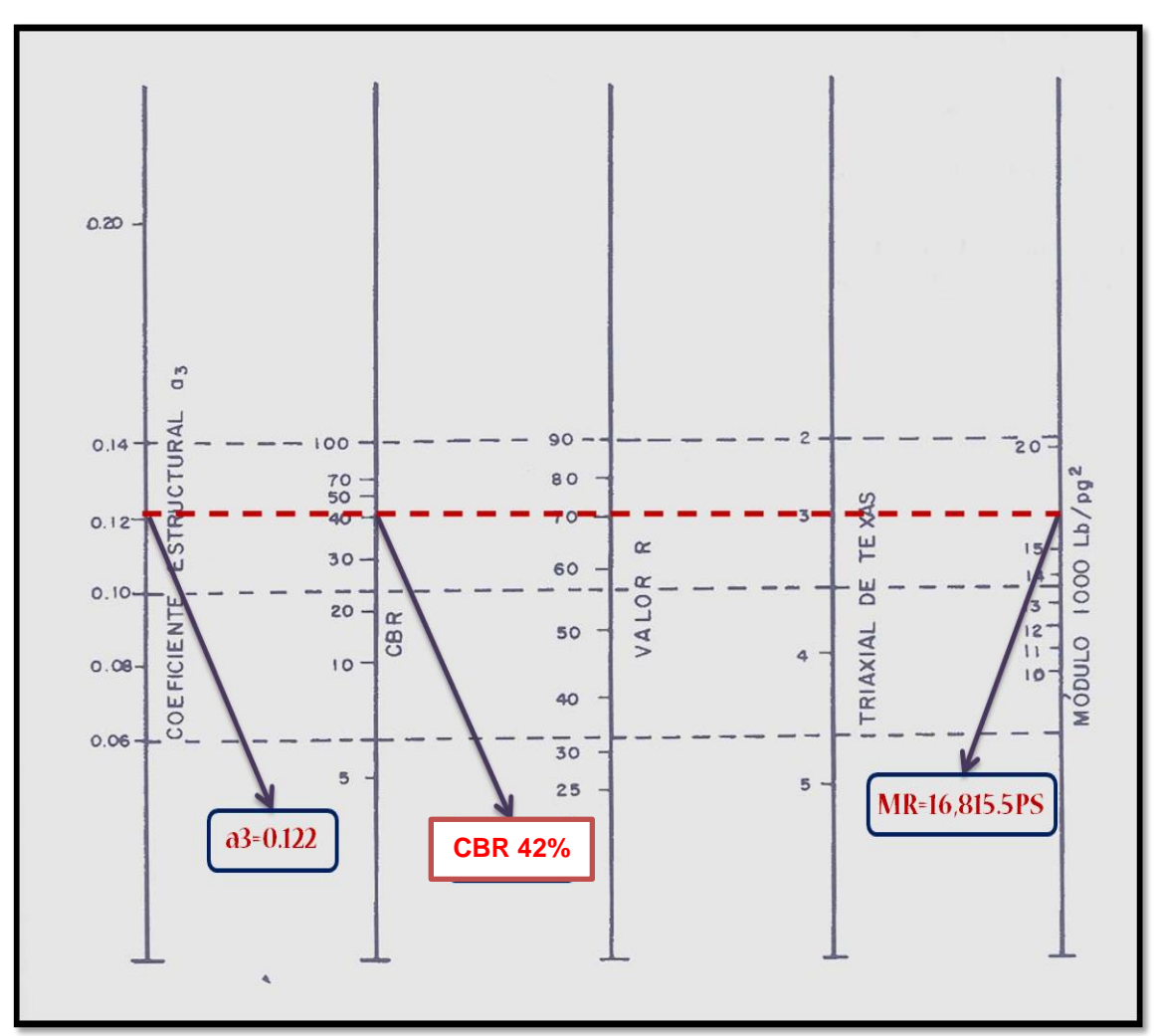

**Gráfico 10. Obtención del Coeficiente estructural a3 y el Módulo Resiliente, para Sub-Base Granular.**

*Fuente: Manual de Diseño de Pavimentos AASHTO 1993.*

## **5.2.9. Número Estructural.**

También conocido como valor de soporte de suelo, es un número asignado para poder representar la capacidad de soporte de un pavimento. Este número indica la cantidad de espesores o capas que requiere un pavimento para soportar las cargas a las que será sometido durante su vida útil.

Para cada capa se consideran coeficientes relativos que dependen del material que las conforman, por lo tanto, podemos decir que el pavimento tendrá mayor capacidad de soporte mientras mayor sea el número estructural y viceversa. El número estructural (SN) se puede expresar por medio de la siguiente ecuación:

$$
SN = a_1* D_1 + a_2* D2* m_2 + a_3* D_3* m_3 \underline{Ec.12}.
$$

Dónde:

**D1,2,3=** espesores de capas asfálticas, base y sub-base respectivamente en (pulgadas).

**ai=**coeficiente estructural de capa i, dependiente de su módulo

**mi=** coeficientes de drenaje para capas no estabilizadas, dependiente del tiempo requerido para drenar y del tiempo en que la humedad se encuentre en niveles cercanos a la saturación.

#### **5.3. Calculo de Espesores.**

El espesor D1 para nuestro caso está definido, debido que utilizará adoquín como carpeta de rodamiento, por lo tanto, **D1= 4 pulgadas.**

Se calcula el número correspondiente a la capa de la siguiente forma:

**SN1 = a1\*D1 Ec.13.**

**SN1 = (0.45) \* (4.00)**

**SN1 \*=1.8**

Para el cálculo de **SN<sup>2</sup>** y**SN3(SNrequerido),** se utilizó el Ábaco establecido por la Guía para diseño de estructura de pavimento (AASHTO 1993), obteniendo un **SN<sup>2</sup>** de **3.22** y un **SN<sup>3</sup>** de **2.80**

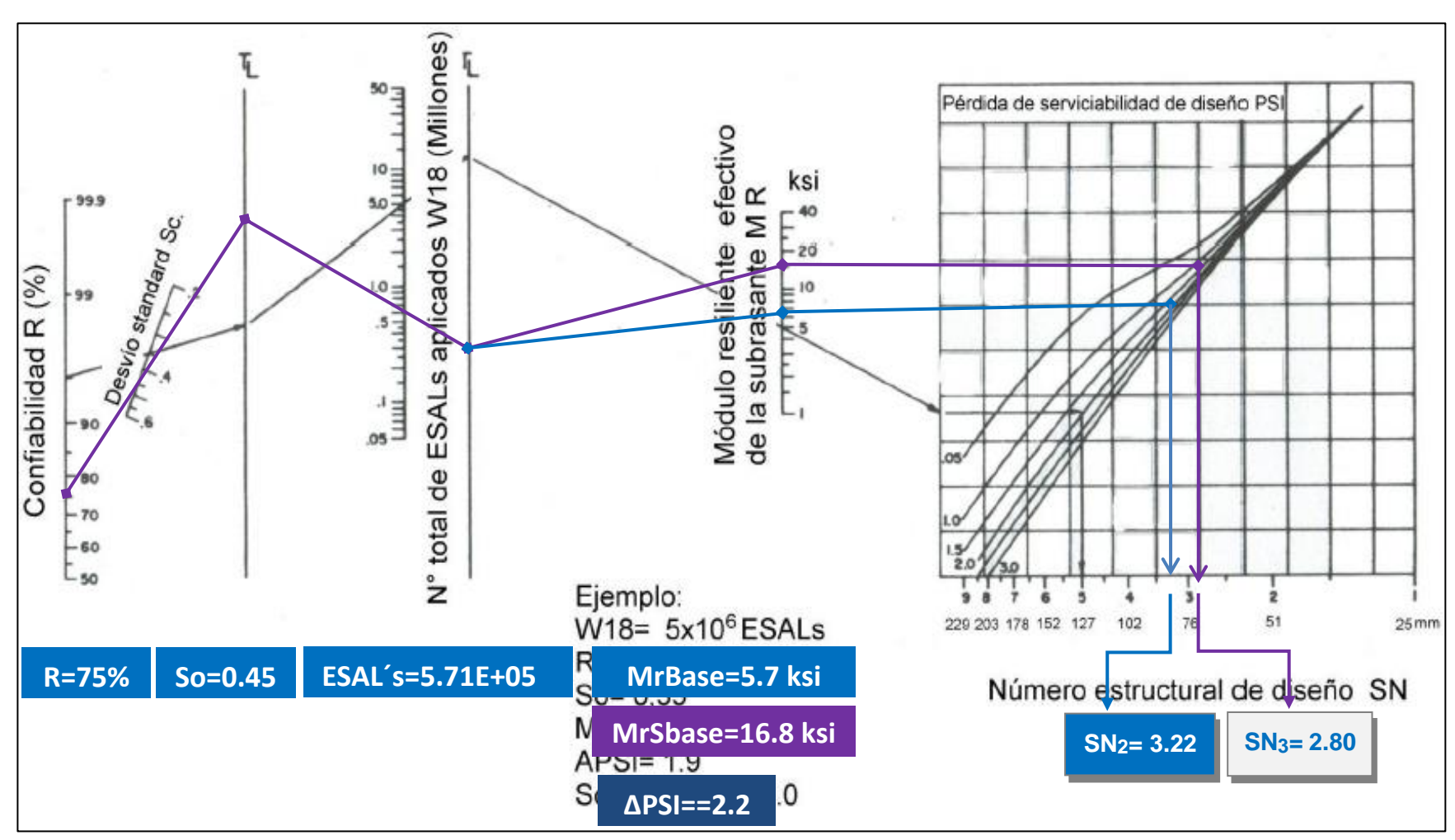

**Gráfico 11. Obtención del Numero estructural SN2 y SN3(SNrequerido).**

*Fuente:Manual de Diseño de Pavimentos AASHTO 1993 .*

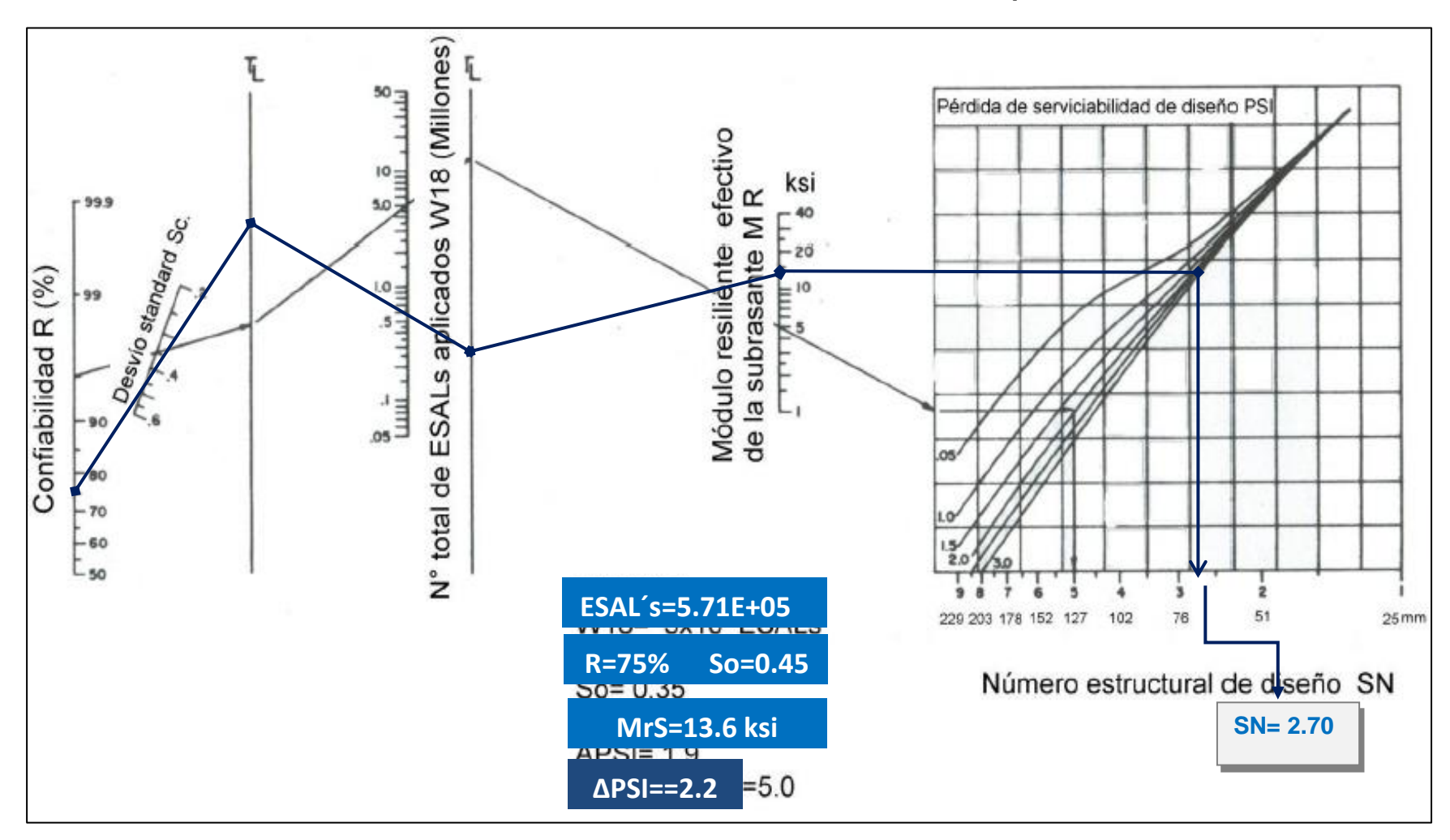

**Gráfico 12. Obtención del Numero estructural SN Requerido.**

### **5.3.1. Cálculo del espesor de la base (D2) y Sub-base (D3).**

Teniendo en cuenta que es conocido el valor de SN1, entonces el valor del coeficiente estructural de la base se obtiene de la siguiente manera:

#### **Calculo del espesor para la Base (D2):**

```
D2= (SN2-SN1) / (a2*m2) Ec.14.
```
**D2= (3.22 -1.8) / (0.1421\*1.00)**

```
D<sub>2</sub> = 10.0 " pulgadas \parallel \parallel \parallelD<sub>2</sub> = 25 cm
```
Las **10.0** pulgadas será el espesor que se requiere para que **D2** (Base), resista los esfuerzos que le trasmitirá la carpeta de adoquín, comprobando este espesor de acuerdo con la **Tabla 42**, de espesores mínimos resulta que, para el ESAL's de diseño de **526,121.00**. El espesor mínimo de la base granular es **6.00 pulgadas** (15 centímetros), por tanto, cumple con los requisitos mínimos

**Numero de ESAL´s Espesor mínimo (pulgadas) Concreto Asfaltico | Base Granular Menos de 50,000** 1 4 **50,000 - 150,000** 2 4 **150,000 – 500,000** 2.6 4 **500,000 - 2,000,000 3 6 2,000,000 - 7,000,000** 3.6 6 **Más de 7,000,000** 4 6

**Tabla 42. Espesores Mínimos Sugeridos para Base o Sub-Base.**

*Fuente: Manual de Diseño de Pavimentos AASHTO 1993, pág. 175.*

 $SN_2 = a_2 * D_2 * m_2$  **Ec.15.** 

**SN2 = (0.1421) \*(10.0) \* (1.00)**

**SN2\* = 1.421**

**Verificación tenemos la formula siguiente:**

**SN1+SN2≥SN2**

 $1.80 + 1.421 = 3.22 = 3.22$  O.K

**Calculo del espesor para la Sub-base (D3):**

**D3= SN3 - (SN2\*+SN1\*) / (a2\*m2) Ec.16.**

**D3= [2.80 - (1.421+1.8)] / (0.122\*1.00)**

**D3= -3.45" pulgadas**

Dado que el valor que resulta del cálculo del espesor de la sub base es negativo indica que esta capa no es necesaria.

Siendo el SN3\* absorbido por la Sub base

**SN3\*=** a3 m3 D<sup>3</sup>

**SN3\*=** (0.122) (1) (-3.45) **= -0.421**

**Comprobación:**

 $SN_1$ <sup> $*$ </sup> +  $SN_2$ <sup> $*$ </sup> +  $SN_3$ <sup> $*$ </sup> $\geq$   $SNregularido$  + Ec.17.

**1.8+1.421+(-0.421) ≥** 2.70

 $2.80 ≥ 2.70$  O.K

## **5.3.2. Espesores finales de Diseño.**

En base al análisis y a los resultados obtenidos, la carpeta de rodamiento de los 3.00km del tramo Abisinia – El Portillo será de **4 pulgadas** ya que este caso se utilizará adoquín, la base estabilizada será **10 pulgadas**, los espesores detallados son los siguientes:

|                                | <b>Espesor</b>  |                    |  |  |
|--------------------------------|-----------------|--------------------|--|--|
| Capa                           |                 |                    |  |  |
|                                | <b>Pulgadas</b> | <b>Centímetros</b> |  |  |
| Capa de rodamiento (Adoquín)   | 4"              | 10 <sub>cm</sub>   |  |  |
| Capa de arena                  | 2"              | 5 <sub>cm</sub>    |  |  |
| Base granular estabilizada     | 10"             | 25cm               |  |  |
| <b>Espesor Total Requerido</b> | 16"             | 40cm               |  |  |

**Tabla 43. Espesores de Diseño.**

*Fuente: Sustentantes.*

A como se observa en la tabla anterior, al utilizar adoquín tráfico como carpeta de rodamiento, el espesor de 5 centímetros de arena no es tomado en cuenta en la suma total del espesor requerido, dado que se considera que el lecho de arena no tiene ningún aporte estructural. Tal y como se muestra en la **Imagen 7, página No. 71**) la estructura total es de **14" pulgadas**.

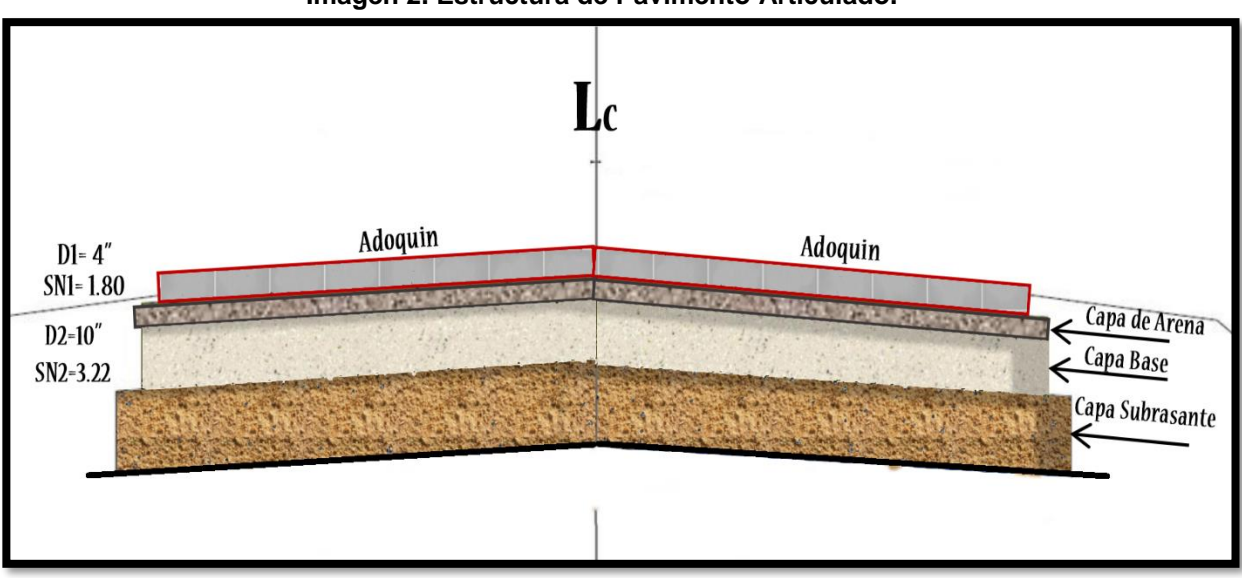

**Imagen 2. Estructura de Pavimento Articulado.**

*Fuente: Sustentantes.*

En resumen, se ha obtenido como resultado la siguiente estructura de pavimento donde se muestran los valores de SN1=**1.80** y SN2=**3.22** además de los espesores D1=**4"** <sup>y</sup>D2=**10"**

## **5.4. Uso del programa WinPAS.**

Para comparar y comprobar los resultados obtenidos en los cálculos anteriores, se determinaron los espesores de las diferentes capas de pavimento utilizando el programa WinPAS. El cual resulta una herramienta útil que agiliza y facilita los cálculos para el diseño.

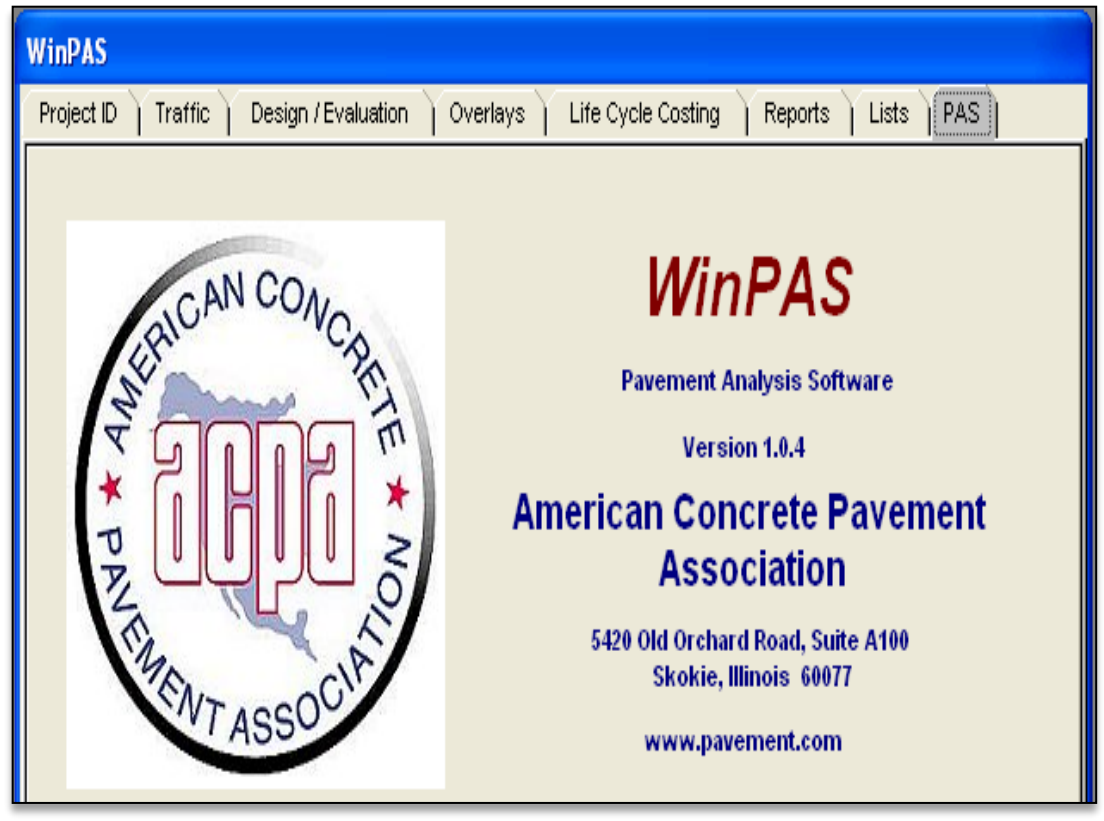

**Imagen 3. Software de diseño WinPAS.**

*Fuente: WinPAS (Pavement Analysis Software 1.0.4).*

El primer paso es seleccionar la pestaña de diseño/evaluaciones, donde se nos abrirá una nueva ventana que nos mostrará tres opciones de diseño, donde en este caso se tendrá que elegir la opción 2 de diseño/evaluaciones de pavimento asfaltico.

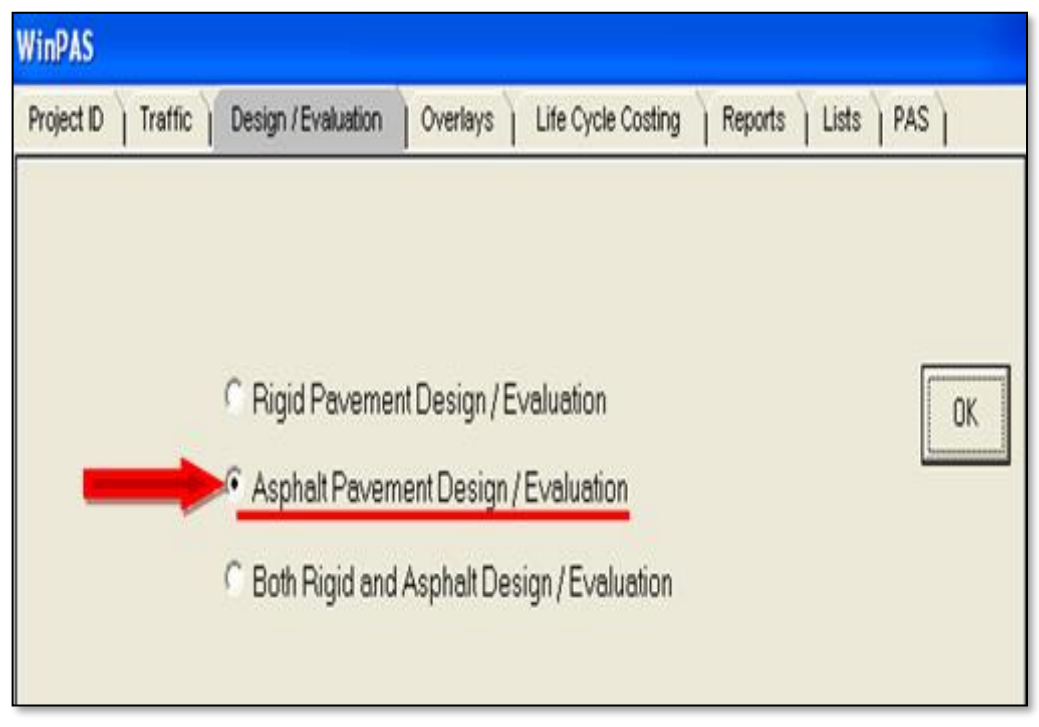

**Imagen 4. Selección del Tipo de Pavimento a diseñar.**

*Fuente: WinPAS (Pavement Analysis Software 1.0.4).*

Luego se abrirá otra ventana que es donde se deben introducir los datos iníciales para el diseño:

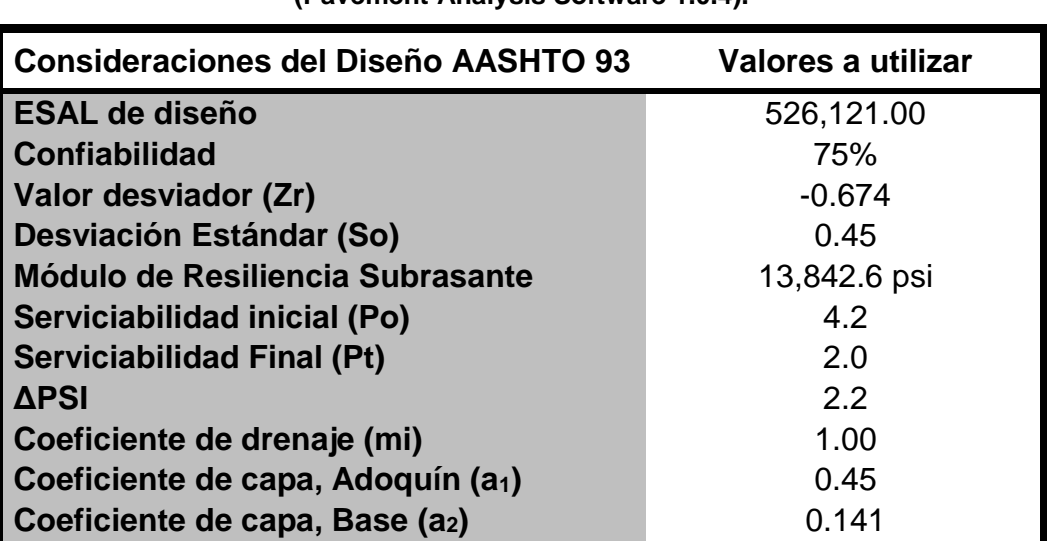

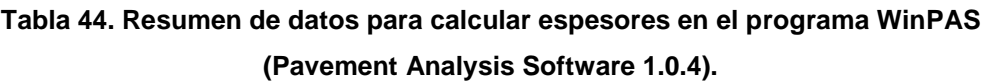

*Fuente: Sustentantes.*

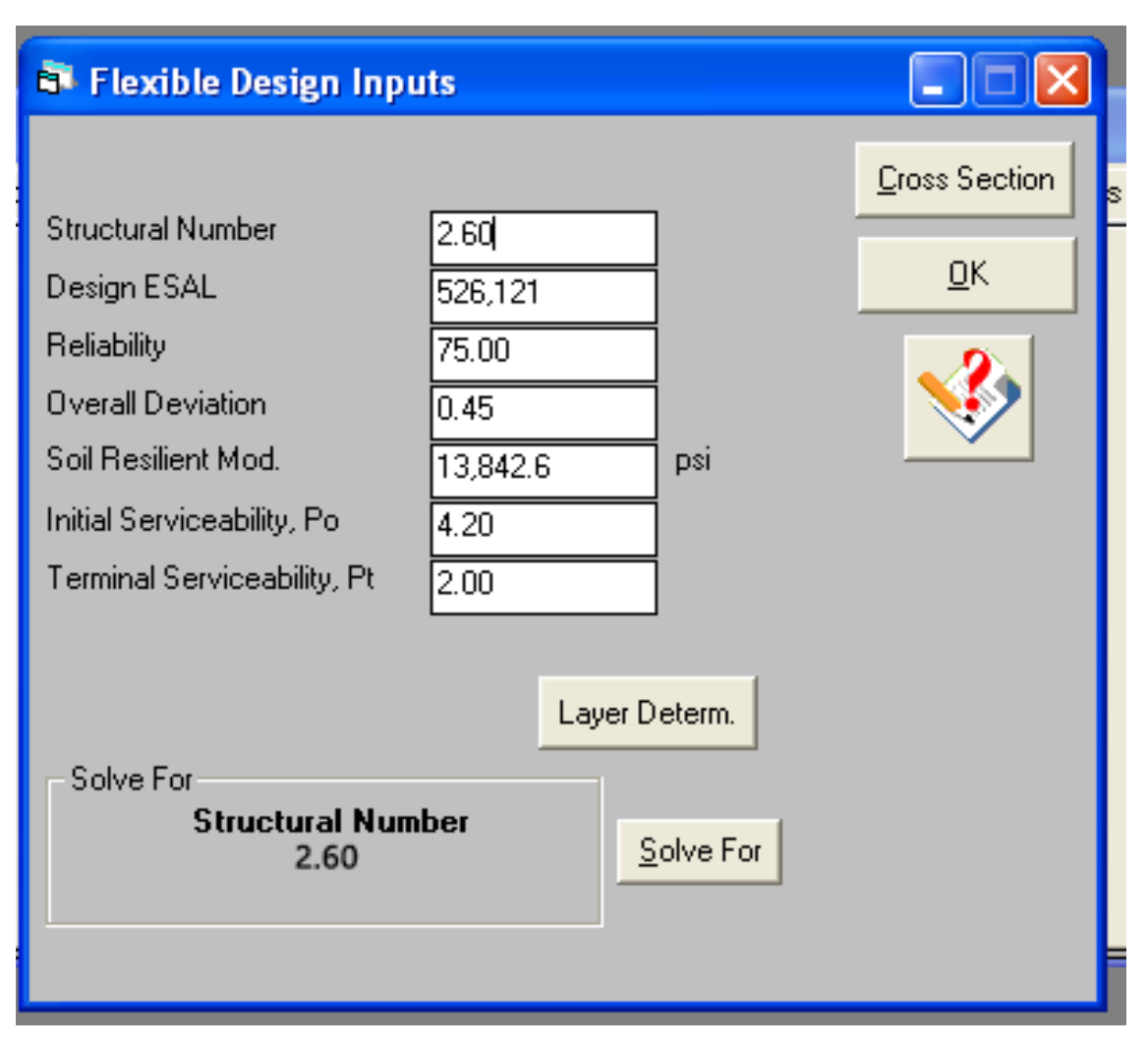

**Imagen 5. Introducción de Datos en WinPAS.**

Después de haber dado click en la pestaña *resolver (Solve for)* Según el software WinPAS se requiere un **SN=2.60**

Se procede a introducir los coeficientes estructurales ( $a_1$  y  $a_2$ ), los coeficientes de drenaje (m<sub>1</sub> y m<sub>2</sub>), y por último los espesores (D<sub>1</sub> Y D<sub>2</sub>). Se puede observar que, al proponer los espesores calculados manualmente, estos cumplen, ya que **ΣSN=2.80**, es mayor que el **SN requerido=2.60**

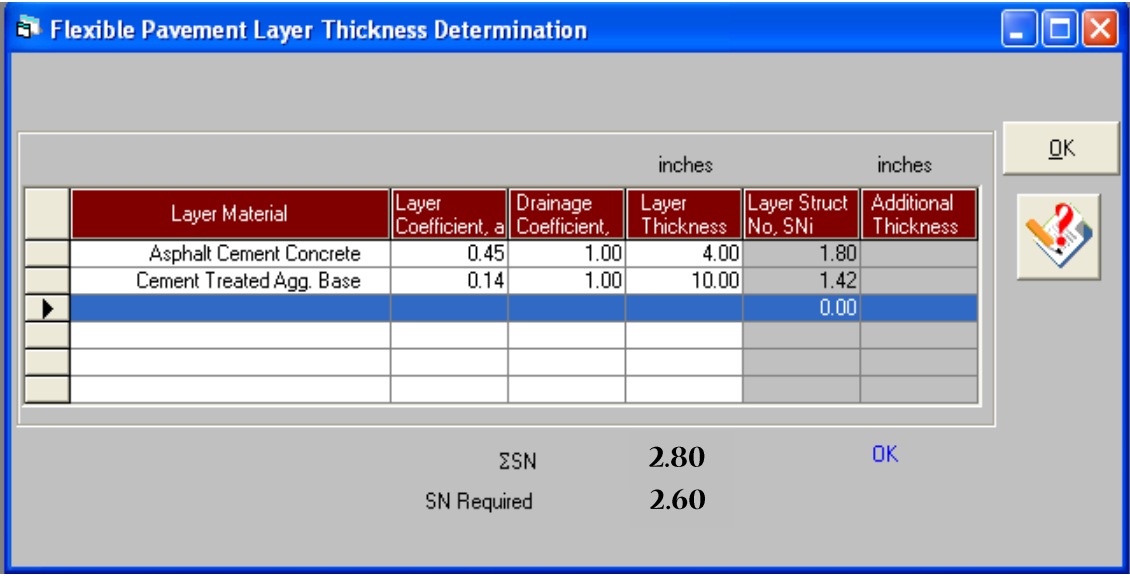

## **Imagen 6. Introducción de Layers de Diseño.**

*Fuente: WinPAS (Pavement Analysis Software 1.0.4).*

Por último, el software WinPAS Graficó los espesores de pavimento.

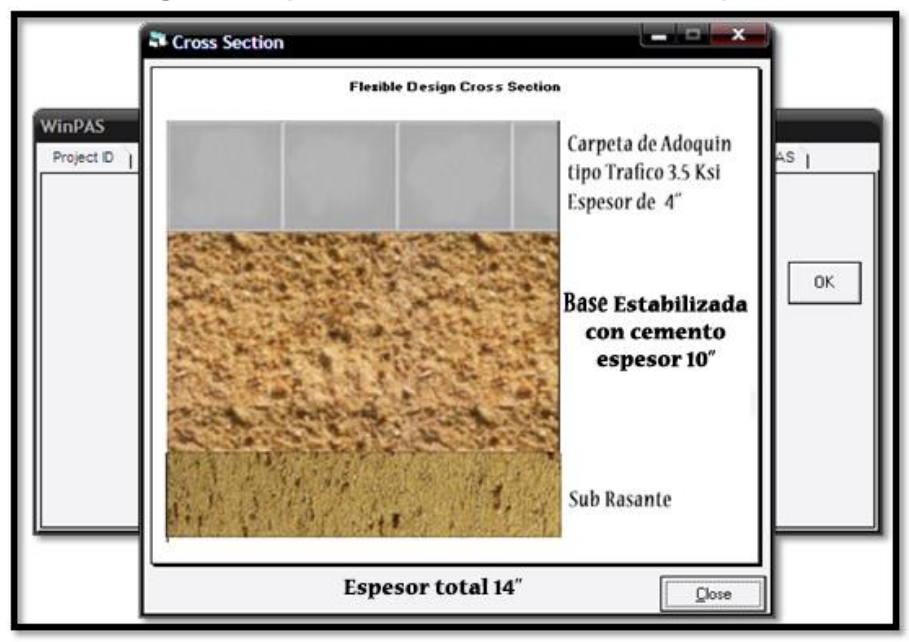

**Imagen 7. Espesores de Diseño Calculados por WinPas.**

*Fuente: WinPAS (Pavement Analysis Software 1.0.4).*

# **CAPÍTULO VI**

## **DISEÑO GEOMÉTRICO VIAL.**

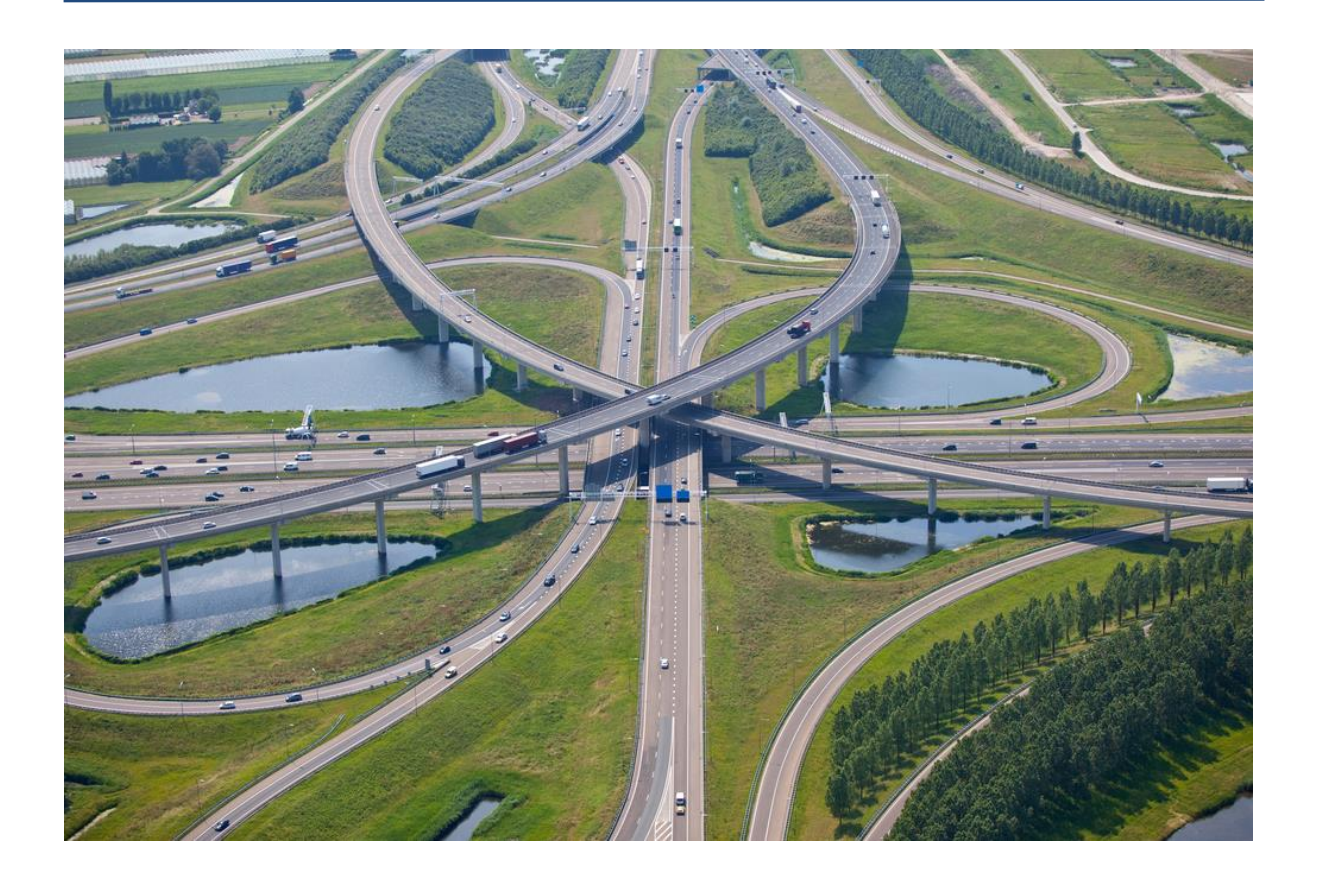

#### **6.1. Diseño Geométrico del Camino.**

El Diseño geométrico de carreteras es el proceso de correlación entre sus elementos físicos y las características de operación de los vehículos, mediante el uso de las matemáticas, la física y la geometría. En ese sentido, la carretera queda geométricamente definida por el trazado de su eje en planta y en perfil y por el trazado de su sección transversal**. (ver anexos Planos del Proyecto)**

#### **6.1.1. Metodología.**

En ese sentido el trazado debe reunir determinadas características en sus alineamientos y pendientes, y para ello deberán establecerse desde un principio los radios de curvatura mínimo y las pendientes máximas que pueden emplearse.

Los criterios que aquí se establecen son específicos y por lo tanto no deben aplicarse mecánicamente. Se refieren específicamente al trazado geométrico en armonía con estado natural del terreno que atraviesa la carretera. Como resultado de la aplicación de estos criterios, pueda que el costo inicial de la obra no sea el mínimo posible, pero en definitiva la obra, incluyendo su mantenimiento, el costo de su uso, que el número de accidentes sea el mínimo con un mínimo de pérdida de vidas humanas y materiales, será una obra más económica y con un rendimiento máximo, en función del logro de estos objetivos, estarán dados los siguientes criterios

#### **6.1.2 Uso del Software Civilcad Para el diseño geométrico vial**

CivilCad es un software profesional usado especialmente en el diseño de vías terrestres, fraccionamientos y terracerías, se usa sobre AutoCAD, siendo éste una herramienta de el mismo. El programa trabaja con normas de la Secretaria de Comunicación y Transporte de México (SCT) cuyas normas son muy similares a las del Ministerio de Transporte y Obras Públicas (MTOP).

Entre las funciones más importantes que realiza CivilCad tenemos:

- $\checkmark$  Edición de puntos.
- $\checkmark$  Edición de triangulaciones
- $\checkmark$  Trazado de curvas horizontales
- $\checkmark$  Trazado de curvas verticales
- $\checkmark$  Diseño de taludes con bermas
- ✓ Determinación de volúmenes entre secciones
- ✓ Obtención del diagrama de curva de masas

Para no ahondar en el uso de esta aplicación, dado que este documento monográfico se tornaría extenso. Sugerimos al lector dirigirse al siguiente enlace de la página oficial del programa donde proporcionaran todos los conocimientos necesarios sobre este software.

## *https://civilcad.com.mx/diseno-geometrico-de-caminos-sct/*

## **6.1.3. Factores de localización de carreteras.**

Muchas veces un buen número de las variables que determinan la dirección general de una ruta no es decisión del ingeniero o de la comisión encargada del estudio y proyecto de esa Vía. Por ejemplo, consideraciones de orden político, entre otras pueden imponer el paso de la carretera por localidades que constituyen grandes controles de paso o control primario.

Solo después que estos controles quedan establecidos es cuando interviene el redactor del proyecto, es decir el ingeniero acompañado de distintos especialistas, quienes están obligados a respetar los controles (no técnicos) impuestos por los dueños.

La localización de una carretera, y por ende su diseño está altamente influenciado por las características: topográficas, geológicas, hidrológicas, hidráulicas, factores socioeconómicos uso de suelo etc.

La clasificación de las carreteras del país fue definida en cinco tipos:

- Troncal principal.
- Troncal secundario.
- Colectora principal.
- Colectora secundaria.
- Caminos vecinales.

## **6.1.4. Características de la clasificación de las carreteras.**

**Troncal principal:** es una red de rutas continuas con las siguientes características

- ➢ Sirve a desplazamientos de grandes longitudes de viajes como el transito inter- departamental o interregionales cuyos índices de viajes son elevados.
- $\triangleright$  Forman parte de la red vial centroamericana.
- $\triangleright$  Troncal principal = panamericana/centroamericana.
- ➢ Sirven a grandes volúmenes de transito cuyo TPDA es mayor a los 1000 vehículos.
- ➢ Forman una red integrada sin conexiones fragmentadas, excepto cuando las condiciones geográficas o de flujo de tráfico lo indiquen, tales como conexiones a ciudades costeras como Corinto.

➢ Conectan cabeceras departamentales o centros urbanos con más de 50000 habitantes se requiere un derecho de vía de 50 metros incluye a cada lado del eje o línea media de la misma con el propósito de colocar rótulos de información gubernamental.

**Troncal secundario:** se caracterizan por: Conectar cabeceras departamentales o centros económicos importantes y centros importantes generadores de tráfico, tales como áreas turísticas capaces de atraer viajes de mayor distancia.

## **Troncal secundaria= nacional primaria.**

Sirven también a un volumen considerable de viajes departamentales.

Sirve a corredores de viajes con longitudes de trayecto y densidades de viajes mayores que los que atienden los sistemas de de carreteras colectoras.

El volumen atendido es un mayor de 500 veh/dia.

Se requiere un ancho de derecho de vía de 50m, incluye 5m a cada lado del eje o línea media de la misma, con el propósito de colocar rótulos de información.

## **Colectora principal:**

Comunican una o más cabeceras departamentales con población superior a los 10000 habitantes a la red nacional.

- 1. Colectora principal=nacional secundaria.
- 2. Comunican centros poblaciones no atendidos con la red troncal.
- 3. Estas rutas generalmente están dentro de las municipalidades.
- 4. Se usan como conexión entre dos caminos troncales secundarios.
- 5. Interceptan en cada uno de los extremos un sistema vial funcionalmente de igual o superior categoría.
- 6. El flujo de tráfico es mayor a 250 veh/día.
- 7. Se requiere de un ancho de derecho de vía de 50m, incluye 5m a cada lado del eje o línea media de la misma, con el propósito de colocar rótulos.
- 8. Son caminos de alta importancia municipal con poblaciones servidas son mayores de 5000 habitantes.

#### **Caminos vecinales:**

- ➢ Su principal función además de brindar acceso a propiedades adyacentes es proporcionar el acceso a zonas remotas del país que carecen de facilidades de transporte y canalizar la producción agropecuaria desde la fuente hacia los centros de consumo y exportación en conjunto con carreteras de nivel superior.
- $\triangleright$  Vecinales= municipales.
- ➢ Generalmente las zonas que conectan tienen menos de 1,000 habitantes,
- ➢ volúmenes de tráfico menores e 50veh/día
- ➢ Se requiere de un ancho de derecho de vía de 30metros, incluye 5m a cada lado del eje o línea media de la misma con el propósito de colocar rótulos de información.

#### **6.1.5. Capacidad y clasificación de las carreteras.**

Entre los elementos principales que determinan las características de la funcionalidad de las carreteras, se mencionan:

- 1. Longitud de viaje
- 2. Velocidad de operación
- 3. Propósito del viaje
- 4. Volumen de trafico
- 5. Acceso
- 6. Población

La longitud de viaje, la velocidad de operación y la necesidad de acceso a las propiedades adyacentes son factores interdependientes que al relacionar las a las tres clasificaciones principales (troncales, colectoras y caminos vecinales) hay una interacción constante entre ellos.

Las grandes longitudes de viajes y altas velocidades de operación caracterizan las carreteras troncales, mientras que las velocidades reducidas, los viajes de poca duración y el acceso a propiedades son características de los caminos vecinales, el promedio entre estos factores caracteriza a las colectoras.

Los volúmenes de tráfico y la población son factores que permiten conocer los niveles de servicio que prestan las carreteras y la magnitud e importancia de las ciudades, poblados y cuadros urbanizados que comunica las mismas. Otro ejemplo que se toma en cuenta es el espaciamiento que permite ver la distribución fundamentalmente de carreteras colectoras según el desarrollo urbano rural, por ejemplo, cada 10 kilómetros aproximadamente hay necesidad de esta clase de carreteras, pero, no puede utilizarse como regla general ya que hay otros factores que influyen como las características geográficas, el trazado vial y el uso del suelo.

#### **6.1.6 Tipos de clasificaciones usadas en Nicaragua**

Como parte del desarrollo del sistema vial, además de la clasificación funcional de 1975, se han adoptado otras clasificaciones.

#### **Por su competencia**

- ➢ Carreteras nacionales: son aquellas carreteras que conectan el país.
- ➢ Carreteras departamentales: son aquellas carreteras que conectan
- ➢ departamentos o estados, según el caso.
- ➢ Carreteras vecinales: son aquellas carreteras poblaciones pequeñas.
- ➢ Carreteras distritales: son aquellas que conectan distritos en un mismo
- ➢ departamento.
- ➢ Carreteras municipales: son aquellas que conectan un municipio.

#### **Por su característica**

- ➢ Autopistas: es una vía de alto tránsito de dos o as carriles
- ➢ Multiviales: es una vía de muchos carriles.
- ➢ Dobles: es una vía doble de dos carriles, uno de ida y otro de vuelta.

#### **Por el tipo de terreno**

- ➢ **Plano:** es aquella carretera de fácil acceso y salida, presenta un terreno sin muchas curvas y están en óptimas condiciones.
- ➢ **Ondulado:** es aquella carretera que presenta muchas curvas verticales y horizontales
- ➢ **Montañoso:** es aquella carretera que pasa en un terreno montañoso.
- ➢ **Escarpado:** es aquella carretera que se diseña en terreno difícil acceso y diseño.

#### **Por su función**

- ➢ primer orden: también llamada carretera principal, son aquellas vías troncales de alto tráfico que conectan las poblaciones importantes.
- ➢ segundo orden: también llamadas carreteras secundarias, se conectan por ser de menor tránsito y conectan poblaciones medias.
- ➢ tercer orden: también llamadas carreteras terciarias, estas comunican municipios y son de menor tránsito.

#### **6.2. Criterios y Normas para el Diseño Geométrico.**

**Normas de diseño:** las normas de diseño a ser implementadas serán las contenidas en el Manual Centroamericano de Normas para el Diseño Geométrico de Carreteras Regionales (SIECA, 2da Edición 2004) o en su defecto la Guía de Diseño Geométrico de A Policy On Geometric Design of Highways and Streets, Quinta Edición 2004, AASHTO.

#### **Aspectos relevantes para el diseño de pavimentos**

- 1.- Ninguna norma debe sustituir el buen criterio y juicio explícito del diseñador.
- 2.- El mejor diseño geométrico de una carretera puede ser rechazado si, en el análisis de sus elementos justificativos, no se incorporan uniformemente los componentes ambientales de su impacto en el medio natural y social.

3.- Las normas de diseño no deben ser una camisa de fuerza, únicamente deben ser utilizadas como una guía sólida y técnicamente aceptable sobre las soluciones más deseables para el diseño geométrico.

4.- El buen funcionamiento de la red vial es crucial para el desarrollo seguro y eficiente de las actividades socio - económicas.

5.- El diseño de una carretera debe ser consistente, esto es, evitar los cambios considerables en las características geométricas de un segmento dado, manteniendo la coherencia de todos los elementos del diseño con las expectativas del conductor promedio.

6.- En el diseño debe presentarse la debida atención a las necesidades de los peatones, de los ciclistas y motociclistas que circulan por la carretera.

7.- En el diseño del pavimento de las carreteras es esencial facilitar la efectiva interacción entre la superficie de rodamiento y las llantas de los vehículos para el control y el frenado de estos.

79

Para obtener las condiciones adecuada en el diseño a realizar se tomará en consideración los siguientes aspectos:

- ➢ Tipo de área: urbano o rural
- ➢ Condiciones de terreno: Plano, ondulado o montañoso
- ➢ Volumen de tránsito Liviano o pesado
- ➢ Condiciones ambientales
- ➢ Consistencias en el diseño de carreteras similares

|                        | Porcentajes de pendiente máxima |    |          |    |    |     |     |
|------------------------|---------------------------------|----|----------|----|----|-----|-----|
| <b>TIPO DE TERRENO</b> | Velocidades de diseño, en KPH   |    |          |    |    |     |     |
|                        | 50                              | 60 | 70       | 80 | 90 | 100 | 110 |
| <b>LLANO</b>           | 6%                              | 5% |          | 4% |    | 3%  |     |
| <b>ONDULADO</b>        | 7%                              |    | $6\%$ 5% | 5% | 4% | 4%  | 4%  |
| <b>MONTAÑOSO</b>       | 9%                              | 8% | 7%       | 7% | 6% | 5%  | 5%  |

**Tabla 45. Resumen de los criterios de diseño.**

*Fuente: Normas para el Diseño Geométrico de las Carreteras Regionales, SIECA 2004.*

#### **Criterios para la determinación de la rasante**

Para la determinación de la rasante es necesario obtener el perfil longitudinal del terreno, el cual puede obtenerse a "mano alzada" o automáticamente.

El perfil a "mano alzada" se dibuja a partir de la cota de los puntos del eje, que han sido observados en el modelo estereoscópico y que aparecen registrados automáticamente en la computadora.

El primero consiste en dibujar el perfil longitudinal mediante la impresora de la computadora; para lo cual existen programas especializados que dibujan el perfil con gran rapidez.

El segundo método es más preciso e incluso puede obtener mucha más información que la que da el primero; con la dificultad de que es mucho más lento. Con el perfil longitudinal del terreno sé está en condiciones de seleccionar la rasante; teniendo en cuenta las especificaciones de diseño ya estudiadas para las alineaciones en perfil y su coordinación con la alineación en planta.

### **6.2.1. Elementos geométricos de una curva horizontal.**

### **6.1.3.1. Puntos notables.**

**PI:** Es el punto donde se interceptan las dos tangentes horizontales.

**PC:** Es el punto de tangencia entre la tangente horizontal y la curva al comienzo de esta.

**PT:** Es el punto de tangencia entre la tangente y la curva al final de esta.

**PM:** Punto medio de la curva horizontal.

**PSC:** Indica un punto sobre la curva.

## **6.2.1.1. Puntos geométricos.**

**R:** Es el radio de la circunferencia en la que la curva es un segmento de esta, de ahí que la curva horizontal es una *curva circular.*

**ST:** Tangente de la curva, es el segmento de recta que existe entre el PI y el PC y también entre PI y PT.

**CM:** Cuerda Máxima, es el segmento de recta que une al PC con el PT.

**LC:** Longitud del arco comprendido entre PC y el PT. Se conoce también como desarrollo (D).

**M:** Ordenada a la curva desde el centro de la cuerda máxima. E: Distancia desde el centro de la curva al punto de Inflexión.

**Δ:** Ángulo de inflexión o de deflexión formado por las tangentes al Interceptarse en el PI.

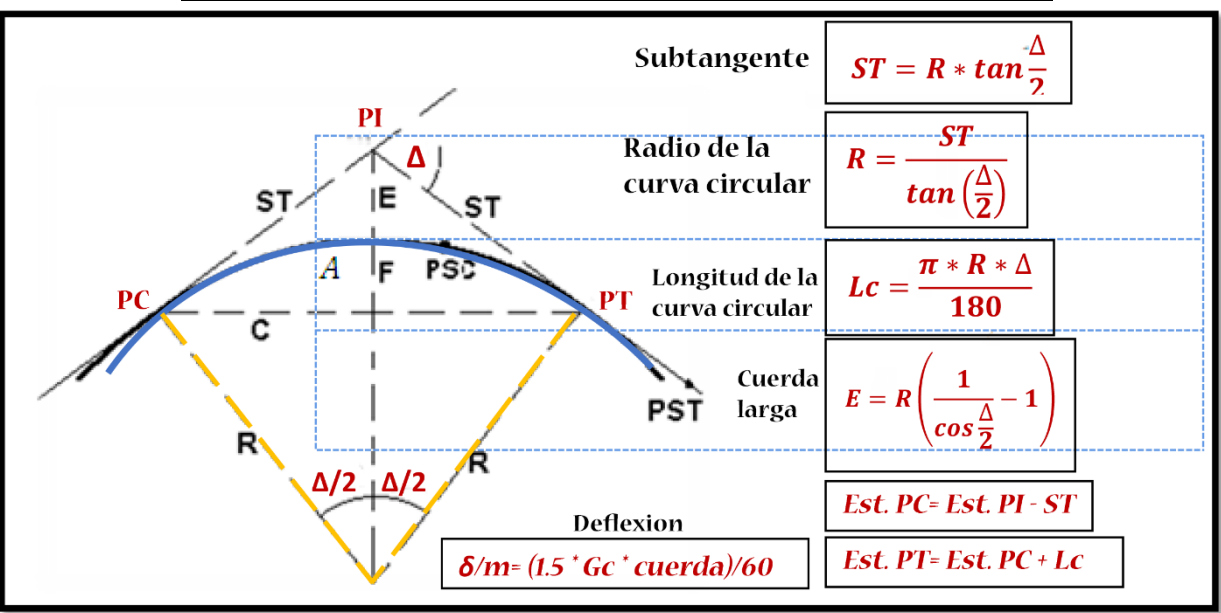

**Imagen 8. Elementos geométricos de la curva horizontal.**

*Fuente: Sustentantes.*

## **6.2.1.2. Tipos de curva horizontales.**

Las curvas horizontales suelen presentarse en tres casos diferentes, aunque aquí sólo se mencionará en detalle el caso que se presenta en este proyecto. Como ejemplo podemos citar una curva que debe pasar por un *punto obligado*, en el otro el *PI es inaccesible*, hay casos en el que se debe trazar una *curva compuesta*. Todos estos casos tienen su mecanismo de trazado y se basa en el caso más sencillo que se puede presentar, una *curva horizontal simple*.

## **6.2.1.3. Curvas de transición.**

Sirven para pasar, de manera gradual, de un tramo en tangente a otro en la curva circular. De tal modo que el cambio de curvatura sea suave y que el peralte en todos los casos esté de acuerdo con el grado de curvatura. Un parámetro que determina el diseño de curvas de transición es el Radio y la Velocidad de diseño, ya que cuanto menor sea el radio de la curva circular y mayor la velocidad de diseño, mayor es la necesidad de hacer uso de estas.

Por otro lado, si el radio supera los 1500m, no es necesario diseñar curvas de transición tampoco son necesarias en calles urbanas, esto se debe a las distancias cortas, a la cantidad de intersecciones y al derecho de vía, sin embargo, se utilizan para proporcionar el cambio del bombeo al peralte.

## **6.2.1.4. Diseño de la curva de transición.**

Dentro del diseño de la curva de transición se incluyen la sobre elevación (peralte) y el sobre ancho.

## **6.2.1.5. Sobre ancho.**

Es el ancho que se adiciona en el extremo interior de la calzada en una curva horizontal, la cual facilita a los conductores mantenerse dentro de su vía. Una de las razones por la cual se hace necesario diseñar el sobre ancho, es que las ruedas traseras de un vehículo describen una trayectoria más corta que las delanteras cuando se recorre una curva.

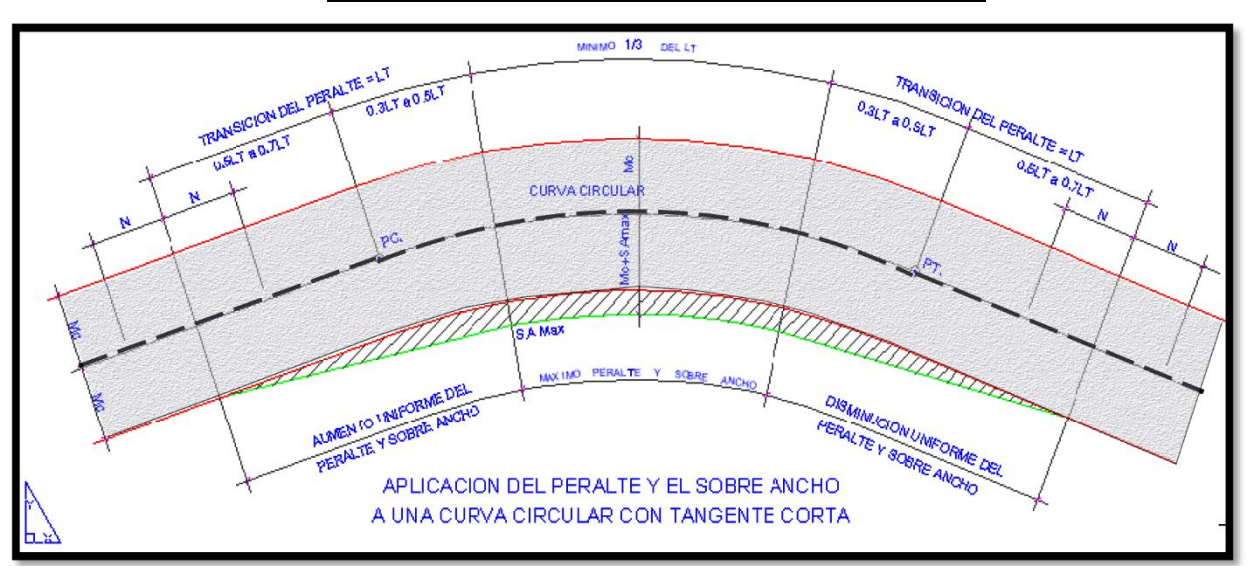

## **Imagen 9. Sobre ancho en la curva circular**

*Fuente: Normas para el Diseño Geométrico de las Carreteras Regionales, SIECA 2004.*

#### **6.2.1.6. Radios mínimos y grados máximos de curvas.**

Según las NORMAS PARA EL DISEÑO GEOMÉTRICO DE LAS CARRETERAS REGIONALES, en su sección 4-39, los radios mínimos son los valores límites de la curvatura para una velocidad de diseño dada, que se relacionan con la sobreelevación máxima y la máxima fricción lateral escogida para diseño. Un vehículo se sale de control en una curva, ya sea porque el peralte o sobreelevación de la curva no es suficiente para contrarrestar la velocidad, o porque la fricción lateral entre las ruedas y el pavimento es insuficiente y se produce el deslizamiento del vehículo. Un vehículo derrapa en las curvas debido a la presencia de agua o arena sobre la superficie de rodamiento.

El uso de radios más reducidos solamente puede lograrse a costas de incómodas tasas de sobreelevación o apostando a coeficientes de fricción lateral que pueden no estar garantizados por la adherencia de las llantas (calidad, grado de desgaste del grabado, presión, etc.) con la superficie de rodamiento de la carretera.

Una vez establecido el máximo factor de sobreelevación (e), los radios mínimos de curvatura horizontal se pueden calcular utilizando la fórmula indicada en sección 4.39 de la SIECA,

$$
R = \frac{V^2}{(127(e+f))}
$$

donde:

R : Radio mínimo de curva, en metros

e : Tasa de sobreelevación en fracción decimal

f : Factor de fricción lateral, que es la fuerza de fricción dividida por la masa perpendicular al pavimento.

V : Velocidad de diseño, en kilómetros por hora

| <b>VELOCIDAD</b><br>DE DISEÑO (KM/H) | <b>FACTOR DE</b><br><b>FRICCIÓN</b><br>MÁXIMA | TASA DE<br><b>SOBRE</b> | TIPO DE<br><b>AREA</b> |  |
|--------------------------------------|-----------------------------------------------|-------------------------|------------------------|--|
| 30                                   | 0.17                                          | ELEVACIÓN, "E"          |                        |  |
| 40                                   | 0.17                                          | 10%                     | <b>RURAL</b>           |  |
| 50                                   | 0.16                                          |                         | MONTAÑOSA              |  |
| 60                                   | 0.15                                          |                         |                        |  |
| 70                                   | 0.14                                          | 8%                      | <b>RURAL</b>           |  |
| 80                                   | 0.14                                          |                         | <b>PLANA</b>           |  |
| 90                                   | 0.13                                          |                         |                        |  |
| 100                                  | 0.12                                          | 6%                      | <b>SUBURBANA</b>       |  |
| $\mathsf{II}0$                       | 0.11                                          | 4%                      | <b>URBANA</b>          |  |
| 120                                  | 0.09                                          |                         |                        |  |

**Tabla 46. Factores de fricción Max. y sobre elevación "e"**

*Fuente: A Policy on Geometric Design of Highways and Streets, 2004 .*

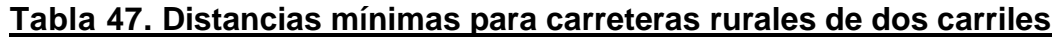

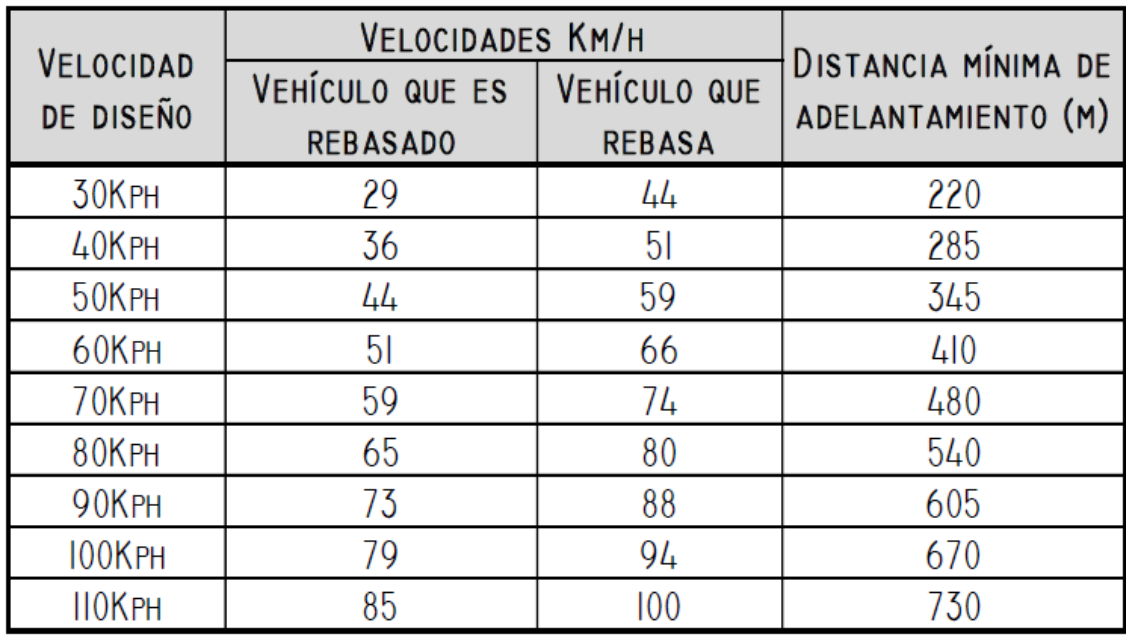

*Fuente: A Policy on Geometric Design of Highways and Streets, 2004*

## **6.3. Distancias de visibilidad en carreteras.**

## **6.3.1. Distancia de visibilidad.**

Esta es la distancia requerida por un conductor para detener su vehículo en marcha, cuando surge una situación de peligro o percibe un objeto imprevisto adelante de su recorrido. Esta distancia se calcula para que un conductor y su vehículo por debajo del promedio, alcance a detenerse ante el peligro u obstáculo. Es la distancia de visibilidad mínima con que debe diseñarse la geometría de una carretera, cualquiera que sea su tipo**. (Ver imagen 10)**

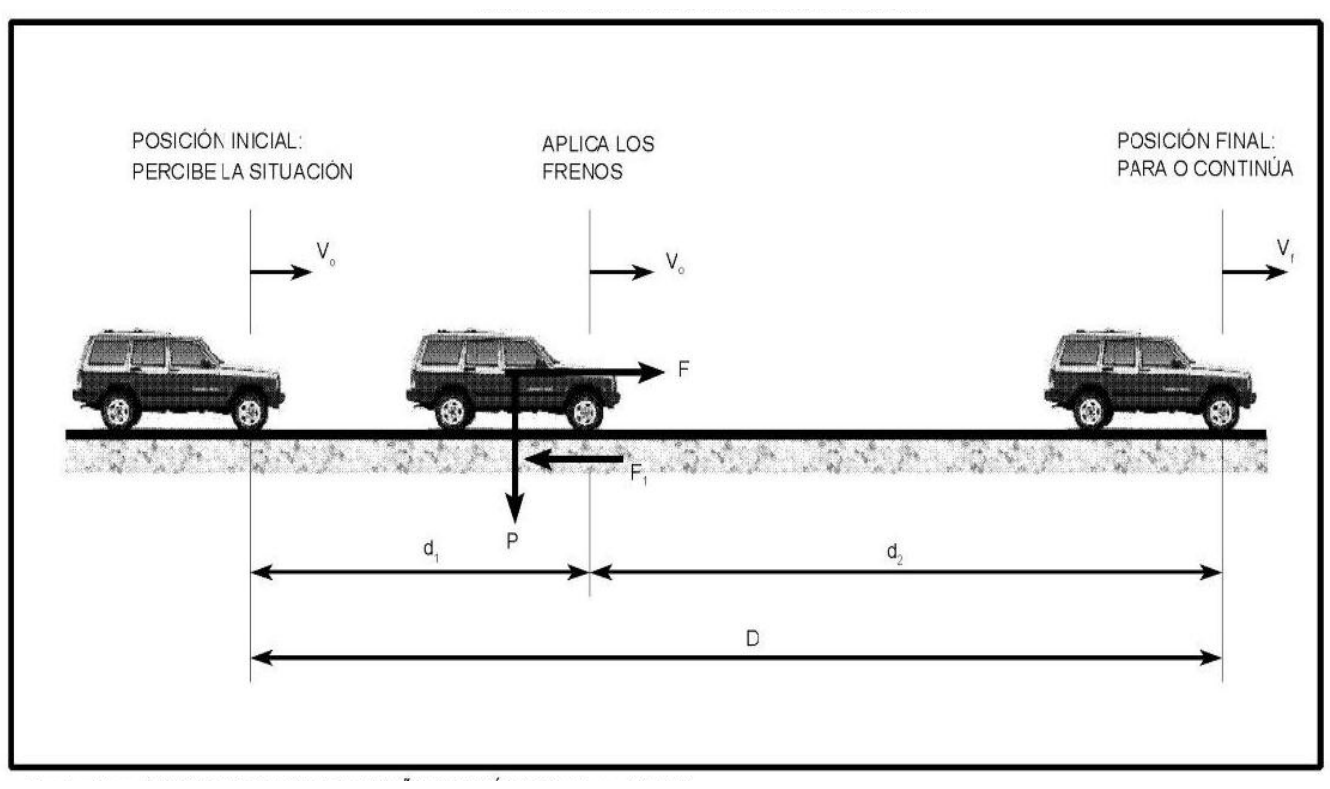

**Imagen 10. Distancia de visibilidad de parada.**

*Fuente: Componentes del Diseño Geométrico Manual SIECA, C a p . 4*

La distancia de visibilidad de parada **D** tiene dos componentes, la distancia de percepción y reacción del conductor que está regida por el estado de alerta y la habilidad del conductor y se identifica como **d1**, más la distancia de frenado que se denomina **d2**.

La primera es la distancia recorrida por el vehículo desde el momento que el conductor percibe el peligro hasta que aplica el pedal del freno, y la segunda, es la distancia que se necesita para detener el vehículo después de la acción anterior. El tiempo de reacción para actuar el freno es el intervalo que ocurre desde el instante en que el conductor percibe la existencia de un objeto o peligro en la carretera adelante, hasta que el conductor logra reaccionar aplicando los frenos. Los cuatro componentes de la reacción en respuesta a un estímulo exterior se conocen por sus iniciales PIEV, que corresponden a percepción, intelección, emoción y volición.

Diversos estudios sobre el comportamiento de los conductores han permitido seleccionar un tiempo de reacción de 2.5 segundos, que se considera apropiado para situaciones complejas, por lo tanto, más adversas. La distancia de visibilidad de parada en su primer componente **d1**, se calcula involucrando la velocidad y el tiempo de percepción y reacción del conductor, mediante la siguiente expresión matemática:

 $d1 = 0.278 * V * t$  (metros)

Donde:

v = Velocidad inicial, kilómetros por hora.

t = Tiempo de percepción y reacción, que ya se indicó es de 2.5 seg.

La distancia de frenado **d2**, se calcula por medio de la expresión que se muestra a continuación:

$$
d2 = \frac{V^2}{254 f} \ (metros)
$$

**v =** velocidad inicial, kilómetros por hora.

**f =** coeficiente de fricción longitudinal entre llanta y superficie de rodamiento.

El factor **f** no es único, es un valor experimental que decrece en proporción inversa a las velocidades **(ver Tabla 53 Pág. 123)** y está sujeto a cambios tomando en cuenta la influencia de las siguientes variables:

- ➢ Diseño y espesor de la huella de la llanta, resistencia a la deformación y dureza del material de la huella.
- ➢ Condiciones y tipos de superficies de rodamiento de las carreteras.
- ➢ Condiciones meteorológicas.
- ➢ Eficiencia de los frenos y del sistema de frenos del vehículo.

#### **6.3.2. Distancia de visibilidad de adelantamiento.**

La distancia de visibilidad de adelantamiento se define como la mínima distancia de visibilidad requerida por el conductor de un vehículo para adelantar a otro vehículo que, a menor velocidad relativa, circula en su mismo carril y dirección, en condiciones cómodas y seguras, invadiendo para ello el carril contrario, pero sin afectar la velocidad del otro vehículo que se le acerca, el cual es visto por el conductor inmediatamente después de iniciar la maniobra de adelantamiento. El conductor puede retornar a su carril si percibe, por la proximidad del vehículo opuesto, que no alcanza a realizar la maniobra completa de adelantamiento.

Se hacen los siguientes supuestos simplifica torios para los propósitos del dimensionamiento de dicha distancia de visibilidad de adelantamiento:

- ➢ El vehículo que es rebasado viaja a una velocidad uniforme.
- ➢ El vehículo que rebasa viaja a esta velocidad uniforme, mientras espera una oportunidad para rebasar.
- ➢ Se toma en cuenta el tiempo de percepción y reacción del conductor que realiza las maniobras de adelantamiento.
- ➢ Cuando el conductor está rebasando, acelera hasta alcanzar un promedio de velocidad de 15 kilómetros por hora más rápido que el otro vehículo que está siendo rebasado.
- ➢ Debe existir una distancia de seguridad entre el vehículo que se aproxima en sentido contrario y el que efectúa la maniobra de adelantamiento.
- ➢ El vehículo que viaja en sentido contrario y el que efectúa la maniobra de rebase van a la misma velocidad promedio.
- ➢ Solamente un vehículo es rebasado en cada maniobra.
- ➢ La velocidad del vehículo que es rebasado es la velocidad de marcha promedio a la capacidad de diseño de la vía.
- ➢ Esta distancia de visibilidad para adelantamiento se diseña para carreteras de dos carriles de circulación, ya que esta situación no se presenta en carreteras divididas y no divididas de carriles múltiples. La distancia de visibilidad de adelantamiento o rebase es la sumatoria de las cuatro distancias separadas que se muestran en la **imagen 11 Pág. 96**. Cada una se determina de acuerdo con las siguientes descripciones.
- ➢ La distancia preliminar de demora **(d1)** se calcula utilizando la siguiente ecuación:

 $d1 = 0.278 * t1[V - m + a * (t1/2)]$ 

Donde,

- **v =** velocidad promedio del vehículo que rebasa, kilómetros por hora.
- **t1 =** Tiempo de maniobra inicial, segundos.
- **a =** Aceleración promedio del vehículo que efectúa el rebase, en kilómetros por hora por segundo durante el inicio de la maniobra.
- **m** = Diferencia de velocidad entre el vehículo que es rebasado y el que rebasa, kilómetros por hora.

Distancia de adelantamiento (d2) expresado por:

 $d2 = 0.278 * V * t2$ 

Donde,

**v =** velocidad promedio del vehículo que ejecuta el adelantamiento,

kilómetros por hora

**t2 =** Tiempo de ocupación del carril opuesto, segundos.

Distancia de seguridad **(d3).** La experiencia ha demostrado que valores entre 35 y 90 metros son aceptables para esta distancia.

Distancia recorrida por el vehículo que viene en el carril contrario **(d4).**

Es práctica corriente fijar esta distancia en dos tercios (2/3) de la distancia **d2.**

**Imagen 11. Distancia de adelantamiento para carreteras de dos carriles**

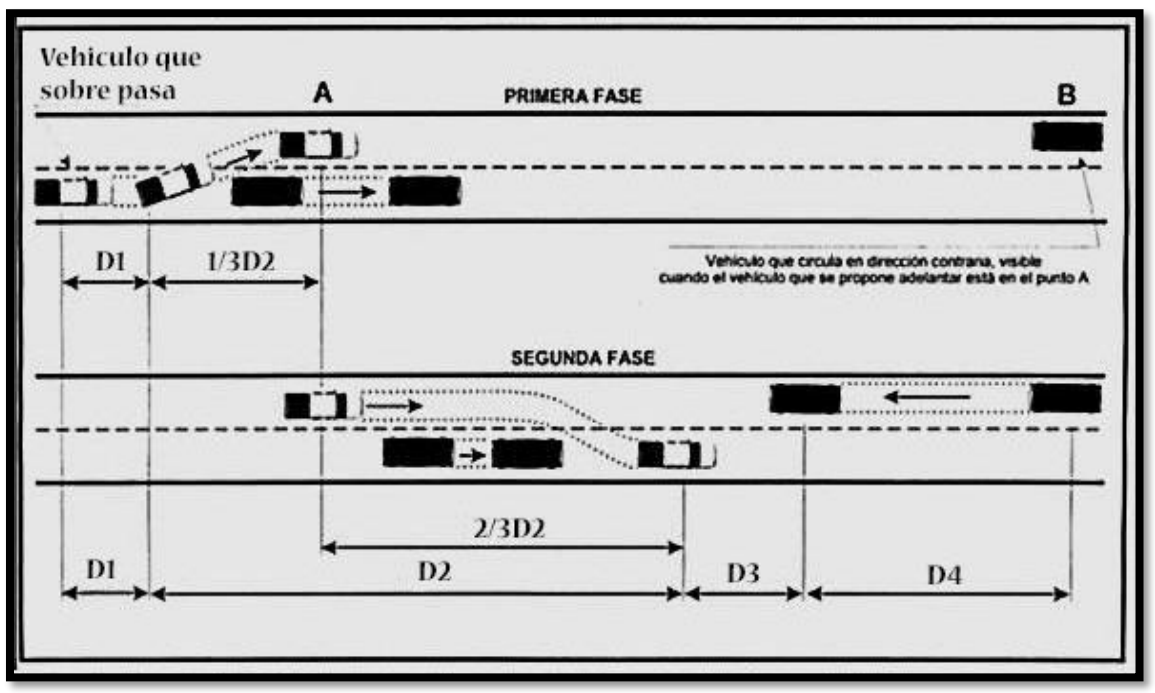

*Fuente: Componentes del Diseño Geométrico Manual SIECA, C a p . 4*

# **6.3.3. Criterios para medir la distancia visual.**

### **Altura del ojo del conductor**

Experiencias y estudios realizados han confirmado que desde 1960, la altura promedio de los automóviles, por el efecto del mayor uso de vehículos compactos, ha decrecido en 66 milímetros, que se correlaciona bien con una reducción de 53 milímetros en la altura promedio del ojo del conductor. Como resultado, la altura promedio del ojo del conductor ha sido reducida de 1,140 a 1,070 milímetros, cambio que ha tenido como efecto el alargamiento de la distancia mínima de visibilidad en aproximadamente un 5 por ciento en una curva vertical en cresta. Para camiones grandes, la altura del ojo del conductor está situada entre 1.8 y 2.4 metros, con esta última dimensión como la más frecuente y utilizable en el diseño.

| <b>VELOCIDAD PROMEDIO DE</b><br>ADELANTAMIENTO (KM/H)      | $40 - 65$<br>56.2 | $66 - 80$<br>70.0 | $8I - 95$<br>84.5 | $96 - 110$<br>99.8 |
|------------------------------------------------------------|-------------------|-------------------|-------------------|--------------------|
| <b>MANIOBRA INICIAL</b><br>A=ACELERACIÓN PROMEDIO (KM/H/S) | 2.25              | 2.30              | 2.37              | 2.41               |
| $T L = TIEMPO(S)$                                          | 3.6               | 4.0               | 4.3               | 4.5                |
| DI=DISTANCIA RECORRIDA (M)                                 | 45                | 65                | 90                | $\mathsf{II}0$     |
| $T2 = TIEMPO(S)$                                           | 9.3               | 10.0              | 10.7              | II.3               |
| D2= DISTANCIA RECORRIDA (M)                                | 145               | 195               | 250               | 315                |
| LONGITUD LIBRE<br>$D3 = DISTANCIA RECORRIDA (M)$           | 30                | 55                | 75                | 90                 |
| VEHÍCULO QUE SE APROXIMA: D4=<br>DISTANCIA RECORRIDA (M)   | 95                | 130               | 165               | 210                |
| DISTANCIA TOTAL: $DI+D2+D3+D4,(M)$                         | 315               | 445               | 580               | 725                |

**Tabla 48. Distancia de visibilidad adelantamiento según AASHTO**

*Fuente: A Policy on Geometric Design of Highways and Streets, 2004, pag. 131*

# **6.4. Justificación de los Parámetros de diseño**

El primer paso, en la realización de los estudios de carreteras es establecer una clasificación, que permita reunir grupos de carreteras de características similares.

La clasificación funcional de las vías agrupa a las carreteras según la naturaleza del servicio que están supuestas a brindar y tiene estrecha relación con la estructura y categorización de los viajes.

De acuerdo con la clasificación de las carreteras regionales del Manual Centroamericano de Normas (SIECA), y basados en el TPDA el tramo de carretera en estudio se denomina Colectora rural o **Colectora Secundaria.**

## **6.4.1. Velocidad de diseño**

Las normas SIECA establecen para este tipo de caminos una velocidad de diseño de 50. K.P.H. Dado que la configuración topográfica de la vía la ubica en una zona de terreno ondulado con pendientes promedio de subida 6.70% y pendiente promedio de bajada del 5.02%, **ver Tabla No. 45** de igual manera podemos comparar el criterio de velocidad de diseño con la **Tabla No. 49** el cual considera que para un terreno ondulado con TPDA entre 3000 y 500 vehículos la velocidad de diseño seleccionada es de 50 K.P.H. En el cruce por las zonas pobladas la velocidad de diseño a implementar es de 40 k.p.h.

**Tabla No. 49 velocidades de diseño en kilómetros por hora en función de los volúmenes de tránsito y la topografía del terreno.**

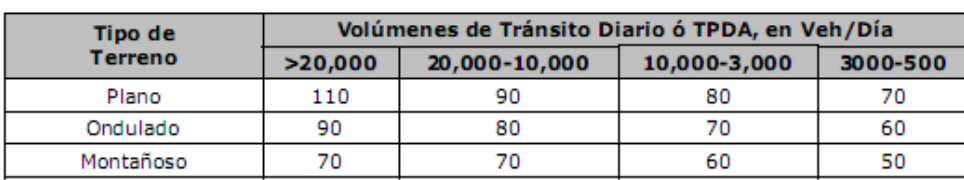

*Fuente: Normas para el Diseño Geométrico de las Carreteras Regionales, SIECA 2004.*

Normas de Proyecto para implementar según el Manual Centroamericano de Normas para el Diseño Geométrico de Carreteras Regionales (Normas SIECA, 2da Edición 2004) en su defecto la Guía de Diseño Geométrico AASHTO (A Policy On Geometric Design of Highway and Streets, Quinta Edición 2004)

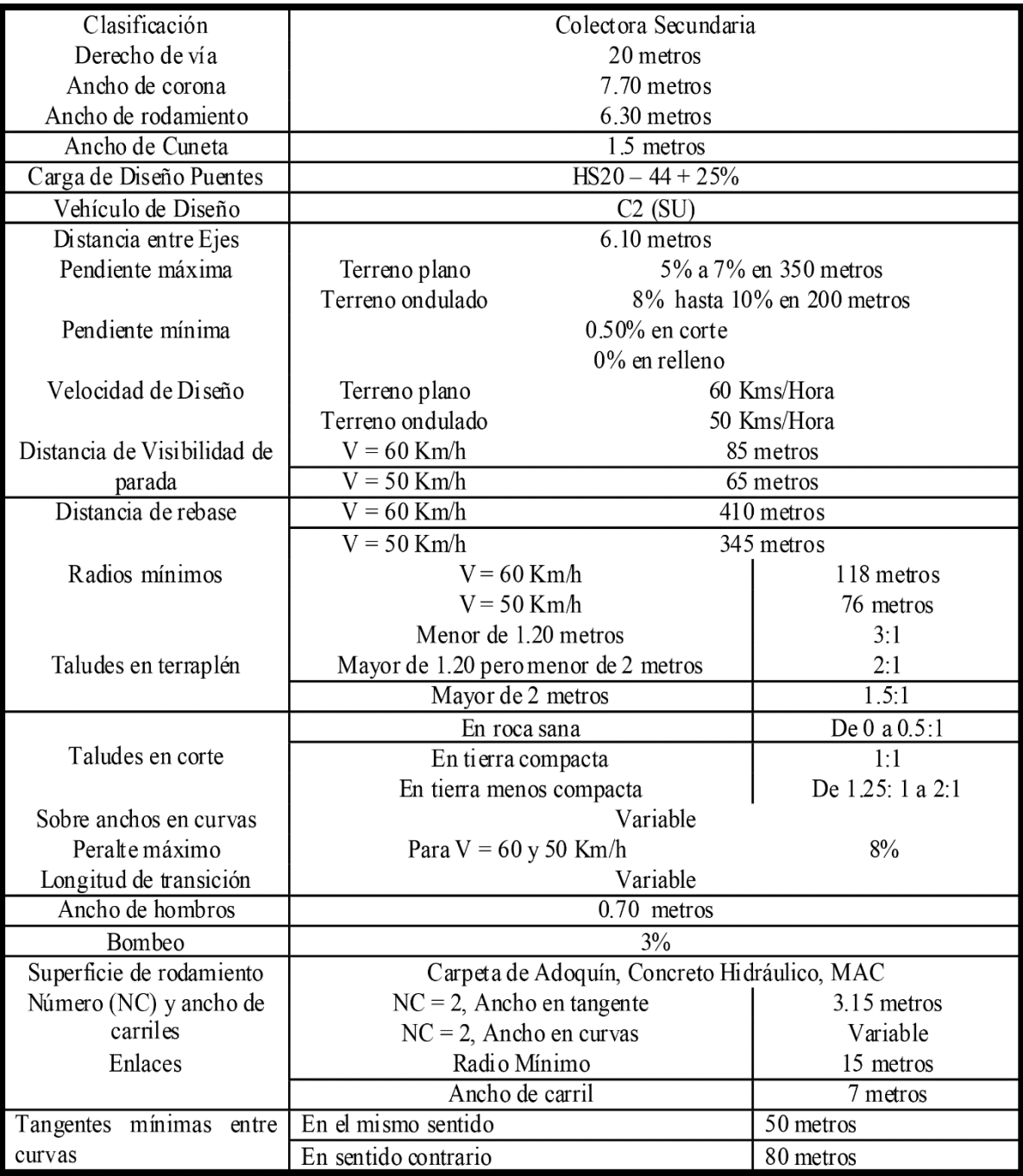

### **6.4.2. Cálculo de la distancia de visibilidad de adelantamiento.**

$$
d1 = 0.278 * t1[V - m + a * (t1/2)]
$$

$$
d2 = 0.278 * V * t2
$$

$$
d3 = 30 \text{ m}
$$

$$
d4 = \frac{2}{3} * d2
$$

*Datos tomados de la Tabla No. 48*

**Velocidad promedio de rebase =60 kph**

**Velocidad promedio del vehículo adelantado= 50kph**

**Tiempo= 3.6 segundo**

**Aceleración promedio= 2.25 km/h/s**

$$
d1 = 0.278 * 3.6[60 - (60 - 50) + 2.25 * (3.6/2)]
$$

 $d1 = 44.08$  m

**Velocidad promedio de adelantamiento =60 kph**

**tiempo de ocupación carril izquierdo= 9.3 segundos**

$$
d2 = 0.278 * V * t2
$$
  

$$
d2 = 0.278 * 60 * 9.3
$$
  

$$
d2 = 155.12 m
$$

**La distancia de seguridad (d3). La experiencia ha demostrado que los valores entre 30 y 90 metros son aceptables para esta distancia.**

$$
d3=30\ m
$$

**Vehículo que se aproxima**

$$
d4 = \frac{2}{3} * d2
$$
  $d4 = \frac{2}{3} * 155.12$   $d4 = 103.413$  m

**Distancia total= d1+d2+d3+d4 = 44.08+155.12+30+103.413= 332.613 m**

**6.5. Memoria de cálculo de las curvas horizontales.**

 $\textcolor{red}{\textbf{↓}}$  **Radio mínimo del proyecto** 

Velocidad de diseño 50 kph

Peralte máximo e= 10%

Factor de fricción máxima f=0.16

$$
Rmin = \frac{V^2}{127.14 * (e+f)}
$$
\n
$$
Rmin = \frac{(50kph)^2}{127.14 * (0.1 + 0.16)}
$$
\n
$$
Rmin = 75.62 m
$$
\n4. Grado máxima de curvatura del proyecto

 $Gmax = -$ 1, 145.92  $\frac{113.72}{Rmin}$  | Gmax = -1, 145.92 76 m  $Gmax = 15^{\circ}04'40.44"$ 

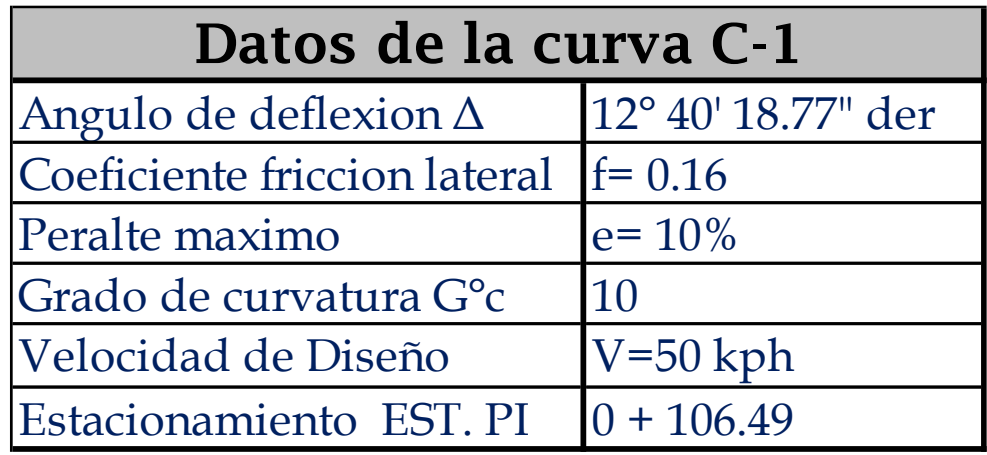

**6.3.1. Diseño de curvas horizontales.**

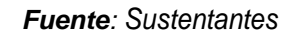

**1. Calculo del radio de diseño de la curva circular**

$$
R = \frac{1,145.92}{G^{\circ}c}
$$
  $R = \frac{1,145.92}{10^{\circ}}$   $R = 114.592m$ 

# **2. Calculo de la Sub tangente.**

$$
ST = R * tan\left(\frac{\Delta}{2}\right)
$$

$$
ST = 114.592 * tan\left(\frac{12^{\circ}40'18.77''}{2}\right)
$$

$$
ST = 12.724m
$$

**3. Calculo de longitud de la curva de diseño.**

$$
Lc = \frac{\pi * R * \Delta}{180}
$$
 
$$
Lc = \frac{3.1416 * 114.592 * 12^{\circ}40'18.77''}{180}
$$

**4. Calculo de los estacionamientos Tangencia donde comienza la Curva PC y Tangencia donde termina curva PT**

. = . − . = + . − . . = + . . = . + . = + . + . . = + .

**5. Calculo de la cuerda Máxima**

$$
Cmax = 2(R * sen\left(\frac{\Delta}{2}\right) \left[ CM = 2(114.592 * sen\left(\frac{12°40'18.77''}{2}\right) \right]
$$

$$
Cmax = 50.275 m
$$

**6. Calculo de la Externa**

$$
Ec = R * \left(\frac{1}{cos\frac{\Delta}{2}} - 1\right)
$$

$$
Ec = 114.592 * \left(\frac{1}{cos\frac{12°40°18.77°}{2}} - 1\right)
$$

$$
Ec = 2.861 m
$$

### **7. Calculo de la ordenada Media**

$$
M = R * \left(1 - \cos\frac{\Delta}{2}\right) \qquad M = 114.592 * \left(1 - \cos\frac{12^{\circ}40'18.77^{\circ}}{2}\right)
$$

$$
M = 0.70 \text{ m}
$$

### **6.3.2. Replanteo de curvas circulares.**

La localización de una curva se hace generalmente por ángulos de deflexión y cuerdas. Los ángulos de deflexión son los ángulos formados por la tangente y a cada una de las cuerdas que parten desde el PC a los diferentes puntos donde se colocaran estacas por donde pasara la curva.

El Angulo de deflexión total para la curva formada por la tangente y la cuerda principal será **Δ/2**

De manera general este se calcula por la expresión:

Deflexión por metro=

$$
\delta/m=\frac{(1.5 * G^{\circ}c * cuerda)}{60}
$$

En dependencia de las condiciones insitu del terreno se pueden presentar los siguientes casos:

 $\triangleright$  Si el desarrollo de curva es menor que 200 m

Replanteo desde el PC (deflexión Izquierda (ΔI) o deflexión derecha (ΔD)

Replanteo desde el PT (deflexión Izquierda (ΔI) o deflexión derecha (ΔD)

➢ Si el desarrollo de curva es mayor que 200 m

Replanteo desde el PC al PM y del PT al PM (deflexión Izquierda (ΔI) o deflexión derecha (ΔD).

El error de cierre permisible para el replanteo de la curva será:

$$
Angular = \pm 1' \qquad \qquad \text{Lineal} = 10 \text{ cm}
$$

Técnicamente no se puede replantear sobre la curva (arco de circunferencias) es por tal razón que en vez de medir segmentos de arcos se miden segmentos de cuerda; haciendo coincidir sensiblemente estos segmentos de cuerda con los de arco.

**According to the Cuerda**<br> **According to the Cuerda**<br> **According to the Cuerda**<br> **Example 15°00'** - 32°00'<br> **Acumulada**<br> **Estacion** Cuerda Deflexion Acumulada<br> **Acumulada** 0°00' - 6°00' 6°00' - 15°00' 15°00' - 32°00' **Longitud de Cuerda** 20.00 m 10.00 m 5.00 m

**Tabla 49. Cuerda máxima o cortes de cadena para replanteo**

*Fuente: Sustentantes*

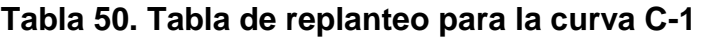

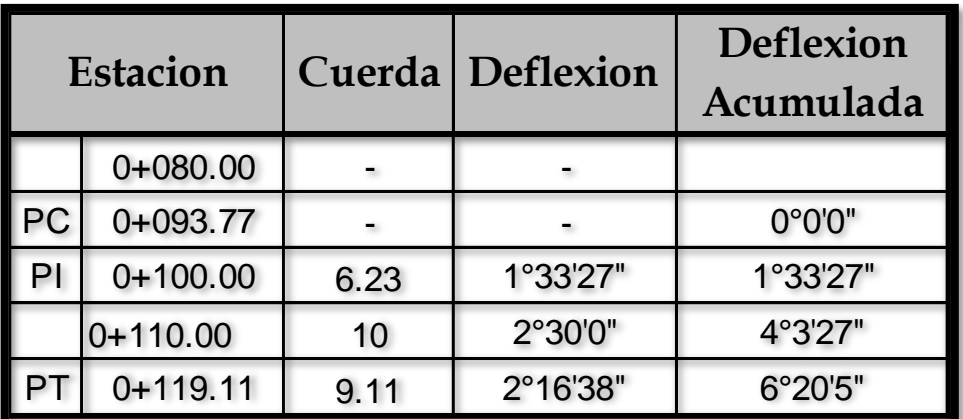

*Fuente: Sustentantes*

$$
\delta/m = \frac{(1.5 * 10^{\circ} * 6.23)}{60}
$$
\n
$$
\delta/m = \frac{(1.5 * 10^{\circ} * 10)}{60}
$$
\n
$$
\delta = 1^{\circ}33'27''
$$
\n
$$
\delta = 2^{\circ}30'00''
$$

$$
\delta/m = \frac{(1.5 * 10^{\circ} * 9.11)}{60}
$$
  $\delta = 2^{\circ}16'38''$ 

Calculo del error de cierre angular:

**Δ= 12°40'18.77"**

**Δ/2= 6°20'9.39" – δ acumulada (6°20'05")**

**Error de cierre angular= 6°20'9.39"- 6°20'05" =**  = **00°00'4.38"**

#### **6.6. Diseño del alineamiento vertical.**

El alineamiento vertical es la proyección sobre un plano vertical del desarrollo del eje de la sub-corona, al cual se le llama línea subrasante. El alineamiento vertical se compone de tangentes y curvas. La posición de la subrasante depende principalmente de la topografía de la zona atravesada. (Fonseca Rodríguez, 2010). Las curvas verticales en los cambios de rasante son generalmente arcos de parábola. Todas las distancias en las curvas se miden horizontalmente, es decir su largo se mide en el eje X y su elevación en el eje Y. **(Ver anexos, Planos del Proyecto), (Tablas de curvas verticales 79-85, pág. XXVIII-XXXIV)**

#### **6.6.1. Generalidades.**

Las curvas verticales que unen las rasantes tienen por objeto suavizar los cambios en el movimiento vertical contribuyendo a la seguridad, comodidad, confort y aspecto, de un modo tan importante como las curvas horizontales. Todas las distancias en las curvas verticales se miden horizontalmente, y todas las ordenadas desde las tangentes a la curva se miden verticalmente.

Tal y como se describe anteriormente (OSPINA, 2002) el alineamiento vertical de una vía compuesto por dos elementos principales: rasante y perfil. La rasante a su vez está compuesta por una serie de tramos rectos, llamados tangentes, enlazados entre sí por curvas. La longitud de todos los elementos del alineamiento vertical se considera sobre la proyección horizontal, es decir, en ningún momento se consideran distancias inclinadas.

Según la SIECA el alineamiento vertical de una carretera está ligada estrechamente y depende de la configuración topográfica del terreno donde se localice la obra. Se compone de líneas rectas y curvas en el plano vertical, identificándose las subidas o pendientes ascendentes con un signo positivo (+), y las bajadas con signo negativo (-), expresadas usualmente en porcentajes. Aparte de consideraciones estéticas, costos de construcción, comodidad y economía en los costos de operación de los vehículos, siempre deben tomarse en cuenta los factores visibilidad y accidentalidad, composición del tránsito, así como la relación entre la velocidad y sus engranajes de cambio en la operación del vehículo.

#### **6.6.2. Rasante y pendientes.**

.

En los levantamientos longitudinales, principalmente de carreteras se llama rasante la pendiente regular de una línea, tanto si es ascendente, como si es descendente, se expresa generalmente en %. La fijación de la rasante depende principalmente de la topografía de la zona atravesada por esta, pero deben considerar se también otros factores como características del alineamiento horizontal, seguridad, Visibilidad, rendimiento de los vehículos pesados c o n pendiente, velocidad del proyecto, costo de construcción y topografía del terreno.

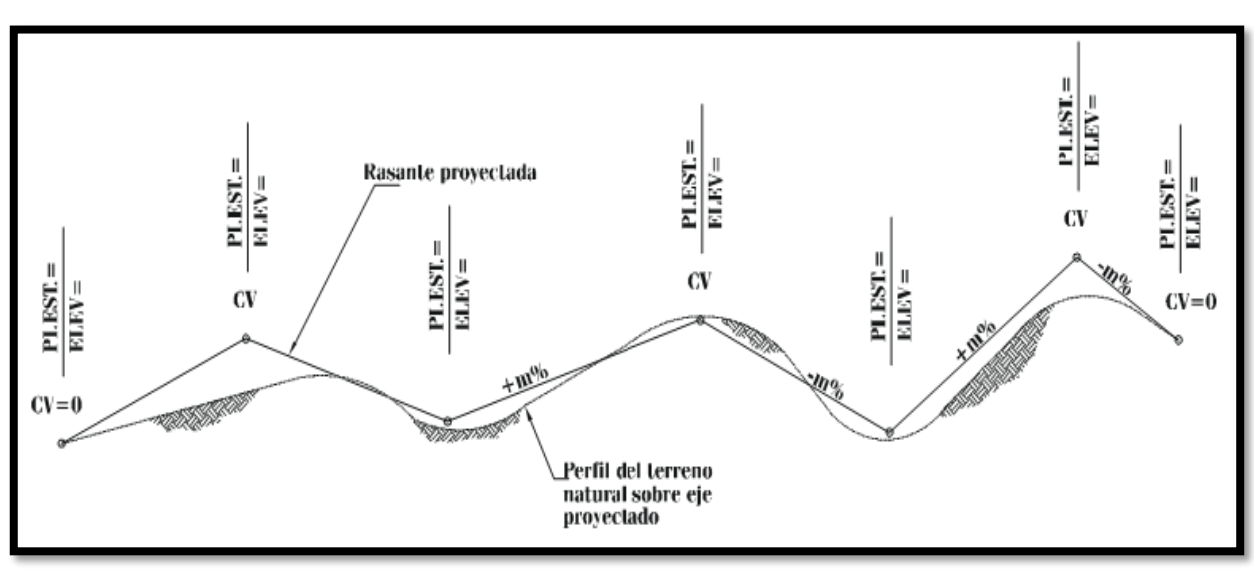

**Imagen 12. Rasante proyectada sobre perfil del terreno natural**

En la figura anterior se presenta en esquema del resultado de la rasante proyectada sobre el perfil del terreno del eje del camino en su forma característica, conteniendo los elementos y datos típicos, tales como; datos de los PI verticales correspondientes a elevación y estación, curva vertical, así como la pendiente de los segmentos, expresando sus valores en % y el sentido, ascendente (+) y descendente (-).

La pendiente influye sobre el costo del transporte, porque al aumentar ella se incrementa el tiempo de recorrido del vehículo y esto genera un mayor consumo de combustible, aceite y otros. Por otro lado, disminuye la capacidad de la vía, esto cobra importancia cuando hay un alto porcentaje de camiones. Al tratar de disminuir las pendientes generalmente aumentan los volúmenes de excavación con un consecuente aumento en los costos. Para hacer una elección óptima de la pendiente a utilizar, hay que hacer un balance entre costos de construcción y explotación

La pendiente de cada segmento se calcula de la siguiente manera: (m)

$$
m=\frac{Elev.2-Elev.1}{Est.2-Est.1}*100
$$

Para facilidad de cálculo, se utiliza la pendiente en valores m/m, a manera de un factor de lo que sube (-) o baja (-) por metro, para posteriormente calcular a la distancia horizontal que se requiera.

## **6.6.3. Carriles de ascenso.**

La justificación para la construcción de un carril de ascenso en una carretera de dos carriles debe basarse en los tres criterios siguientes:

- a) El tránsito ascendente debe ser mayor de 200 vehículos por hora: este se determina multiplicando el proyectado volumen de diseño por el factor de distribución direccional para el tránsito ascendente y dividiendo el resultado por el factor de hora pico.
- b) El tránsito ascendente de camiones debe ser mayor de 20 vehículos por hora: la cifra anterior se multiplica por el porcentaje de camiones en el sentido ascendente del tránsito.
- c) Debe además concurrir una de las siguientes causales: se espera que la velocidad de un camión pesado se reduzca por lo menos en 15 kilómetros por hora

# **6.6.4. Tipos de curvas verticales.**

Las curvas verticales son las que enlazan dos tangentes consecutivas del alineamiento vertical, para que en su longitud se efectúe el paso gradual de la pendiente de la tangente de entrada a la de la tangente de salida. Se deberá de tratar el empleo de una pendiente uniforme durante el cambio de una pendiente a otra. Si a la diferencia algebraica de las pendientes es menor de 0.5 % no es necesario su empleo.

Existen básicamente dos tipos de curvas verticales: en cresta o convexas y en columpio o cóncavas (Las primeras son cóncavas hacia abajo y las segundas hacia arriba). Las primeras se diseñan de acuerdo con la más amplia distancia de visibilidad para la velocidad de diseño y las otras conforme a la distancia que alcanzan a iluminar los faros del vehículo de diseño.

Las curvas verticales además de dividirse en simétricas y asimétricas, teniendo en cuenta las longitudes, también se clasifican de acuerdo con las pendientes en cóncavas y convexas.

**Curva vertical convexa.** Presenta 3 casos:

Caso 1.  $p > 0$ ,  $q < 0$ Caso 2.  $p < 0$ ,  $q < 0$ ,  $p > q$ Caso 3.  $p > 0$ ,  $q > 0$ ,  $p > q$ 

La curva del Caso 1, cuando las pendientes tienen diferente signo, presenta a lo largo de su trayectoria un punto de cota máxima, mientras que, para los otros dos casos, 2 y 3, el punto de cota máxima de la curva estaría ubicado al principio y al final de esta, respectivamente.

### **Curva vertical cóncava**.

Al igual que la curva convexa también presenta tres casos diferentes:

Caso 4.  $p < 0$ ,  $q > 0$ Caso 5.  $p > 0$ ,  $q > 0$ ,  $p < q$ Caso 6.  $p < 0$ ,  $q < 0$ ,  $p < q$ 

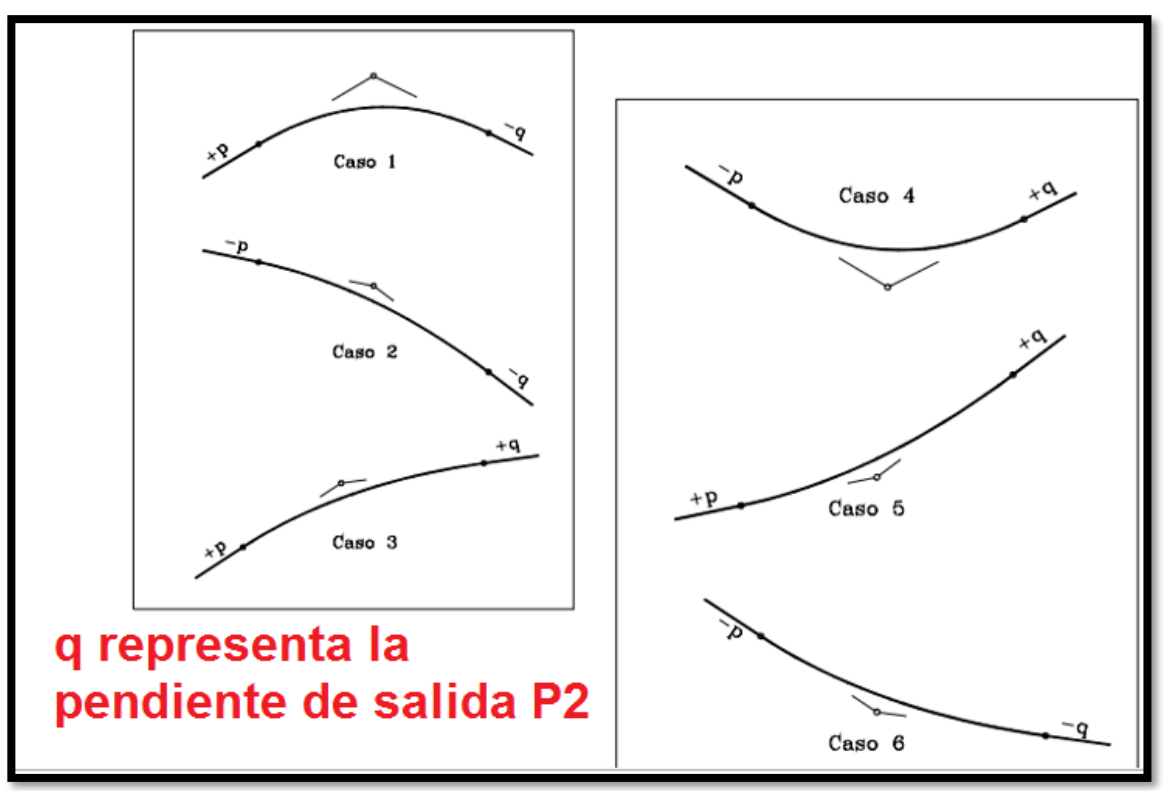

**Imagen 13. Casos de curvas verticales**

*Fuente: Diseño Geométrico de vías, Ospina 2002*

Para este tipo de curva, existe en el Caso 4, un punto en la curva donde se presenta la cota mínima. Los otros dos casos, 5 y 6, presentan su cota mínima sobre la curva al principio y al final de esta, respectivamente.

#### **6.6.5. Tipos de curvas verticales.**

La longitud de la curva vertical debe tener un valor tal que:

- ➢ Brinde una apropiada comodidad
- ➢ Permita la adecuada visibilidad de parada
- ➢ Suministre una buena apariencia a la vía.

**6.6.6. Longitud de curva cuando esta es mayor que distancia de visibilidad.**

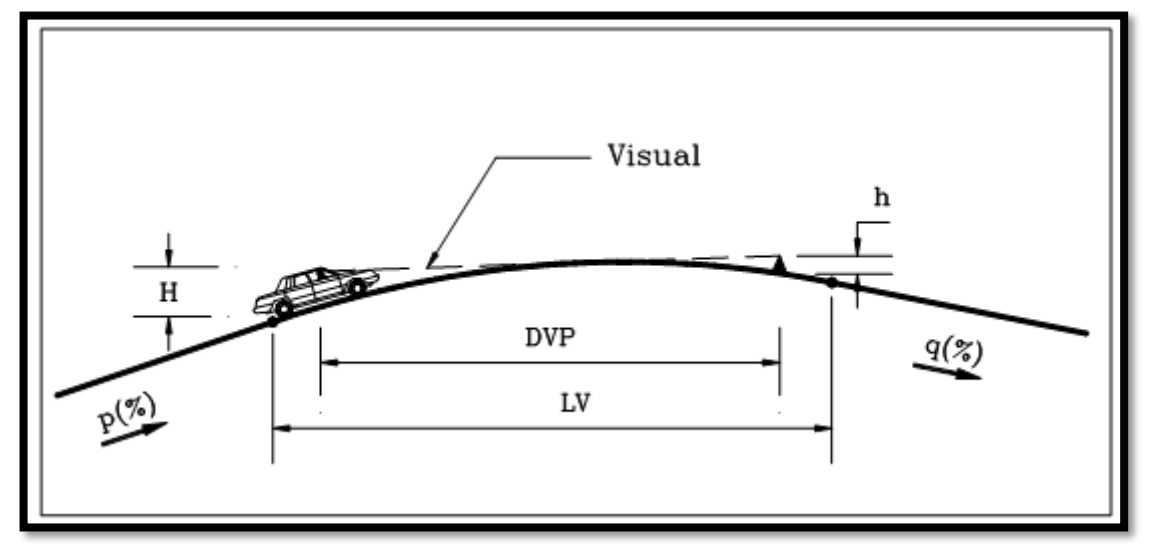

**Imagen 14. Casos de curvas verticales**

*Fuente: Diseño Geométrico de vías, Ospina 2002*

 $*$ Tomado de Ospina, 2002. Pag. 386. DPV = S, LV = L

En el primer caso L>S

Se aplica la siguiente expresión para calcular la longitud mínima (L) de curva vertical:

$$
L = \frac{G * S^2}{200 * \left(\sqrt{h1} + \sqrt{h2}\right)^2}
$$

Donde,

G = Diferencia algebraica de pendientes (%)

- S = Distancia de visibilidad
- h1 = Altura del ojo del conductor
- h2 = Altura del objeto

Reemplazando en esta fórmula la altura del ojo del conductor  $h_1 = 1.07$  metros y del objeto  $h_2 = 0.15$ metros. La ecuación para diseño para la longitud mínima de la curva vertical es la siguiente:

$$
L=\frac{G*S^2}{404}
$$

# **6.6.7. Longitud de curva es menor que distancia de visibilidad.**

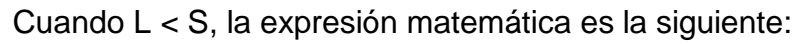

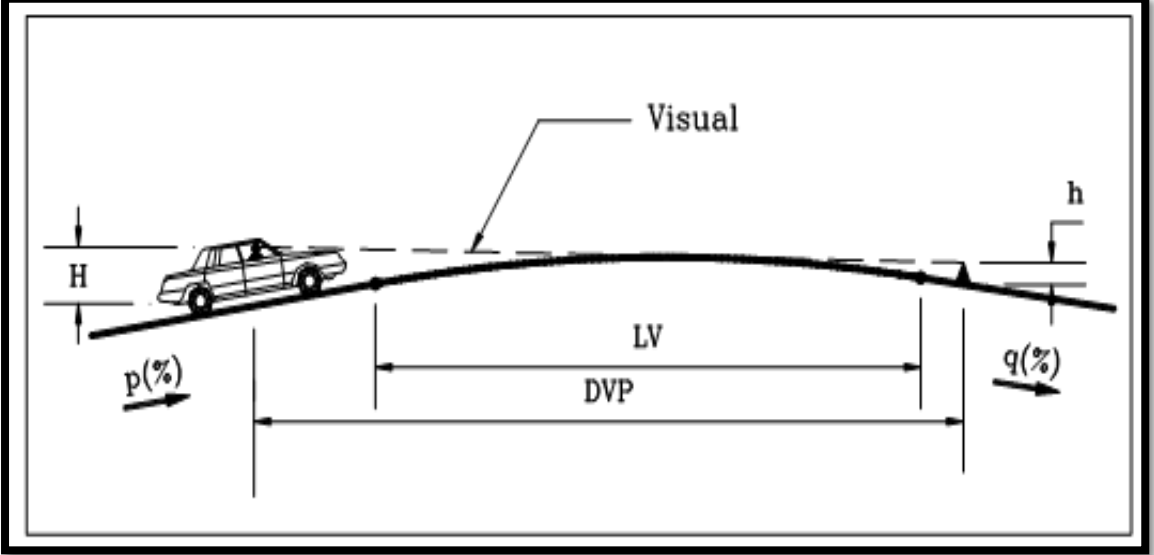

 $*$ Tomado de Ospina, 2002. Pag. 384. DPV = S, LV = L

$$
L=\frac{2s-404}{G}
$$

Al comparar las dos ecuaciones obtenidas

 $L = 2 S - 404/G$   $S > L$ 

$$
L = GS^2/404 \qquad S < L
$$

Se puede observar en la expresión **L = 2 S – 404/G**, para valores pequeños de G y S la longitud es negativa mientras que, para la segunda, **L = GS 2 /404**, siempre

serán positivos y si además se realiza una tabla de valores de **LV** para las diferentes velocidades y diferentes valores de A los resultados obtenidos con la segunda expresión siempre serán mayores. Con lo anterior se puede concluir que la expresión para **S < L** es la que se debe emplear.

**L** puede ser relacionada con la diferencia algebraica de pendientes por medio de un factor denominado K, que en sí identifica la curva. La longitud de la curva vertical utilizando el factor K es:

**L = K.G** en esta lógica de simplificación, si la fórmula de cálculo *es L= GS 2 /404 el valor de K sería K= S 2 /404 y así sucesivamente para las demás ecuaciones.*

*De esta ecuación G = L/K*

Las distancias de parada y adelantamiento se pueden obtener de las secciones 4-68 y 4-69 de la SIECA. Las distancias mínimas de visibilidad para adelantamiento están presentes en el cuadro 4.7, que en conjunto con los correspondientes a las de visibilidad de parada del cuadro 4.6, se han utilizado para preparar el cuadro 4.21, que presenta los valores de K para el cálculo de las longitudes de curvas verticales en cresta para diferentes velocidades de diseño.

| Velocidad<br>de Diseño<br>Km/h | Velocidad<br>de marcha<br>Km/h | Distancia de<br>parada para<br>diseño (m) | Tasa de curvatura<br>vertical K, long (m)<br>por % de G* | Distancia mínima<br>de adelantam.<br>para Diseño (m)* |
|--------------------------------|--------------------------------|-------------------------------------------|----------------------------------------------------------|-------------------------------------------------------|
| 30                             | 30-30                          | 30-30                                     | $3 - 3$                                                  | 217                                                   |
| 40                             | 40-40                          | 45-45                                     | $5-5$                                                    | 285                                                   |
| 50                             | 47-50                          | 60-65                                     | $9 - 10$                                                 | 345                                                   |
| 60                             | 55-60                          | 75-85                                     | $14 - 18$                                                | 407                                                   |
| 70                             | 67-70                          | 95-110                                    | 22-31                                                    | 482                                                   |
| 80                             | 70-80                          | 115-140                                   | $32 - 49$                                                | 541                                                   |
| 90                             | 77-90                          | 130-170                                   | 43-71                                                    | 605                                                   |
| 100                            | 85-100                         | 160-205                                   | 62-105                                                   | 670                                                   |
| 110                            | 91-110                         | 180-245                                   | 80-151                                                   | 728                                                   |
| Valores redondeados            |                                |                                           |                                                          |                                                       |

**Tabla 51. Valores de K para curvas verticales.**

**Fuente***: Manual SIECA 2004*

| <b>VALORES DE K PARA CURVAS VERTICALES - AASHTO</b> |                                  |                                  |                                  |  |
|-----------------------------------------------------|----------------------------------|----------------------------------|----------------------------------|--|
| <b>VELOCIDAD</b><br>DE DISEÑO<br>(Km/h)             | <b>CURVAS</b><br><b>CONCAVAS</b> | <b>CURVAS</b><br><b>CONVEXAS</b> | <b>LONGITUD</b><br><b>MÍNIMA</b> |  |
| 30                                                  | 4                                | 3                                | 20                               |  |
| 40                                                  | 8                                | 5                                | 25                               |  |
| 50                                                  | 11                               | 9                                | 30                               |  |
| 60                                                  | 15                               | 14                               | 35                               |  |
| 70                                                  | 20                               | 22                               | 40                               |  |
| 80                                                  | 25                               | 32                               | 45                               |  |
| 90                                                  | 30                               | 43                               | 50                               |  |
| 100                                                 | 37                               | 62                               | 55                               |  |
| 120                                                 | 50                               | 102                              | 70                               |  |

**Tabla 52. Valores de K para curvas verticales.**

**Fuente***: AASHTO 93*

#### **6.6.8. Casos para el cálculo de distancias de adelantamiento.**

De igual manera que el caso anterior, existen dos consideraciones a tomar en cuenta La primera se presenta cuando la longitud de curva (L) es mayor que la distancia de visibilidad (S), entonces se utiliza la siguiente fórmula:

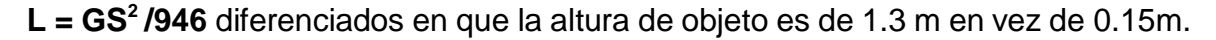

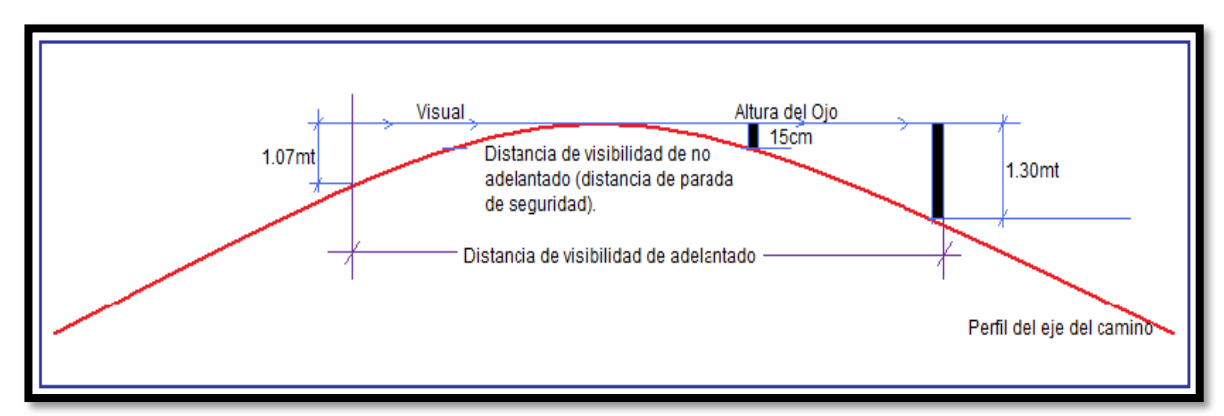

Según SIECA en su sección 4-66, Cuando se utiliza la distancia de visibilidad de adelantamiento como criterio de control para el diseño, las longitudes de las curvas verticales en cresta resultan mayores que las calculadas utilizando las expresiones arriba indicadas, lo que hace pensar que diseñar para estas longitudes, conduce a una considerable elevación de los costos de construcción; además, que para recomendar estas distancias, debe haber una combinación favorable entre topografía del terreno, seguridad y volúmenes de tránsito, que dé cómo resultado su plena justificación.

### **6.6.9. Criterios para determinar longitud de curva vertical en columpio.**

(OSPINA, 2002) indica que el análisis para la curva vertical cóncava o en columpio se realiza teniendo en cuenta la visibilidad nocturna donde la iluminación producida por las luces delanteras del vehículo juega un papel importante. La visibilidad diurna no representa ningún problema ya que todo conductor ubicado dentro de una curva vertical cóncava siempre tendrá la visibilidad necesaria para su seguridad a menos que dentro de la curva vertical este ubicada una curva horizontal. En vías urbanas donde existe iluminación artificial la longitud mínima de la curva vertical se rige más bien por la comodidad en la marcha y la estética.

Según SIECA en su sección 4-69 para el diseño de Curvas en Columpios o Cóncavas se han identificado los siguientes cuatro criterios para usarse en el cálculo de las longitudes de curvas en columpios.

- ➢ El primero y a emplear en diseño, se basa en la distancia iluminada por los faros delanteros del vehículo o de seguridad. Este se aplica en curvas de cresta y columpio la longitud de la curva debe ser tal, que toda la curva de distancia de visibilidad (L) es la longitud mínima de la curva en m y la V velocidad de proyecto en km/h.
- ➢ La siguiente toma en cuenta básicamente una sensación subjetiva de comodidad en la conducción, cuando el vehículo cambia de dirección en el alineamiento vertical.
- $\triangleright$  El tercero considera requerimientos de drenaje.

El último se basa en consideraciones estéticas.

# **6.7. Elementos de la curva vertical.**

Los factores que afectan la longitud de una curva vertical son, (a) efecto centrífugo (b) visibilidad. Se ha tomado la parábola para servir de acuerdo entre las tangentes del alineamiento vertical de las carreteras porque son fáciles de calcular y replantear y proporcionan una longitud de visibilidad constante en toda su longitud y comodidad en las conducciones de los vehículos cuya ecuación general es:

La ecuación de una parábola es

$$
y = K * x^2
$$

La ecuación es la que se definió como general para el cálculo de las elevaciones sobre la parábola. **Zx = Zo + P1X- GX 2 /2L**

La Secretaría de Comunicaciones y Transporte de México (SCT), en su publicación página 28, describe que los elementos de la curva vertical son los siguientes:

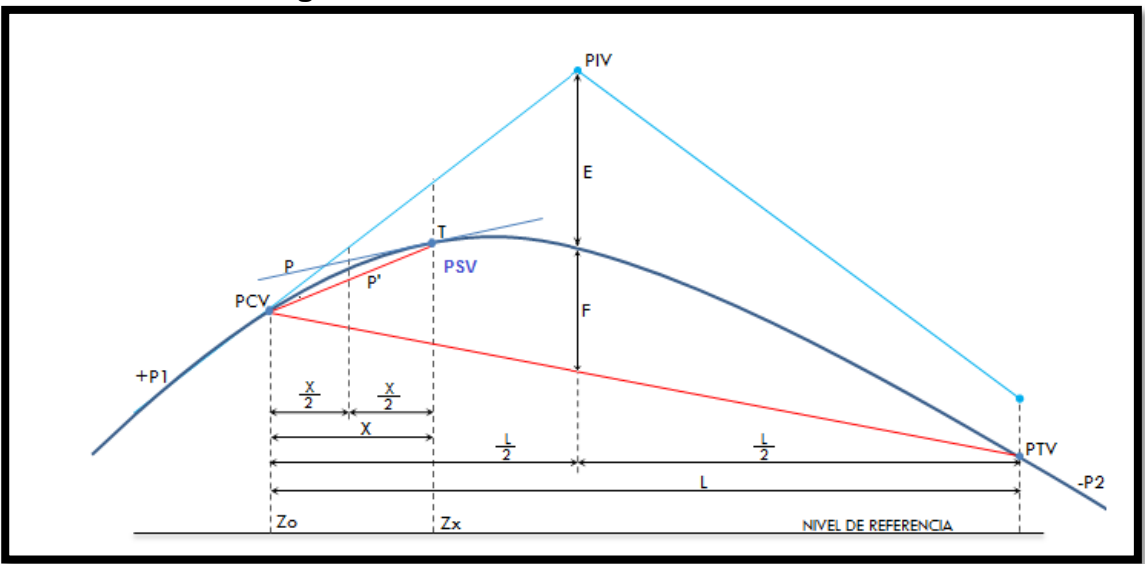

**Imagen 15. Elementos de una curva vertical.**

**Fuente***: Secretaria de Comunicación y Transporte de México (SCT)*

**PIV:** Punto de Intersección vertical de las tangentes verticales.

**PCV:** Punto de comienzo de la curva vertical.

**PTV:** Punto de terminación de la curva vertical.

**P1:** Pendientes de la tangente de entrada expresada en m/m o porcentaje.

**P2:** Pendientes de la tangente de salida expresada en m/m porcentaje.

**L:** Longitud total de la curva vertical en m.

**G:** diferencia algebraica de pendientes expresadas en porcentaje. A = P1-(-P2) ó

**A = P2-P1 K:** variación de longitud por unidad de pendiente (parámetro). K = L/G

**X:** distancia del PCV aun PSV en m.

**P:** pendiente en un PSV, en m/m. P = P1- (G\*(X/L) P<sup>'</sup>: Pendiente de una cuerda,

en m/m.  $P' = \frac{1}{2} (P_1 + P) E$ : Externa en m. E = (GL)/8

**F:** Flecha en m.  $F = E$ 

**T:** desviación de un PSV a la tangente de entrada, en m. T = 4E(X/L) $^{\mathsf{2}}$ 

**Zo:** Elevación del PCV, en m.

**Zx:** Elevación de un PSV, en m. Zx = Zo + P1 X- GX<sup>2</sup>/(200L)  $Zx = Zo + (P1 - P1)$ 

 $(GX^2/200L) X$ 

Si la ecuación de Zo y Zx, se escribiera como función de ejes ordenados la ecuación para encontrar las elevaciones sobre la curva, se expresaría que:

# **Y = Yo ± P X ± GX 2 /(200 L )**

Donde Yo es la elevación inicial, P es la pendiente, X es la distancia entre tramos, G es la diferencia algebraica de pendientes expresadas en porcentaje y L es la longitud de la curva vertical.

Note que para calcular un punto cualquiera sobre la curva conociendo P2, P1, L y PCV. Se puede utilizar la siguiente expresión:

$$
y = \frac{P2 - P1}{2L} * x^2 \qquad x = \frac{P1 * L}{P2 - P1}
$$

y: Toma signo positivo cuando la curva está en columpio y si está en cresta se resta. La importancia de "y" radica en que en ocasiones se necesita identificar el punto más bajo o alto sobre la curva.

x: Distancia horizontal medida a partir del PCV.

La elevación de un punto sobre la tangente de la curva será:

#### **Elev S/T = Elev Inicial ± (P L/100)**

Las elevaciones sobre la curva, a partir del PCV serán:

Elev S/C= Elev PCV  $\pm (P_1 X/100) \pm G X^2/(200L)$ 

En la ecuación anterior el valor de G es expresado en valor absoluto numérico es decir el valor numérico entero positivo. (Ej: si P1 =  $3\%$  y P2 =  $-3\%$  G = 6; si P1 =  $-2.5$  % y P2= 2.4 % G = 4.9). P1 es la pendiente de entrada expresa en porcentaje, L representa la longitud de la curva vertical. X representa la longitud acumulada parcialmente. (El término 100 y 200 son empleados a fin de ingresar en fórmula en % las pendientes y la G expresada tal y como se indicó previamente, Si usted lo desea podrá aplicar las fórmulas indicando pendiente y G en m/m).

**Desde el PTV la Elev S/C= Elev PTV ± (P2X/100) ± G X 2 /(200L)**

**En general l**as curvas son básicamente parábolas cóncavas hacia arriba o hacia abajo. En nuestra jerga les llamamos crestas hacia arriba o en columpio hacia abajo. Podrán simétricas o asimétricas. (Simétrica indica que la longitud de la curva está repartida en partes iguales).

*Sintetizando lo anterior, deben de recordar que la longitud en las curvas verticales se mide en proyección horizontal, no sobre la curva como se hizo en las horizontales. Por lo cual los estacionamientos se estiman de la siguiente manera:*

## **Est PCV = EST PIV – L/2**

### **Est PTV = Est PCV + L ó Est PIV + L/2**

Para elaborar la tabla de replanteo (replanteo es la ubicación en campo de los datos diseñados), se puede hacer de tres maneras:

- ➢ La primera desde el PCV hasta el PTV
- ➢ La segunda desde el PCV hasta el PIV y luego del PTV al PIV.
- ➢ La tercera desde el PTV al PCV.

De los anteriores el más lógico y común es el segundo dado que representa elevaciones sobre las tangentes reales. El primero y el tercer método descrito solamente hasta la mitad son elevaciones reales sobre la tangente y el resto son ficticias.

### **6.7.1. Curvas verticales simétricas.**

La curva esta partida en dos. Se denomina curva vertical simétrica aquella donde la proyección horizontal de la distancia PCV – PIV es igual a la proyección horizontal de la distancia PIV – PTV.

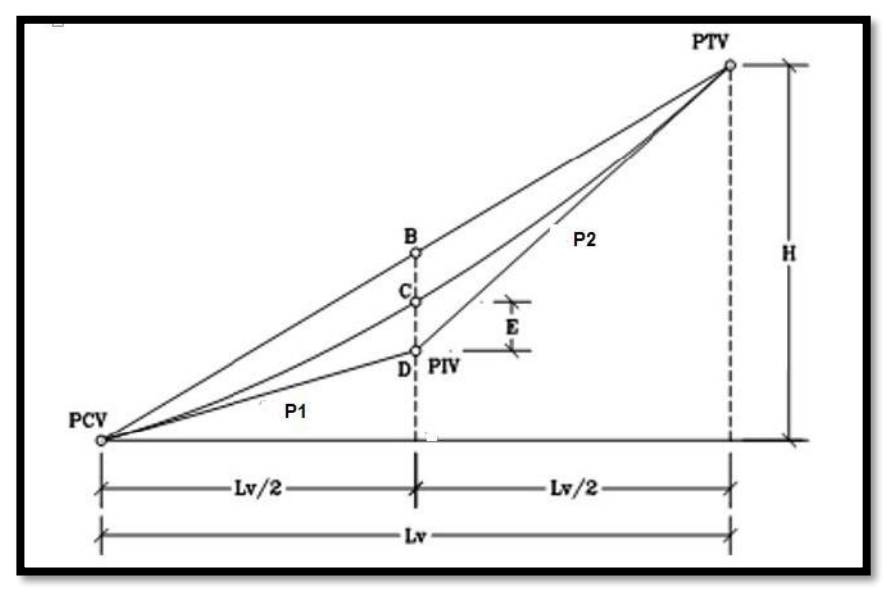

\*Tomado y adaptado de Ospina, pág. 406

$$
Est. PCV = Est PIV - LV/2
$$

**Est. PTV = Est. PIV + Lv/2 La externa E = G(Lv)/8**

**Elev. PCV = Elev. PIV ± P1(L/2)/100 Elev. PTV = Elev. PIV ± P2(L/2)/100**

#### **6.7.2. Curvas verticales asimétricas.**

La curva vertical asimétrica es aquella donde las proyecciones de las dos tangentes de la curva son de diferente longitud. En otras palabras, es la curva vertical donde la proyección horizontal de la distancia PCV a PIV es diferente a la p r o y e c c i ó n horizontal de la distancia PIV a PTV.

Este tipo de curva es utilizado cuando alguna de las tangentes de la curva está restringida por algún m o tivo o requiere que la curva se ajuste a una superficie existente, que solo la curva asimétrica podría satisfacer esta necesidad. La longitud total de la curva será L1 +L2 y se trabaja cada longitud independiente.

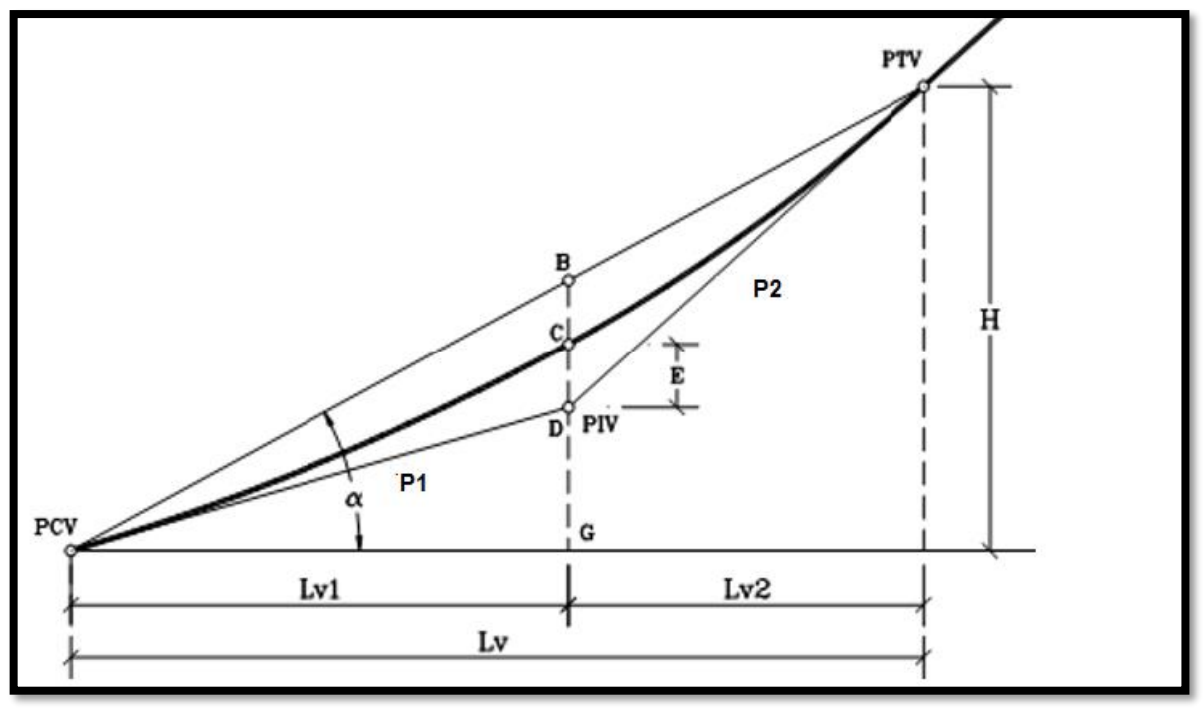

\*Tomado de Ospina, pág 410.

Cuando se emplean curvas asimétricas se recomienda, principalmente por estética, que se cumpla la relación Lmayor / Lmenor <1.5 (OSPINA, 2002)

**E = (Lv1 \* Lv2 G)/ 2 Lv,** donde G es la diferencia algebraica de pendientes en porcentajes.

### **6.8. Criterios para el diseño del alineamiento vertical.**

Para el alineamiento vertical es importante aclarar que la subrasante es la línea que hay que tomar como referencia. La posición de esta va a depender de diversos factores como:

- 1. La condición topográfica del terreno influye en diversas formas al definir la subrasante. En terrenos planos la altura de la subrasante será regulada generalmente por el drenaje. En lomerío se adoptan subrasantes onduladas, mientras que, en terrenos montañosos, estará regida por la topografía.
- 2. Se debe buscar una subrasante suave con cambios graduales. Los valores de diseño son la pendiente máxima y la longitud crítica.
- 3. Deben evitarse vados formados por curvas verticales muy cortas pues no representa un perfil seguro. Así mismo no se debe colocar dos curvas verticales sucesivas y en la misma dirección.
- 4. Es preferible tener un perfil escalonado a una pendiente sostenida, ya que de esta manera se controla más la velocidad.
- 5. Cuando la magnitud del desnivel motiva largas pendientes uniformes, es conveniente adoptar un carril adicional en la sección transversal.
- 6. Se deben considerar carriles auxiliares de ascenso donde la longitud crítica de la pendiente está excedida y donde el volumen horario de proyecto excede del 20% de la capacidad de diseño para dicha pendiente en el caso de caminos de dos carriles, y del 30% en el de varios carriles.
- 7. Cuando se trata de salvar desniveles apreciables, deberá procurarse disponer las pendientes más fuertes al comenzar el ascenso.
- 8. Donde las intersecciones a nivel ocurren en tramos de camino con pendientes de moderadas a fuertes, es deseable reducir la pendiente a través de la intersección.

### **6.8.1. Criterios para el diseño vertical según AASHTO.**

La AASHTO presenta algunos consejos valiosos en torno al diseño del alineamiento vertical, de donde cabe entresacar algunos por su relevancia para la práctica vial centroamericana:

- ➢ Las curvas verticales en columpio deben evitarse en secciones en corte, a menos que existan facilidades para las soluciones de drenaje.
- ➢ En pendientes largas, puede ser preferible colocar las pendientes mayores al pie de la pendiente y aliviarlas hacia el final o, alternativamente, intercalar pendientes suaves por cortas distancias para facilitar el ascenso.
- ➢ En tangente, deberían generalmente evitarse, particularmente en curvas en columpio donde la visión de la carretera puede ser desagradable al usuario.
- ➢ Los alineamientos ondulados, que involucran longitudes sustanciales dependientes que generan momentum, pueden ser indeseables en el caso de vehículos pesados que pueden incrementar excesivamente su velocidad, sobre todo cuando una pendiente positiva adelante no contribuye a la moderación de dicha velocidad.
- ➢ Hay que evitar el "efecto de montaña rusa", que ocurre en alineamientos relativamente rectos, donde el perfil longitudinal de la rasante se ajusta a las suaves irregularidades de un terreno ligeramente ondulado
- **6.9. Memoria de cálculo de las curvas verticales.**

| VELOCIDAD<br>DE DISEÑO | <b>COEFICIENTE</b><br>DE FRICCIÓN LONG. |
|------------------------|-----------------------------------------|
| KM/H                   | F                                       |
| 30                     | 0.40                                    |
| 40                     | Ω                                       |
| 50                     | 0.35                                    |
| 60                     | 0.33                                    |
| 70                     | 0.31                                    |
| 80                     | 0.30                                    |
| 90                     | 0.30                                    |
| 100                    | 0.29                                    |
| 110                    | 0.28                                    |

**Tabla 53. Coeficientes de fricción longitudinal.**

*Fuente: A Policy on Geometric Design of Highways and Streets, 2004*

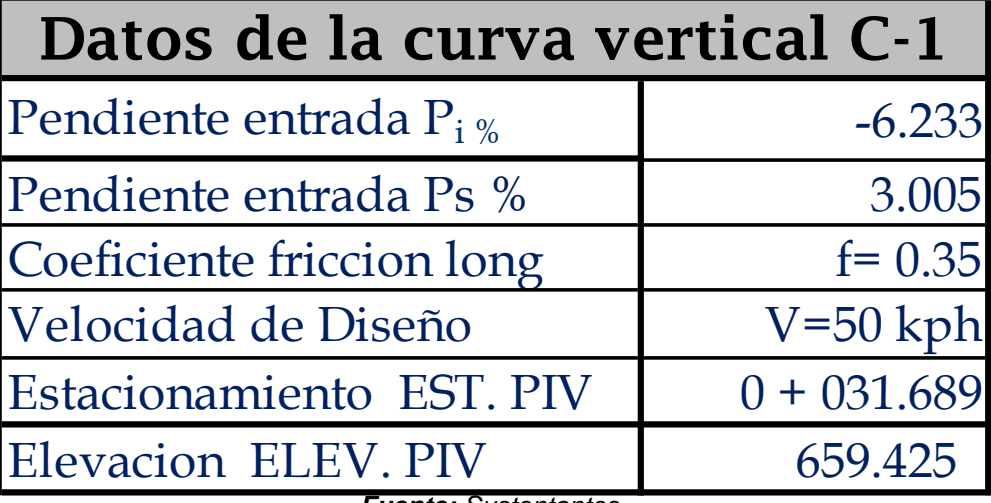

**Diseño de curvas verticales.**

*Fuente: Sustentantes*

### **1. Diferencia algebraica de las pendientes**

$$
G = (Pi - P2) \quad G = (-3.306) - (2.927) \quad G = -6.233\%
$$

Dado que la diferencia algebraica es negativa entonces la curva está en columpio

### 2. **Cálculo de la distancia de visibilidad de parada**

La distancia de visibilidad de parada en su primer componente, d1, se calcula involucrando la velocidad y el tiempo de percepción y reacción del conductor, mediante la siguiente expresión matemática:

 $D1 = 0.278 * V * t$ 

**Donde: v =** Velocidad inicial, kilómetros por hora.

**t =** Tiempo de percepción y reacción, que ya se indicó es de 2.5 seg.

 $D1 = 0.278 * 50 kph * 2.5 seg.$ 

La distancia de frenado, **D2**, se calcula por medio de la expresión que se muestra a continuación:

$$
D2=\frac{V^2}{254*(f+G)}
$$

**v =** velocidad inicial, 50 kilómetros por hora

**f =** coeficiente de fricción longitudinal entre llanta y superficie de rodamiento  $(f=0.35)$ 

**G=** diferencia algebraica de las pendientes

 $DVP = D1 + D2$ 

$$
DVP = (0.278 * 50 kph * 2.5 seg) + \frac{(50 kph)^2}{254 * (0.35 + 0.04594)}
$$

 $DVP = 59.61$  m

3. **Cálculo de la longitud mínima de la curva vertical**

| $L = \frac{G * DVP^2}{404.25}$ | $L = \frac{4.594 * 59.61^2}{404.25}$ | $L = 40.38$ m |
|--------------------------------|--------------------------------------|---------------|
| $L = 40.38$ m                  | $DVP = 59.61$ m                      |               |

*Se propone una longitud de curva de 60 m* 

# 4. **Cálculo de los estacionamientos**

### **Est. PIV= 0+031.689**

La curva que se diseñará es simétrica, por tanto:

$$
EST.PCV = Est.PIV - \frac{L}{2}
$$
\n
$$
EST.PTV = Est.PIV + \frac{L}{2}
$$
\n
$$
EST.PCV = 0 + 031.689 - \frac{60}{2}
$$
\n
$$
EST.PCV = 0 + 031.689 + \frac{60}{2}
$$
\n
$$
EST.PTV = 0 + 031.689 + \frac{60}{2}
$$
\n
$$
EST.PTV = 0 + 031.689 + \frac{60}{2}
$$
\n
$$
EST.PTV = 0 + 061.689
$$

5. **Cálculo de las elevaciones**

**Elev. PIV= 659.425**

Elev. PCV = Elev. PIV – P1 \* 
$$
\frac{L}{2}
$$
  
Elev. PCV = 659. 425 – (-0.03306) \*  $\frac{60}{2}$  Elev. PCV = 660.416

$$
Elev. PTV = Elev. PIV + P2 * \frac{L}{2}
$$

Elev. 
$$
PTV = 659.425 + (0.02927) * \frac{60}{2}
$$

$$
Elev. \, PTV = 660.303
$$

# 6. **Cálculo de las ordenadas**

Los resultados serán iguales ya que la curva es simétrica

# **Externa:**

$$
E = \frac{(P2 - P1)}{2L} * Li * Ld
$$
  

$$
E = \frac{(0.02927 - (-0.03303) * 30 * 30}{2(60)} \qquad E = 0.467 \text{m}
$$

### **CONCLUSIONES.**

De acuerdo con los objetivos planteados se ha concluido que:

En el **Estudio de topográfico,** se realizó por los sustentantes de este trabajo monográfico, entre los alcances del proyecto comprendieron realizar el levantamiento de 3 Km de camino del tramo Abisinia hacia el empalme El Portillo. Se realizó una poligonal abierta a lo largo del eje central de la carretera levantándose secciones a cada 20 metros y variando las separaciones en dependencias de las intersecciones, se ejecutó con la ayuda de una Estación Total Sokkia Cx 105, prisma, bastón, cintas de 50m, chapas y pintura en aerosol. Según los resultados topográfico-obtenidos el tramo es un terreno ondulado ya que las pendientes resultantes máximas obtenidas son menores a 8%.

En el **Estudio de tráfico,** se realizó un aforo vehicular de 12 horas durante 7 días consecutivos (1 semana), del cual se obtuvo un TPDA de **392** vehículo/día. De los cuales se obtuvo una composición vehicular de **78.8%** de Vehículos Livianos y un **13.0%**de Vehículos Pesados, **8.2%** vehículos de pasajeros y otros con **0.0%.** Para la proyección del tráfico se utilizó una tasa de crecimiento del **4.53%,** obtenida mediante las correlaciones de las tasas de crecimiento históricas de la estación de mayor cobertura EMC 300.

A partir de un periodo de diseño de 15 años se obtuvo un factor de crecimiento de **20.83**, que al proyectarlos el número de repeticiones por eje equivalente o ESAL's fue de **526,121.00.**

Para el **Estudio geotécnico** se determinó que los suelos predominantes en la línea son **A-1-a (0), A-2-4, A-2-5 y una capa de pedraplén**, los cuales según la clasificación AASHTO son suelos de buenos a regulares para subrasante.

Se utilizará el banco de préstamos Banco No.1 (Las Uvas) y se propone que la estructura de pavimento esté compuesta por una capa de rodadura de adoquín y una capa base estabilizada.

En el **Diseño de pavimento,** a partir de un ESAL'S de **526,121.00** para un periodo de diseño de **15 años**, con un CBR de diseño de **23.2%**, los espesores resultantes son de **4.00 pulgadas** para la carpeta de rodamiento (adoquín), **2 pulgadas de colchón de arena** y **10 pulgadas** para la base estabilizada. Obteniendo un total de **16 pulgadas de estructura de pavimento articulado.**

La estructura de pavimento cumplirá a los esfuerzos que será sometido, dado que estos valores cumplen con la normativa de Diseño de pavimentos de la AASHTO 93 en cuanto a espesores mínimos requeridos, todo esto indica que será una estructura de pavimento que satisfaga y soporte la demanda vehicular a proyectarse en este caso a 15 años.

En el **Diseño Geométrico Vial** se tomaron en cuentas las Normas para el Diseño Geométrico de las Carreteras Regionales que rigen para los alineamientos tanto horizontal como vertical propuestas por la SIECA y AASHTO, puesto que nos proporcionan parámetros mínimos y máximos para tomarlos como puntos de partida para tales diseños y cálculos. Dichos cálculos nos generaron de acuerdo con el eje propuesto 11 curvas horizontales y cuyas deflexiónes máximas y minimas fueron: **(48° 27' 55.86")** y mínima **(9° 30' 17.98")**. Aquellos ángulos de deflexión que los alineamientos horizontales fuesen menor a 2°15' para una velocidad de diseño de 50 kph no será necesario diseñar la curva horizontal y para las curvas verticales si la diferencia algebraica de la pendiente de entrada (P1) y la de salida (P2) fuese menor a 0,5% no es necesario diseñar y calcular dicha curva.
### **RECOMENDACIONES.**

- 1. En la elaboración de la capa base, se debe constatar que el material esté libre de cualquier otro material contaminante, como basura, trozos de árboles o rocas muy grandes, ya que esto podría afectar la resistencia de la estructura.
- 2. Se deberá llevar un estricto control de compactación de campo al momento de colocar el material del banco de préstamo.
- 3. En ningún punto de la capa de base terminada, el espesor deberá variar en más de dos centímetros con el espesor indicado. Sin embargo, el promedio de los espesores comprobados no podrá ser inferior al especificado.
- 4. Se recomienda que la arena que servirá de colchón a los adoquines deberá ser arena lavada, dura, angular, uniforme Su graduación será tal que pase por el tamiz No. 4 y no más del 15% sea retenido en el tamiz No. 10. El espesor de esta capa, no deberá ser menor de 3 cm, ni mayor de 5 centímetros.
- 5. Verificar que la calidad de los materiales es la determinada en el diseño, que cumplan con las especificaciones de calidad y resistencia propuestas en las Normas Nic- 2000.
- 6. Darle mantenimiento periódico de manera preventiva a la carpeta de rodamiento para maximizar su vida útil, que también evita los altos costos del mantenimiento correctivo y/o rehabilitación.

### **BIBLIOGRAFÍA**

AASHTO, e. a. (93). Diseño de Pavimentos AASHTO 93 (3ra edicion). San Juan: instituto Nacional de Carreteras de Estados Unidos.

Ayllón Acosta, J. (2004). Guia de pavimentos de concreto Asfaltico. Cochabamba Bolivia: Cochabamba.

Fonseca, A. M. (2011). Ingeneria de Pavimentos para Carreteras 2da.

Hernandez, M. I. (2011). Ingeneria de Trafico. Esteli: Universidad Nacional de Ingeniria (UNI-RUACS).

Navarro, H. Sergio. (2014). Diseño Geométrico y Cálculo de Víales. Estelí, Nicaragua.

Agudelo Ospina Jhon Jairo. (Colombia 2002). Diseño de Vías, (septiembre de 2014).

Ministerio de Transporte e Infraestructura (MTI). (2008). Manual para Revisión de Diseños Geometricos.

MTI. (2008). Manual para la Revisión de Estudios Geotecnicos.

MTI. (2016). Anuario de Aforos de Tráfico . Managua.

MTI. Especificaciones generales para la construcción de caminos, calles y puentes NIC. (2000).

SIECA. (2004). Normas para el diseño geométrico de las carreteras regionales.

Villalaz, C. (1976-1980). Mecánica de Suelos y Cimentaciones. Monterrey - México: Limusa Noriega Editores

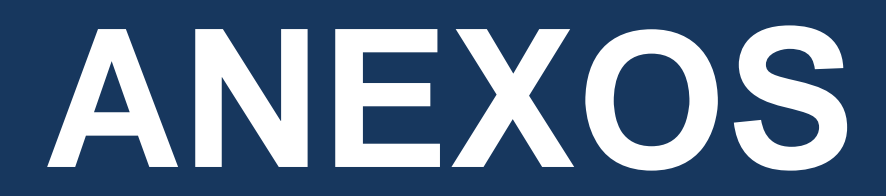

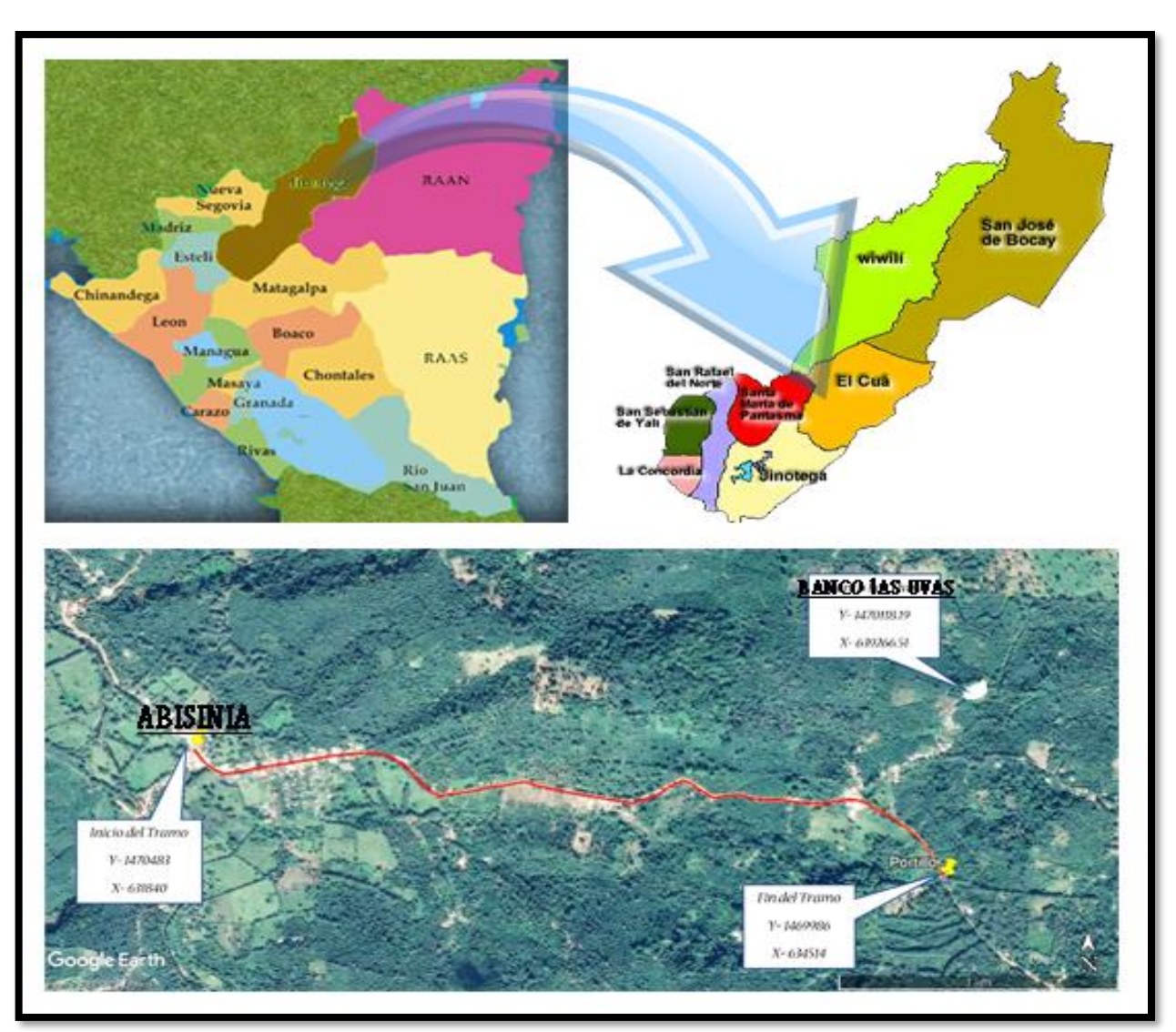

**Imagen 16. Macro y Micro localización.**

*Fuente: Google Maps.*

**Fotos de la situación actual del tramo Inicio del tramo en estudio Est.: 0+000.**

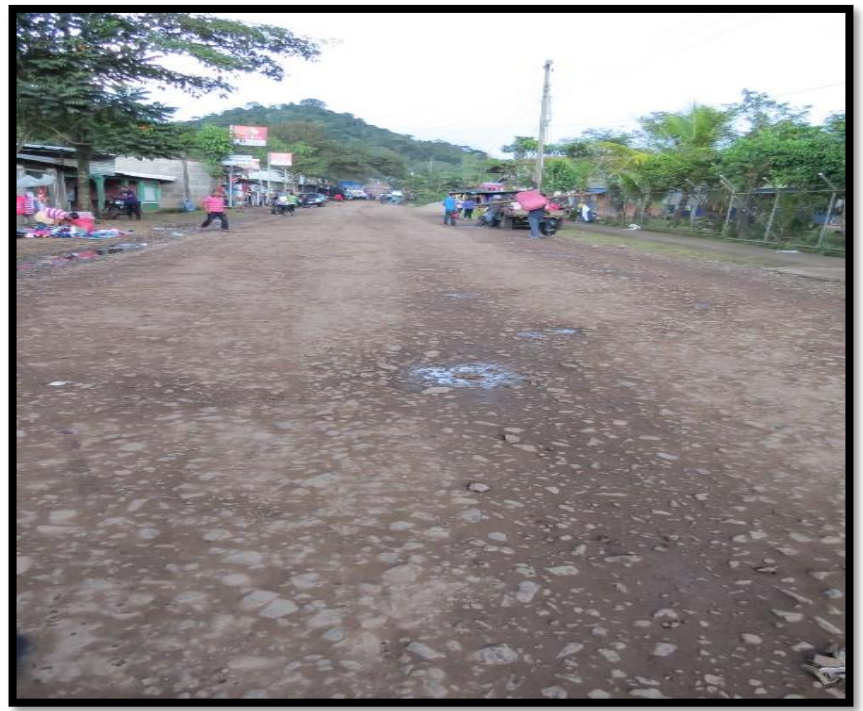

*Fuente: Sustentantes.*

**Carpeta de Revestimiento Erosionada Est 0+500.**

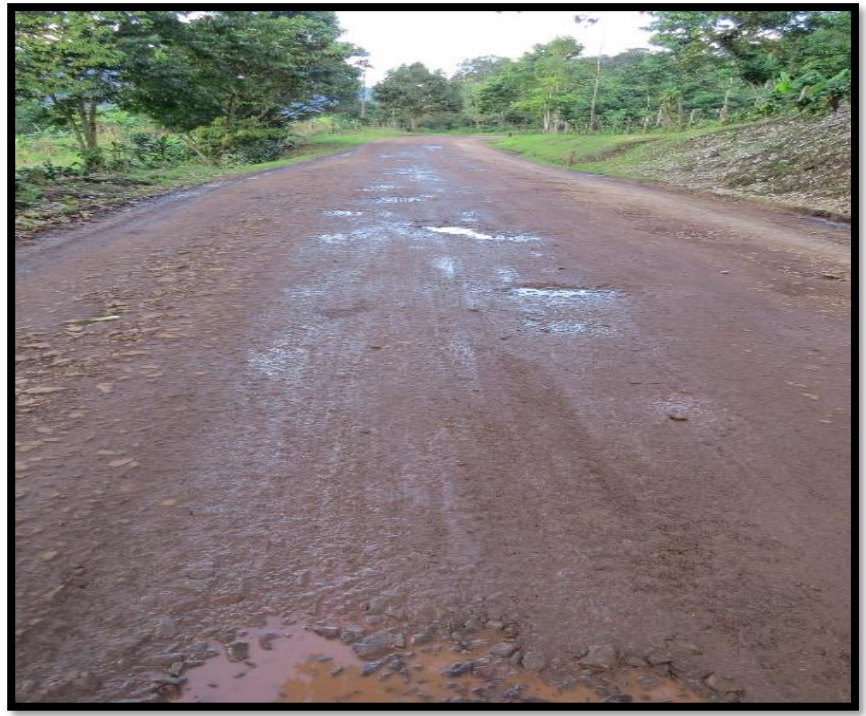

*Fuente: Sustentantes.*

**Erosión en el Tramo de Estudio Est 1+270.**

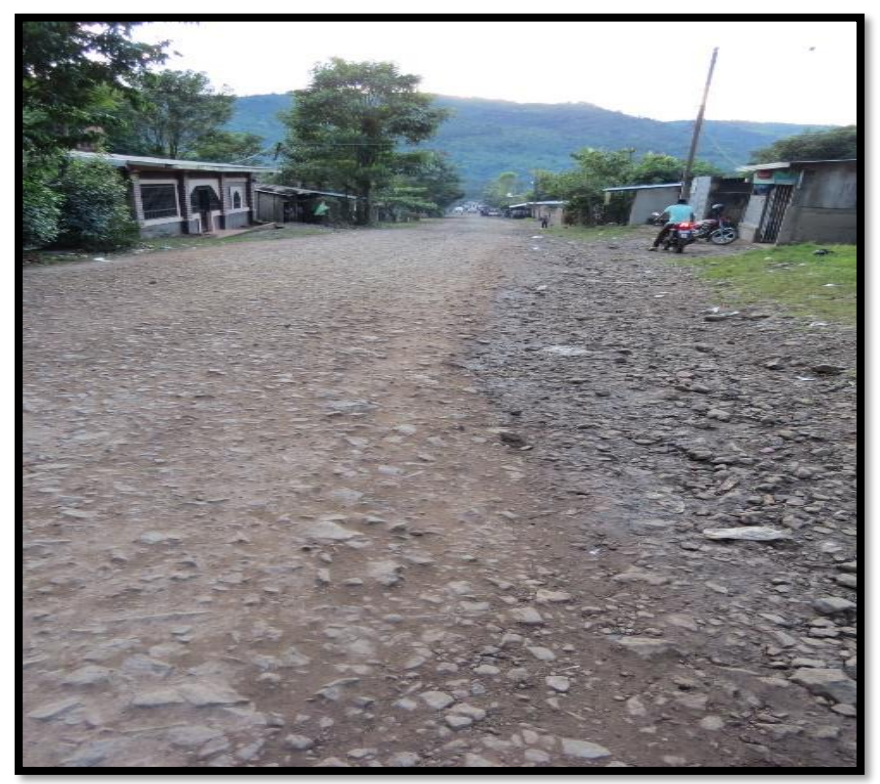

**Fuente:** *Sustentantes.*

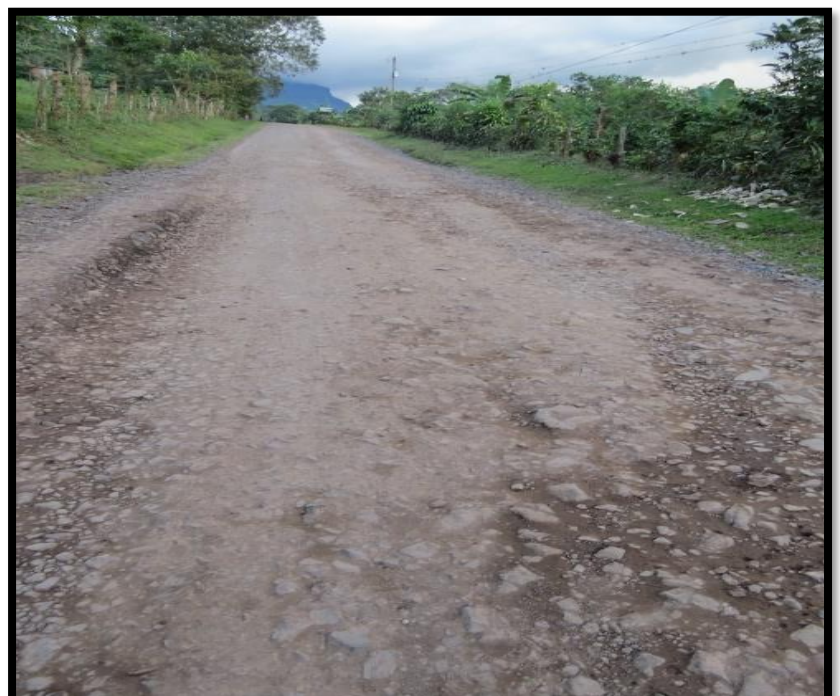

**Deterioro Crítico en un punto de la vía, Est 2+150.**

*Fuente: Sustentantes.*

|                            | <b>CONTEO VEHICULAR DEL LUNES (AMBOS SENTIDOS)</b> |       |                              |                              |                              |              |                              |                              |      |                              |                              |                              |         |                              |                              |                              |                              |       |       |
|----------------------------|----------------------------------------------------|-------|------------------------------|------------------------------|------------------------------|--------------|------------------------------|------------------------------|------|------------------------------|------------------------------|------------------------------|---------|------------------------------|------------------------------|------------------------------|------------------------------|-------|-------|
|                            |                                                    |       | Vehículos de Livianos        |                              |                              |              | Veh. Pasajeros               | Vehículos de Carga           |      |                              |                              |                              |         |                              |                              |                              | Equipo Pesado                |       |       |
| PERIODO DE<br><b>AFORO</b> |                                                    | Motos | Autos                        | Jeep                         | Cam.                         | <b>McBus</b> | <b>MnBus</b>                 | <b>Bus</b>                   | Liv. | C <sub>2</sub>               | C3                           | Tx Sx                        | Tx-Sx   | Cx-Rx                        | Cx-Rx                        | V.A.                         | V.C.                         | Otros | Total |
|                            |                                                    |       |                              |                              |                              | $<$ 15 s.    | $15-30 s.$                   | $30 + s$                     | 2.5t | $5+1$                        |                              | $\leq 4e$ .                  | $>=5e.$ | 4e.                          | $>=5e.$                      |                              |                              |       |       |
| 06:00                      | 07:00                                              | -     | $\qquad \qquad \blacksquare$ | $\qquad \qquad \blacksquare$ | -                            | -            | -                            | -                            | -    | $\qquad \qquad \blacksquare$ | $\overline{\phantom{a}}$     | $\qquad \qquad \blacksquare$ | -       | $\qquad \qquad \blacksquare$ | -                            | -                            | $\overline{\phantom{a}}$     | -     | ٠     |
| 07:00                      | 08:00                                              | -     | $\overline{\phantom{a}}$     | $\qquad \qquad \blacksquare$ | $\qquad \qquad \blacksquare$ | -            | -                            | -                            | -    | $\qquad \qquad \blacksquare$ | $\qquad \qquad \blacksquare$ | $\qquad \qquad \blacksquare$ | -       | -                            | -                            | $\qquad \qquad \blacksquare$ | $\qquad \qquad \blacksquare$ | -     | Ξ.    |
| 08:00                      | 09:00                                              | -     | $\overline{\phantom{a}}$     | -                            | -                            | -            | -                            | -                            | -    | $\qquad \qquad \blacksquare$ | $\qquad \qquad \blacksquare$ | -                            | -       | -                            | $\overline{\phantom{a}}$     | -                            | $\overline{\phantom{a}}$     | -     | -     |
| 09:00                      | 10:00                                              | -     | $\overline{\phantom{a}}$     | -                            | -                            | -            | -                            | -                            | -    | -                            | $\qquad \qquad \blacksquare$ | -                            | -       | -                            | $\overline{\phantom{a}}$     | -                            | -                            | -     | -     |
| 10:00                      | 11:00                                              | -     | $\qquad \qquad \blacksquare$ | -                            | -                            | -            | -                            | $\qquad \qquad \blacksquare$ | -    | $\qquad \qquad \blacksquare$ | $\qquad \qquad \blacksquare$ | -                            | -       | -                            | $\qquad \qquad \blacksquare$ | -                            | $\qquad \qquad \blacksquare$ | -     | -     |
| 11:00                      | 12:00                                              | -     | -                            | -                            | -                            | -            | $\overline{\phantom{a}}$     | $\overline{\phantom{a}}$     | -    | $\qquad \qquad \blacksquare$ | $\qquad \qquad \blacksquare$ | $\qquad \qquad \blacksquare$ | -       | -                            | $\overline{\phantom{a}}$     | $\qquad \qquad \blacksquare$ | $\overline{\phantom{a}}$     | -     | -     |
| 12:00                      | 13:00                                              | -     | $\overline{\phantom{a}}$     | -                            | -                            | -            | -                            | -                            | -    | $\qquad \qquad \blacksquare$ | $\qquad \qquad \blacksquare$ | -                            | -       | -                            | -                            | $\qquad \qquad \blacksquare$ | $\qquad \qquad \blacksquare$ | -     | -     |
| 13:00                      | 14:00                                              | -     | $\overline{\phantom{a}}$     | -                            | -                            | -            | -                            | -                            | -    | $\overline{\phantom{a}}$     | $\qquad \qquad \blacksquare$ | -                            | -       | -                            | -                            | -                            | $\overline{\phantom{a}}$     | -     | -     |
| 14:00                      | 15:00                                              | -     | $\overline{\phantom{a}}$     | -                            | -                            | -            | -                            | -                            | -    | $\qquad \qquad \blacksquare$ | $\qquad \qquad \blacksquare$ | -                            | -       | -                            | $\qquad \qquad \blacksquare$ | $\qquad \qquad \blacksquare$ | $\qquad \qquad \blacksquare$ | -     | -     |
| 15:00                      | 16:00                                              | -     | $\overline{\phantom{a}}$     | -                            | -                            | -            | -                            | -                            | -    | -                            | $\qquad \qquad \blacksquare$ | -                            | -       | -                            | $\overline{\phantom{a}}$     | $\overline{\phantom{a}}$     | $\overline{\phantom{a}}$     | -     | -     |
| 16:00                      | 17:00                                              | -     | $\overline{\phantom{a}}$     | $\qquad \qquad \blacksquare$ | -                            | -            | -                            | -                            | -    | $\qquad \qquad \blacksquare$ | $\qquad \qquad \blacksquare$ | $\qquad \qquad \blacksquare$ | -       | -                            | $\qquad \qquad \blacksquare$ | $\qquad \qquad \blacksquare$ | $\qquad \qquad \blacksquare$ | -     | ٠     |
| 17:00                      | 18:00                                              | -     | -                            | -                            | -                            | -            | $\qquad \qquad \blacksquare$ | $\overline{\phantom{a}}$     | -    | -                            | -                            | -                            | -       | -                            | $\overline{\phantom{a}}$     | $\overline{\phantom{a}}$     | $\qquad \qquad \blacksquare$ | -     | -     |
|                            |                                                    |       |                              |                              |                              |              |                              |                              |      |                              |                              |                              |         |                              |                              |                              |                              |       |       |

**Tabla 54. Formato para conteo de Tráfico Vehicular por Día.**

*Facilitador: Msc Ing. Sergio J Navarro Hudiel.*

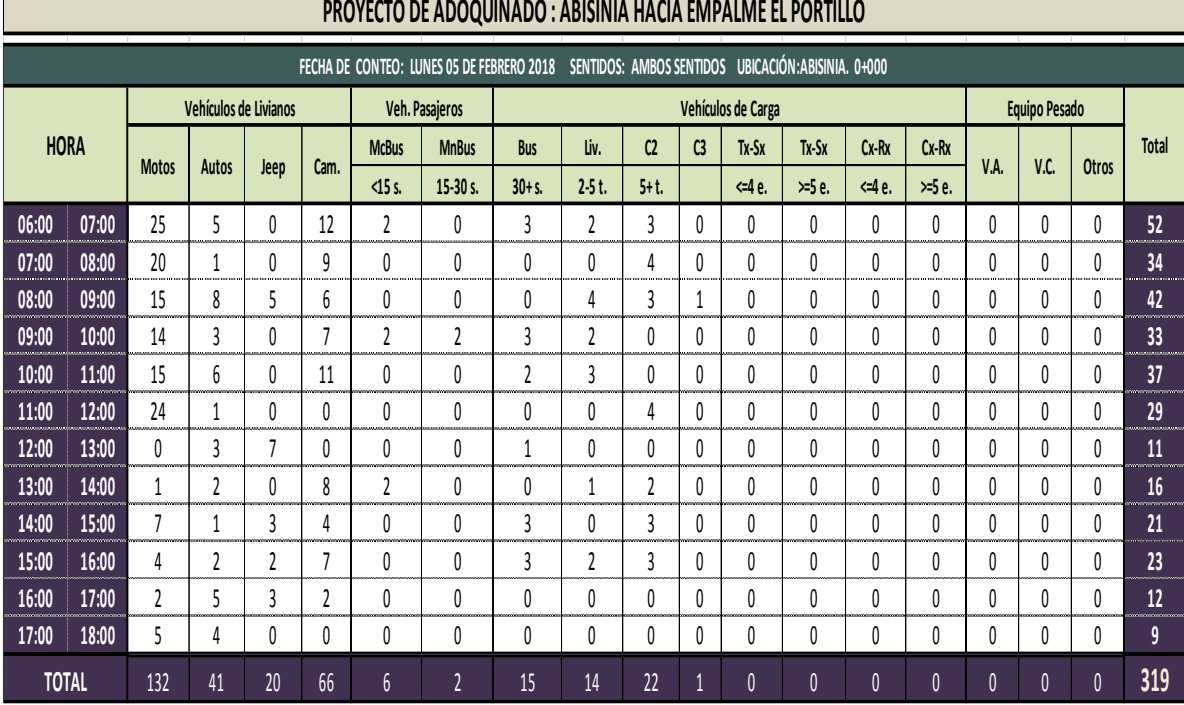

# **Tabla 55. Conteo de Tráfico Vehicular por Día.**

*Fuente: Sustentantes*

*.*

|              |             |              |                       |      |              | FECHA DE CONTEO: MARTES 06 DE FEBRERO 2018 |                |                | SENTIDOS: AMBOS SENTIDOS |                |                |                    | UBICACIÓN: ABISINIA. 0+000 |              |              |              |               |              |                                                                       |
|--------------|-------------|--------------|-----------------------|------|--------------|--------------------------------------------|----------------|----------------|--------------------------|----------------|----------------|--------------------|----------------------------|--------------|--------------|--------------|---------------|--------------|-----------------------------------------------------------------------|
|              |             |              | Vehículos de Livianos |      |              |                                            | Veh. Pasajeros |                |                          |                |                | Vehículos de Carga |                            |              |              |              | Equipo Pesado |              | Total<br>47<br>46<br>19<br>26<br>23<br>20<br>33<br>9<br>19<br>10<br>6 |
|              | <b>HORA</b> |              |                       |      |              | <b>McBus</b>                               | <b>MnBus</b>   | Bus            | Liv.                     | C <sub>2</sub> | C <sub>3</sub> | $Tx-Sx$            | $Tx-Sx$                    | $Cx-Rx$      | $Cx-Rx$      | V.A.         | V.C.          | Otros        |                                                                       |
|              |             | Motos        | Autos                 | leep | Cam.         | $<15$ s.                                   | $15 - 30$ s.   | $30 + s$ .     | $2 - 5$ t.               | $5+1$          |                | $-4e.$             | $>=5e$ .                   | $-4e$        | $>5$ e.      |              |               |              |                                                                       |
| 06:00        | 07:00       | 9            | $\overline{7}$        | 6    | 18           | 0                                          | 0              | 4              | 3                        | 0              | $\mathbf{0}$   | 0                  | $\mathbf{0}$               | $\mathbf{0}$ | $\mathbf{0}$ | $\mathbf{0}$ | 0             | $\mathbf{0}$ |                                                                       |
| 07:00        | 08:00       | 22           | 3                     | 2    | 10           |                                            | 0              | 3              | 2                        |                | $\overline{2}$ | 0                  | $\mathbf{0}$               | $\theta$     | 0            | 0            | $\mathbf{0}$  | $\bf{0}$     |                                                                       |
| 08:00        | 09:00       | 12           |                       |      | 3            | 2                                          | $\theta$       | $\theta$       | 0                        | 0              | 0              | $\mathbf{0}$       | $\mathbf{0}$               | $\theta$     | 0            | $\mathbf{0}$ | 0             | $\mathbf{0}$ |                                                                       |
| 09:00        | 10:00       | 7            | 5                     |      | 7            | 3                                          | $\theta$       | $\overline{2}$ | 0                        |                | $\mathbf{0}$   | $\mathbf{0}$       | $\mathbf{0}$               | $\mathbf{0}$ | 0            | $\mathbf{0}$ | $\mathbf{0}$  | $\mathbf{0}$ |                                                                       |
| 10:00        | 11:00       | 6<br>.       | 3                     | 8    | 0<br>        | 2<br>.                                     | $\mathbf{0}$   | 2              | 2                        | $\mathbf{0}$   | $\mathbf{0}$   | $\mathbf{0}$       | $\mathbf{0}$               | $\mathbf{0}$ | 0            | $\mathbf{0}$ | $\mathbf{0}$  | $\mathbf{0}$ |                                                                       |
| 11:00        | 12:00       | 7            | $\theta$              | 3    | 3            | $\mathbf{0}$                               | $\mathbf{0}$   | $\theta$       |                          | 5              |                | $\mathbf{0}$       | $\mathbf{0}$               | 0            | 0            | $\theta$     | $\mathbf{0}$  | $\mathbf{0}$ |                                                                       |
| 12:00        | 13:00       | 25           | $\mathbf{0}$          | 0    | 5            | 0                                          | 0              | $\theta$       |                          | $\mathbf{0}$   | $\overline{2}$ | $\mathbf{0}$       | $\mathbf{0}$               | $\mathbf{0}$ | 0            | $\mathbf{0}$ | 0             | $\mathbf{0}$ |                                                                       |
| 13:00        | 14:00       | $\mathbf{0}$ | 3                     | 0    |              | 2                                          | $\theta$       | $\theta$       |                          | 2              | $\mathbf{0}$   | $\mathbf{0}$       | $\mathbf{0}$               | $\theta$     | 0            | $\mathbf{0}$ | $\mathbf{0}$  | $\mathbf{0}$ |                                                                       |
| 14:00        | 15:00       | $\mathbf{0}$ | $\overline{2}$        | 0    | 10           | $\mathbf{0}$                               | $\theta$       | 3              |                          | 2              |                | $\mathbf{0}$       | $\mathbf{0}$               | $\mathbf{0}$ | 0            | $\mathbf{0}$ | $\mathbf{0}$  | $\mathbf{0}$ |                                                                       |
| 15:00        | 16:00       | $\mathbf{0}$ |                       |      | 0            | 0                                          | $\mathbf{0}$   | 3              | 3                        |                |                | $\mathbf{0}$       | $\mathbf{0}$               | $\mathbf{0}$ | 0            | $\mathbf{0}$ | $\mathbf{0}$  | $\mathbf{0}$ |                                                                       |
| 16:00        | 17:00       | 0            | 3                     | 2    | $\mathbf{0}$ | 0                                          | $\mathbf{0}$   | $\theta$       | 0                        | 0              |                | 0                  | $\mathbf{0}$               | $\mathbf{0}$ | 0            | 0            | 0             | $\mathbf{0}$ |                                                                       |
| 17:00        | 18:00       | 0            | 0                     | 0    | 0            | 0                                          | 0              | 0              | 0                        | 0              | 0              | 0                  | $\mathbf{0}$               | 0            | 0            | 0            | 0             | 0            | 0                                                                     |
| <b>TOTAL</b> |             | 88           | 28                    | 24   | 57           | 10 <sup>10</sup>                           | $\mathbf{0}$   | 17             | 14                       | 12             | 8              | $\mathbf{0}$       | $\mathbf{0}$               | $\mathbf{0}$ | $\mathbf{0}$ | $\theta$     | $\mathbf{0}$  | $\mathbf{0}$ | 258                                                                   |

**Tabla 56. Formato para conteo de Tráfico Vehicular por Día.**

*Fuente: Sustentantes.*

|              |             |                |                       | <b>FECHA DE CONTEO:</b> |                |                | MIERCOLES 07 DE FEBRERO 2018 |                |                |                |                | <b>SENTIDOS: AMBOS SENTIDOS</b> |              | UBICACIÓN: ABISINIA. EST. 0+000 |              |              |               |              |                  |
|--------------|-------------|----------------|-----------------------|-------------------------|----------------|----------------|------------------------------|----------------|----------------|----------------|----------------|---------------------------------|--------------|---------------------------------|--------------|--------------|---------------|--------------|------------------|
|              |             |                | Vehículos de Livianos |                         |                |                | Veh. Pasajeros               |                |                |                |                | Vehículos de Carga              |              |                                 |              |              | Equipo Pesado |              |                  |
|              | <b>HORA</b> |                |                       |                         |                | <b>McBus</b>   | <b>MnBus</b>                 | <b>Bus</b>     | Liv.           | C <sub>2</sub> | C <sub>3</sub> | $Tx-Sx$                         | $Tx-Sx$      | $Cx-Rx$                         | $Cx-Rx$      |              | V.C.          |              | Total            |
|              |             | Motos          | <b>Autos</b>          | <b>Jeep</b>             | Cam.           | $<$ 15 s.      | $15 - 30$ s.                 | $30 + s.$      | $2-5$ t.       | $5+$ t.        |                | $-4e$                           | $>=5 e.$     | $-4e.$                          | $>=5$ e.     | VA.          |               | Otros        |                  |
| 06:00        | 07:00       | 15             | 5                     |                         | 17             | $\mathbf{0}$   | $\mathbf{0}$                 | 4              | 5              | $\mathbf{0}$   | 0              | $\mathbf{0}$                    | $\mathbf{0}$ | $\mathbf{0}$                    | $\mathbf{0}$ | $\mathbf{0}$ | 0             | $\mathbf{0}$ | 47               |
| 07:00        | 08:00       | 11             | $\mathbf{0}$          | 4                       | 8              | $\mathbf{0}$   | $\mathbf{0}$                 | 3              | 3              | 4              | 1              | $\mathbf{0}$                    | $\mathbf{0}$ | $\theta$                        | 0            | 0            | $\mathbf{0}$  | $\mathbf{0}$ | 34               |
| 08:00        | 09:00       | 7              | 3                     | 3                       | 8              | 3              | $\mathbf{0}$                 | $\mathbf{0}$   | 2              | 0              | 4              | $\mathbf{0}$                    | $\mathbf{0}$ | $\theta$                        | 0            | 0            | 0             | $\mathbf{0}$ | 30               |
| 09:00        | 10:00       | 5              | $\mathbf{0}$          | 5                       | 4              |                | $\mathbf{0}$                 | 2              | 4              | 2              | 0              | $\mathbf{0}$                    | $\mathbf{0}$ | $\theta$                        | $\mathbf{0}$ | 0            | 0             | $\mathbf{0}$ | 23               |
| 10:00        | 11:00       |                | $\mathbf{0}$          | 0                       | $\mathfrak{g}$ | $\overline{2}$ | $\mathbf{0}$                 | $\overline{2}$ |                | 0              | 0              | $\theta$                        | $\theta$     | 0                               | $\mathbf{0}$ | $\mathbf{0}$ | 0             | $\mathbf{0}$ | 15               |
| 11:00        | 12:00       | 3              | 2                     | $\mathbf{0}$            | 7              | $\mathbf{0}$   | $\mathbf{0}$                 | $\mathbf{0}$   | $\overline{4}$ | $\mathbf{0}$   | 1              | $\theta$                        | $\mathbf{0}$ | $\theta$                        | $\mathbf{0}$ | 0            | 0             | $\theta$     | 17               |
| 12:00        | 13:00       | 13             |                       |                         | $\theta$       | $\mathbf{0}$   | $\mathbf{0}$                 | $\mathbf{0}$   | $\mathbf{0}$   | $\mathbf{0}$   | 0              | $\theta$                        | $\mathbf{0}$ | $\mathbf{0}$                    | $\mathbf{0}$ | $\mathbf{0}$ | 0             | $\mathbf{0}$ | 15               |
| 13:00        | 14:00       | 7              | $\mathbf{0}$          | 5                       | 8              | $\overline{2}$ | $\mathbf{0}$                 | $\mathbf{0}$   | $\theta$       | 4              | 0              | $\mathbf{0}$                    | $\mathbf{0}$ | $\theta$                        | $\mathbf{0}$ | 0            | 0             | $\theta$     | 26               |
| 14:00        | 15:00       | 2              |                       | 2                       | 7              | $\mathbf{0}$   | $\mathbf{0}$                 | 3              | $\overline{2}$ | $\overline{2}$ | 1              | $\theta$                        | $\mathbf{0}$ | $\mathbf{0}$                    | 0            | 0            | 0             | $\mathbf{0}$ | 20               |
| 15:00        | 16:00       | $\overline{2}$ | $\mathbf{0}$          | 7                       | 9              | $\mathbf{0}$   | $\mathbf{0}$                 | 3              | $\theta$       | 5              | 0              | $\mathbf{0}$                    | $\mathbf{0}$ | $\theta$                        | 0            | 0            | 0             | $\mathbf{0}$ | 26               |
| 16:00        | 17:00       | 0              | 2                     |                         | $\mathbf{I}$   | $\mathbf{0}$   | $\mathbf{0}$                 | $\mathbf{0}$   | $\mathbf{0}$   | $\mathbf{0}$   | 1              | $\mathbf{0}$                    | $\mathbf{0}$ | $\mathbf{0}$                    | $\mathbf{0}$ | $\mathbf{0}$ | 0             | $\mathbf{0}$ | 15               |
| 17:00        | 18:00       | 0              |                       | 5                       | 2              | 0              | 0                            | 0              | 0              |                | 1              | $\mathbf{0}$                    | 0            | 0                               | 0            | 0            | 0             | 0            | 10 <sup>10</sup> |
| <b>TOTAL</b> |             | 66             | 15                    | 34                      | 90             | 8              | $\mathbf{0}$                 | 17             | 21             | 18             | $\overline{9}$ | $\theta$                        | $\mathbf{0}$ | $\mathbf{0}$                    | $\mathbf{0}$ | $\mathbf{0}$ | $\mathbf{0}$  | $\mathbf{0}$ | 278              |

**Tabla 57. Conteo de Tráfico Vehicular por Día.**

*Fuente: Sustentantes.*

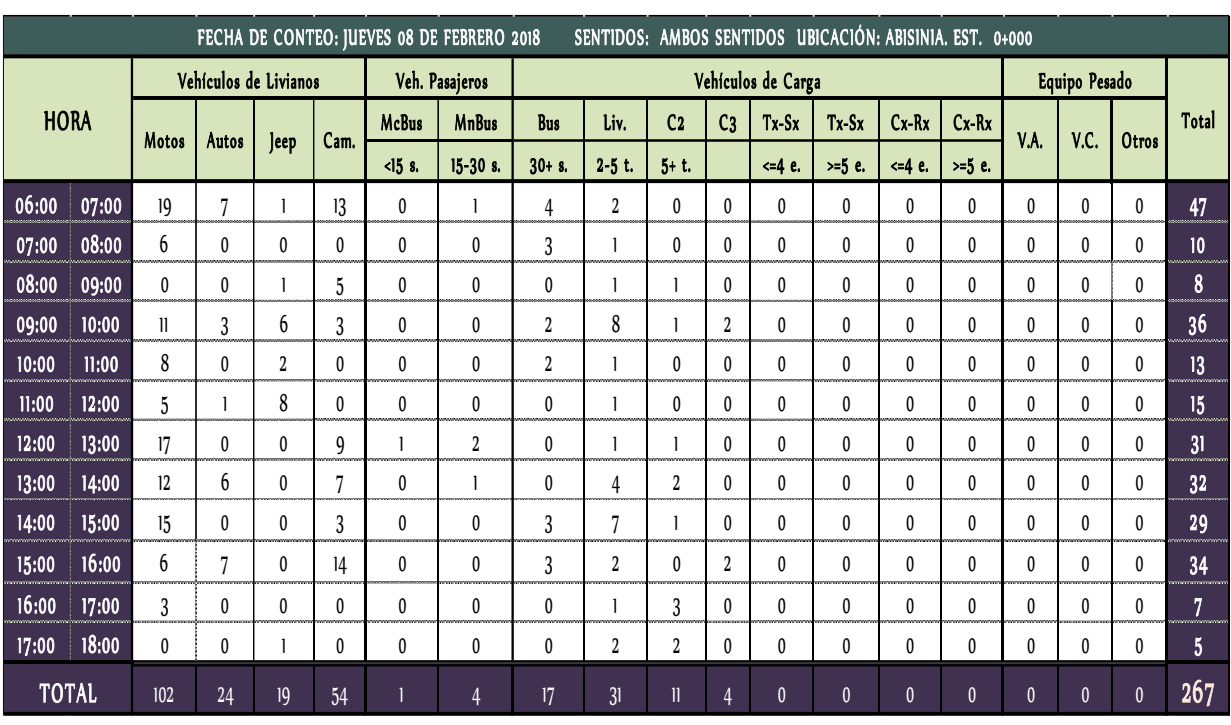

### **Tabla 58. Formato para conteo de Tráfico Vehicular por Día.**

#### *Fuente: Sustentantes.*

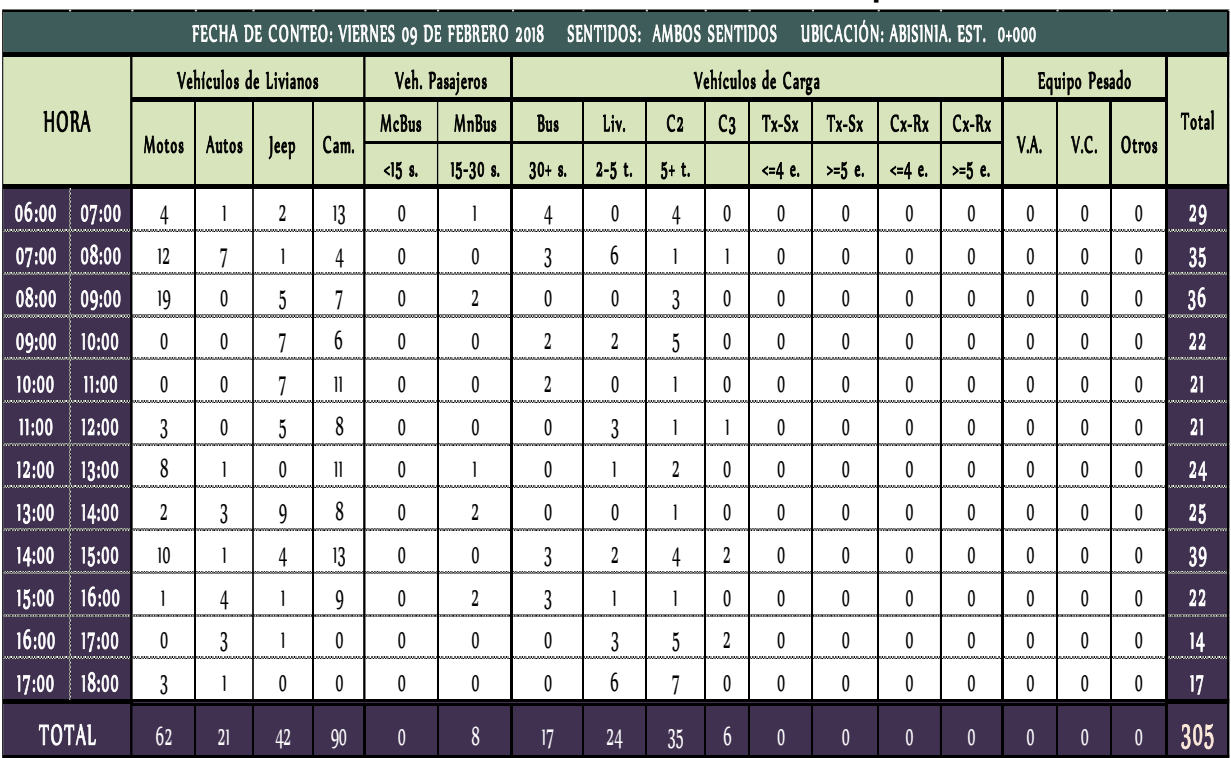

# **Tabla 59. Conteo de Tráfico Vehicular por Día.**

*Fuente: Sustentantes.*

|              |       |              |              |                       |             |                | FECHA DE CONTEO: SABADO 10 DE FEBRERO 2018 |                  | <b>SENTIDOS: AMBOS SENTIDOS</b> |                |                |                    |              | UBICACIÓN: ABISINIA. EST. 0+000 |              |              |               |              |               |
|--------------|-------|--------------|--------------|-----------------------|-------------|----------------|--------------------------------------------|------------------|---------------------------------|----------------|----------------|--------------------|--------------|---------------------------------|--------------|--------------|---------------|--------------|---------------|
|              |       |              |              | Vehículos de Livianos |             |                | Veh. Pasajeros                             |                  |                                 |                |                | Vehículos de Carga |              |                                 |              |              | Equipo Pesado |              |               |
| <b>HORA</b>  |       |              |              |                       |             | <b>McBus</b>   | <b>MnBus</b>                               | Bus              | Liv.                            | C <sub>2</sub> | C <sub>3</sub> | Tx-Sx              | $Tx-Sx$      | $Cx-Rx$                         | $Cx-Rx$      | V.A.         |               |              | Total         |
|              |       | Motos        | <b>Autos</b> | <b>Jeep</b>           | Cam.        | $<$ $15$ s.    | 15-30 s.                                   | $30 + s.$        | $2-5$ t.                        | $5+$ t.        |                | $-4e.$             | $>5$ e.      | $-4e$                           | $>5$ e.      |              | V.C.          | Otros        |               |
| 06:00        | 07:00 | 19           | 8            | 6                     | 19          |                | 0                                          | 2                | 4                               | 0              | 0              | $\mathbf{0}$       | $\mathbf{0}$ | 0                               | 0            | 0            | $\mathbf{0}$  | 0            | 59            |
| 07:00        | 08:00 | 9            | 4            | 5                     | 7           | 0              | 0                                          | 3                | 6                               |                |                | $\mathbf{0}$       | $\mathbf{0}$ | 0                               | 0            | 0            | $\mathbf{0}$  | 0            | 36            |
| 08:00        | 09:00 | 0            | 4            | 6                     | 9           | 0              | 2                                          | $\boldsymbol{0}$ | $\mathbf{0}$                    | $\mathbf{0}$   | $\mathbf{0}$   | $\mathbf{0}$       | $\mathbf{0}$ | 0                               | $\mathbf{0}$ | $\theta$     | $\theta$      | $\mathbf{0}$ | 21            |
| 09:00        | 10:00 | 5            | 2            |                       | 21          | 0              | 0                                          |                  |                                 | $\overline{2}$ | 0              | 0                  | 0            | 0                               | 0            | 0            | $\theta$      | 0            | 33            |
| 10:00        | 11:00 | 3            | 5            | 7                     | 6           | 0              | $\theta$                                   |                  | 0                               | $\mathbf{0}$   |                | $\mathbf{0}$       | $\theta$     | 0                               | 0            | 0            | $\mathbf{0}$  | 0            | 23            |
| 11:00        | 12:00 |              |              | 3                     | 10          |                | 0                                          | 0                |                                 |                | $\mathbf{0}$   | $\mathbf{0}$       | $\mathbf{0}$ | 0                               | 0            | 0            | $\mathbf{0}$  | 0            | 18            |
| 12:00        | 13:00 | 14           | 6            |                       | $\mathbf l$ | 0<br>.         | -1                                         | 0                | 3                               | 0              | $\mathbf{0}$   | $\mathbf{0}$       | $\mathbf{0}$ | 0                               | 0            | $\theta$     | $\mathbf{0}$  | 0            | 36<br>5. an a |
| 13:00        | 14:00 | 9            |              | 4                     | 4           | 0              | 2                                          | 0                | 2                               | 2              |                | $\mathbf{0}$       | $\mathbf{0}$ | 0                               | 0            | 0            | $\mathbf{0}$  | 0            | 25            |
| 14:00        | 15:00 | 9            | 2            | 2                     | 8           | 0              | 0                                          | 3                | 2                               | 0              | 0              | 0                  | $\mathbf{0}$ | 0                               | 0            | 0            | 0             | $\mathbf{0}$ | 26            |
| 15:00        | 16:00 | 21           | 0            | $\overline{2}$        | 6           | 2              | 2                                          | 3                | $\mathbf{0}$                    | 0              | 0              | $\mathbf{0}$       | $\mathbf{0}$ | 0                               | $\mathbf{0}$ | 0            | $\mathbf{0}$  | 0            | 36            |
| 16:00        | 17:00 | $\mathbf{I}$ | 10           |                       | 12          | 0              | $\mathbf{0}$                               | $\boldsymbol{0}$ | 3                               | 2              | 0              | $\mathbf{0}$       | $\mathbf{0}$ | $\boldsymbol{0}$                | 0            | $\mathbf{0}$ | $\mathbf{0}$  | 0            | 39            |
| 17:00        | 18:00 |              | 3            |                       | 3           | 0              | 0                                          | 0                | 0                               | 0              | 0              | $\mathbf{0}$       | 0            | 0                               | 0            | 0            | 0             | 0            | 8             |
| <b>TOTAL</b> |       | 102          | 46           | 39                    | 116         | $\overline{4}$ | $\overline{7}$                             | 13               | 22                              | 8              | $\overline{3}$ | $\mathbf{0}$       | $\mathbf{0}$ | $\mathbf{0}$                    | $\mathbf{0}$ | $\mathbf{0}$ | $\mathbf{0}$  | $\mathbf{0}$ | 360           |

**Tabla 60. Formato para conteo de Tráfico Vehicular por Día.**

*Fuente: Sustentantes.*

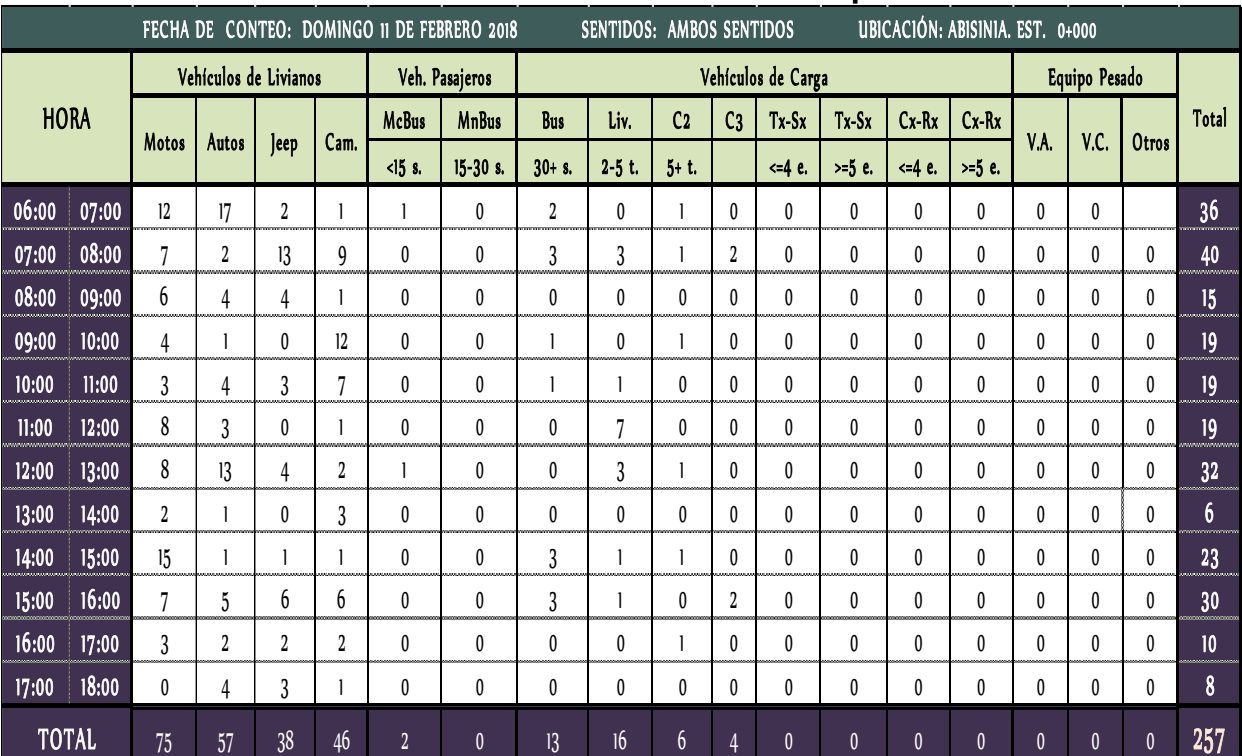

### **Tabla 61. Conteo de Tráfico Vehicular por Día.**

*Fuente: Sustentantes.*

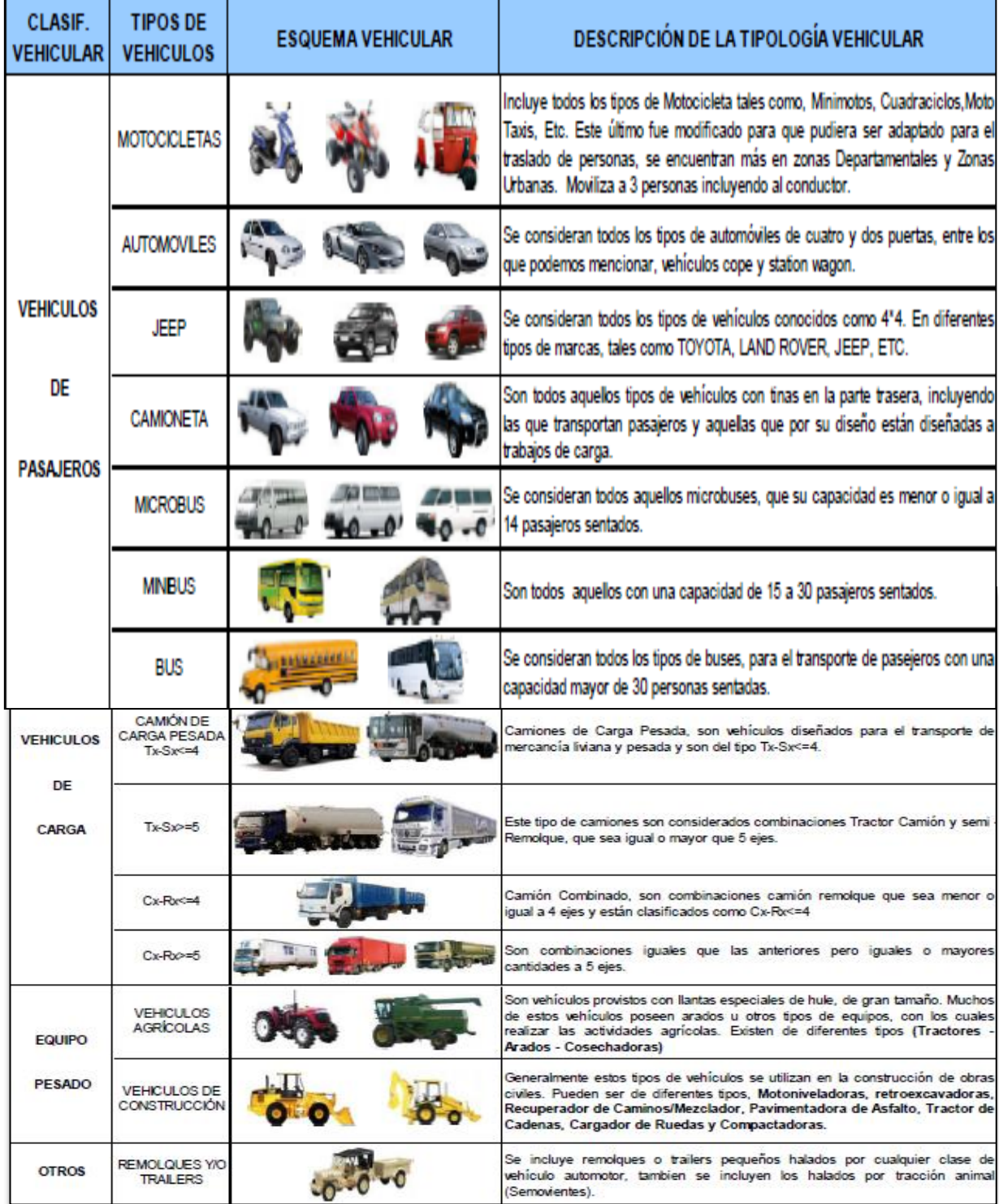

# **Tabla 62. Tipología y Descripción Vehicular de Conteos de Trafico.**

*Fuente: Anuario de aforos de tráfico. MTI, Año 2016.Pag. 32.*

**Tabla 63. Diagrama de cargas permisibles por tipo de vehículo.**

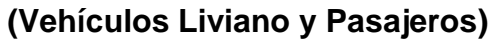

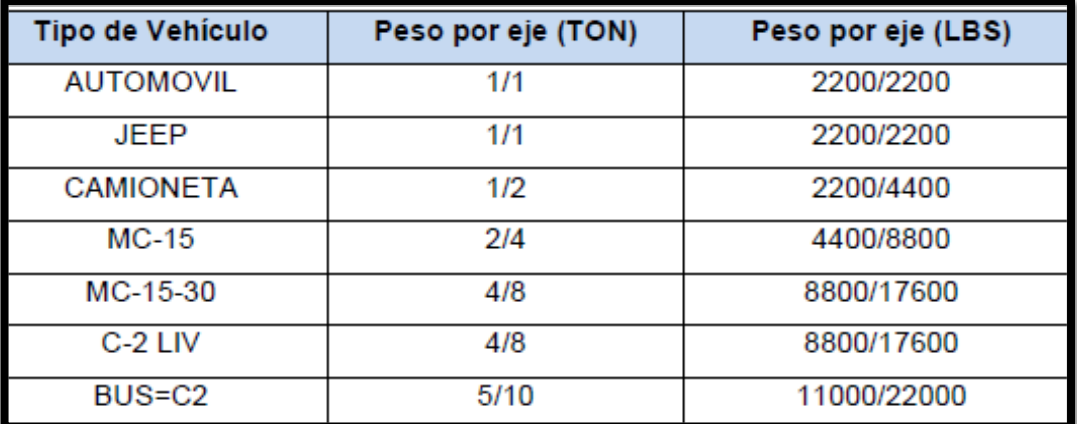

*Fuente: Ministerio de Transporte e Infraestructura (MTI).*

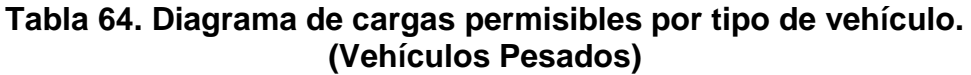

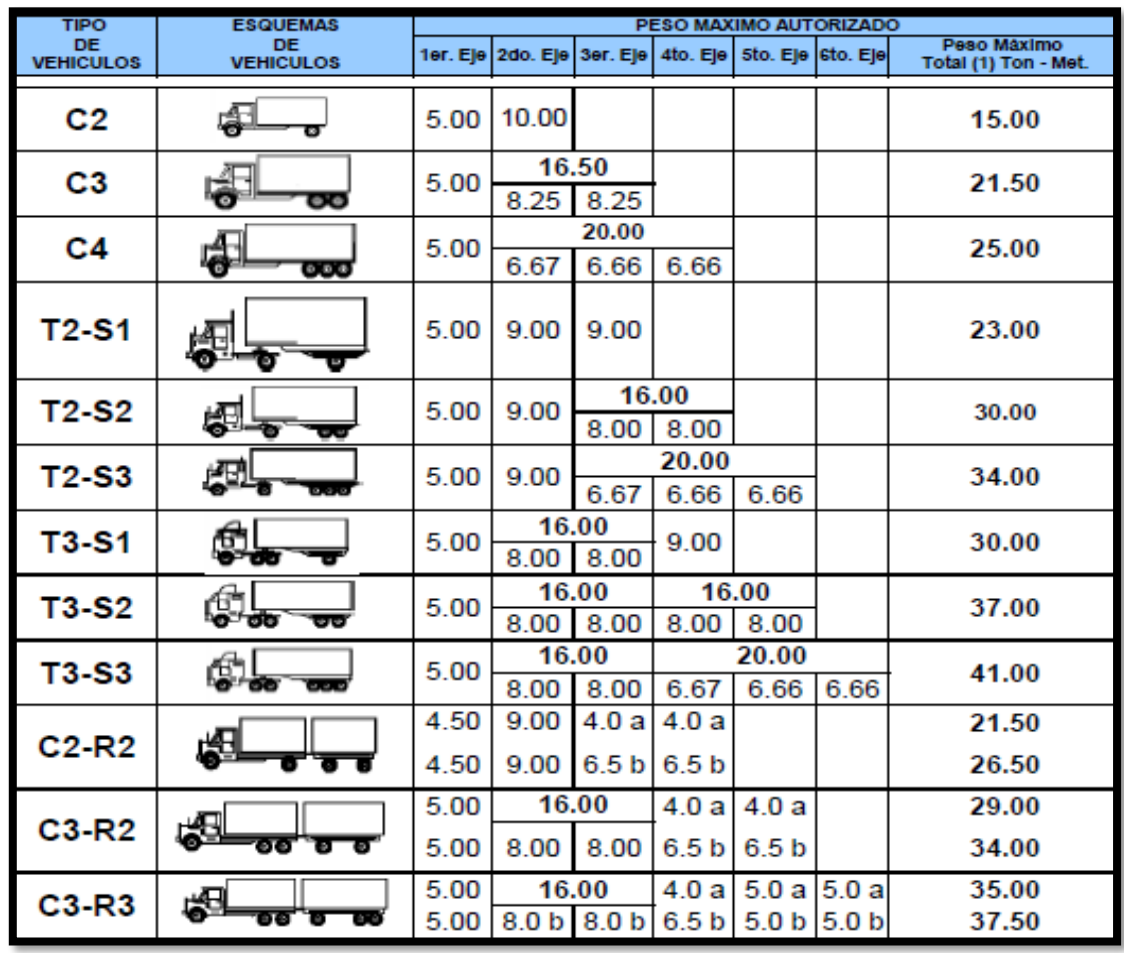

*Fuente: Ministerio de Transporte e Infraestructura vial (MTI).*

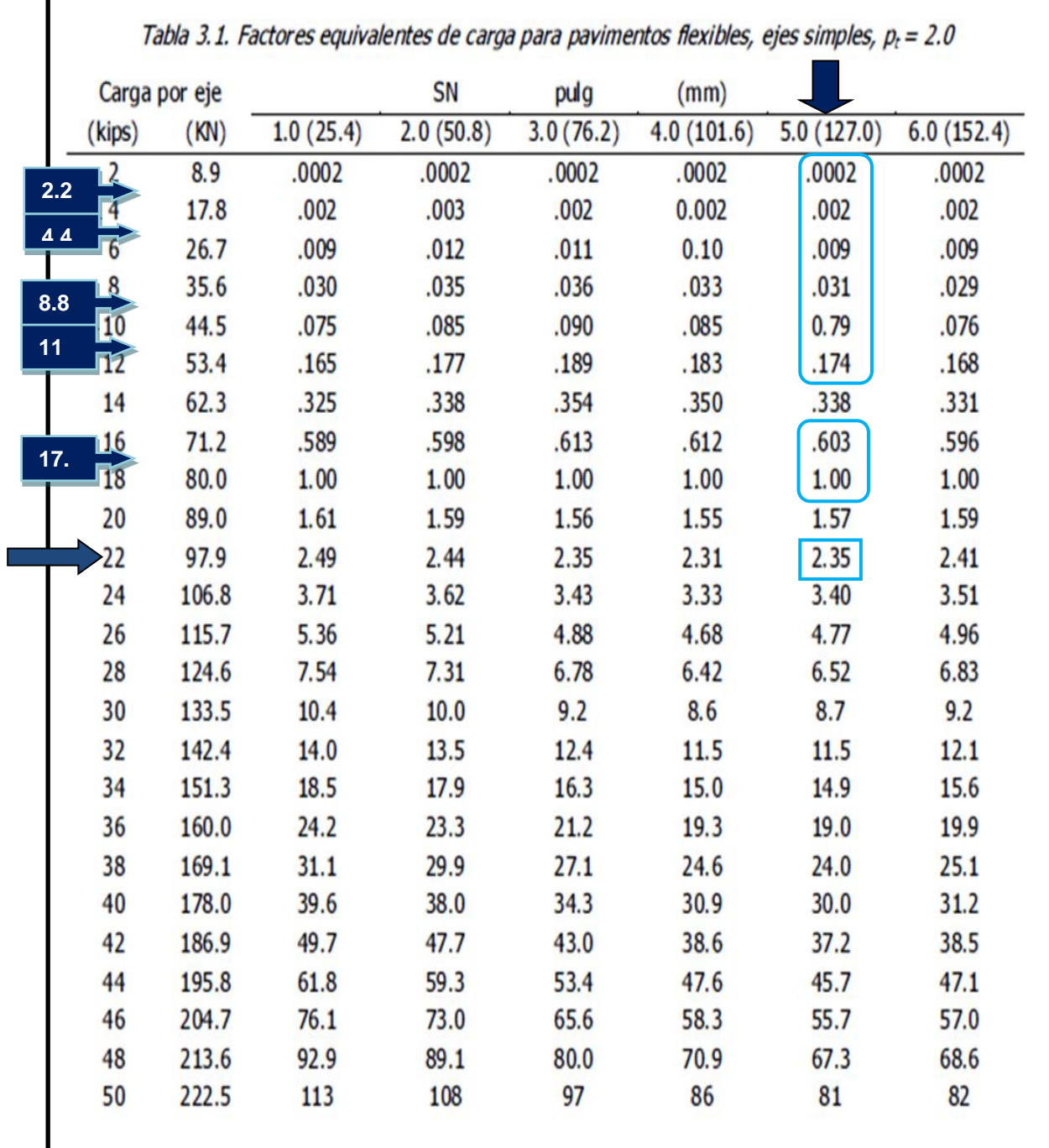

### **Tabla 65. Factores Equivalentes de Cargas, Ejes Tándem.**

*Fuente:Manual AASHTO-93 Design Requirements.*

**Los números en color Azul son valores a interpolar, en función a SN=5.**

|                      | Carga por eje | Tabla 3.2. Factores equivalentes de carga para pavimentos flexibles, ejes támdem, p <sub>r</sub> = 2.0 | SN        | pulg      | (mm)       |            |            |
|----------------------|---------------|----------------------------------------------------------------------------------------------------|-----------|-----------|------------|------------|------------|
| (kips)               | (KN)          | 1.0(25.4)                                                                                              | 2.0(50.8) | 3.0(76.2) | 4.0(101.6) | 5.0(127.0) | 6.0(152.4) |
|                      |               |                                                                                                    |           |           |            |            |            |
| $\overline{2}$       | 8.9           | .0000                                                                                                  | .0000     | .0000     | .0000      | .0000      | .0000      |
| 4                    | 17.8          | .0003                                                                                                  | .0003     | .0003     | .0002      | .0002      | .0002      |
| 6                    | 26.7          | .001                                                                                                   | .001      | .001      | .001       | .001       | .001       |
| 8                    | 35.6          | .003                                                                                                   | .003      | .003      | .003       | .003       | .002       |
| 10                   | 44.5          | .007                                                                                                   | .008      | .008      | .007       | .006       | .006       |
| 12                   | 53.4          | .013                                                                                                   | .016      | .016      | .014       | .013       | .012       |
| 14                   | 62.3          | .024                                                                                                   | .029      | .029      | .026       | .024       | .023       |
| 16                   | 71.2          | .041                                                                                                   | .048      | .050      | .046       | .042       | .040       |
| 18                   | 80.0          | .066                                                                                                   | .077      | .081      | .075       | .069       | .066       |
| 20                   | 89.0          | .103                                                                                                   | .117      | .124      | .117       | .109       | .105       |
| 22                   | 97.9          | .156                                                                                                   | .171      | .183      | .174       | .164       | .158       |
| 24                   | 106.8         | .227                                                                                                   | .244      | .260      | .252       | .239       | .231       |
| 26                   | 115.7         | .322                                                                                                   | .340      | .360      | .353       | .338       | .329       |
| 28                   | 124.6         | .447                                                                                                   | .465      | .487      | .481       | .466       | .455       |
| 30                   | 133.5         | .607                                                                                                   | .623      | .646      | .643       | .627       | .617       |
| 32                   | 142.4         | .810                                                                                                   | .823      | .843      | .842       | .829       | .819       |
| 34                   | 151.3         | 1.06                                                                                                   | 1.07      | 1.08      | 1.08       | 1.08       | 1.07       |
| <u>136.</u><br>36.30 | 160.0         | 1.38                                                                                                   | 1.38      | 1.38      | 1.38       | 1.38       | 1.38       |
| 38                   | 169.1         | 1.76                                                                                                   | 1.75      | 1.73      | 1.72       | 1.73       | 1.74       |
| 40                   | 178.0         | 2.22                                                                                                   | 2.19      | 2.15      | 2.13       | 2.16       | 2.18       |
| 42                   | 186.9         | 2.77                                                                                                   | 2.73      | 2.64      | 2.62       | 2.66       | 2.70       |
| 44                   | 195.8         | 3.42                                                                                                   | 3.36      | 3.23      | 3.18       | 3.24       | 3.31       |
| 46                   | 204.7         | 4.20                                                                                                   | 4.11      | 3.92      | 3.83       | 3.91       | 4.02       |
| 48                   | 213.6         | 5.10                                                                                                   | 4.98      | 4.72      | 4.58       | 4.68       | 4.83       |
| 50                   | 222.5         | 6.15                                                                                                   | 5.99      | 5.64      | 5.44       | 5.56       | 5.77       |
| 52                   | 231.4         | 7.37                                                                                                   | 7.16      | 6.71      | 6.43       | 6.56       | 6.83       |
| 54                   | 240.3         | 8.77                                                                                                   | 8.51      | 7.93      | 7.55       | 7.69       | 8.03       |
| 56                   | 249.2         | 10.4                                                                                                   | 10.1      | 9.3       | 8.8        | 9.0        | 9.4        |
| 58                   | 258.1         | 12.2                                                                                                   | 11.8      | 10.9      | 10.3       | 10.4       | 10.9       |

**Tabla 66. Factores Equivalentes de Cargas, Ejes Tándem.**

*Fuente: Manual AASHTO-93 Design Requirements.*

**Los números en color Azul son valores a interpolar, en función a SN=5.**

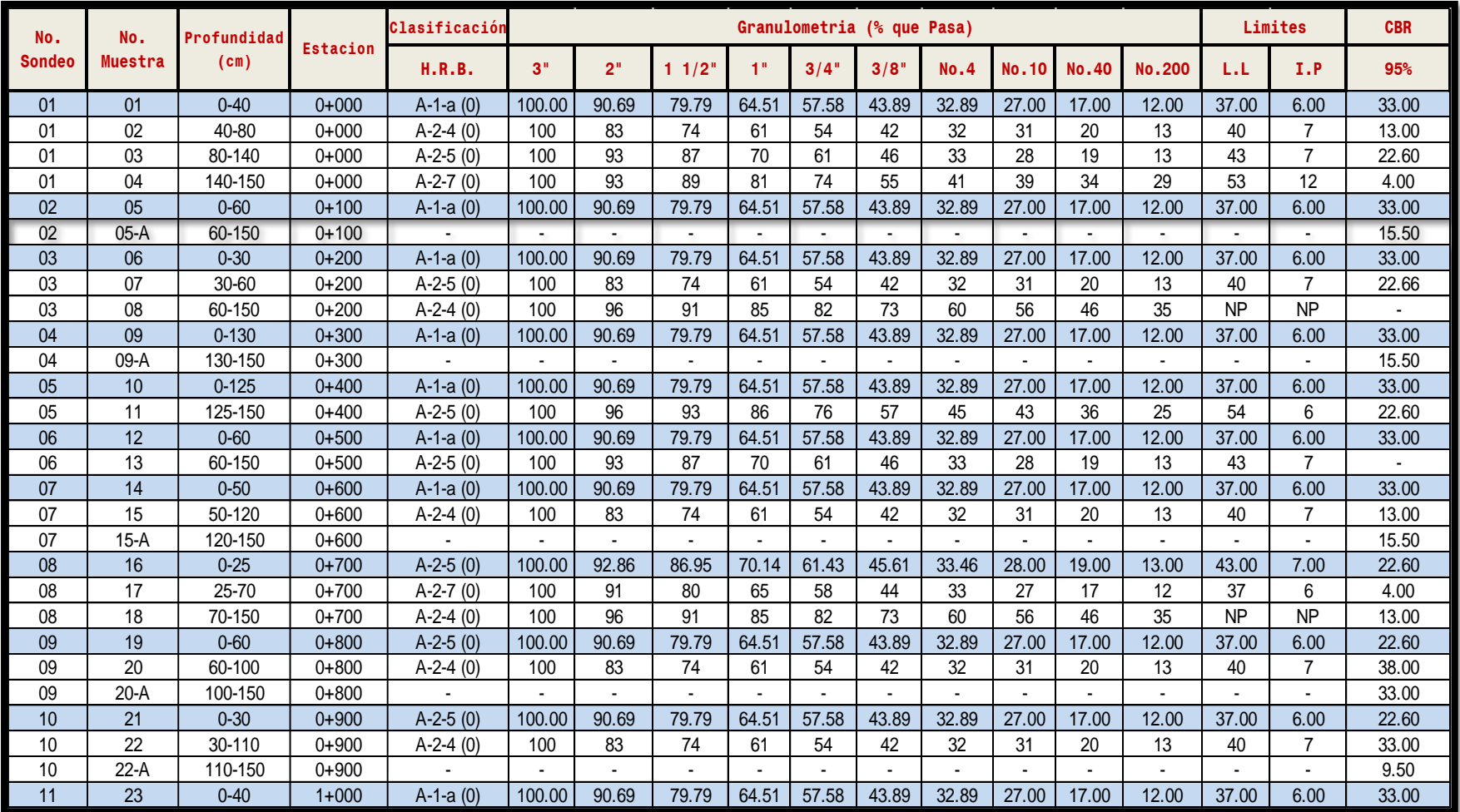

# **Tabla 67. Resultados ensayos de sondeos de línea.**

*Fuente: Alcaldía Municipal de El Cuá.*

*Nota: Las filas coloreadas en celeste son los valores CBR para el CBR de diseño de subrasante*

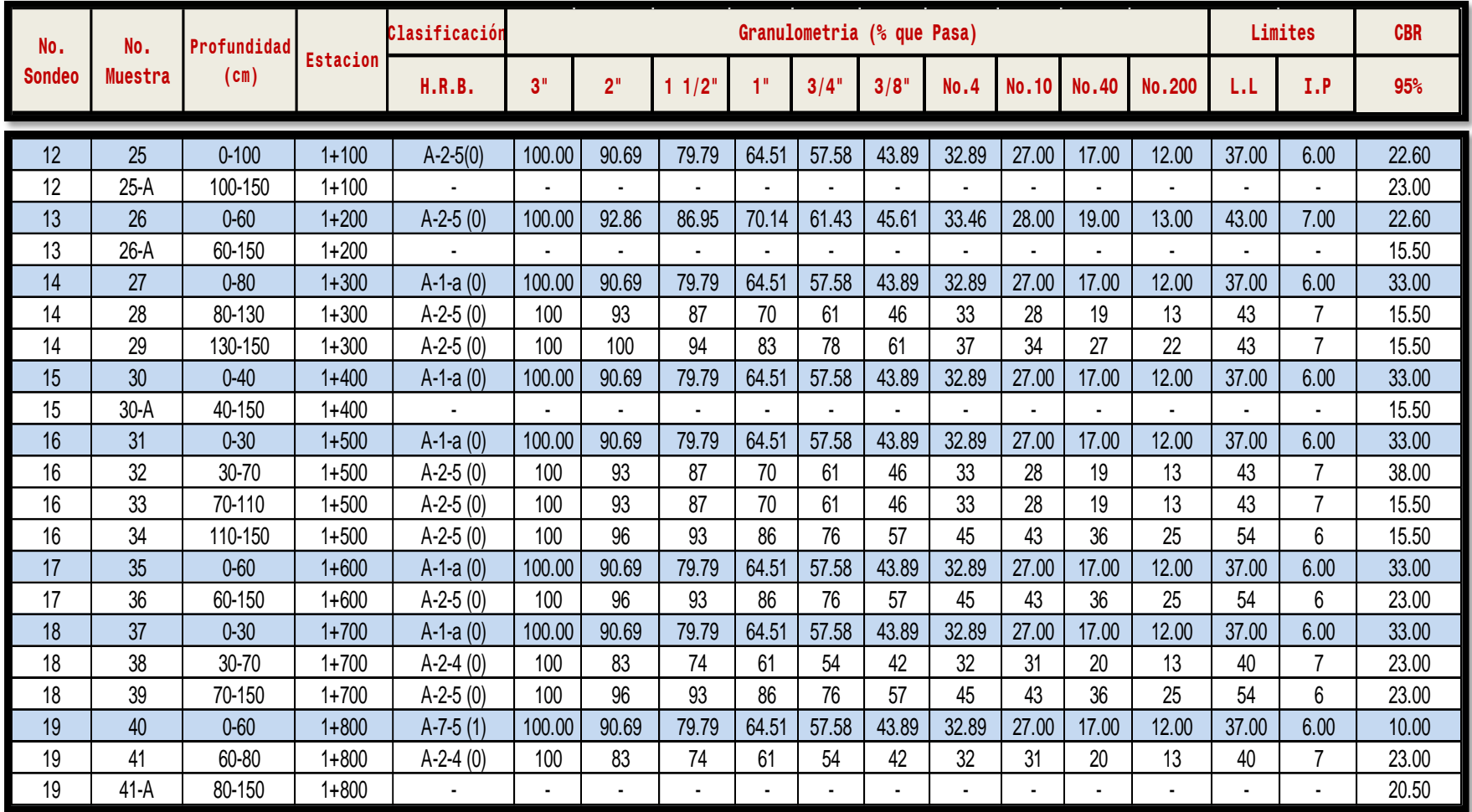

# **Tabla 68. Resultados ensayos de sondeos de línea.**

*Fuente: Alcaldía Municipal de El Cuá.*

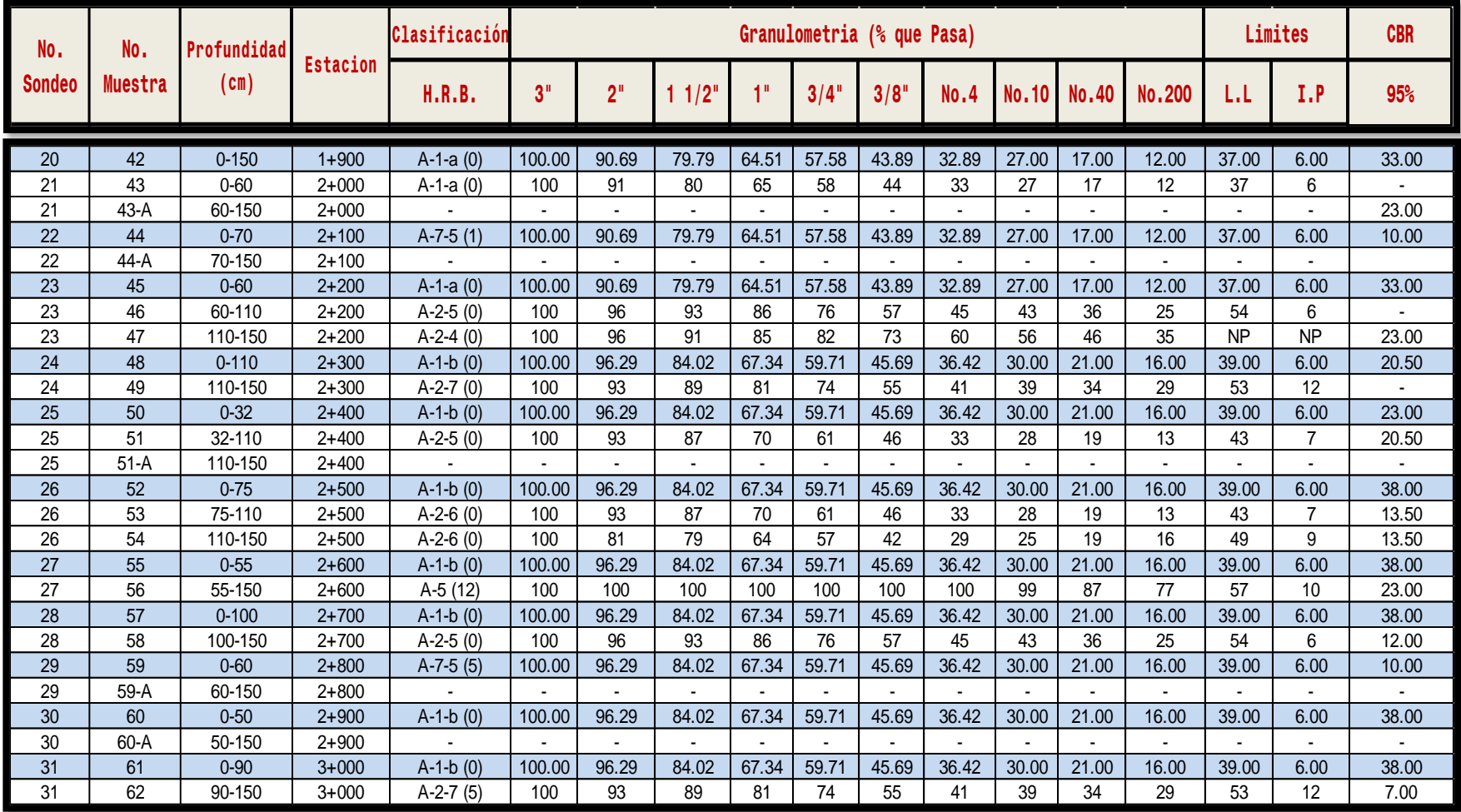

# **Tabla 69. Resultados ensayos de sondeos de línea.**

*Fuente: Alcaldía Municipal de El Cuá.*

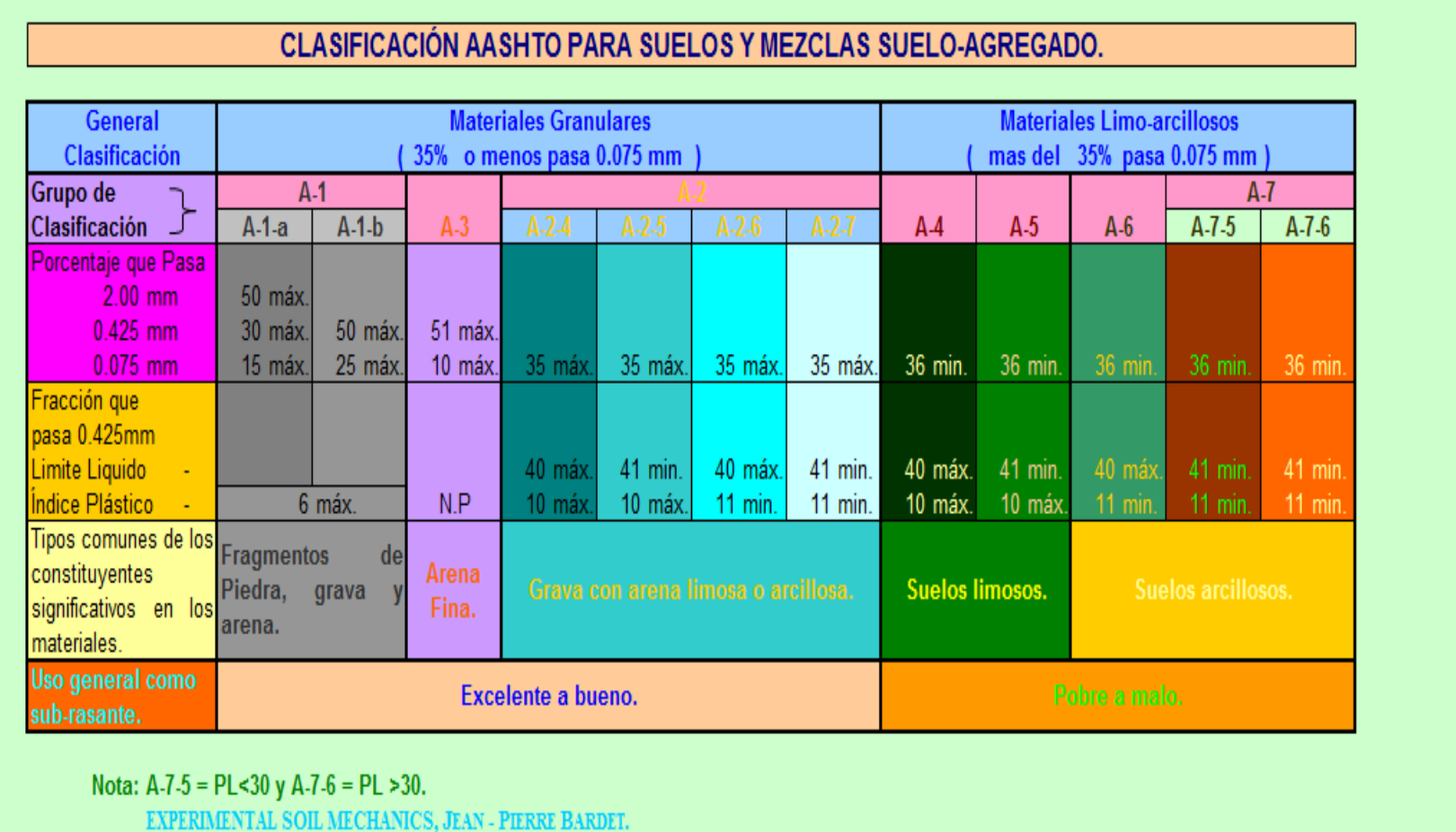

# **Tabla 70. Clasificación de suelos, según AASHTO.**

*Fuente: Libro de diseño de pavimentos, AASHTO 93.*

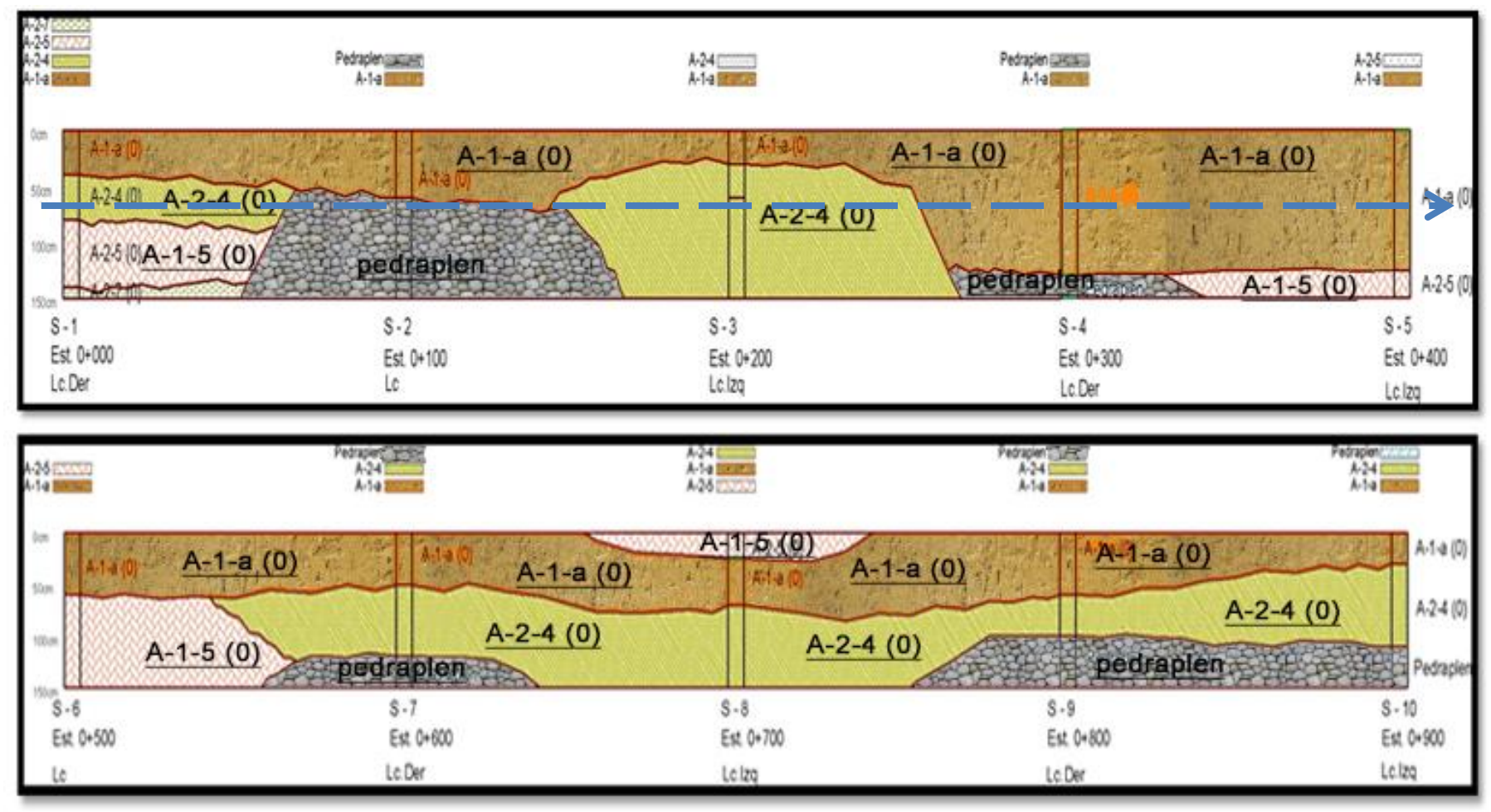

### **Gráfico 13. Estratigrafía del Terreno.**

*Fuente: Alcaldía Municipal de El Cuá.*

**Nota:** La línea azul refleja la de sub – rasante del terreno natural 0.40 m.

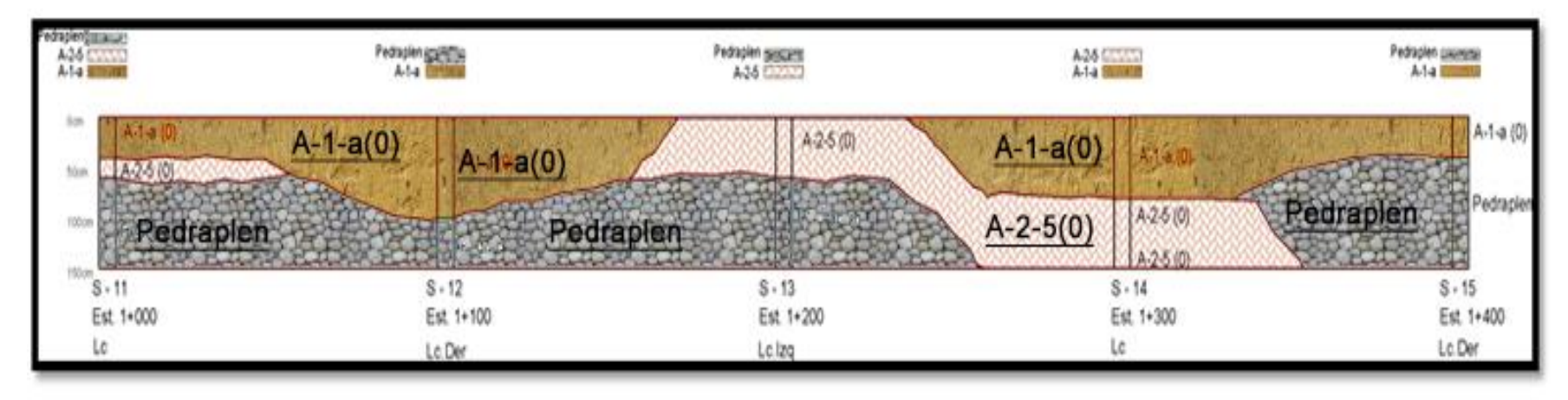

### **Gráfico 14. Estratigrafía del Terreno.**

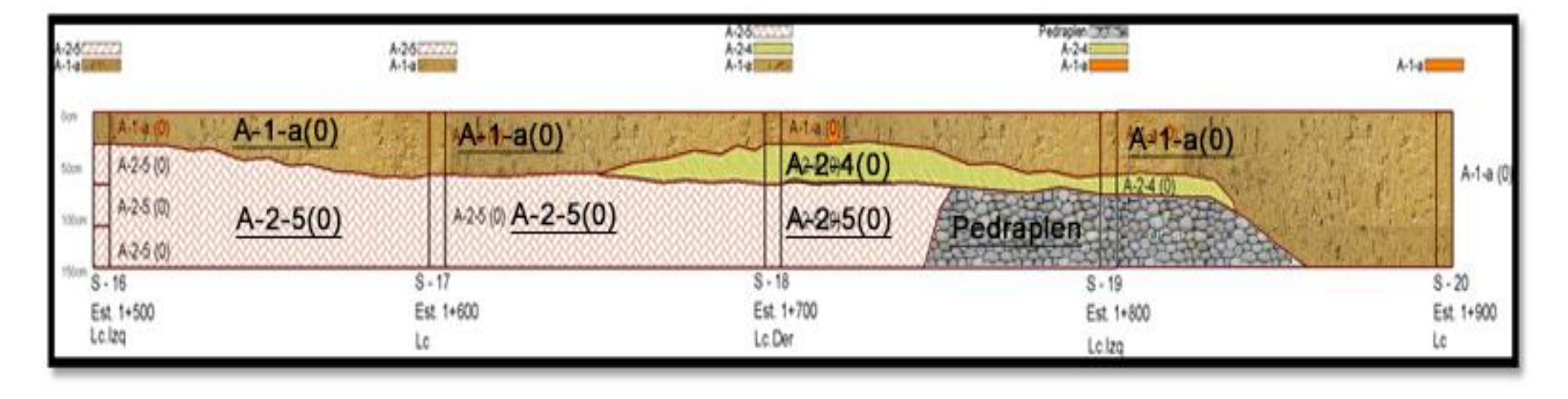

*Fuente: Alcaldía Municipal de El Cuá.*

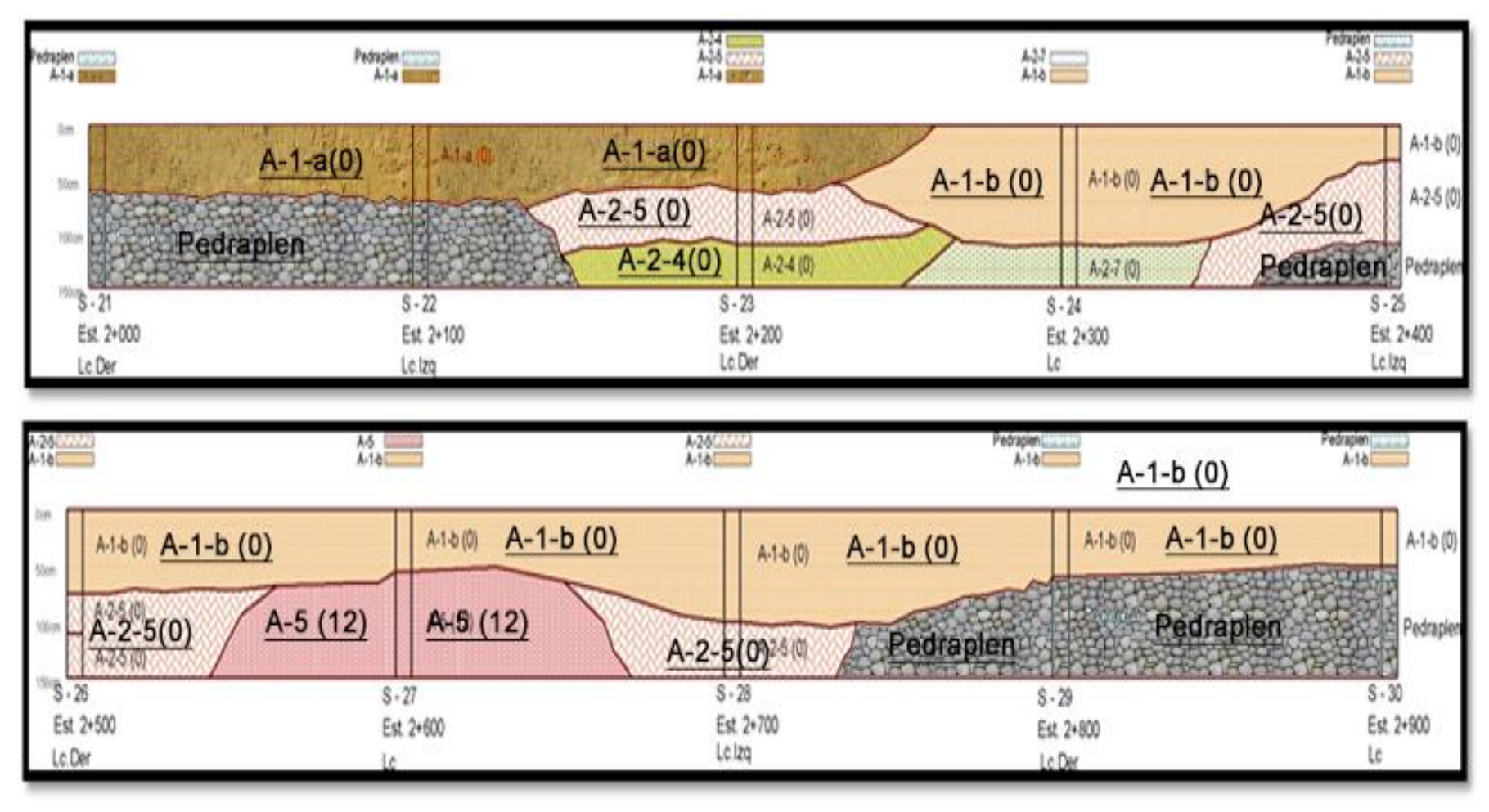

**Gráfico 15. Estratigrafía del Terreno.**

*Fuente: Alcaldía Municipal de El Cuá.*

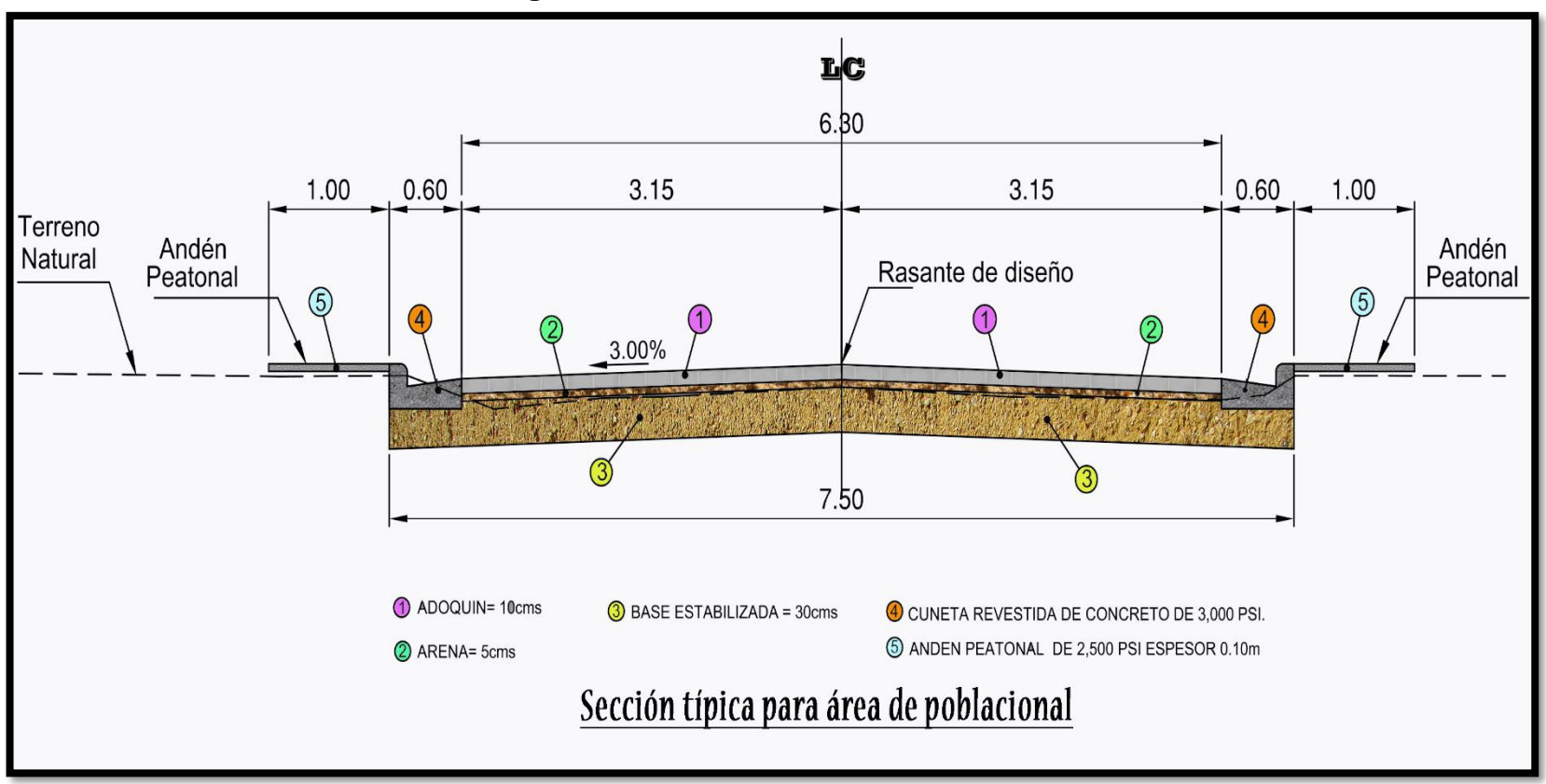

**Imagen 16. Sección transversal urbana.**

*Fuente: Sustentantes*

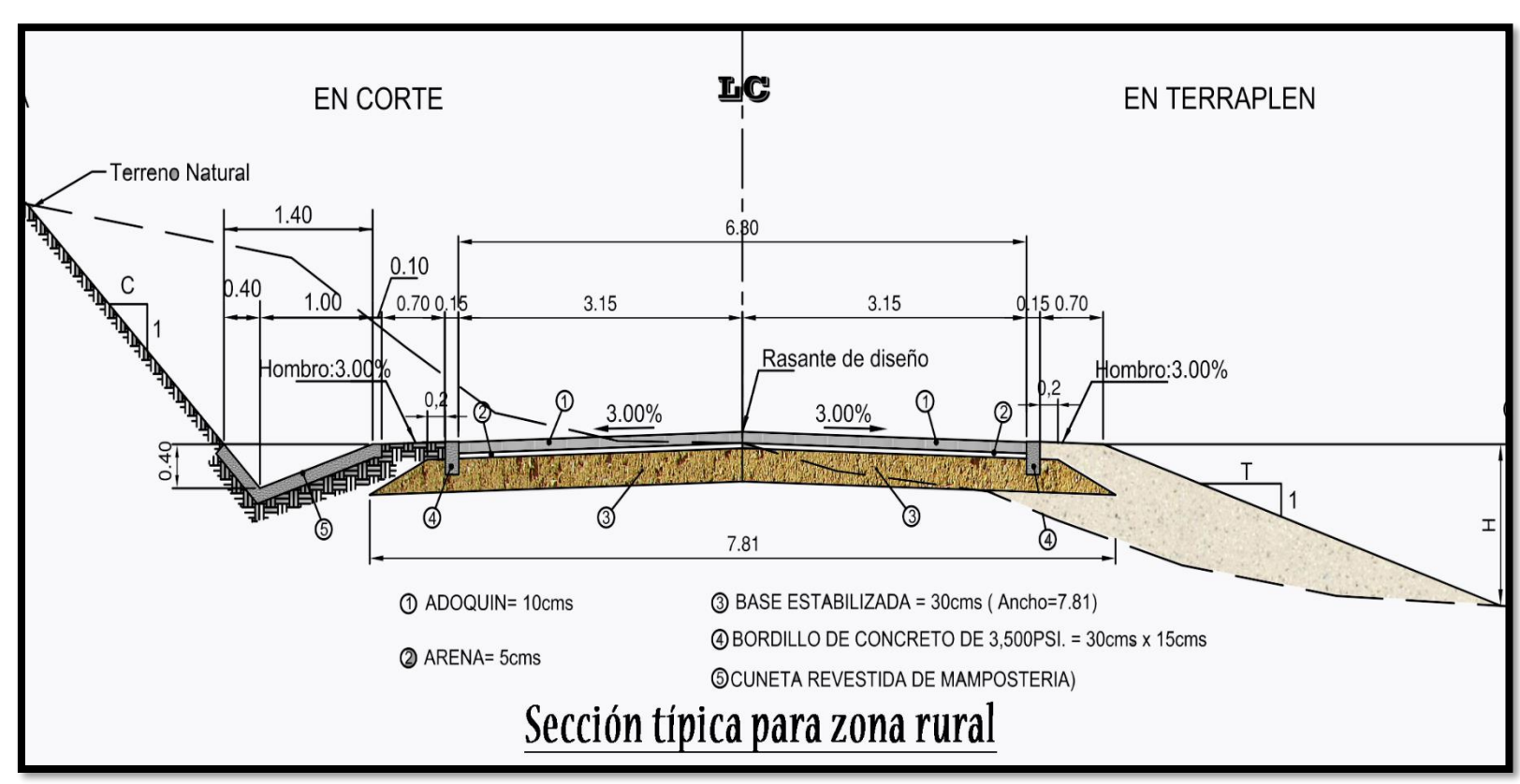

**Imagen 17. Sección transversal rural.**

*Fuente: Sustentantes*

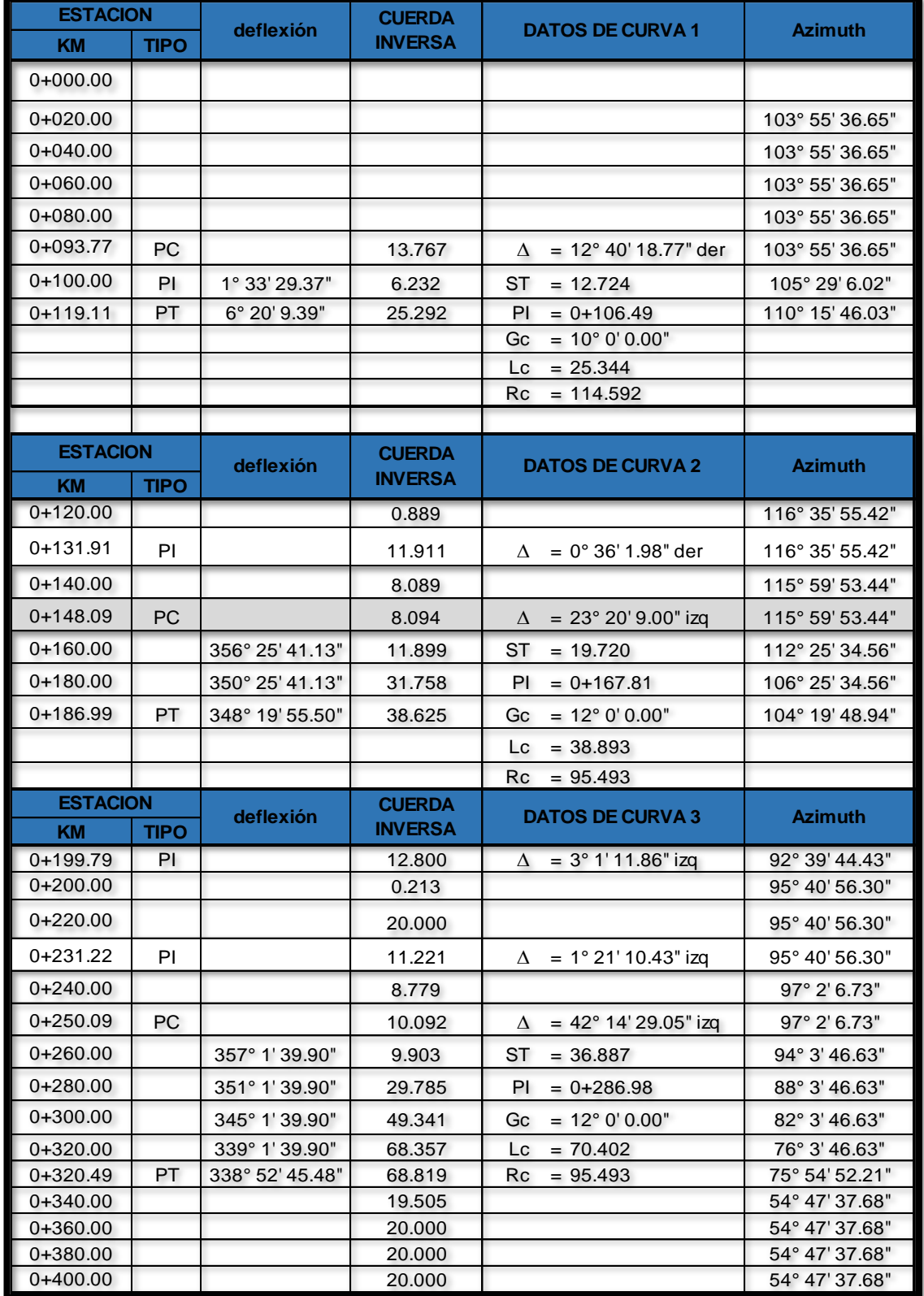

### **Tabla 71. Cuadro de curvas horizontales.**

*Fuente: Sustentantes*

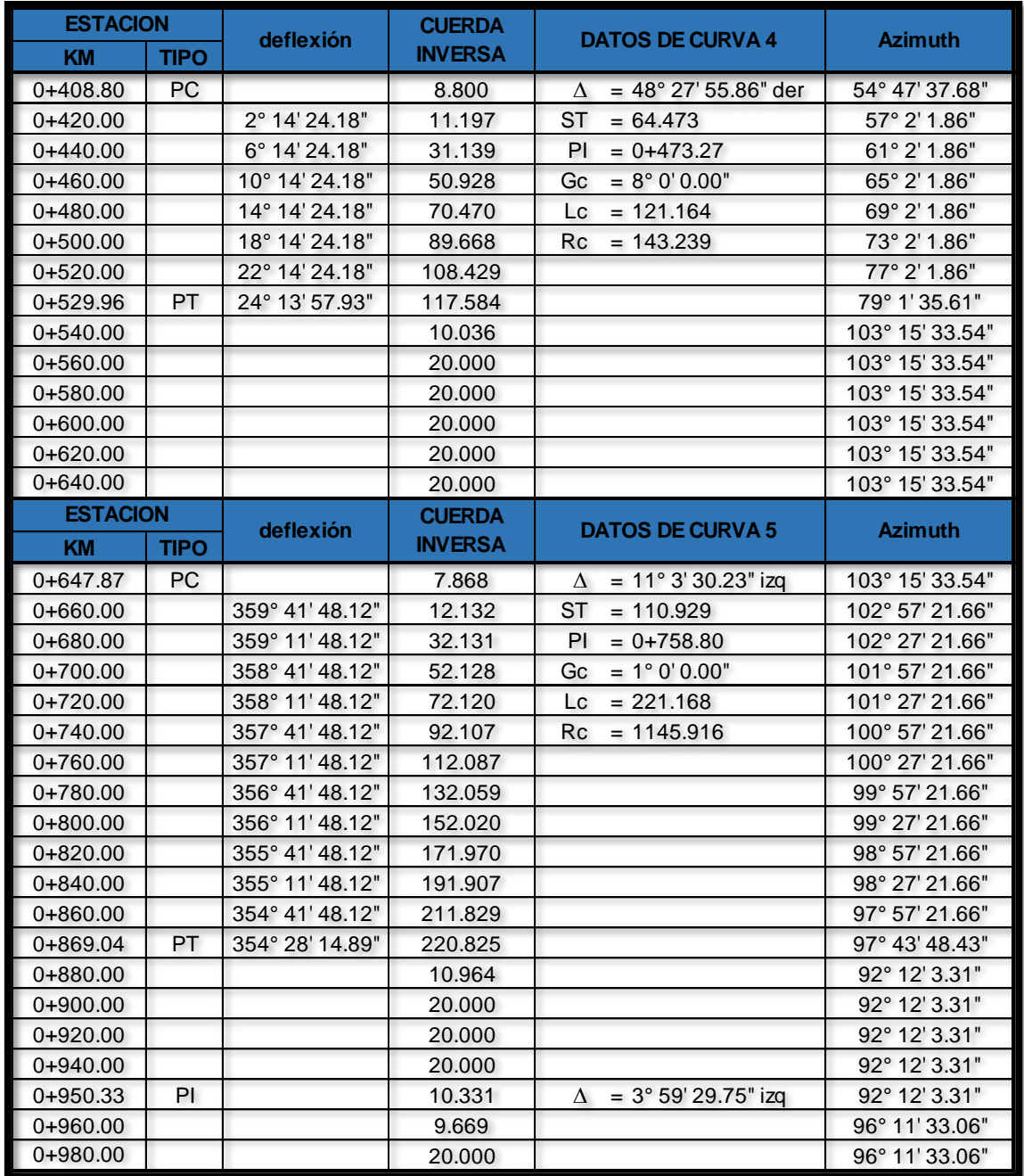

### **Tabla 72. Cuadro de curvas horizontales.**

*Fuente: Sustentantes*

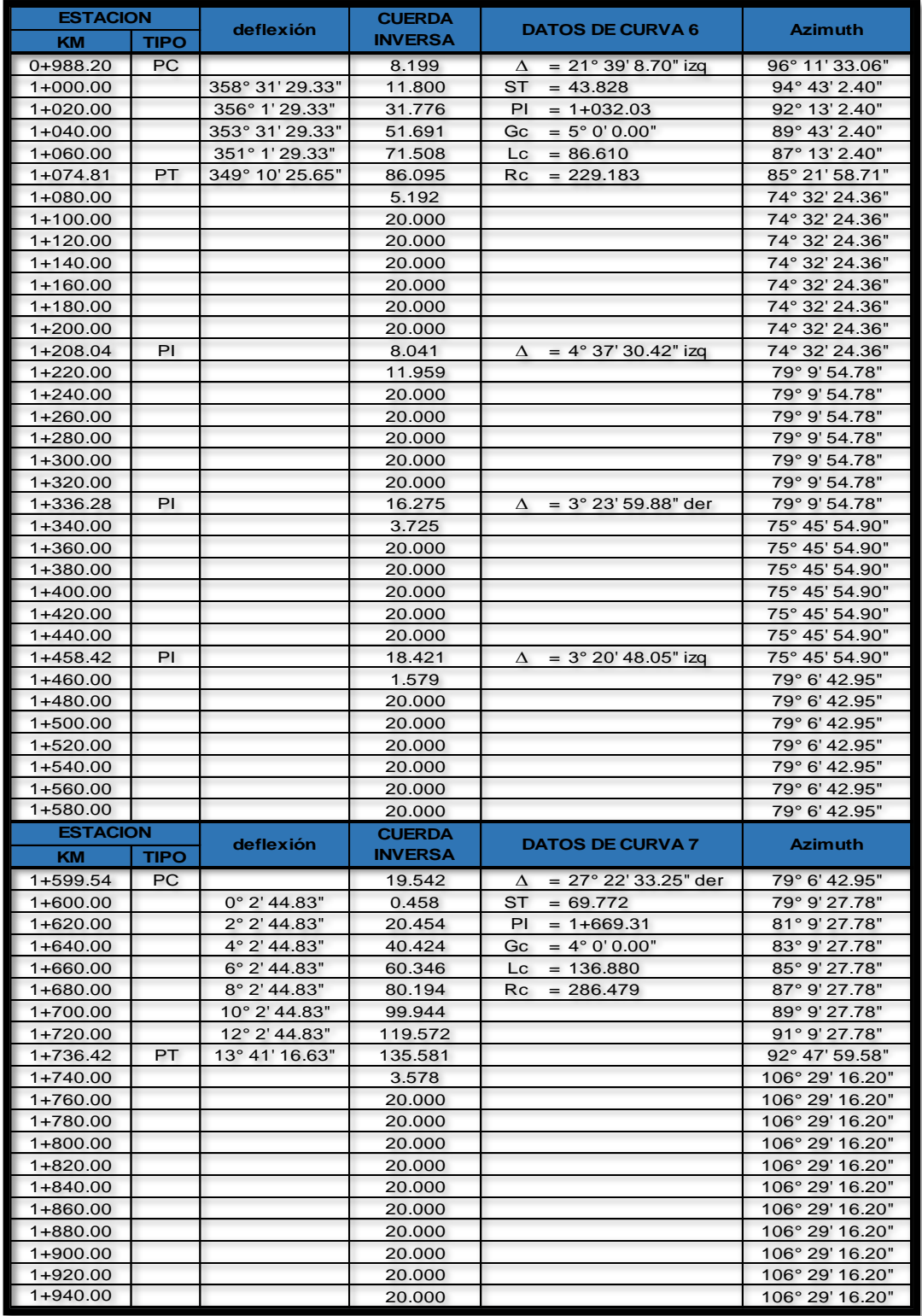

### **Tabla 73. Cuadro de curvas horizontales.**

*Fuente: Sustentantes*

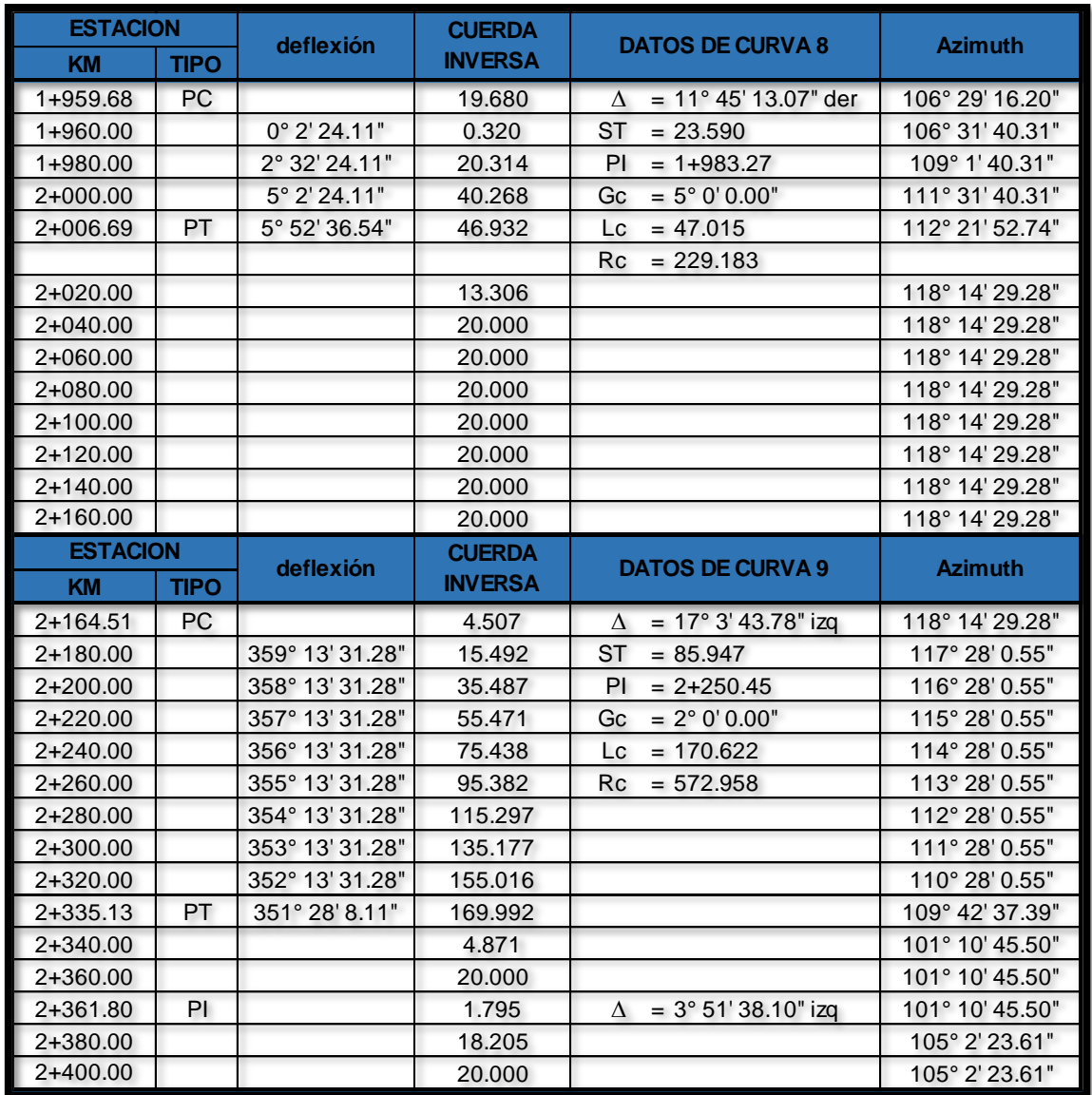

### **Tabla 74. Cuadro de curvas horizontales.**

*Fuente: Sustentantes*

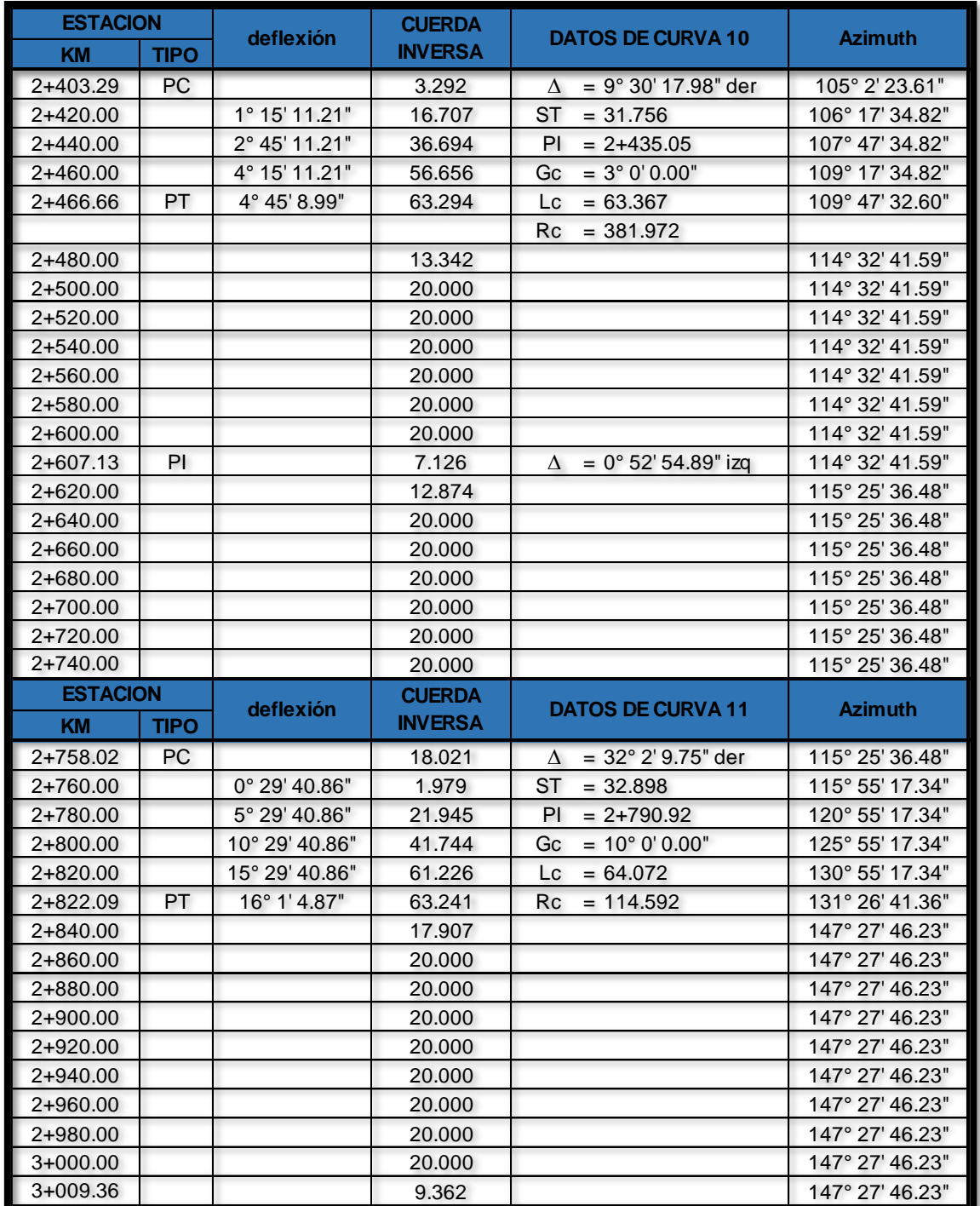

### **Tabla 75. Cuadro de curvas horizontales.**

*Fuente: Sustentantes*

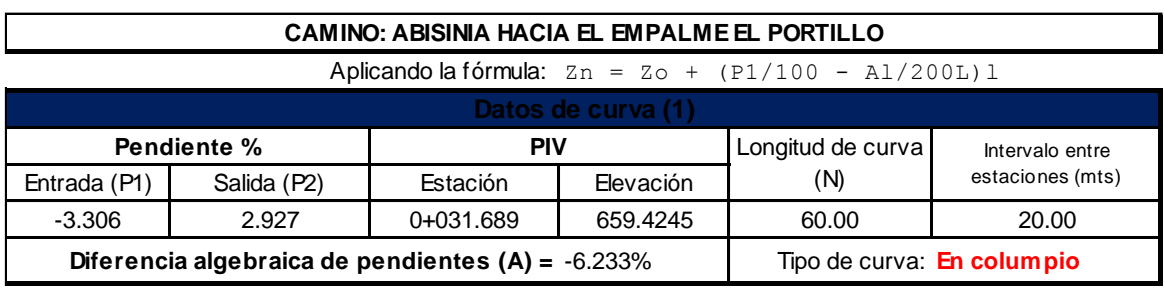

### **Tabla 76 Cuadro de curvas verticales**

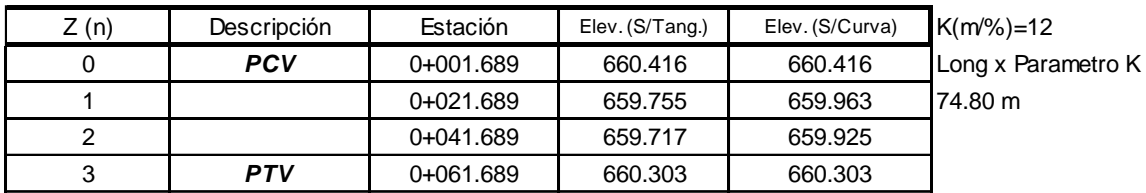

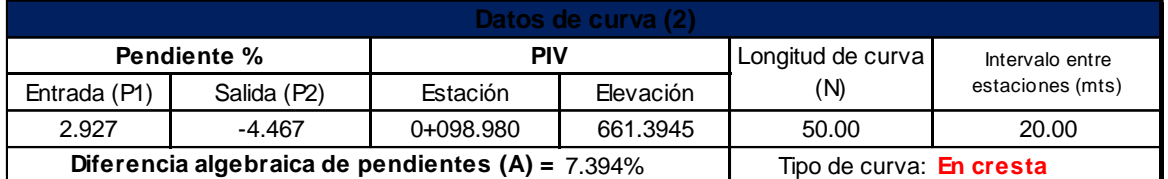

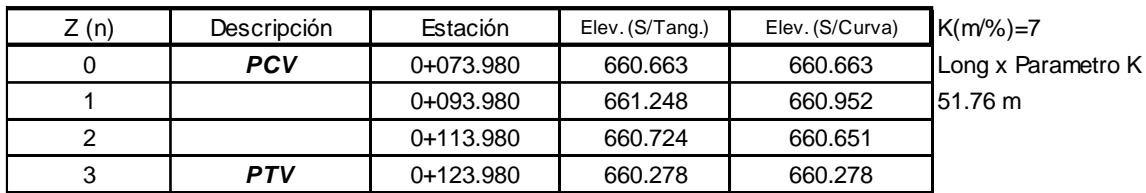

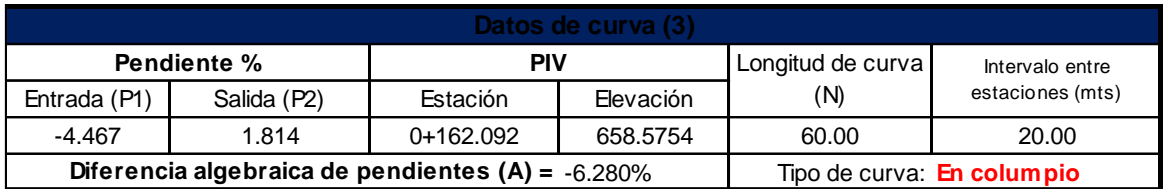

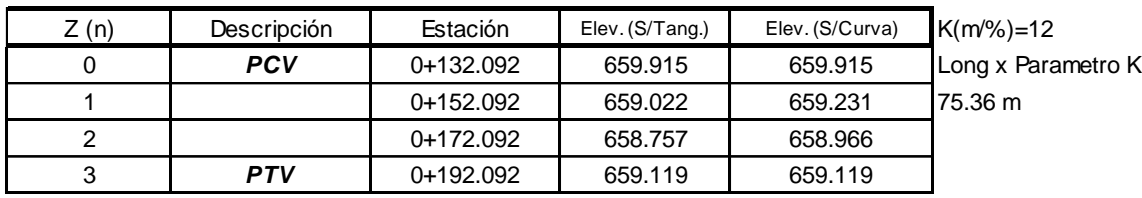

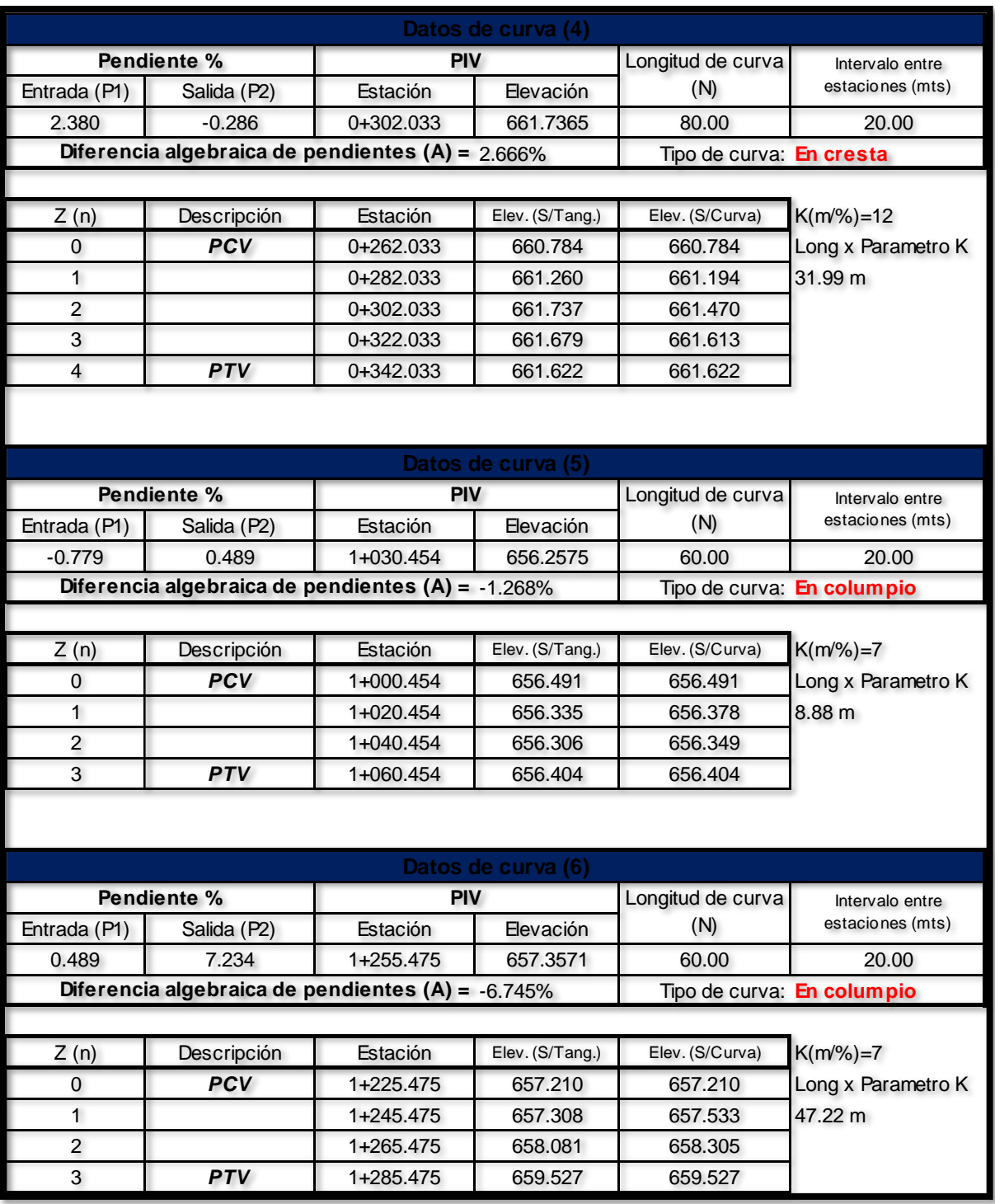

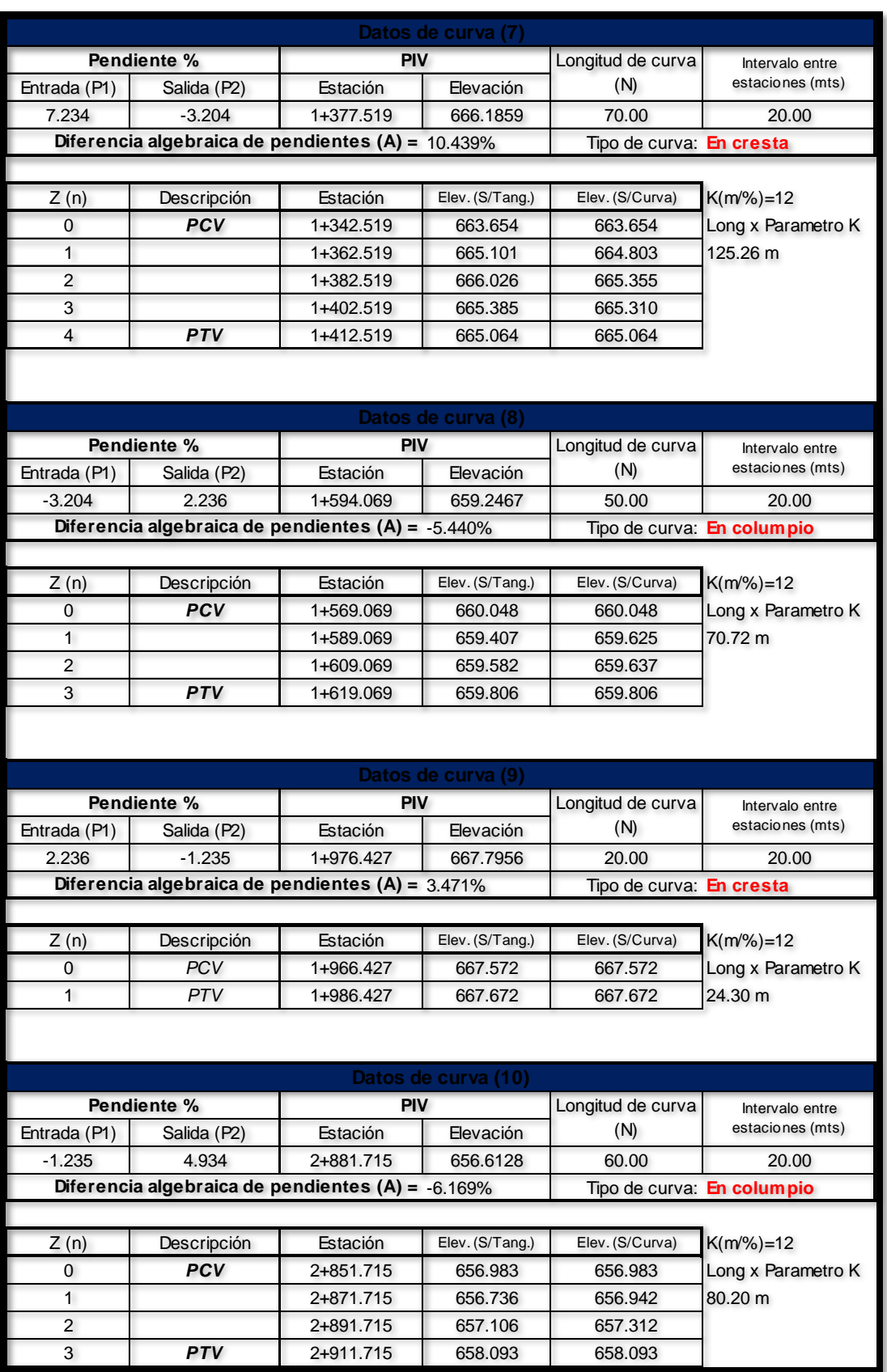

#### **GLOSARIO.**

**Adoquines:** Son elementos construidos de material pétreo y cemento colocados sobre una capa de arena, su función primordial es absorber las irregularidades que pudiera tener la base proporcionando a los adoquines un acomodamiento adecuado.

**Adoquinado:** Tipo de pavimento cuya superficie de rodadura está formada por adoquines.

**Agregados:** Un material granular duro de composición mineralógica como la arena, la grava, la escoria o la roca triturada, usado para ser mezclado en diferentes tamaños.

**Agregado fino:** Material proveniente de la desintegración natural o artificial de partículas cuya granulometría es determinada por las especificaciones técnicas correspondientes. Por lo general pasa la malla  $N^{\circ}$  4 (4,75 mm) y contiene finos.

**Agregado grueso:** Material proveniente de la desintegración natural o artificial de partículas cuya granulometría es determinada por las especificaciones técnicas correspondientes. Por lo general es retenida en la malla N°4 (4,75 mm).

**Bache:** Depresión que se forma en la superficie de rodadura producto del desgaste originado por el tránsito vehicular y la desintegración localizada.

**Bombeo:** Inclinación transversal que se construye en las zonas en tangente a cada lado del eje de la plataforma de una carretera con la finalidad de facilitar el drenaje lateral de la vía.

**Banco de Material:** Lugar donde se extraerá material de préstamo para ser utilizado en una obra civil, en el cual es necesario conocer el tipo de suelos existentes en dicha zona, así como el volumen aproximado de material que pueda ser utilizable.

**Base:** Es la capa de espesor diseñado, constituyente de la estructura del pavimento destinada fundamentalmente a distribuir y transmitir las cargas originadas por el tránsito a las capas subyacentes y sobre la cual se coloca la carpeta de rodadura.

**Calicata:** Excavación superficial que se realiza en un terreno, con la finalidad de permitir la observación de los estratos del suelo a diferentes profundidades y eventualmente obtener muestras generalmente disturbadas.

**Capa sub-rasante:** Capa de terreno de una carretera, que soporta la estructura del pavimento y que se extiende hasta una profundidad en que no le afecte la carga de diseño que corresponde al tránsito previsto.

**Cama de Arena:** Esta capa se construye de 5 centímetros, con arena suelta, gruesa y limpia la cual no se compacta antes de colocar los adoquines sobre ella.

**Capacidad de carga última del terreno:** Es la presión requerida para producir la falla del terreno, sin considerar factores de seguridad.

**Carretera, Calle o Camino:** Términos genéricos que designan una vía terrestre para fines de circulación de vehículos y que incluye la extensión total comprendida dentro del derecho de vía.

**Carretera no pavimentada:** Carretera cuya superficie de rodadura está conformada por gravas o afirmado, suelos estabilizados o terreno natural.

**Carretera pavimentada:** Carretera cuya superficie de rodadura está conformada por mezcla bituminosa (flexible), de concreto Pórtland (rígida) o de adoquín (articulado).

**Carpeta:** Debe proporcionar una superficie de rodamiento adecuada con textura y color conveniente que resista los efectos abrasivos del tránsito, desde el punto de vista del objetivo funcional del pavimento es el elemento más importante.

**CBR. (Relación de Carga California):** Relación entre la presión necesaria para penetrar los primeros 0.25 cm en un material de prueba y la presión necesaria para penetrar la misma profundidad en un material de características conocidas o patrón.

**Cota de rasante:** Valor numérico de un punto topográfico que representa el nivel terminado o rasante referido a un BENCH MARK (BM). **Cota de terreno:** Valor numérico de un punto topográfico del terreno referido a un BENCH MARK (BM).

**Cuneta:** Canalillo lateral paralelo al eje de una carretera, camino o calle construida inmediatamente después del borde de los hombros, que permite el escurrimiento del agua, y a la vez, sirve de barrera entre la calzada y la acera.

**Elementos viales:** Conjunto de componentes físicos de la vía, tales como superficie de rodadura, bermas, cunetas, obras de drenaje, elementos de seguridad vial.

**Estación:** Lugar o punto específico donde se realizan conteos, para conocer las características del tráfico, la que será útil para el desarrollo de carreteras.

**Estación de control**: Tienen por objeto conocer las variaciones diarias, semanales y estacionales; se realizan en caminos de adoquinado y asfalto, en tramos donde el tráfico es menor que una estación permanente. Sin embargo, su principal función es de llevar un control de las estaciones Permanentes y en donde se les efectúan conteos una vez al año a diferencia que las estaciones sumarias.

**Estación permanente:** Se encuentran ubicadas sobre la Red Troncal Principal, destacándose la zona Central y Pacífica del país, efectuándose conteos clasificados de 24 horas por día durante dos periodos en el año (Verano-Invierno), con duración de 7 días consecutivos en cada período.

**Estación sumaria:** Se caracterizan por estar en caminos que no han sido pavimentados, con un flujo vehicular moderado.

En este tipo de estación se realiza como mínimo un aforo anual durante 12 horas diarias (de 6 am a 6 pm) en períodos de tres (Martes – Miércoles – Jueves) generalmente en todo el transcurso del año se efectúan en épocas de Verano y/o Invierno.

**Estudio de impacto ambiental:** Son herramientas para predecir y su objetivo es buscar las relaciones de causalidad entre una actividad de desarrollo y el medio ambiente, medir o estimar los impactos ambientales y sociales que esto significa, y finalmente sugerir medidas para potenciar los efectos positivos y mitigar o eliminar los negativos.

**Intersección:** Caso en que dos o más vías se interceptan a nivel o desnivel.

**Índice de plasticidad:** Contenido de agua de un suelo entre el estado plástico y el semisólido.

**Levantamiento topográfico:** Conjunto de operaciones de medidas efectuadas en el terreno para obtener los elementos necesarios y elaborar su representación gráfica.

**Límite líquido:** Contenido de agua del suelo entre el estado plástico y el líquido de un suelo.

**Módulo resiliente (suelos):** Esfuerzo repetido axial de desviación de magnitud, duración y frecuencias fijas, aplicado a un espécimen de prueba apropiadamente preparado y acondicionado.

**Niveles de servicio:** Indicadores que califican y cuantifican el estado de servicio de una vía, y que normalmente se utilizan como límites admisibles hasta los cuales pueden evolucionar su condición superficial, funcional, estructural, y de seguridad.

**Pavimento:** Es una capa o conjunto de capas de materiales seleccionados, comprendidos entre la subrasante y la superficie de rodamiento o rasante.

**Pavimento articulado:** Los pavimentos articulados están compuestos por una capa de rodadura que está elaborada con bloques de concreto prefabricado, llamados adoquines, de espesor uniforme e iguales entre sí. Esta puede ir sobre una capa delgada de arena la cual a su vez se apoya sobre la capa de base granular o directamente sobre la sub-rasante, dependiendo de la calidad de esta y de la magnitud y frecuencia de las cargas por dicho pavimento.

**Pendiente de la carretera:** Inclinación del eje de la carretera, en el sentido de avance.

**Proyecto:** La sección específica de la carretera, camino, calle o puente, junto con todas las obras que serán construidas.

**Sección transversal:** Representación gráfica de una sección de la carretera en forma transversal al eje y a distancias específicas.

**Sub- base:** Se coloca para absorber deformaciones perjudiciales de la terracería, también actúa como dreno para desalojar el agua que se infiltra al pavimento y para impedir la ascensión capilar del agua procedente de la terracería hacia la base.

**Sub- rasante:** Es el nivel del terreno sobre el cual se asientan las capas de subbase, base y carpeta del pavimento. Corresponde al nivel de lo que se conoce como terracería.

**Suelo:** Es un agregado natural no cementado de granos minerales y materia orgánica en descomposición, con líquido y gas en los espacios vacíos entre las partículas que lo constituyen.

**Terraplén:** Es aquella parte de la estructura de una obra vial construida con material producto de un corte o un préstamo, la cual queda comprendida entre el terreno de fundación y el pavimento.
**Tránsito:** Circulación de personas y vehículos por calles, carreteras

**Vida útil:** Lapso previsto en la etapa de diseño de una obra vial, en el cual debe operar o prestar servicios en condiciones adecuadas bajo un programa de mantenimiento establecido.

## PLANOS DEL PROYECTO